## **UNIVERSIDAD PRIVADA ANTENOR ORREGO**

## **FACULTAD DE INGENIERÍA**

## **ESCUELA PROFESIONAL DE INGENIERIA CIVIL**

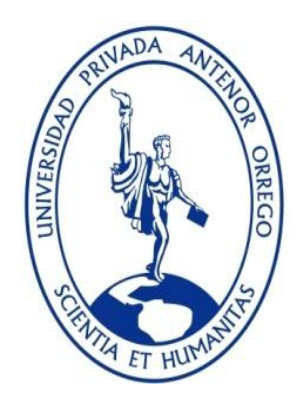

## **DISEÑO Y MODELAMIENTO NÚMERICO DE LA BOCATOMA POROTO, TRUJILLO, LA LIBERTAD**

## **TESIS PARA OPTAR EL TÍTULO PROFESIONAL DE INGENIERO CIVIL**

**LÍNEA DE INVESTIGACIÓN: HIDRÁULICA**

**AUTORES**:

 BR. BENITES GARCÍA, LUCERITO DEL CARMEN BR. LÁZARO GUTIÉRREZ, ANA LUCIA DEL PILAR

**ASESOR:**

 **ING. GARCÍA RIVERA, JUAN PABLO**

**TRUJILLO - PERÚ**

**2018**

## **Tesis: "DISEÑO Y MODELAMIENTO NÚMERICO DE LA BOCATOMA DE POROTO, TRUJILLO, LA LIBERTAD"**

Por: Br. Benites García, Lucerito del Carmen

Br. Lázaro Gutiérrez, Ana Lucia del Pilar

#### **Jurado Evaluador**

Presidente: Ms. Ing. Ricardo Andrés Narváez Aranda ---------------------------------

CIP: 58776

Secretario: Ing. José Luis Serrano Hernández ---------------------------------

CIP: 54464

Vocal: Ing. Rocío del Pilar Durand Orellana ---------------------------------

CIP: 60518

Asesor: Ing. García Rivera, Juan Pablo -------------------------------- CIP: 68614

#### **PRESENTACIÓN**

Señores Miembros del jurado: De conformidad y en cumplimiento de los requisitos estipulados en el Reglamento de Grados y Títulos de la Universidad Privada Antenor Orrego y el Reglamento Interno de la Escuela Profesional de Ingeniería Civil, es grato poner a vuestra consideración, el presente trabajo de investigación titulado: **"DISEÑO Y MODELAMIENTO NÚMERICO DE LA BOCATOMA POROTO, TRUJILLO, LA LIBERTAD"** con el propósito de obtener el Título Profesional de Ingeniero Civil.

El contenido del presente trabajo ha sido desarrollado tomando como marco de referencia los lineamientos establecidos por la escuela para el desarrollo de tesis y los conocimientos adquiridos durante nuestra formación profesional, consulta de fuentes bibliográficas y otros.

#### **DEDICATORIA**

#### **BACH. Benites García, Lucerito Del Carmen**

A Dios, a mis padres y hermanos, por permitir culminar una etapa más de mi vida, por estar en cada triunfo, por darme una excelente educación, por su apoyo constante y darme fuerza para seguir logrando mis objetivos.

#### **BACH. Lázaro Gutiérrez, Ana Lucia del Pilar**

Empezar agradeciendo a Dios, a mi familia y hermanos por acompañar mi día a día, que han servido formarme lo cual me han ayudado a salir adelante y al mismo tiempo apoyarme a emprender este camino y que por fin se está logrando los frutos.

#### **AGRADECIMIENTO**

Agradecemos a Dios por ayudarnos y estar con nosotros en cada paso de nuestra carrera y concedernos la gracia de tener a nuestras familias con su apoyo constantes, que son ejemplo de lucha y amor que nos han brindado a salir adelante.

Al Ing. García Rivera, Juan Pablo por su orientación y dedicación para la realización de esta tesis.

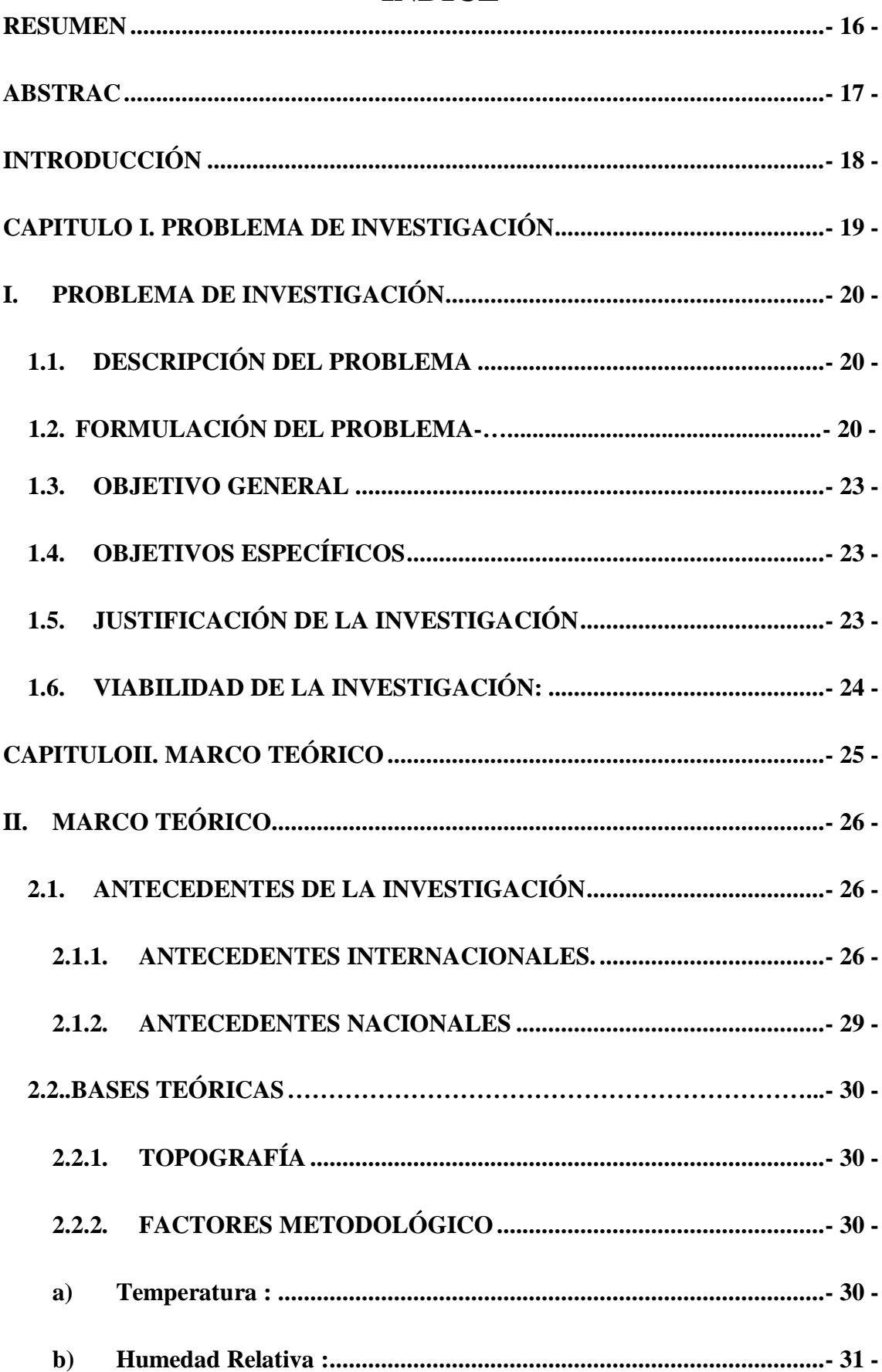

### **INDICE**

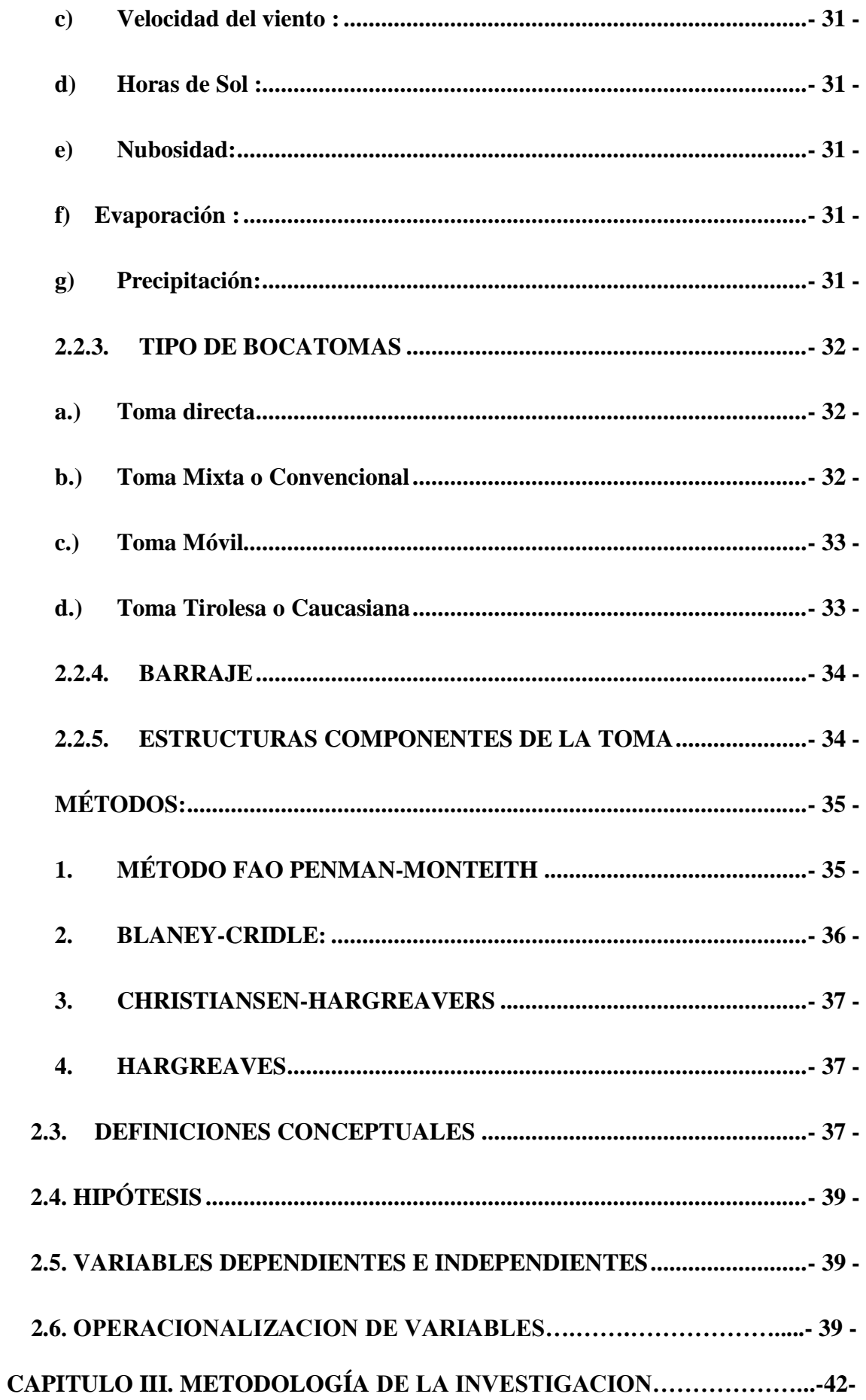

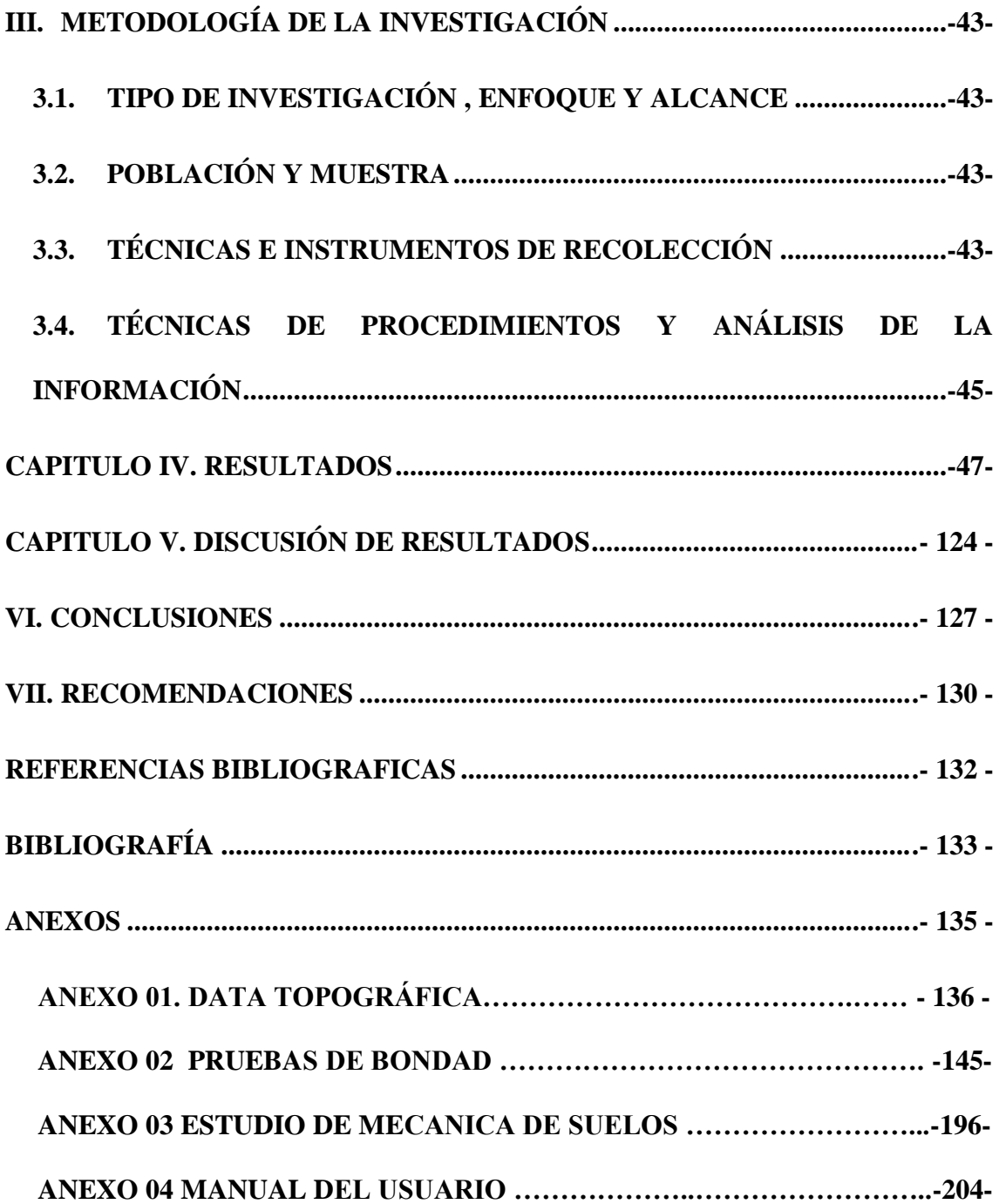

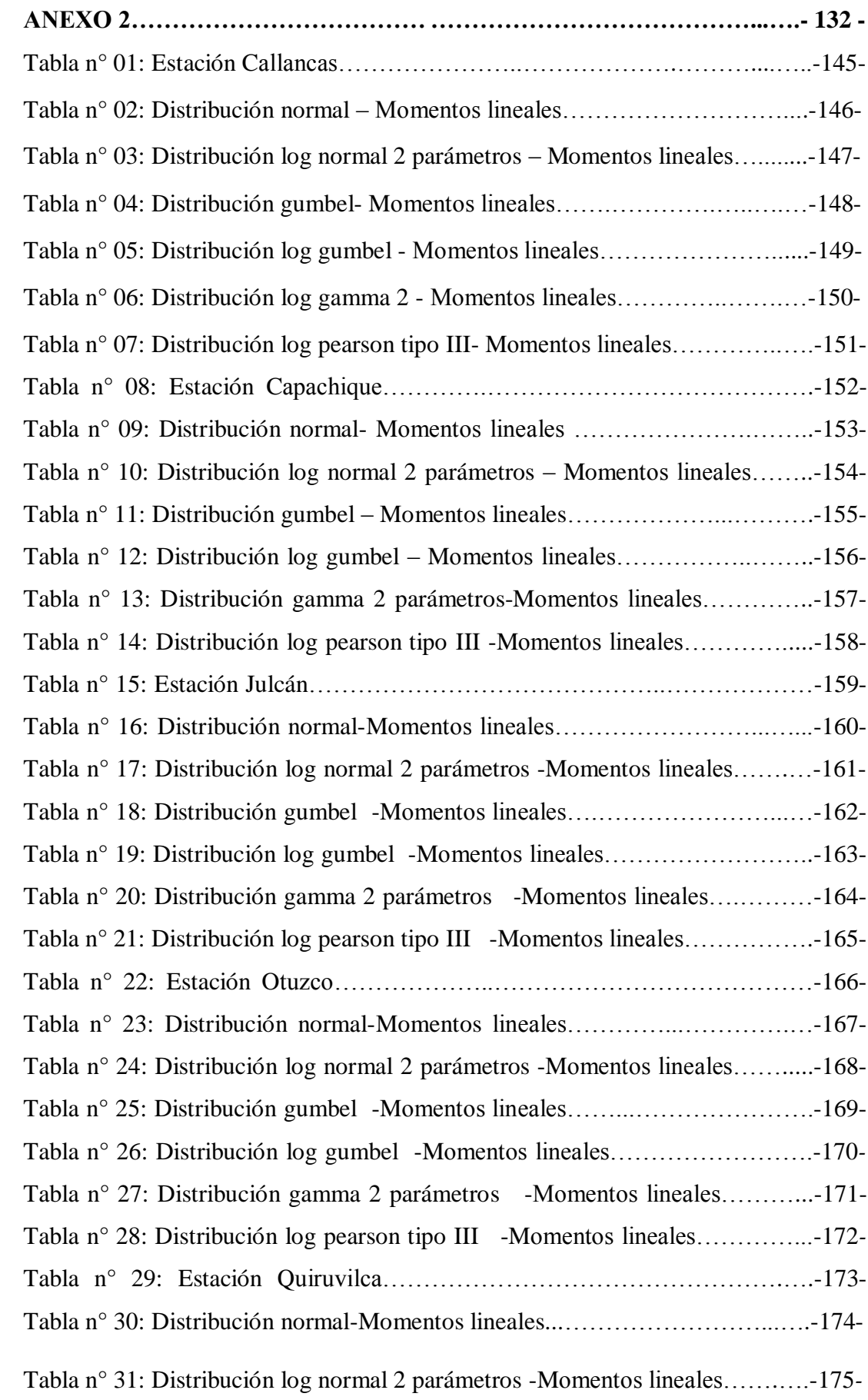

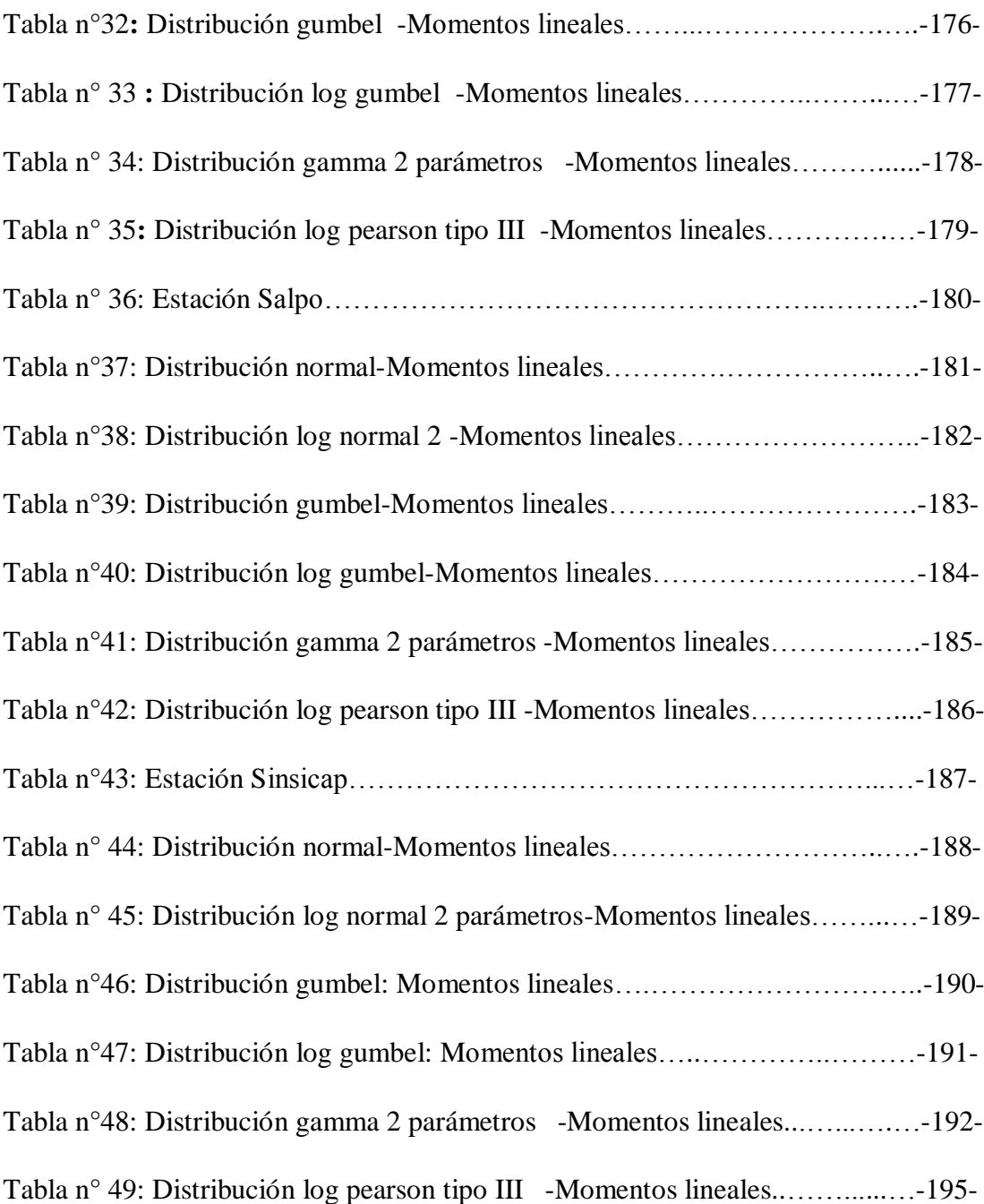

#### **INDICE DE IMAGENES**

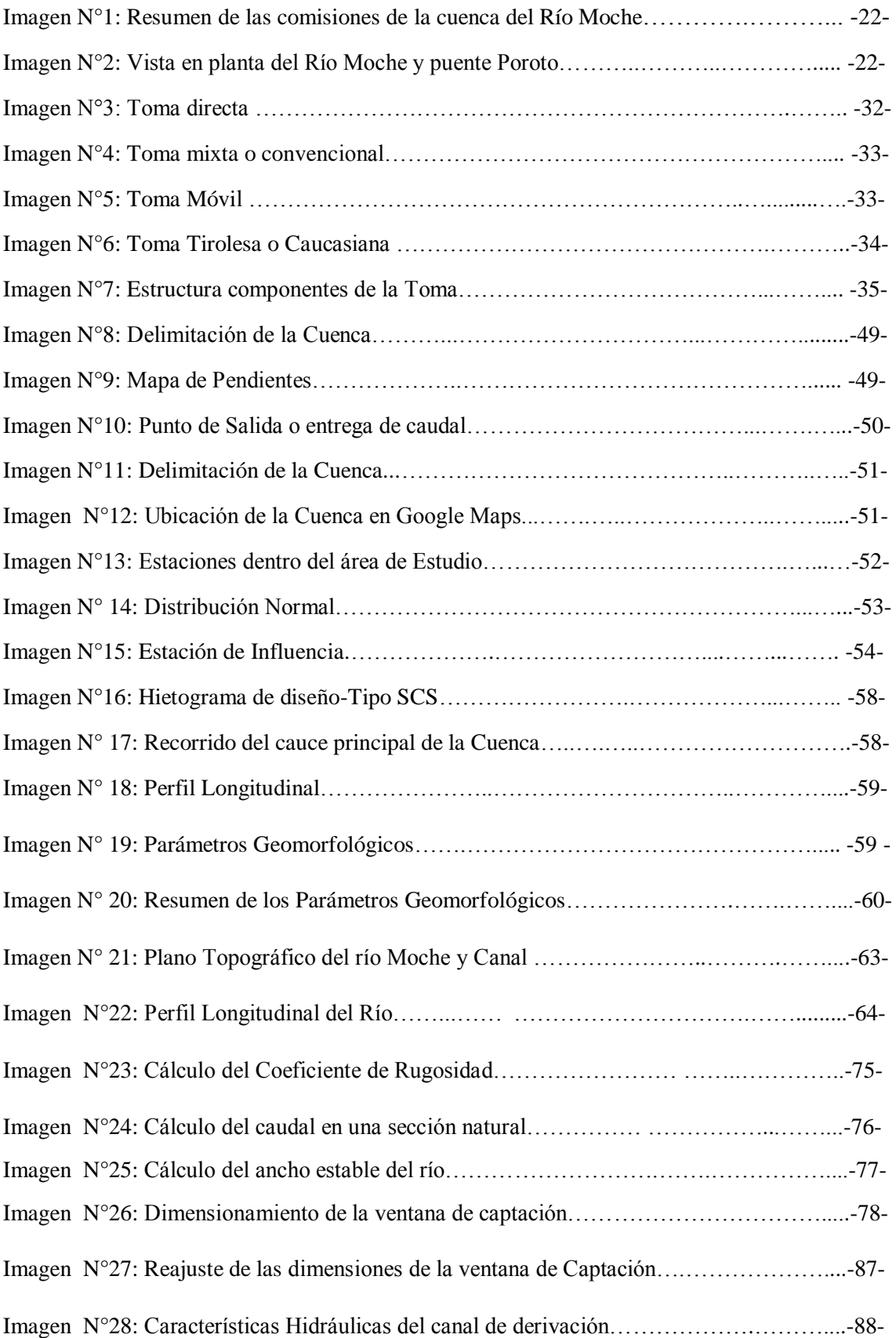

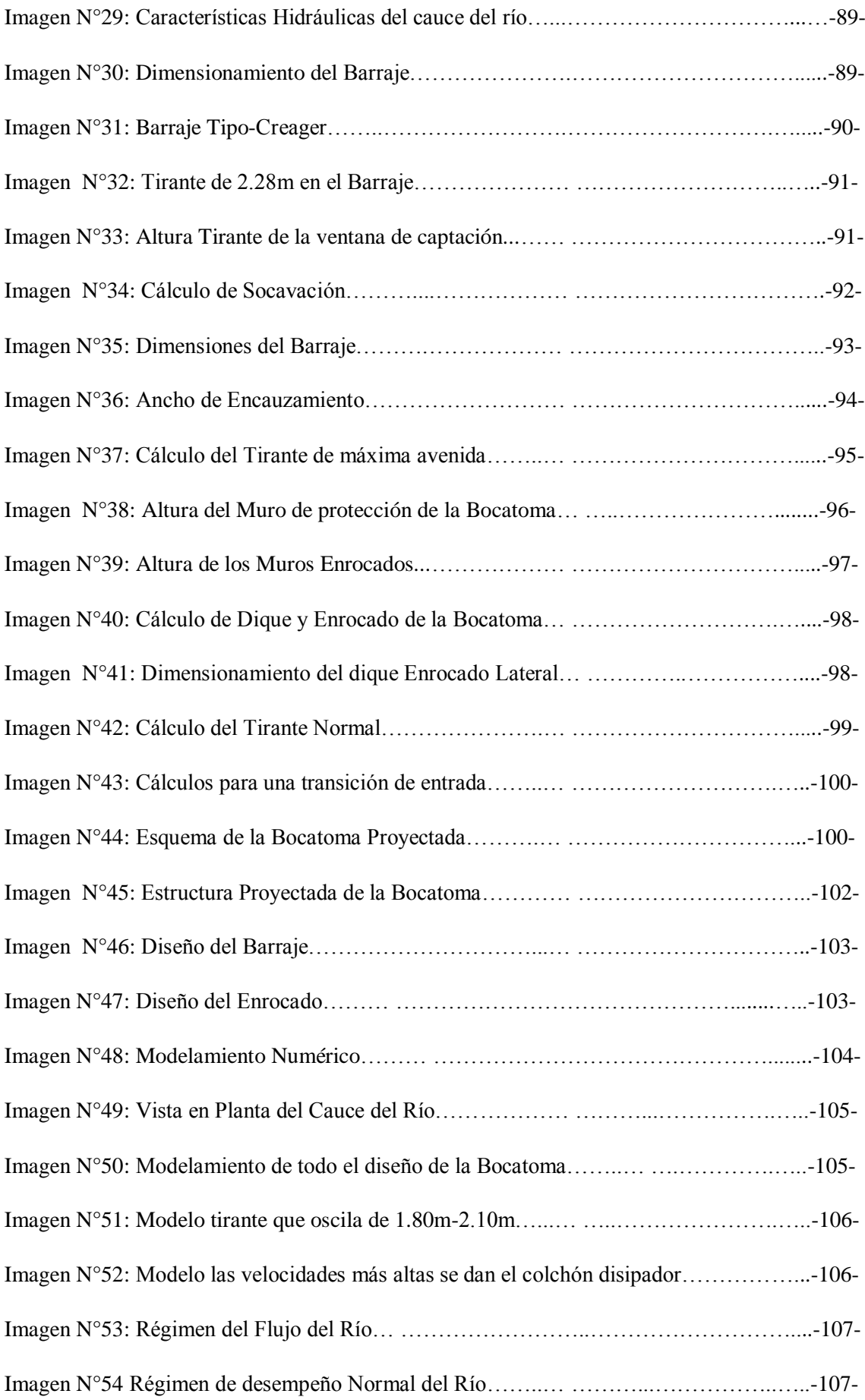

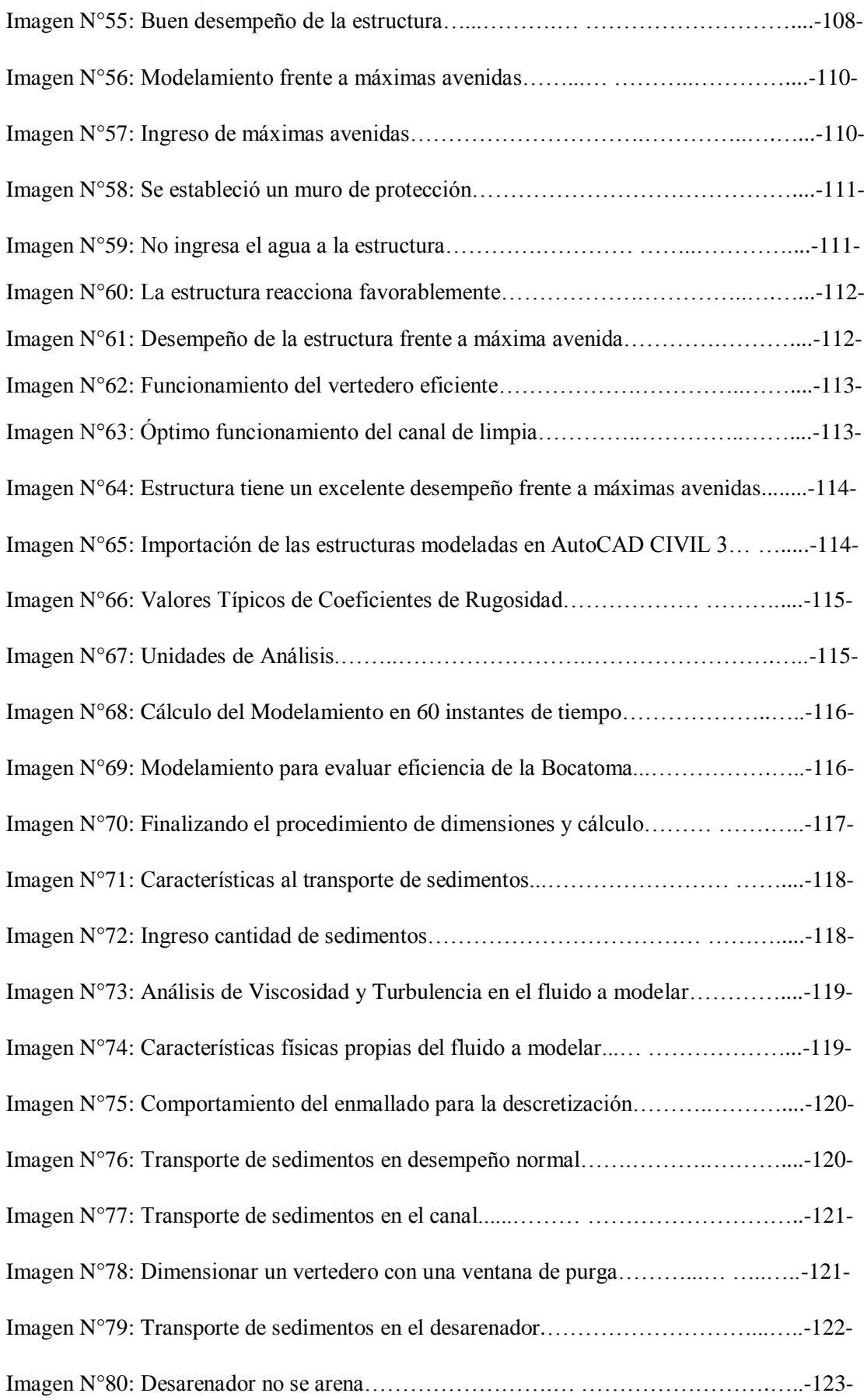

#### **INDICE DE TABLAS**

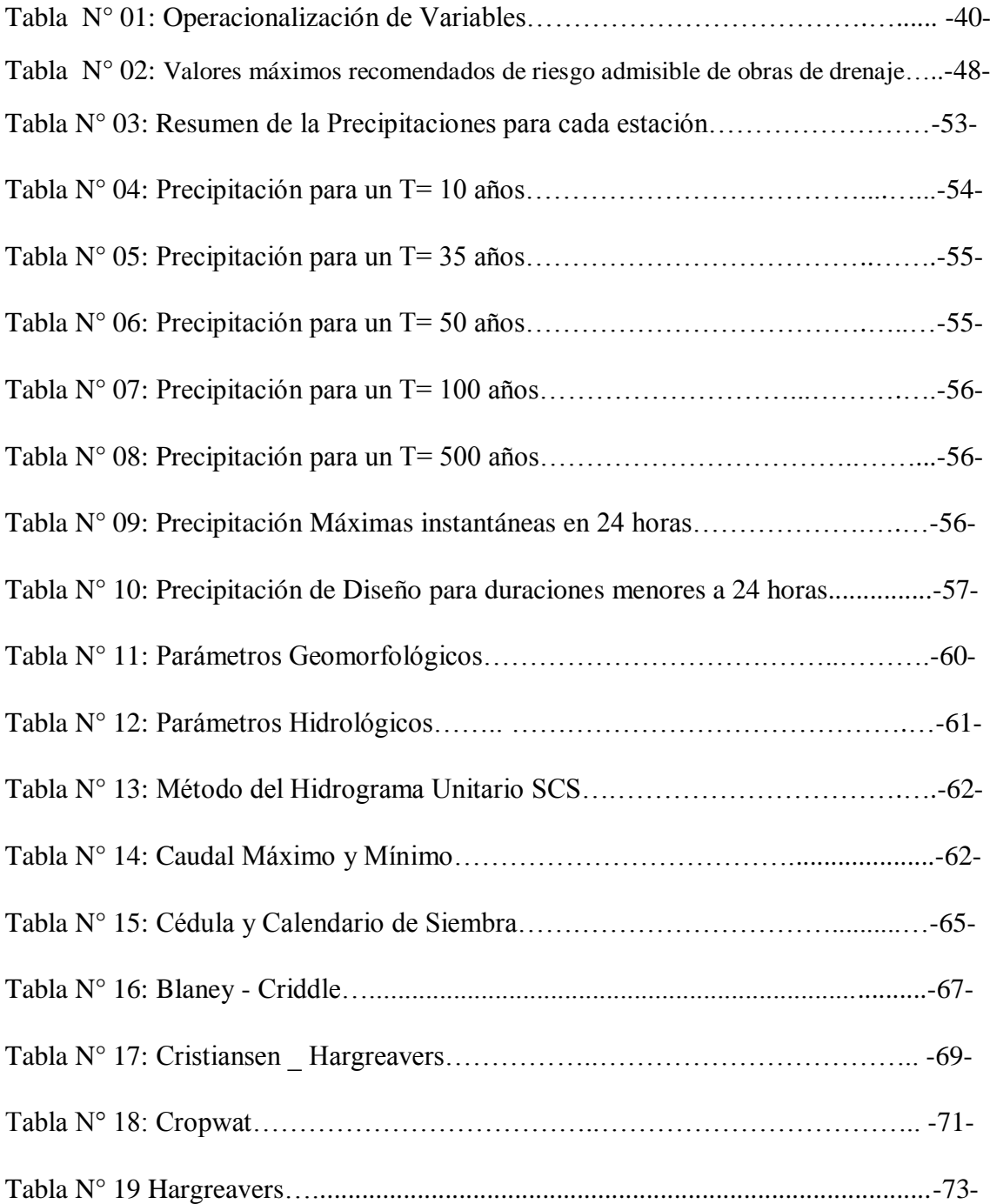

#### **INDICE DE PLANOS**

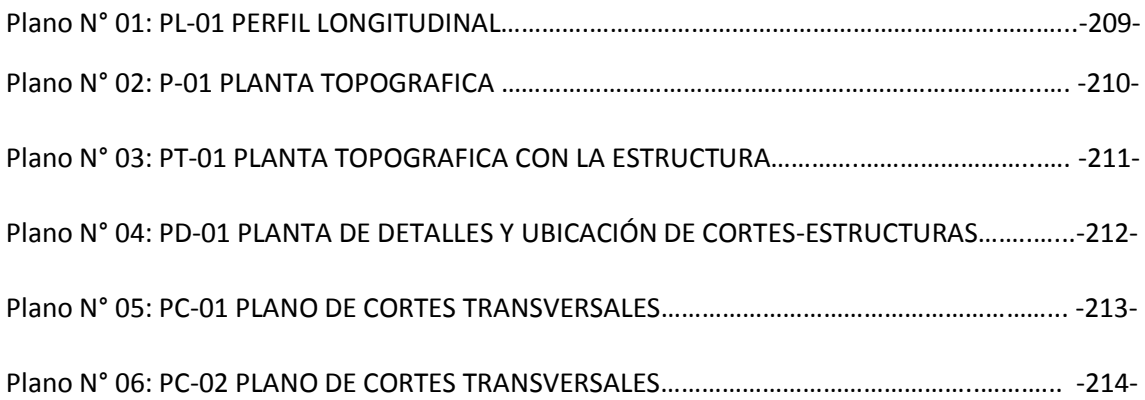

#### 1 **RESUMEN**

<span id="page-15-0"></span>Esta investigación se desarrolló teniendo en cuenta que Poroto se encuentra en una zona con área propicias para el cultivo contando con 2390.79 ha. de área total y 1900.45 ha bajo riego.

Se encontró el caudal máximo del río Moche para el diseño del barraje y defensas ribereñas de la Bocatoma Poroto, quedando como caudal para  $T_r=100$ años de 575,06m<sup>3</sup>/s y para un T<sub>r</sub>= 500 años de Q=1916.38 m<sup>3</sup>/s y para un régimen normal de  $Q=113,88$  m<sup>3</sup>/s, también se realizó el estudio Topográfico del Río de Poroto para diseñar el canal, la bocatoma y todas las estructuras que forman parte de la captación, haciendo el uso consuntivo de las áreas a servir, con un caudal de  $4.14 \text{ m}^3/\text{s}$ .

Se realizó el diseño de la Bocatoma, canal y tomas laterales incluso con el modelamiento numérico para garantizar el funcionamiento de la Bocatoma Poroto y se demostró el desempeño del desarenador de la bocatoma con respecto a la retención de sedimentos saliendo por el canal de purga la misma cantidad de sedimentos que ingreso.

En cuanto a los resultados la rugosidad del río fue establecida en 0.1069, el caudal de río se estableció en 113.88 m<sup>3</sup>/s, el ancho estable del cauce en 50m, lo cual es un valor muy compatible con el ancho natural del río, ya que se adapta a las características, se obtuvo un ancho de 1.42m y una Altura de 1.15m para cada ventanilla de captación, en total se propusieron 2 ventanillas; se obtuvo que el ancho adecuado para el canal de derivación sería de 3.36m con un tirante de 0.90m y con respecto al río, el cálculo del tirante normal se obtuvo en 1.37m. El modelamiento numérico nos permitió corroborar lo obtenido mediante fórmulas empíricas y aportar con mejoras al óptimo desempeño de la bocatoma, logrando así que no retenga sedimentos y no se desborde.

Palabras Clave: Rio, Moche, bocatoma, caudal, canal.

#### 2 **ABSTRAC**

<span id="page-16-0"></span>This research was developed taking into account at Poroto is in an area with favorable area for the cultivation with 2390.79 ha. Total area and 1900.45 has been under irrigation.

Found the maximum flow rate of the Moche river for the design of the barraje and coastal defenses of the Intake Bean, as flow for tr=100 years of 575,06m3/s and for a Tr= 500 years of Q=1916.38 m3/s and for a normal regime of Q=113.88 m3/s, there was also the topographic survey of the River Lima Bean to design the channel, the intake and all structures that are part of the catchment, found the consumptive use of areas to serve, with a flow rate of 4.14 m3/s.

The design of the Intake, channel and lateral intakes were made even with the numerical modeling to guarantee the functioning of the Poroto Intake and the performance of the inlet sand trap was demonstrated with respect to the retention of sediments leaving the purge channel the same amount of sediment that income.

As to the results the roughness of the river was established at 0.1069, the flow of river was established in 113.88 m3/s, the width of the channel was established in 50m, which is a very compatible with the natural river width, as it adapts to the characteristics, a width of 1.42m and a height of 1.15m for each window, a total of 2 windows were proposed, it was found that the appropriate width for the diversion channel would be 3.36m with a brace of 0.90m and with respect to the calculation of the normal strap was obtained in 1.37. Numerical modeling allowed us to corroborate what was obtained using empirical formulas and make improvements to the performance of the intake, thus does not hold sediment and does not flood.

Keywords: River, Moche, intake, caudal, canal.

#### **5 INTRODUCCIÓN**

<span id="page-17-0"></span>Se encontró el caudal máximo del río Moche para el diseño del barraje y defensas ribereñas de la Bocatoma.

En el modelamiento numérico de la bocatoma Poroto, es indispensable para evaluar el desempeño de la estructura hidráulica bajo condiciones cercanas a la realidad en la que se desarrolla, lo cual permitirá la correcta derivación de una fracción del cauce del río moche cuyo fin es abastecer un sistema de riego colectivo con fines agrícolas.

Empleando la técnica de dinámica de fluidos computacional (CDF) y la Representación de Obstáculos por Volumen de Área Fraccionada (FAVOR) se procedió al análisis de todo el entorno en el que se emplaza la estructura, haciendo uso del relieve del terreno, la mecánica de suelos, la hidrología para el caudal de aporte y el gasto o caudal a captar que está en función a las áreas de riego a abastecer.

Mediante esta metodología de análisis se pretende dejar en claro la importancia de desarrollar proyectos cómo este mediante la dinámica computacional de fluidos que nos permite realizar múltiples modelamientos en una misma plataforma y plantea realizar estructuras eficientes, de bajos costos y en tiempo reducidos, a diferencia de la hidráulica convencional que plantea realizar maquetas o modelos físicos a escala correctamente calibrados en un laboratorio, lo cual implica una mayor inversión por parte del proyectista.

Los usuarios beneficiados como resultado de la ejecución del dicho proyecto tendrán un impacto positivo en su calidad de vida y economía.

# <span id="page-18-0"></span>**6CAPITULO I. PROBLEMA DE INVESTIGACIÓN**

#### <span id="page-19-0"></span>**I. PROBLEMA DE INVESTIGACIÓN**

#### <span id="page-19-1"></span>**1.1. DESCRIPCIÓN DEL PROBLEMA**

Los grandes problemas hidráulicos se basan en el aprovechamiento, en el déficit de captación de los recursos hídricos, la escasez de agua en áreas de cultivo lejanas a los lechos de ríos, entre otros. Desde la época prehispánica, el hombre ha buscado la manera de dar solución a estos problemas, construyendo canales y tomas de captación rudimentarias, de tal forma que estas lleguen a las áreas de cultivo y/o para otros fines. En general el diseño y operación de una bocatoma en los ríos de la costa peruana presenta problemas debido a las siguientes circunstancias: Inestabilidad fluvial o irregularidad de las descargas, falta de información hidrológica, transporte sólidos y sedimentos, transporte de cuerpos extraños y aparición de eventos de fenómenos como por ejemplo el Fenómeno del niño (FEM).

La escasez del agua también crea problemas, ya que en oportunidades hay que captar la mayor parte, o la totalidad del agua presente en su curso principal, para tener un diseño de alta probabilidad hay que tener entre toda la información un amplio y confiable registro de datos de campo. Por eso desarrollaremos esta investigación teniendo en cuenta que Poroto se encuentra en una zona con área propicias para el cultivo contando con 2390.79 ha. De área total con fines agrícolas y 1900.45 ha. Bajo riego, pertenece a la Junta de Usuarios de Moche, donde los usuarios beneficiados son 120, actualmente tiene una eficiencia de captación baja, perjudicando el sector de riego, puesto que los recursos hídricos no son aprovechados en su totalidad

La hidráulica fluvial aunadas a los otros estudios básicos como la topografía, hidrología, geología, geodinámica externa, etc., esto significa poner en relieve ideas centrales en el marco situacional en que se realizará la investigación.

El canal de riego tiene un caudal de  $0.60 \text{ m}^3/\text{s}$ , en la actualidad la estructura se encuentra con una toma provisional, formada entre grandes rocas, tipo rústico, no cuenta con una captación adecuada ni ubicación fija, a lo largo del rio existen tomas clandestinas las cuales hacen deficiente el canal existente al no tener la

cantidad requerida para las áreas de cultivo; esta situación genera una inadecuada distribución del agua.

Los pobladores de Poroto cultivan distintos frutos y tubérculos como la piña, yuca, el tumbo, la palta, caña de azúcar, mango, etc., sin embargo por no tener la suficiente agua no están cosechando en su área totalmente por lo que se presenta serios problemas definidos: la captación del agua no llega a todas las áreas de cultivo, proporcionando niveles de rendimiento y producción bajo, esto tiene como efecto una elevación en el nivel de la pobreza en la población ya que son los más afectados.

A raíz de este problema surge la iniciativa de realizar un diseño de una bocatoma en Poroto , asegurando el aprovechamiento sostenible de los recursos por parte de los pobladores beneficiados de la zona de estudio para ellos se elaboró la propuesta del "Diseño y Modelamiento Numérico de la Bocatoma Poroto", que permitirá el mejoramiento en el rendimiento en los cultivos, aumentar el valor neto de la producción, la disminución de las zonas eriazas y no cultivables , sin dejar de lado los demás factores determinantes para encaminar el buen uso de los recursos hídricos en el valle de Moche, zona altamente productiva de la región La Libertad.

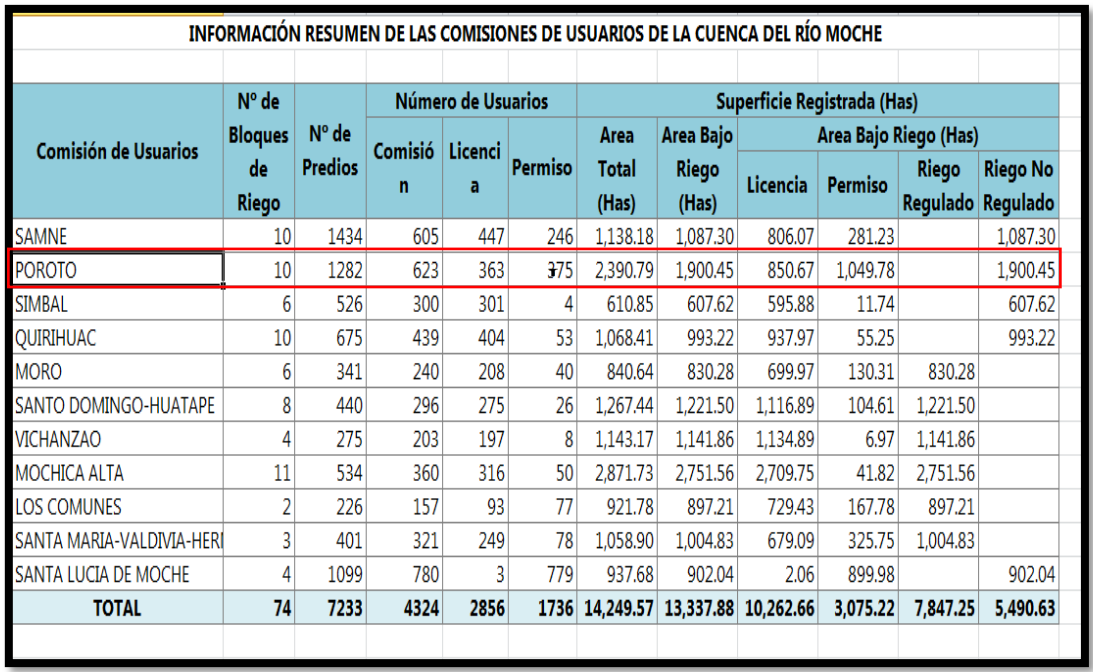

 **Imagen N°1:** *Resumen de las comisiones de la cuenca del Río Moche*  **Fuente:** *Información brindada por la Junta de Usuarios de Moche (Resumen de Junta de Usuarios de Moche)*

El área de trabajo se encuentra en Poroto, abarcando mínimo 400 m. de longitud del río (200 m. aguas arriba y 200 m. aguas abajo) y 100 m. del canal.

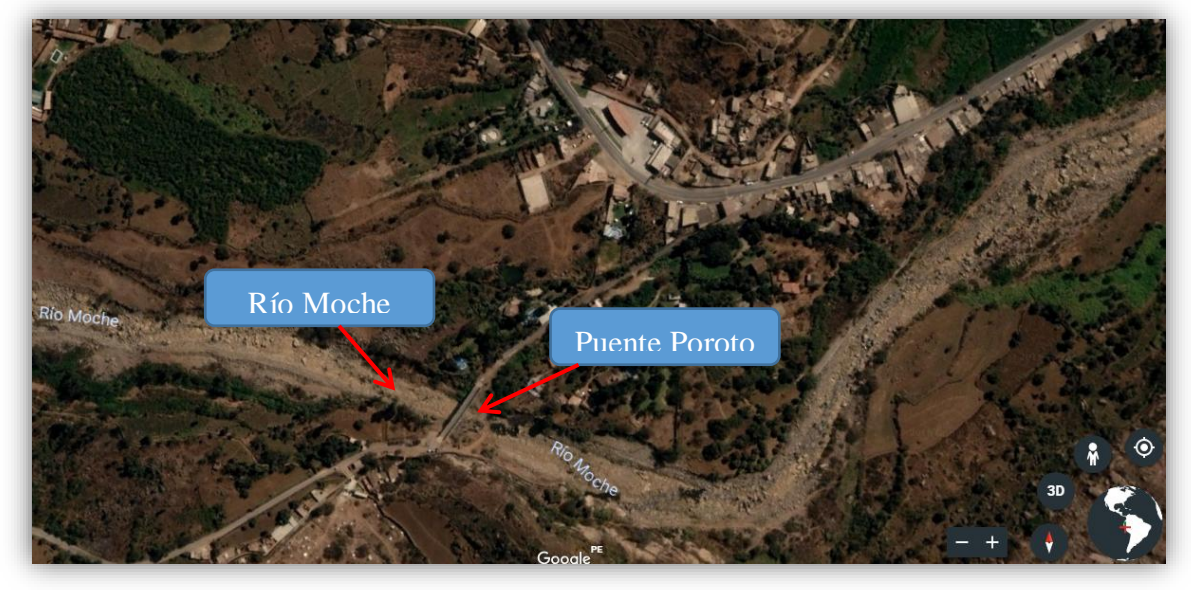

**Imagen N°2:** *Vista en planta del rio Moche y puente Poroto*  **Fuente:** *Captura satelital de Google Earth*

#### **1.2.FORMULACIÓN DEL PROBLEMA**

¿Cómo será el diseño más óptimo para la Bocatoma de Poroto – Moche de la ciudad de Trujillo?

#### <span id="page-22-0"></span>**1.3. OBJETIVO GENERAL**

Realizar el Diseño Hidráulico de la Bocatoma de Poroto y Modelamiento Numérico del río Moche del sector de Poroto-Trujillo-La Libertad.

#### <span id="page-22-1"></span>**1.4. OBJETIVOS ESPECÍFICOS**

- \_ Analizar y hallar los caudales requeridos para las máximas avenidas en el punto de entrega de la cuenca, necesarios en el diseño del barraje y defensas ribereñas de la Bocatoma Poroto.
- − Realizar los estudios Topográficos del Rio de Poroto para diseñar el canal.
- − Hacer el cálculo del uso consuntivo de las áreas a servir, para obtener el caudal de diseño.
- − Realizar el diseño de la Bocatoma, canal y tomas laterales.
- − Realizar el modelamiento numérico para garantizar el funcionamiento de la bocatoma Poroto.
- − Analizar el desempeño del desarenador de la bocatoma con respecto a la retención de sedimentos.

#### <span id="page-22-2"></span>**1.5.JUSTIFICACIÓN DE LA INVESTIGACIÓN**

Para la identificación del problema central en el ámbito de la junta de usuario de Moche, se ha tenido en cuenta la opinión de los pobladores de Poroto que usan el riego para sus cultivos , así como sectoristas encargados de la distribución de riego, también se tomara en cuenta precisar sobre la necesidad, tipos y partes que componen la bocatoma.

Las características del problema, según la información obtenida de los pobladores, se puede observar indicios de disminución de riego de los cultivos atribuido al miedo de dejar sin recursos hídricos en el valle de Moche.

Es común que los terrenos potencialmente a ser irrigados en un valle, se encuentran a considerable distancia del cauce del río de donde se pretende obtener el agua, o en algunos casos se trate de terrenos de cota relativamente alta con respecto al nivel del agua en el río.

En consecuencia es necesario remontar el río con la finalidad de encontrar un lugar apropiado topográficamente que permita el riego de dichos terrenos, situación no siempre fácil de encontrar, ya que podría ser que topográficamente sea factible, pero que geológicamente o de facilidad constructiva no sea lo apropiado.

#### <span id="page-23-0"></span>**1.6. VIABILIDAD DE LA INVESTIGACIÓN:**

La viabilidad de esta investigación se basa a una propuesta para la mejora de los pobladores que a su vez son agricultores y tienen como obstáculo el abastecimiento del agua, ya que no es suficiente y no terminan cosechando en su área en totalidad por los problemas de captación; no se puede obtener el caudal requerido para la cosecha y por lo tanto no cubre la demandan de riego.

Los beneficios del proyecto serán el rendimiento de los cultivos que componen el territorio analizado.

El área agrícola servida por la bocatoma de Poroto es de 2390.79 ha. de área total y 1900.45 ha. bajo riego, pertenece a la Junta de Usuarios de Moche los usuarios beneficiados son 120, pero esto se puede extender por la bocatoma y canal.

## <span id="page-24-0"></span>**9 CAPITULOII. MARCO TEÓRICO**

#### <span id="page-25-0"></span>**II. MARCO TEÓRICO**

#### <span id="page-25-1"></span>**2.1. ANTECEDENTES DE LA INVESTIGACIÓN**

#### <span id="page-25-2"></span>**2.1.1. ANTECEDENTES INTERNACIONALES.**

- − P. Bertini, E. (2008), *Comportamiento Hidráulico y sedimentológico de la bocatoma independiente de aguas andinas en el río Maipo,* en la Facultad de Ciencias Físicas y matemáticas, Departamento de Ingeniería Civil, Santiago de Chile. Universidad de Chile. CHILE. La investigación llego a las siguientes conclusiones:
	- 1. Del estudio realizado por intermedio del Software Hec Ras, se pudo determinar que la forma de modelar del río depende del caudal, ya que para flujos bajos (hasta 500 m<sup>3</sup>/s), el cauce se debe modelar como en un río que se bifurca en dos brazos separados por un pretil longitudinal.
	- 2. En lo referente a niveles de aguas en crecidas, el análisis hecho por medio de Hec – Ras, concuerda plenamente con los resultados obtenidos por el INH (Cortez, Estelle y Tarodo, 1989), en el sentido que crecida máxima, que colapsaría totalmente las instalaciones de la Bocatoma Independiente, debiera ser del orden de los  $1500 \text{ m}^3$ /s.
	- 3. Desripiados de mayor duración, ya que los minutos autorizados desde Vizcachas no son suficientes, pues al ser tan cortos, no permiten que el río desembarque una superficie muy amplia hacia aguas arriba de la Bocatoma y, a la vez, impide que el material arrastrado se vaya río abajo, embancándose inmediatamente aguas debajo de la Bocatoma.
- − Q. Betin, K. (2009)*, Metodología de diseño de obras Hidráulicas en estudios de Pre- Factibilidad de pequeñas centrales Hidroeléctricas,* en la facultad de Minas, Colombia. La investigación llegó a la siguiente conclusión:

El tema de las bocatomas no es sencillo. Se requiere la consideración de muchos aspectos entre los cuales están los teóricos, experimentales y prácticos. En esta exposición se ha presentado no sólo una visión general del diseño de bocatomas, sino que también se ha enfatizado su importancia en un proyecto de aprovechamiento hidráulico. Debe tenerse presente que en el planeamiento, diseño, construcción, operación y mantenimiento de una bocatoma la ingeniería civil tiene un papel muy importante, pues se emplea a plenitud.

- − V. Marín, V. (2010), *Evaluación de la Relación entre la Evapotranspiración Potencial Teórica y la Evaporación registrada en los departamentos de Cundinamarca y Valle del Cauca*, en la Facultad de Ingeniería Civil, BOGOTA. La investigación llego a las siguientes conclusiones:
	- 1. Las fórmulas estudiadas tienden a sobrestimar los valores de evapotranspiración potencial con respecto a los de evaporación real medidos en el tanque Clase A.
	- 2. Las ecuaciones que involucran la mayor cantidad de variables climatológicas tales como Radiación solar, insolación, temperatura, velocidad del viento y humedad relativa generalmente presentan un mejor comportamiento según lo demuestran las fórmulas de Hargreavers y Christiansen. Resultados similares reportaron Castro y Guzmán (1985) quienes encontraron que estas son las fórmulas de mejor comportamiento en Colombia.
	- 3. Cuando no se tienen mediciones de todas las variables climatológicas requeridas en la aplicación de los métodos de Hargreavers o Christiansen, se recomienda utilizar una ecuación más sencilla como la de García y López, la cual demostró un buen comportamiento en la zona de estudio e involucra únicamente registros de temperatura y la humedad relativa.
	- 4. Cuando se presentan precipitaciones muy altas (>5000 mm/año) los métodos empíricos analizados en el estudio presentan ajustes muy bajos por lo cual es apropiado.
- − D. Ibáñez, R. (2015), *Análisis de estabilidad y diseño estructural de la bocatoma del P.H. Paso Ancho* en la Facultad de Ingeniería, México. Universidad Nacional Autónoma de México. MEXICO. La investigación llegó a las siguientes conclusiones:
- 1. Una parte fundamental en el diseño de un Proyecto Hidroeléctrico son los estudios previos, la determinación de las características geológicas, hidrológicas, geotécnicas geofísicas y sísmicas siendo de suma importancia para determinar la factibilidad de construir o no una presa en la zona de estudio. En este caso, la Gerencia de Estudios de Ingeniería Civil (GEIC) de la CFE realizó todas las pruebas en campo y de laboratorio necesarias para determinar si las características físicas y mecánicas de las rocas cumplen con las especificaciones para soportar la interacción con las estructuras que serán desplantadas sobre el terreno natural.
- 2. Un factor de mucha importancia para este tipo de proyectos es el plano de estanqueidad, ya que es necesario contar con una pantalla impermeable que delimite las estructuras principales del proyecto con el embalse, ya que esto es un aspecto importante para determinar las condiciones de servicio y seguridad de las estructuras; como se mencionó con anterioridad, los estudios de las rocas deben ser precisos.
- 3. La visualización de las cargas externas que afectan a la estructura y la aplicación de un factor de reducción o no, depende directamente de la experiencia del diseñador. Para la bocatoma se decidió suponer fuerzas afectadas por un factor de reducción, como lo fue con la suposición de una cuña que induce una fuerza que desestabiliza a la bocatoma, ya que existe un tratamiento previo a la roca con anclaje de fricción y concreto lanzado, pero se decide considerar una cuña de roca, pero no aplicada al 100%, ésta es afectada por un factor de reducción, otra fuerza que se ve afectada por un factor son las rejillas ya que se suponen condiciones de obturación diferentes, esto debido al mantenimiento que reciben las rejillas (limpieza).

#### <span id="page-28-0"></span>**2.1.2. ANTECEDENTES NACIONALES**

- − S. Tirado, E. (1963), *Diseño de la bocatoma Barranca- Supe- San Nicolás,* en la Facultad de Ingeniería Civil, Lima. Universidad Nacional de Ingeniería. PERU. La investigación llegó a las siguientes conclusiones:
	- 1. En el diseño de la bocatoma de este proyecto no hemos partido de una demanda de agua, motivado por un plan de cultivo y riego como es lo más usual; sino más bien de los caudales que puedan captarse del rio.
	- 2. Con el fin de conocer el máximo caudal que podrá captarse en épocas de estiaje (julio, Agosto y setiembre), hemos hecho un estudio hidrológico de las descargas del rio en estos meses; es así como se han trazado hidrogramas y curvas de duración de caudales con el fin de obtener el caudal derivable y bajo estas condiciones de captación, diseñar la bocatoma.
- − P. Sahuinco, R. (2015), *Diseño Hidráulico de la bocatoma en el Rio Chicama, en la zona de Facalá,* en la Facultad de Ingeniería y Arquitectura, Lima. Universidad San Martin de Porres. PERU. La investigación llegó a las siguientes conclusiones:
	- 1. Los componentes diseñados de la bocatoma tienen que ver con el caudal de demanda o captación y el caudal de diseño, para obtener un ancho de barraje de 95m., la socavación de acuerdo con el diseño es de 23cm, la rugosidad del cauce es de 0.391, se harán 2 ventanas de captación de 3m de largo por 1.625 de alto, la altura del barraje es de 2.42m

#### <span id="page-29-0"></span>**2.2.BASES TEÓRICAS**

#### <span id="page-29-1"></span>**2.2.1. TOPOGRAFÍA**

Según (Alcántara Dante, 2014) la topografía es una ciencia aplicada que se encarga de determinar las posiciones relativas o absolutas de los puntos sobre la Tierra, así como la representación en un plano de una porción (limitada) de la superficie terrestre; es decir, estudia los métodos y procedimientos para hacer mediciones sobre el terreno y su representación gráfica o analítica a una escala determinada.

Para (Ingeniería Civil, 2009) la topografía en una obra civil es utilizada como un servicio para los distintos sectores de obra como ser: excavadores, armadores, carpinteros, soldadores, etc. Resulta sencillo darse cuenta que la topografía es fundamental en la ejecución de la obra, debiéndose realizar con tres premisas fundamentales: responsabilidad, velocidad y sencillez.

Dicho lo anterior, concluimos que la topografía es una ciencia que abarca todos los métodos, para reunir información de partes físicas de la Tierra y sus alrededores, usando para ello los métodos clásicos de medición en terreno, la topografía aérea y la topografía por satélite.

#### <span id="page-29-2"></span>**2.2.2. FACTORES METODOLÓGICO**

El El Servicio Nacional de Metereologia e Hidrologia del Peru (SENAMHI) tiene como función el estudio de la climatologia, es una analisis de la función de los diferentes factores meterológicos .

#### <span id="page-29-3"></span>**a) Temperatura :**

La temperatura media para SENAMHI es el promedio de temperaturas leídas a las 7:00 hrs hasta las 13:00 hras y las 18:00 hras del día . La temperatura media mensual para SENAMHI es el promedio igual a las temperaturas medias diarias respectivo del mes.

#### <span id="page-30-0"></span>**b) Humedad Relativa :**

Según el SENAMHI es igual a la relacion en porcentaje , de la tensión de vapor en saturación del aire a la misma temperatura, esto quiere decir que que si la tensión parcial del vapor iguala a la tensión de la masa de aire existe 100% de humedad.

Según Cesar Rossel en su libro "Irrigación" indica que la humedad relativa se regista en Higrómetros y su lectura se efectúa a las 7.00 hras , 13.00 y 18.00 hras.

#### <span id="page-30-1"></span>**c) Velocidad del viento :**

Según Cesar Rossel en su libro "Irrigación" indica que los vientos es el desplazamiento de las masas de aire desde las zonas altas presión hasta las zonas de baja presión , esto quiere decir que los vientos son mas fuertes según la áreas geográficas.

#### <span id="page-30-2"></span>**d) Horas de Sol :**

Para el libro de "Irrigación" es le número de horas en las cuales la irrigación solar ilumina la superficie terrestre en la zona de medición en el día observado.

#### <span id="page-30-3"></span>**e) Nubosidad:**

Según Cesar Rossel en su libro "Irrigación" indica que la nubosidad de efectua por la observacion directa cuando el cielo esta totalmente despejado y cubierto y su medida es en octavos.

#### <span id="page-30-4"></span>**f) Evaporación :**

Según Cesar Rossel en su libro "Irrigación" indica que la cantidad de agua que ha pasado al estado de vapor es un dia determando y se mide en tanques de Weather Bureau que tienen mas de 1,220 mm. de diámetro y las lecturas son en mm. de lámina de agua.

#### <span id="page-30-5"></span>**g) Precipitación:**

Según Cesar Rossel en su libro "Irrigación" es un fenómeno en donde las aguas atmosféricas retornan a la superficie terreste en forma de lluvia, comprende tambien la nieve disuelta.

#### <span id="page-31-0"></span>**2.2.3. TIPO DE BOCATOMAS**

En lo referente a los tipos de bocatomas, podemos clasificar en 4.

#### <span id="page-31-1"></span>**a.) Toma directa**

Se trata de una toma que capta directamente mediante un canal lateral, que por lo general es un brazo fijo del río que permite discurrir un caudal mayor que el que se va a captar. Su mayor ventaja es que no se necesita construir un barraje o azud que por lo general constituye una de las partes de mayor costo. Sin embargo; tiene desventaja de ser obstruida fácilmente en época de crecidas, además permite el ingreso de sedimentos hacia el canal de derivación.

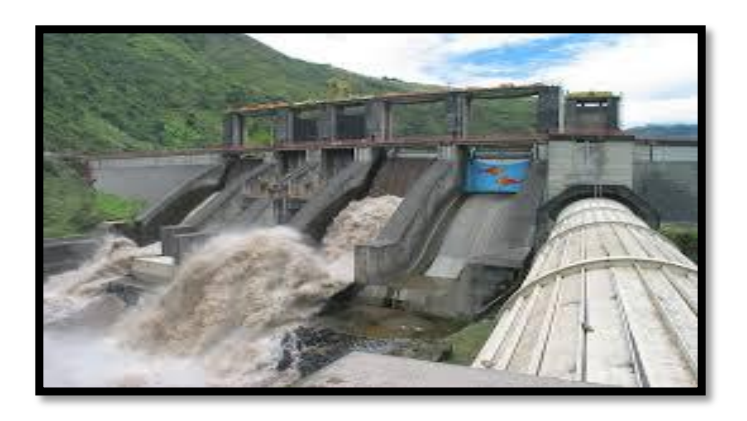

 **Imagen N°3:** *Toma directa*  **Fuente:** *Diseño de bocatomas*

#### <span id="page-31-2"></span>**b.) Toma Mixta o Convencional**

Se trata de una toma que realiza la captación mediante el cierre del río con una estructura llamada azud o presa de derivación, el cual puede ser fijo o móvil dependiendo del tipo del material usado. Será fija cuando se utiliza un elemento rígido, por lo general concreto, y será móvil cuando se utilizan compuertas de acero o madera. La captación en ese tipo de bocatomas se realiza por medio de una ventana que puede funcionar como orificio o vertedero dependiendo del tirante en el río.

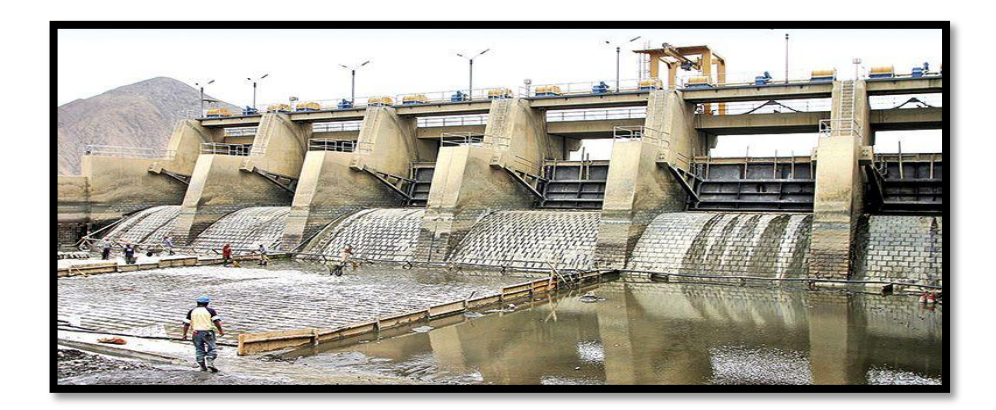

**Imagen N°4:** *Toma mixta o convencional*  **Fuente:** *Diseño de bocatomas* 

#### <span id="page-32-0"></span>**c.) Toma Móvil**

Se llama así aquella toma que para crear la carga hidráulica se vale de un barraje móvil. Son tomas que por la variación de niveles en forma muy marcada entre la época de estiaje y avenida, necesitan disponer de un barraje relativamente bajo, pero que para poder captar el caudal deseado necesitan de compuertas que le den la cota a nivel de agua adecuado. A los barrajes con compuertas que permiten el paso del caudal de avenida a través de ellos se les conoce como barraje móvil. Su principal ventaja es que permite el paso de los materiales de arrastre por encima de la cresta del barraje vertedero o azul.

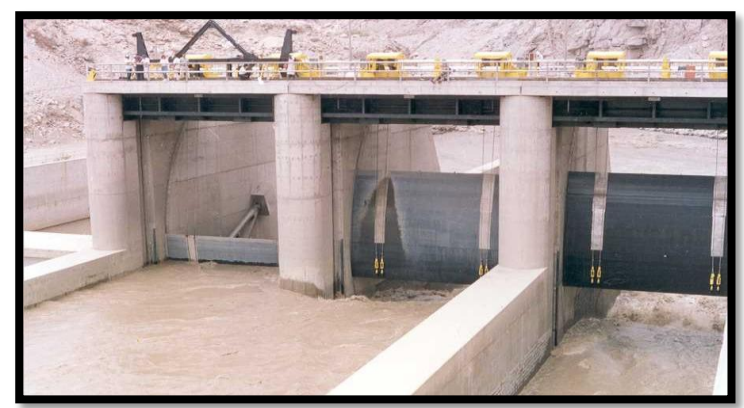

**Imagen N°5:** *Toma Móvil*

 **Fuente:** *Diseño de bocatomas*

#### <span id="page-32-1"></span>**d.) Toma Tirolesa o Caucasiana**

Son tomas cuyas estructuras de captación se encuentran dentro de la sección del azud, en un espacio dejado en él, protegido por una rejilla que impide el ingreso de materiales gruesos. Estas tomas no son recomendables en ríos donde el arrastre

de sedimentos es intenso, y que podrían causar rápida obstrucción de las rejillas. Conviene comentar que la gran mayoría de ríos del Perú son muy jóvenes y arrastran gran cantidad de sedimentos en épocas de crecidas, por lo que la construcción de esta toma debe ser donde las condiciones lo favorezcan. Para concluir el tipo de bocatoma más recomendable para realizar la captación de un caudal determinado previamente, depende de la altura del vertedero, de las condiciones

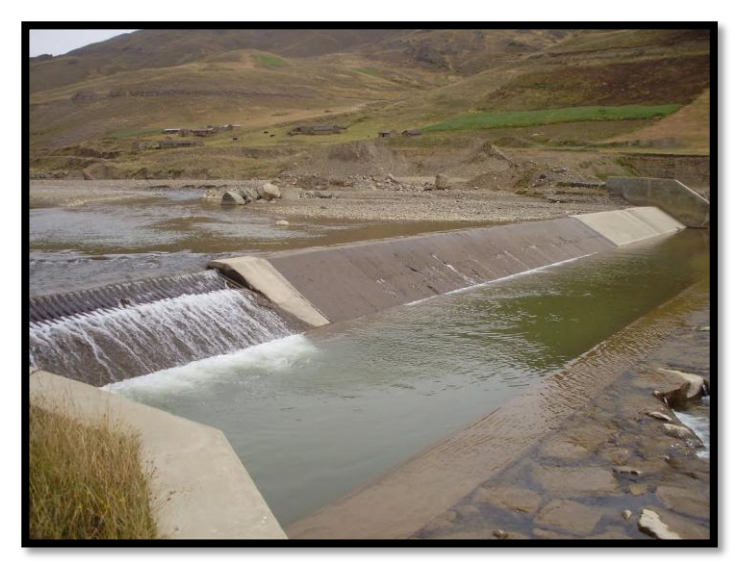

 **Imagen N°6:** *Toma Tirolesa o Caucasiana*  **Fuente:** *Diseño de bocatomas* 

#### <span id="page-33-0"></span>**2.2.4. BARRAJE**

Según la tesis (Aspilcueta L. & Juárez D., 2014) los barrajes es una estructura de derivación que sirve para elevar el nivel de las aguas se construye en sentido transversal al río con fines de captación, siempre y cuando sea necesario, es decir, en aquellos casos en que el tirante del río no sea lo suficientemente grande y no abastezca los requisitos de captación.

#### <span id="page-33-1"></span>**2.2.5. ESTRUCTURAS COMPONENTES DE LA TOMA**

Tal como se muestra en la figura, describiremos las partes de una toma de acuerdo al sentido del flujo del agua derivado:

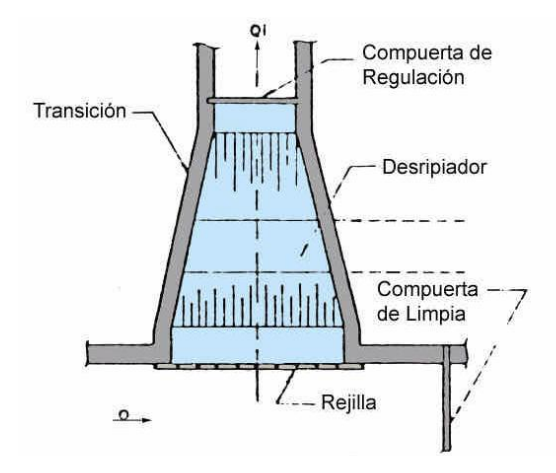

 **Imagen N°7:** *Estructura componentes de la Toma*

**Fuente:** *Diseño de bocatomas*

#### <span id="page-34-0"></span>**MÉTODOS:**

En la actualidad un gran número de países no cuentan con lisímetros para la medición de la evapotranspiración debido a los altos costos de implementación y operación que estos implican. En estos casos la estimación de la Evapotranspiración (ET) se debe realizar por medio de metodologías empíricas que un gran número de autores han propuesto desde hace aproximadamente 60 años y que hoy en día siguen siendo utilizadas. Los métodos para la estimación de la ET se pueden clasificar de acuerdo con la información climatológica requerida para emplear su respectiva ecuación. Existen métodos con base física como el de FAO Penman-Monteith y metodologías empíricas que se describen a continuación.

#### <span id="page-34-1"></span>**1. MÉTODO FAO PENMAN-MONTEITH**

Según la tesis (Marin V., 2010) , la ecuación de Penman, desarrollada en 1948, combinó el método del balance energético con el de transferencia de masa y obtuvo una nueva metodología para el cálculo de la evaporación de una superficie abierta en función de las horas de sol, temperatura, humedad atmosférica y velocidad del viento. La ecuación original fue posteriormente modificada por diversos autores e investigadores quienes incluyeron factores de resistencia aerodinámica y resistencia superficial. La ecuación de Penman-Monteith se presenta a continuación:

#### <span id="page-35-0"></span>**2. BLANEY-CRIDLE:**

$$
ET = \frac{0,408 \Delta (R_n - G) + \gamma \frac{900}{T + 273} u_2 (e_s - e_a)}{\Delta + \gamma (1 + 0,34u_2)}
$$
 [mm/día]

Para la tesis (Marín V. , 2010) Es conocido también como FAO-24 Blaney – Criddle y se basó en estudios realizados en la zona del oeste de Estados Unidos y otros países, en los que se buscaba la correlación entre el agua consumida por las plantas, la temperatura y las horas de luz al día. El método original, desarrollado en 1942 por Blaney y Morín, fue modificado por Blaney y Criddle en 1945, 1950 y 1962, y finalmente reformado por Doorenbos y Pruitt en 1977.

Harry F. Blaney y Wayne D. Criddle lograron perfeccionar su fórmula en el oeste de los Estados Unidos, donde haciendo intervenir la temperatura media mensual y el porcentaje de horas-luz, así como un coeficiente que depende del cultivo se puede estimar el uso consuntivo.

$$
U. C. = K F
$$

Dónde:

*U. C.* = uso consuntivo o evapotranspiración real (cm)

 $K =$  coeficiente de ajuste que depende de varios factores entre ellos, el tipo de cultivo, de la humedad a que está sujeta al suelo

$$
F = \sum_{l}^{n} f
$$

$$
f = p\left(\frac{T + 17.8}{21.8}\right)
$$
Dónde:

 $n =$  número de meses que cubre el ciclo vegetativo del cultivo

- $f =$ factor climático
- $T =$  temperatura media mensual ( $^{\circ}$ C)
- $p =$  porcentaje de horas-luz del mes, con respecto al total anual.

La fórmula propuesta relaciona la temperatura media de un lugar con la luminosidad y la evapotranspiración, eliminando la humedad relativa; determinando los coeficientes globales del cultivo.

#### **3. CHRISTIANSEN-HARGREAVERS**

Según la tesis ( Marin V., 2010) Se trata de una fórmula empírica que tiene en cuenta la radiación solar, velocidad del viento, humedad relativa, temperatura, insolación y elevación para la estimación de la evapotranspiración potencial en mm/mes. La ecuación presenta la siguiente forma:

#### $ETP = 0.324R_{\rm vt}C_{\rm w}C_{\rm H}C_{\rm T}C_{\rm S}C_{\rm E}$

#### **4. HARGREAVES**

Según la tesis (Marin V., 2010) Hargreavers desarrolló una fórmula empírica para la estimación de la evaporación del tanque clase A en latitudes medias del hemisferio norte. La ecuación propuesta es función de la temperatura, la humedad relativa y el coeficiente mensual de luz solar. Posteriormente, basándose en dicha fórmula, propuso un método para el cálculo de la evapotranspiración real mensual:

$$
ETR = C_1DTF_HC_WC_1C_A \quad (mm/mes)
$$

#### **2.3. DEFINICIONES CONCEPTUALES**

#### − **Resalto Hidráulico**

El resalto hidráulico utilizado para la disipación de energía a menudo se confina parcial o totalmente en un tramo de canal que se conoce como cuenco de disipación o cuenco de aquietamiento, cuyo fondo se recubre para resistir la socavación.

#### − **Muros de Encauzamiento**

Son estructuras que permiten encauzar el flujo del río entre determinados límites con el fin de formar las condiciones de diseño pre-establecidas (ancho, tirante, remanso, etc.

#### − **Transición**

De acuerdo al criterio del diseñador, algunas veces se suele unir las zonas de las compuertas con el canal mediante una transición. Que a la vez permite reducir las pérdidas de carga.

#### − **Cámara de Decantación o Desripiador**

Después que el agua rebosa el vertedero de la ventana de captación, es necesario atrapar o decantar el material que ha podido pasar a través de la rejilla; a esta estructura que realiza la decantación y aquietamiento del agua antes que éste ingrese a la zona de compuertas de regulación, se le conoce como cámara de carga, cámara de decantación a desripiador.

#### − **Ventana de Captación**

La captación de agua se realiza mediante una abertura llamada ventana de captación debido a que se encuentra a una altura de 0.60 m. del piso del canal de limpia como mínimo.

#### − **Control de Filtración**

El agua que se desplaza por debajo de la presa vertedero causa arrastre de material fino creando el fenómeno de tubificación: este problema se agrava cuando el terreno es permeable.

#### − **Transporte de sedimentos**

Corresponde al acarreo en suspensión y arrastre de fondo de material sólido granular no cohesivo en el lecho del rio, tales como arena, arcilla, grava y limo.

#### − **Modelamiento Numérico**

Corresponde a la técnica de recrear escenarios reales mediante modelos matemáticos que emplean el uso de software de computadora y simular el comportamiento de una estructura bajo las condiciones que se crean convenientes

## **2.4. HIPÓTESIS**

El diseño de la bocatoma de acuerdo a las formulas del USBR y considerando el caudal de captación será de una toma lateral con un Barraje mixto con el fin de mejorar el rendimiento de los cultivos de la población de Poroto.

## **2.5. VARIABLES DEPENDIENTES E INDEPENDIENTES**

#### **2.5.1. Variables Dependiente**: Dimensiones de la bocatoma

#### **2.5.2. Variables Independiente:**

- Caudal del río
- Caudal de diseño
- Topografía

## **2.6. OPERACIONALIZACIÓN DE VARIABLE**

 *Ver tabla N° 1:*

*Operacionalización de Variables*

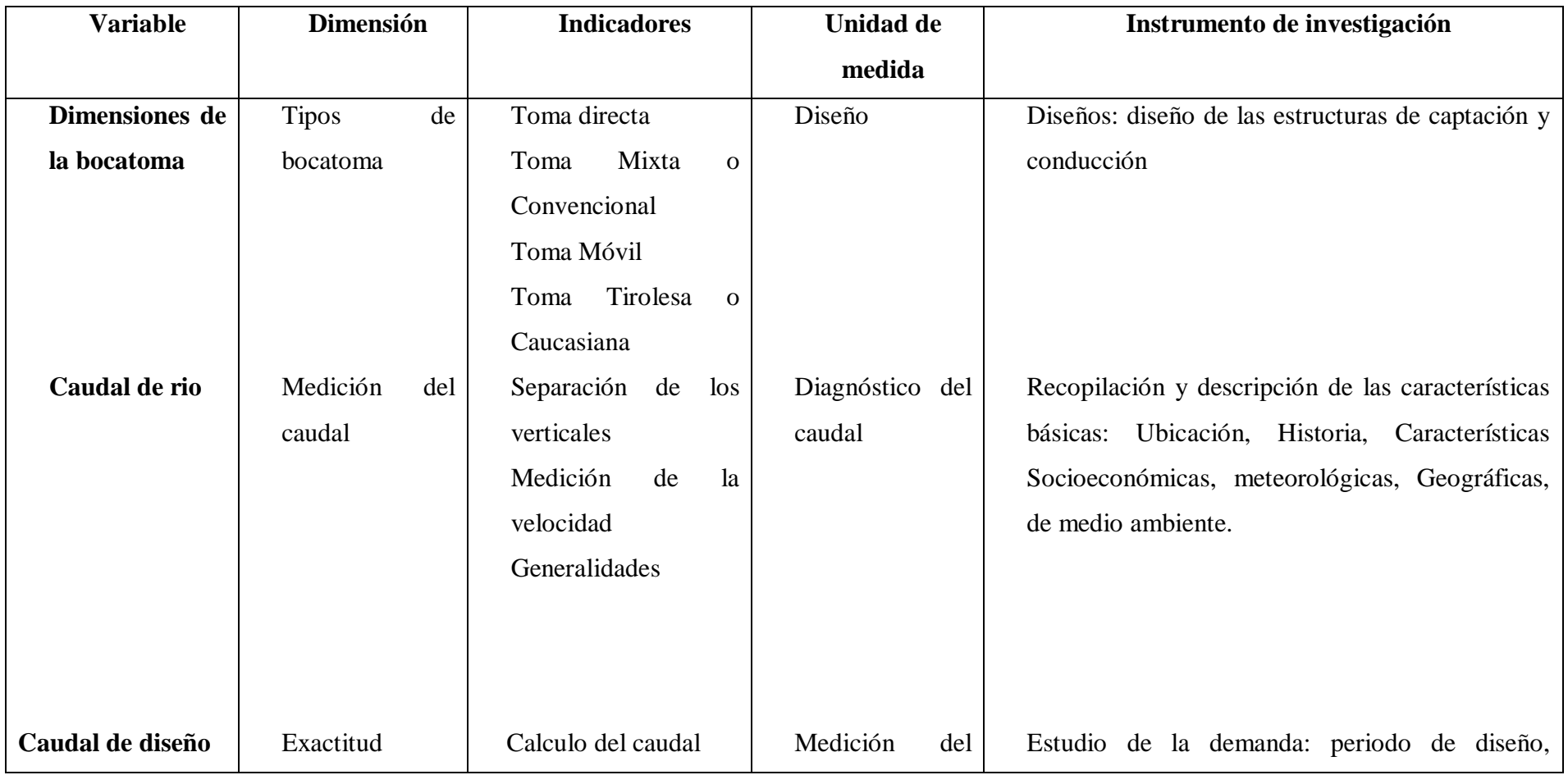

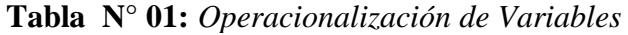

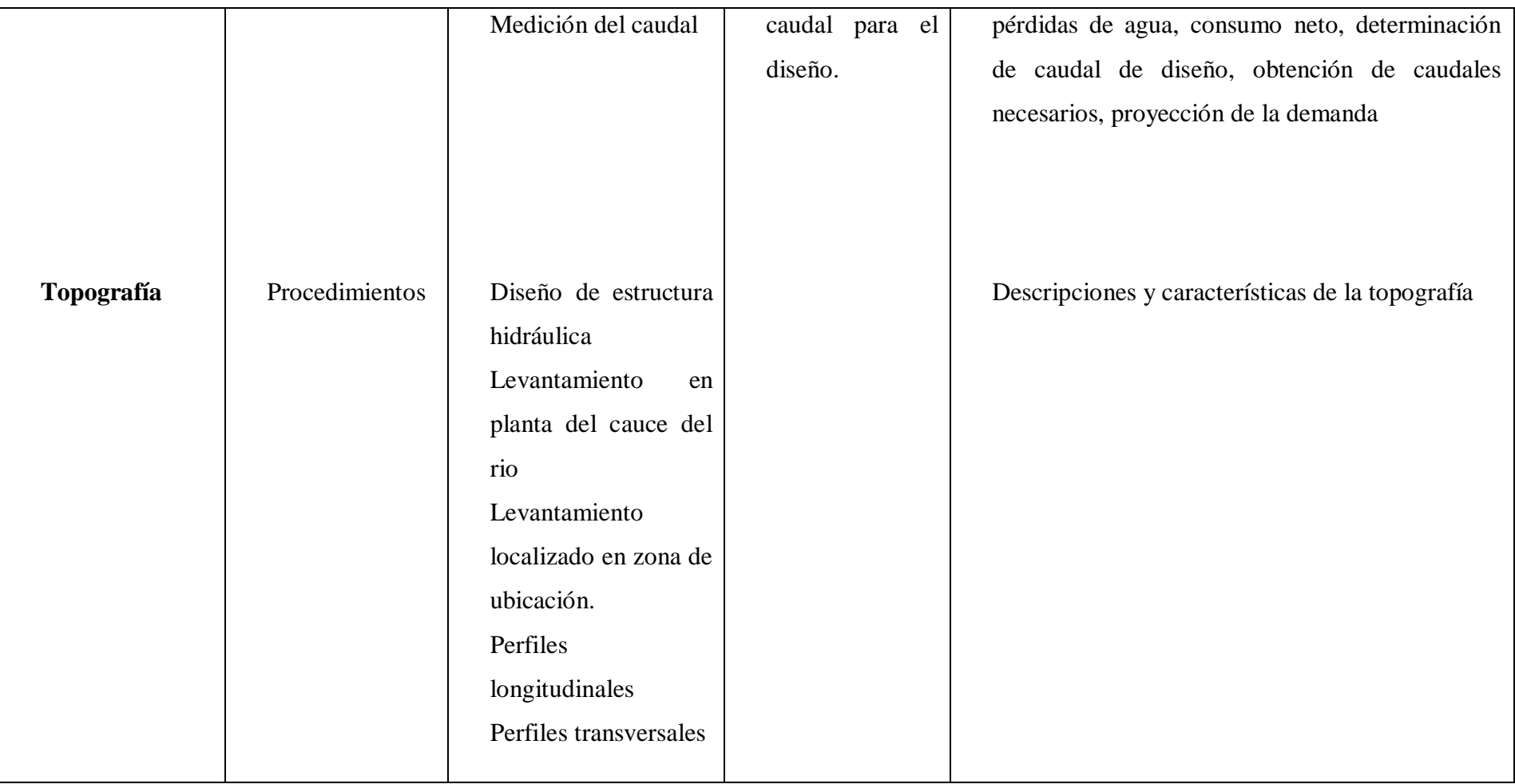

# **CAPITULO III. METODOLOGÍA DE LA INVESTIGACIÓN**

## **III. METODOLOGÍA DE LA INVESTIGACIÓN**

#### **3.1.TIPO DE INVESTIGACIÓN , ENFOQUE Y ALCANCE**

**3.1.1.Nivel de investigación:** Descriptiva

**3.1.2.Diseño de investigación:** Investigación de Campo

#### **3.2. POBLACIÓN Y MUESTRA**

No presenta población ni muestra.

## **3.3. TÉCNICAS E INSTRUMENTOS DE RECOLECCIÓN**

Método: En este estudio se va a desarrollar lo siguiente

- a. Tratamiento de la información hidrológica para determinar el caudal máximo y mínimo del río y realizar el balance entre oferta y demanda.
- b. Levantamiento topográfico de zona de influencia de la bocatoma, es decir mínimo 400 m. de longitud (200 m aguas arriba y 200m. aguas abajo) del río y 100 m. de canal.

 Modelamiento digital del terreno para tener los planos en planta, perfil y secciones transversales cada 20 m de longitud en CIVIL 3D

- c. Cálculo del requerimiento de agua para los cultivos de los 12 meses del año para todas las áreas que sirve esta captación, por los siguientes métodos:
	- Crinstiansen Hargreavers
	- Hargreavers
	- Blaney Criddle
	- Penman Montieth (Cropwat).

Esto se realizara tomando en cuenta el Plan de cultivo de riego anual de la Comisión de Regantes Moche y el Padrón de usuarios de la misma comisión.

- d. Diseño de la estructura de captación lateral considerando las estructuras necesarias para la operación de esta bocatoma las cuales son Barraje, Ventana de Captación, Posa disipadora, Compuertas, y Desarenador, diseño de defensas ribereñas para asegurar la sostenibilidad de la estructura ante posibles avenidas extraordinarias.
- e. Modelamiento numérico tridimensional con el software Flow 3D, para verificar la operación de la bocatoma, cabe indicar que esto es un proceso laborioso porque se debe tener en cuenta criterios hidráulicos para las condiciones de contorno del modelo.
- f. Evaluar el desempeño del desarenador de la bocatoma para evacuación de sólidos.

#### **Técnicas:**

- Revisión ordenada de cada metodología de diseño por separado.
- Análisis y procedimiento de datos.

#### **Programas:**

- $\blacksquare$  Ms Word 2010
- $\blacksquare$  Ms Excel 2013
- AutoCAD Civil 3D 2018
- Civil 3D 2018
- FLOW3D 2016
- ArcGis 10.3 (Sistema de Información Geográfica)
- Hidroesta 2

# **3.4.TÉCNICAS DE PROCEDIMIENTOS Y ANÁLISIS DE LA INFORMACIÓN**

#### **3.4.1. Técnicas e instrumentos de recolección de datos**

- Para la recolección de datos sobre caudal de máximas avenidas se emplea el registro existente en las estaciones climáticas, las cuales han sido obtenidas a través de Servicio Nacional de Meteorología e Hidrología del Perú (SENAMHI).
- Para la recolección de datos sobre el relieve del terreno, se realizará un estudio topográfico, haciendo uso de equipos de topografía como; estación total modelo SOKIA R500, prisma, wincha, trípode.

#### **3.4.2. Técnicas de procedimientos y análisis de datos**

- Para el análisis y procesamiento de datos sobre las máximas avenidas, se realizará un estudio hidrológico, primero limitando la cuenca para identificar las estaciones cercanas y así determinar las áreas de influencia con ayuda del polígono de thiessen, luego tomando como referencia los registros existentes de cada estación que son las siguientes : sinsicap, salpo, otuzco, julcán, callancas, capachique y quiruvilca; se realiza una prueba de bondad a cada estación que tenga influencia sobre el área de estudio Poroto.
- Para el análisis de estudios topográficos, se tomará la data obtenida en el campo, procesándola en el programa CIVIL 3D, para obtener el relieve, secciones y perfil topográfico del área de estudio Poroto.
- Mediante el padrón de usuarios brindada por la Comisión Moche, se encontró el área a servir de acuerdo a cada cultivo. Para encontrar el caudal de diseño del canal se utiliza el calendario anual de siembra para analizar la evapotranspiración de cada cultivo por los siguientes métodos: Blaney-Criddle, Christiansen – Hargreaves, Cropwat, Hargreaves, así hallando el caudal de captación.
- Se plasmará el diseño de la bocatoma en el programa CIVIL 3D y el pre dimensionamiento de cada estructura: barraje, ventana de captación, desarenador, compuertas, posa disipadora, canal de limpia, vertedero; de acuerdo a las formulas del USBR.
- Una vez obtenido el diseño de la estructura de la bocatoma y obras anexas, se realiza el modelamiento numérico en el software FLOW 3D para verificar su comportamiento hidráulico en diferentes situaciones; condiciones normales, máximas avenidas, transporte de sedimentos.
- Se realizó un estudio de suelos y sólidos en suspensión durante una semana en la ventana de captación existente, para determinar la cantidad de sedimento que ingresa al canal; de esta manera se analizó mediante el software FLOW 3D el arrastre de sedimentos.

# **CAPITULO IV. RESULTADOS**

#### **IV. RESULTADOS:**

#### **4.1. CAUDALES REQUERIDOS PARA MÁXIMAS AVENIDAS**

#### **ESTUDIO HIDROLÓGICO**

Mediante el estudio hidrológico se obtienen los caudales de máximas avenidas, que pueden producirse para diferentes periodos de retorno.

La vida útil de nuestra bocatoma creemos conveniente establecerla en 28 años,

debido a que el caudal que captaremos no es muy grande y por ende la estructura

hidráulica tampoco lo será. **n=28**

En la tabla N°2 tenemos los riesgos admisibles para estructuras tales como Puentes y defensas ribereñas, empleando este criterio establecimos que el Riesgo admisible considerado para nuestra Bocatoma es de 25%. **R=0.25**

#### **Tabla N° 02:**

*Valores máximos recomendados de riesgo admisible de obras de drenaje*

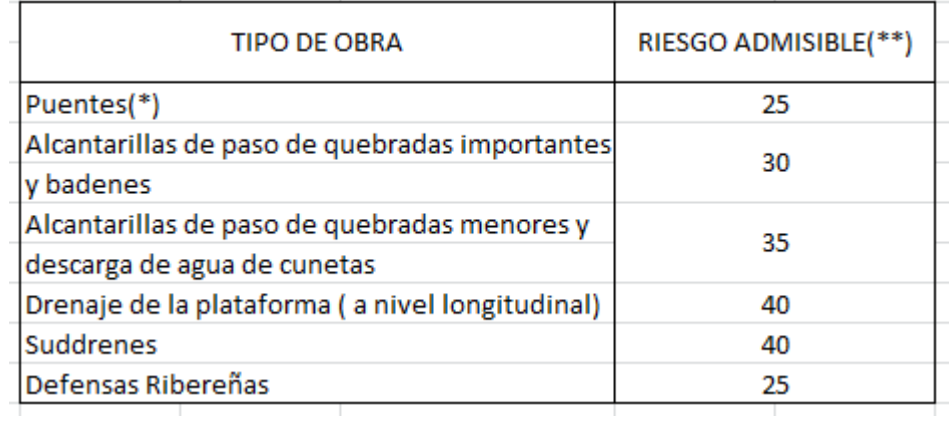

 **Fuente:** (Ministerio de Transportes y Comunicaciones, 2013, pág. 24) Empleando las fórmulas:

$$
R=1-(1-\frac{1}{T})^n
$$

Despejamos y obtenemos que  $T_r = 100$  para n = 28 años y R = 0.25

Dato que **T**<sub>**r**</sub>=100 es el periodo de retorno para máximas avenidas.

Sin embargo, se debe tener en cuenta que se recomienda en dicho manual usar un período de retorno T<sup>r</sup> de 500 años para el cálculo de socavación.

## **A) DELIMITACIÓN DE LA CUENCA EN ESTUDIO**

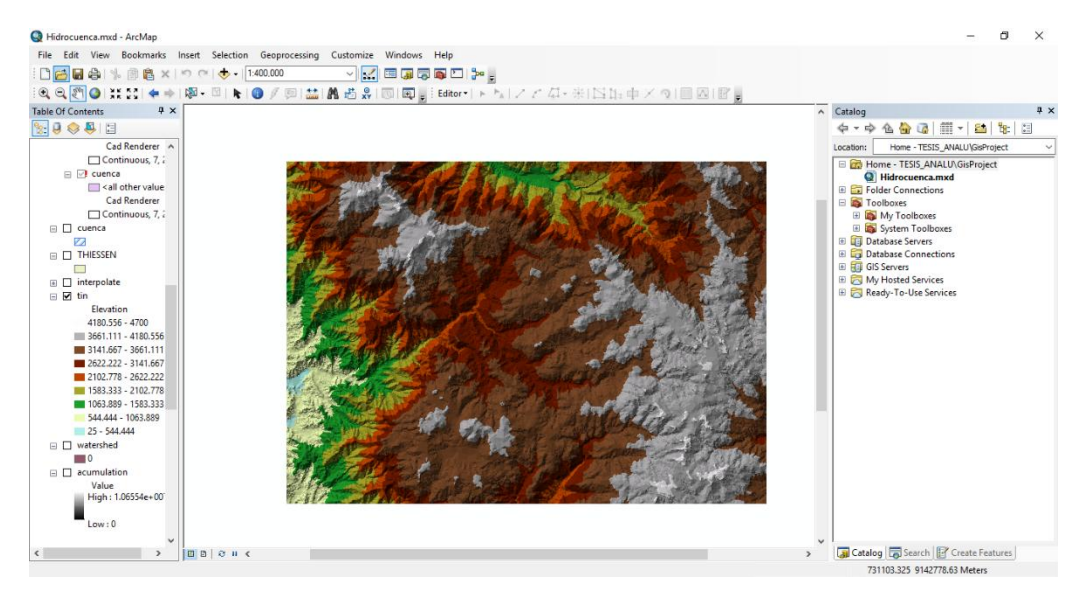

 **Imagen N°8:** *Delimitación de la cuenca de estudio*

## **Fuente:** *Autoridad propia*

Mediante el software ArcGis, el cual emplea procesamiento de imágenes satelitales, se termina la ubicación exacta del área de estudio, delimitándola para posteriormente procesar la cuenca que va a ser nuestro objeto de estudio.

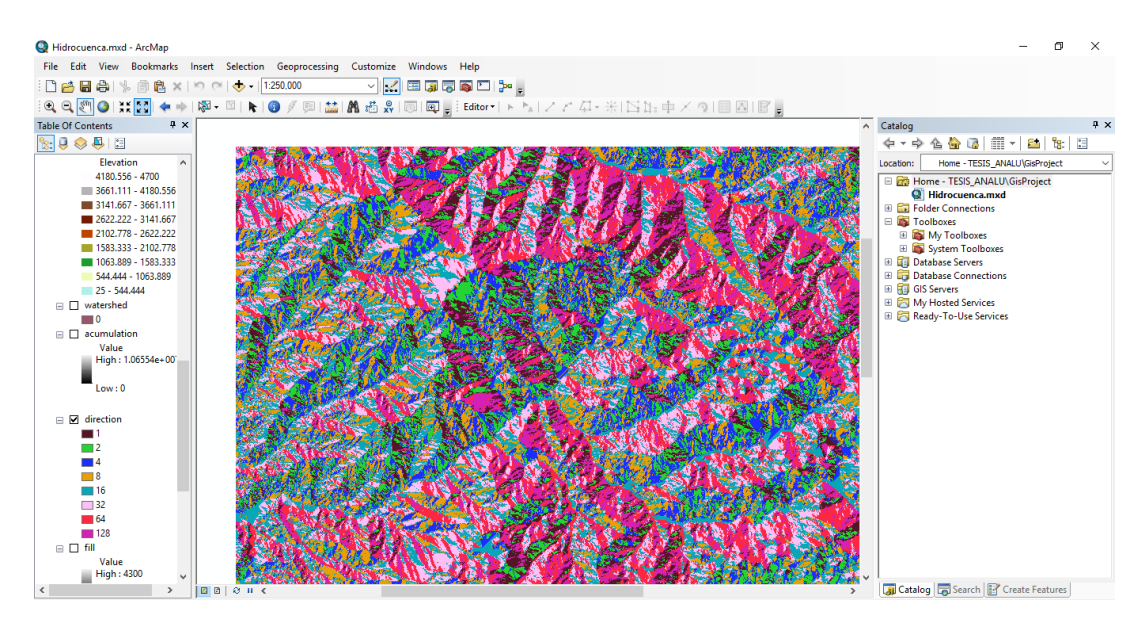

**Imagen N°09:** *Mapa de pendientes*

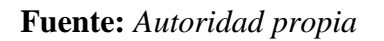

Posterior a esto se procede a crear un mapa de pendientes, el cual nos permitirá establecer la dirección del escurrimiento del fluido en la cuenca.

Mediante el parámetro de acumulación de flujo, se procede a rasterizar la información en celdas de 1x1m, el cual nos describirá el recorrido de los cauces considerados dentro del área de estudio y de la cuenca a la vez.

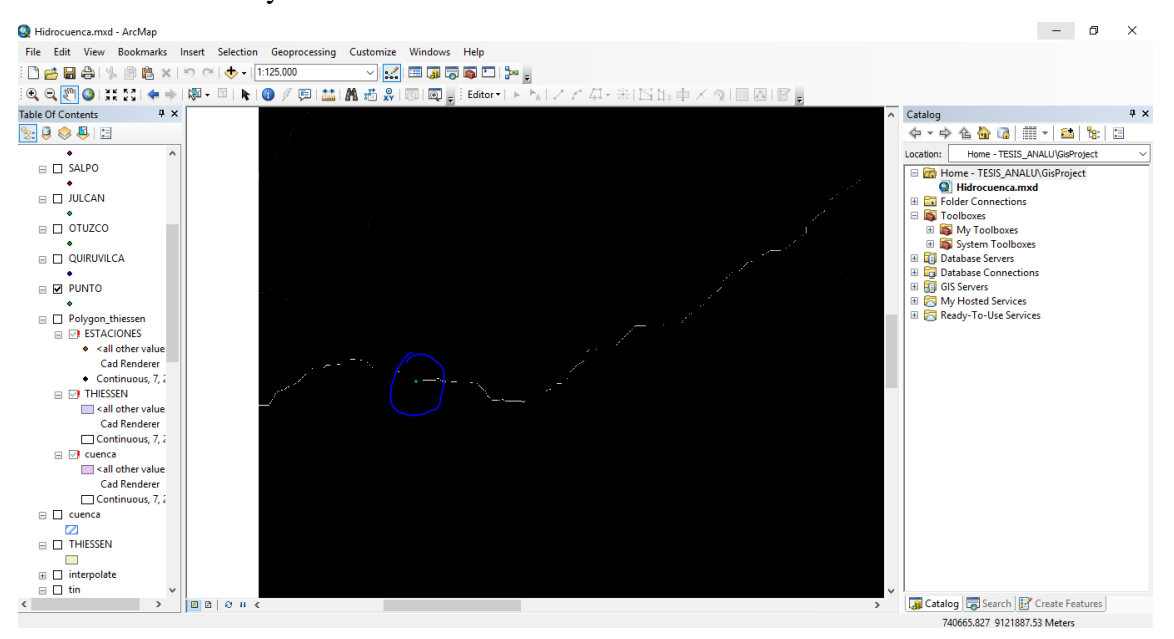

**Imagen N°10:** *Punto de salida o entrega de caudal* 

**Fuente:** *Autoridad propia*

Posteriormente se indica el punto de salida o de entrega del caudal para lo cual hemos determinado mediante coordenadas UTM la exacta ubicación del inicio del levantamiento topográfico del cauce en el cual será emplazada nuestra captación; que es la siguiente descrita a continuación.

```
Laver Properties
```
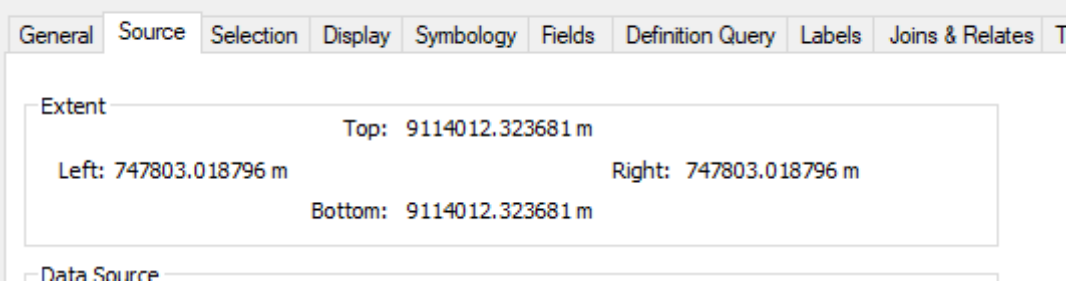

Una vez introducida esta información; se procede a evaluar la delimitación de la cuenca en estudio; para posteriormente determinar sus parámetros geomorfológicos.

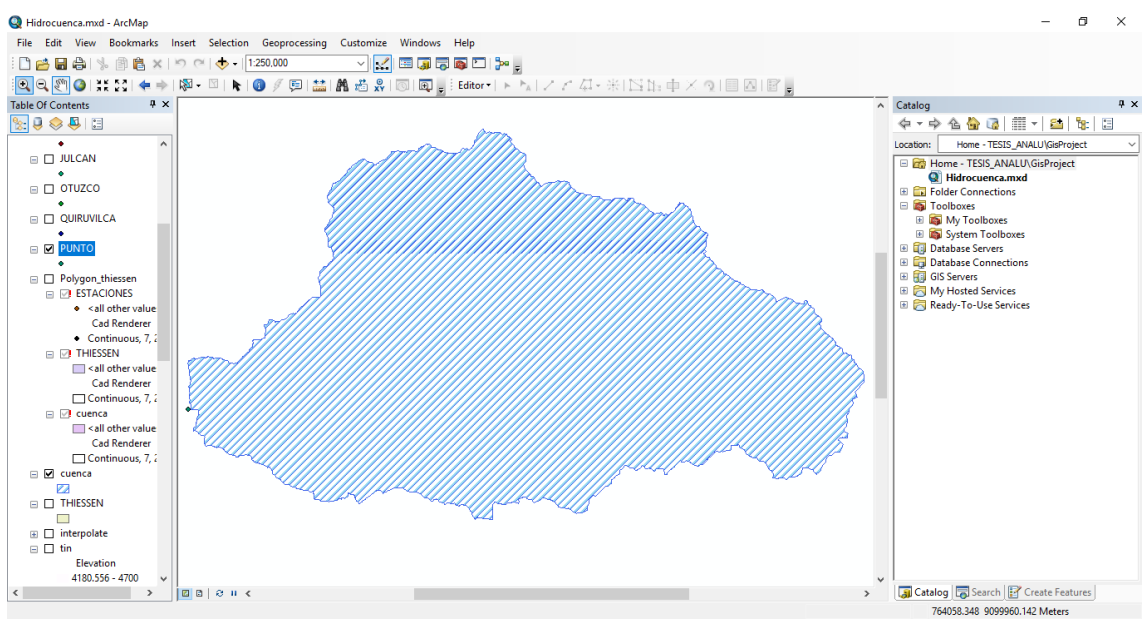

**Imagen N°11:** *Delimitación de la cuenca* 

## **Fuente:** *Autoridad propia*

Una vez obtenida la delimitación de la cuenca; se procede a exportar el archivo a google maps, para una mejor apreciación.

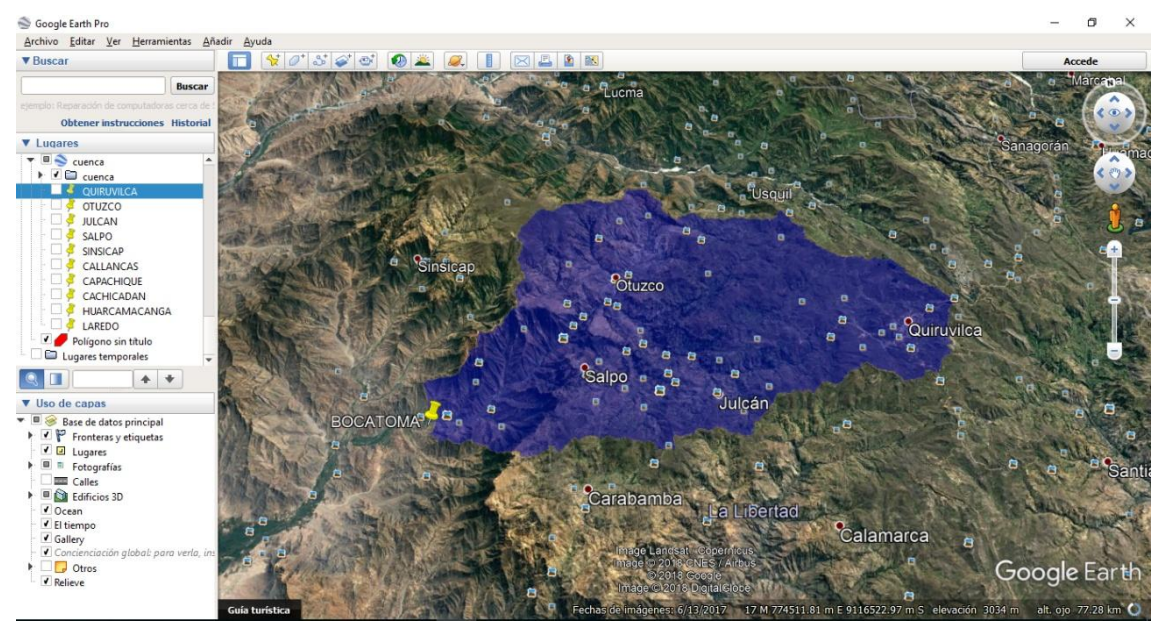

 **Imagen N° 12***: Ubicación de la cuenca en Google Maps*

**Fuente:** *Autoridad propia*

Posterior a esto, se procede a evaluar las estaciones que serán requeridas para el estudio hidrológico; cabe resaltar que como mínimo estas estaciones deberían contar con resgitro de precipitaciones de 20 años; y encontrarse operativas.

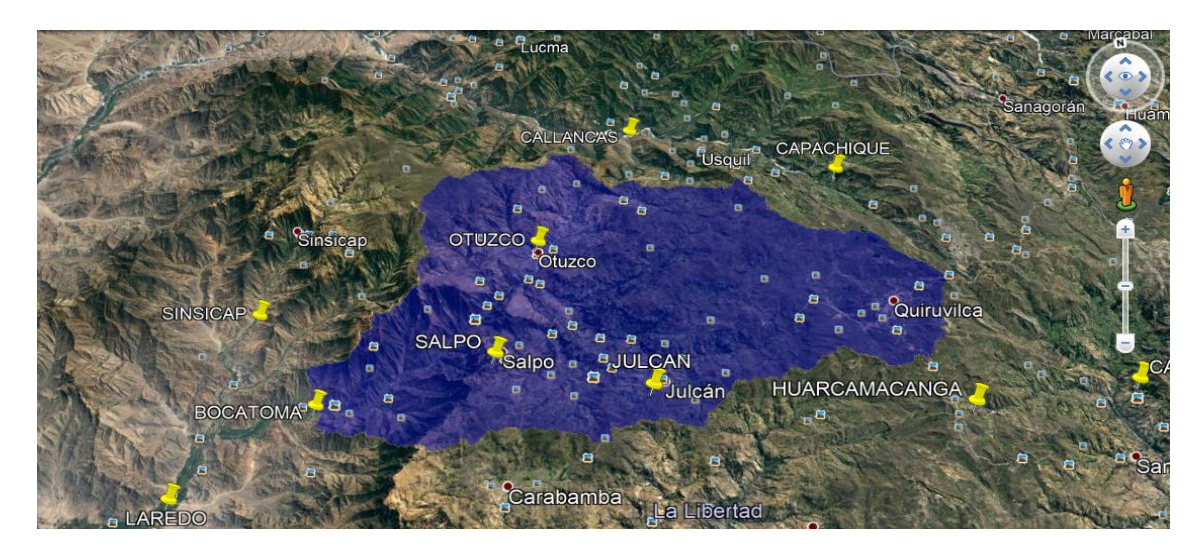

**Imagen N°13:** *Estaciones dentro del área de estudio*

#### **Fuente:** *Autoridad propia*

Una vez determinadas las estaciones a emplear; procedemos a trasladar sus coordenadas a Google Earth, para su mejor visualización entendimiento de la influencia que estas tendrán dentro de la cuenca en estudio.

Debido a que notablemente son más de una estación que intervienen y se encuentran dentro y alrededor de la cuenca; de empleará el metodo de Polígonos de Thiessen; para encontrar la precipitacion maxima que en promedio servirá para evaluar el caudal de aporte a la cuenta en un determinado periodo de retorno.

# **B) EVALUACIÓN DE PRUEBAS DE BONDAD PARA LAS ESTACIONES PLUVIOMÉTRICAS CONSIDERADAS**

A continuación se le realiza a cada estación con un mínimo de 20 años de registro pluviométrico; se sabe que para nuestro caso el mínimo de registros pluviométricos los tiene la estación: CAPACHIQUE, con 20 años de registro acumulado; y el máximo número de años de registro los posee la estación: CALLANCAS: con 54 años de registros acumulados.

A continuación se adjunta las pruebas de bondad para cada Estación junto a su resumen de registros máximos acumulados/día a los largos de los años.

Una vez evaluadas las estaciones mediante las pruebas de bondad se procede a determinar el modelo estadístico adecuado correspondiente para cada una y así determinar las precipitaciones según los periodos de retorno considerados en la elaboración del estudio hidrológico.

Para este paso se empleó el uso del Software Hidroesta, del Ing. Máximo Villión.

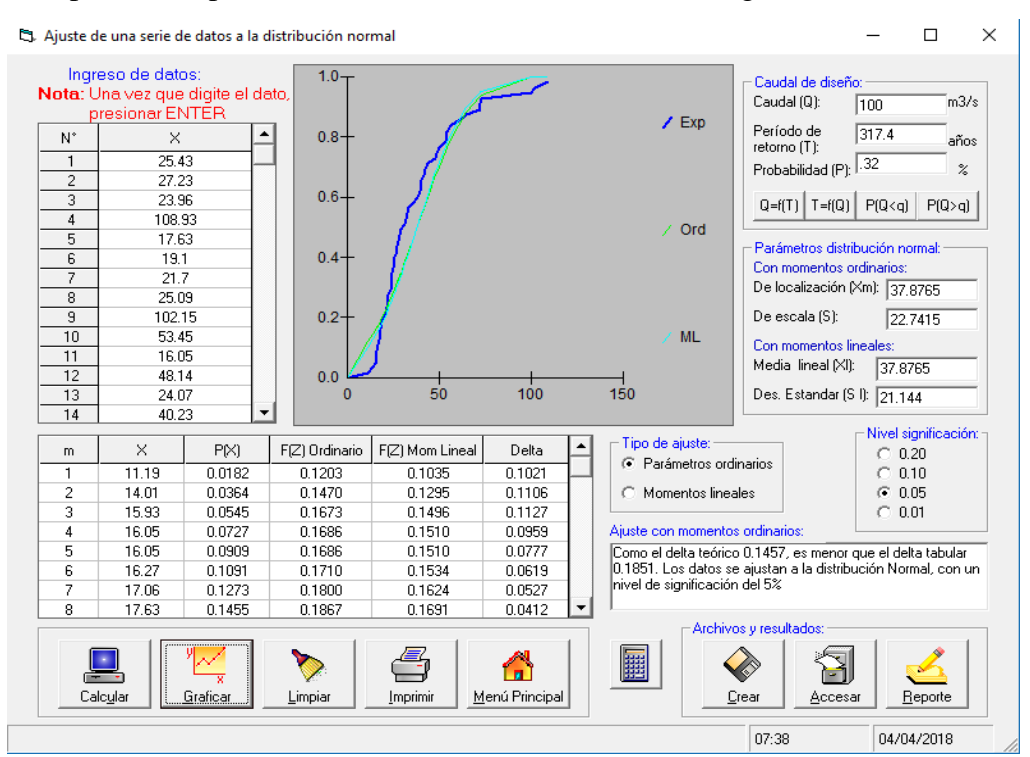

 **Imagen N°14:** *Distribución normal*

 **Fuente:** *Autoridad propia*

# **RESUMEN DE LAS PRECIPITACIONES PARA CADA ESTACIÓN SEGÚN SU PERIODO DE RETORNO INDICADO.**

 **Tabla N° 3**:

 *Resumen de la Precipitaciones para cada estación*

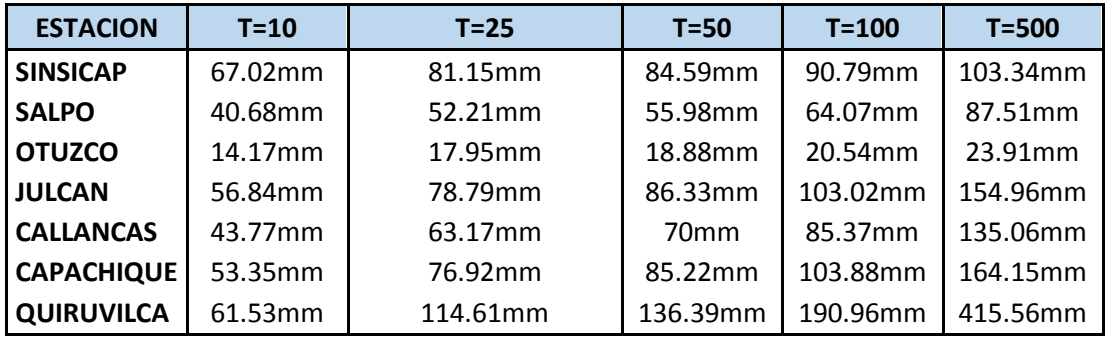

## **C) APLICACIÓN DEL MÉTODO POLÍGONOS DE THIESSEN**

Se hace un traslado de las coordenadas de cada estación considerada anteriormente al software ArcGis, con la finalidad de evaluar y determinar los parámetros de una forma más precisa, que un método convencional de cálculo.

Este Software viene precargado con la aplicación Thiessen Polygon, mediante la cual se determinará las áreas de influencia de cada una de las estaciones; las cuales son necesarias para determinar posteriormente la precipitación promedio que aportan todas en conjunto; una vez introducida la información correspondiente a las estaciones, el software nos determina de manera automática el área de influencia de cada estación según su ubicación en el área de estudio.

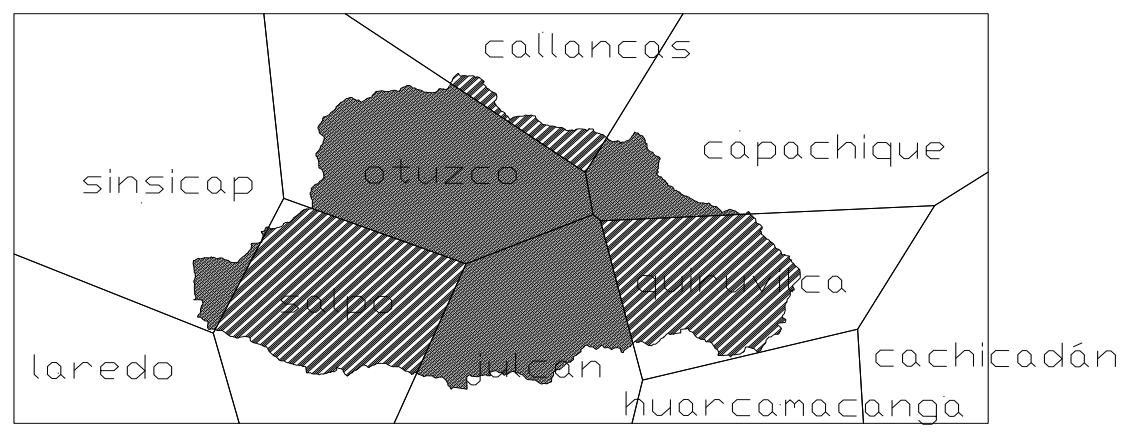

**Imagen N°15:** *Estaciones de influencia*

#### **Fuente:** *Autoridad propia*

Como se puede apreciar no todas las estaciones tienen influencia dentro de la cuenca en estudio, por lo que se usará solamente las estaciones cuyas áreas de influencia intersectan con el área de la cuenca

## **PRECIPITACIÓN PARA UN Tr=10 AÑOS**

#### **Tabla N° 4**:

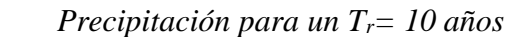

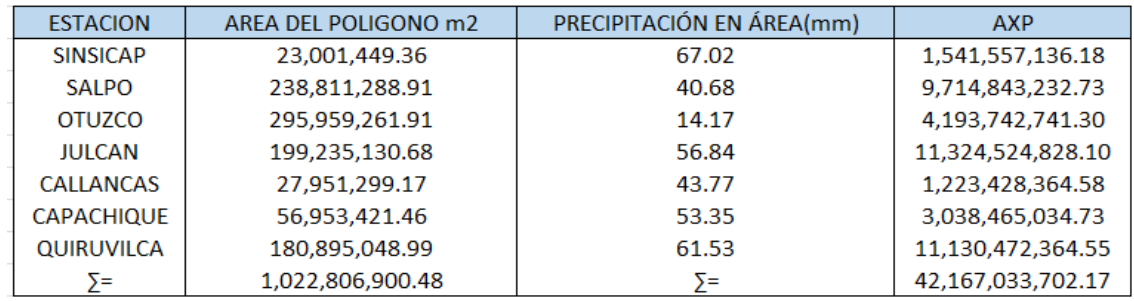

 $PP =$ 

41.22677866

Aplicando el método hemos determinado la precipitación en promedio necesaria para realizar la obtención de los caudales de aporte de la cuenca en estudio.

## **PRECIPITACIÓN PARA UN Tr=25 AÑOS**

### **Tabla N° 5**:

 *Precipitación para un Tr= 25 años*

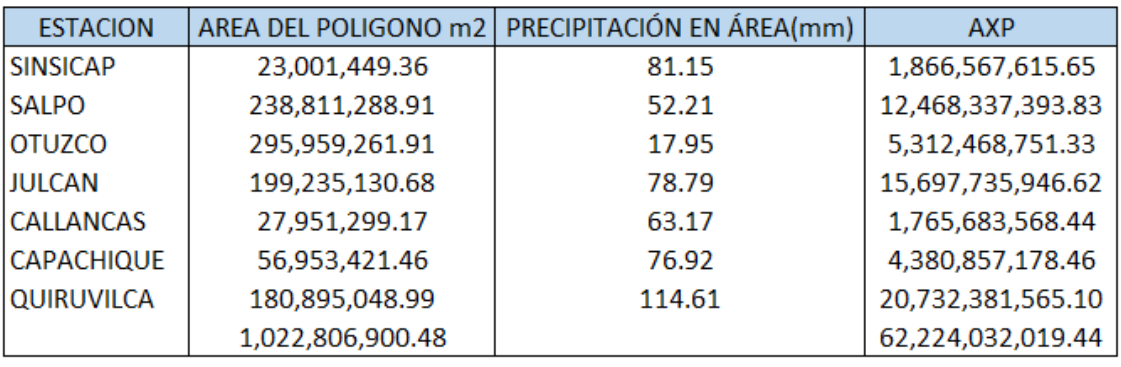

 $PP =$ 

60.83653913

 **Fuente:** *Autoridad propia*

## **PRECIPITACIÓN PARA UN Tr=50 AÑOS**

#### **Tabla N° 6**:

 *Precipitación para un Tr= 50 años*

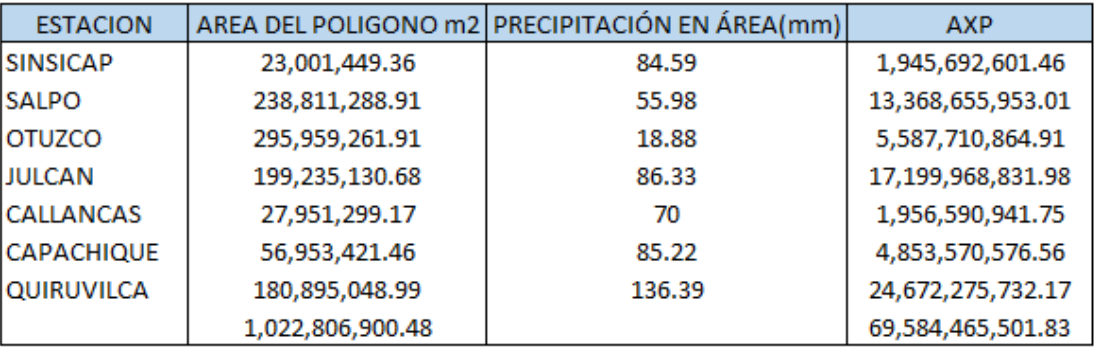

 $PP =$ 

68.03284713

# **PRECIPITACIÓN PARA UN Tr=100 AÑOS**

## **Tabla N° 7**:

## *Precipitación para un Tr= 100 años*

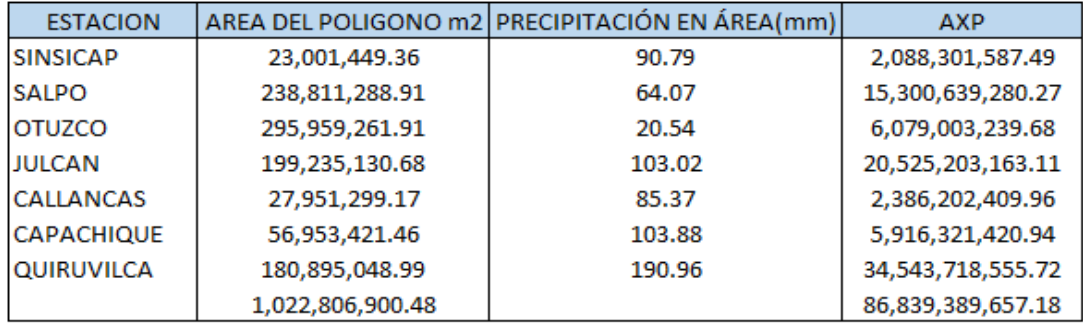

 $PP =$ 

84.90301504

## **Fuente:** *Autoridad propia*

# **PRECIPITACIÓN PARA UN Tr=500 AÑOS**

## **Tabla N° 8**:

*Precipitación para un Tr= 500 años*

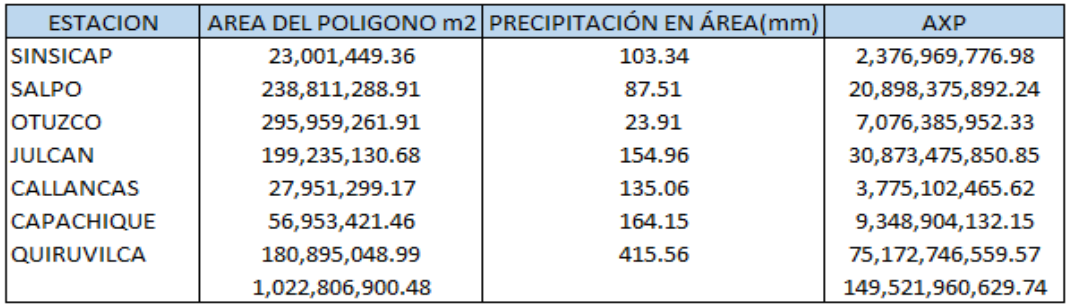

 $PP =$ 

146.1878685

## **Fuente:** *Autoridad propia*

## **Tabla N° 9**:

*Precipitaciones máximas instantáneas anuales en 24 horas*

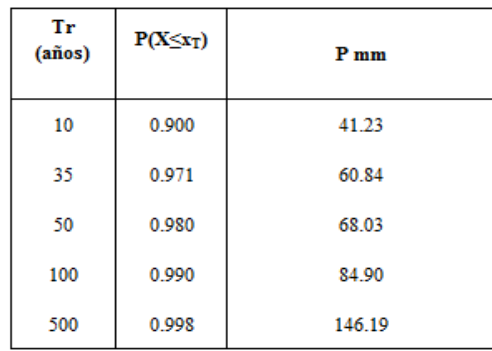

| <b>ESTACION</b> | <b>ALTITUD</b> | PERIODO DE RETORNO (AÑOS) |       |       |     |                  |  |  |
|-----------------|----------------|---------------------------|-------|-------|-----|------------------|--|--|
|                 | msnm           | 10                        | 25    | 50    | 100 | 500              |  |  |
| <b>RESUMEN</b>  |                | 41.23                     | 60.84 | 68.03 |     | $84.90$   146.19 |  |  |

Cuadro E.4.1 PMAX24H (mm) en el Área del Proyecto para diferentes periodos de retorno

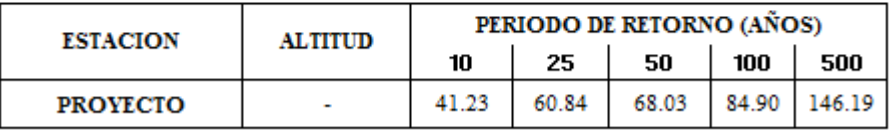

**Fuente:** *Autoridad propia*

#### **Tabla N° 10**:

 *Precipitación de diseño para duraciones menores a 24 horas* 

| <b>ZONA DEL PROYECTO</b> |                 |                    |       |       |       |        |  |  |  |  |
|--------------------------|-----------------|--------------------|-------|-------|-------|--------|--|--|--|--|
|                          | <b>DURACION</b> | PERIODO DE RETORNO |       |       |       |        |  |  |  |  |
| Hr                       | min             | 10                 | 25    | 50    | 100   | 500    |  |  |  |  |
| 0.17                     | 10.00           | 11.90              | 17.56 | 19.64 | 24.51 | 42.20  |  |  |  |  |
| 0.33                     | 20.00           | 14.15              | 20.88 | 23.36 | 29.15 | 50.19  |  |  |  |  |
| 0.50                     | 30.00           | 15.66              | 23.11 | 25.85 | 32.26 | 55.54  |  |  |  |  |
| 0.67                     | 40.00           | 16.83              | 24.84 | 27.77 | 34.66 | 59.68  |  |  |  |  |
| 0.83                     | 50.00           | 17.80              | 26.26 | 29.37 | 36.65 | 63.10  |  |  |  |  |
| 1.00                     | 60.00           | 18.63              | 27.49 | 30.74 | 38.36 | 66.05  |  |  |  |  |
| 1.50                     | 90.00           | 20.61              | 30.42 | 34.02 | 42.45 | 73.09  |  |  |  |  |
| 2.00                     | 120.00          | 22.15              | 32.69 | 36.55 | 45.62 | 78.54  |  |  |  |  |
| 4.00                     | 240.00          | 26.34              | 38.87 | 43.47 | 54.25 | 93.41  |  |  |  |  |
| 6.00                     | 360.00          | 29.15              | 43.02 | 48.11 | 60.04 | 103.37 |  |  |  |  |
| 7.00                     | 420.00          | 30.30              | 44.71 | 50.00 | 62.39 | 107.43 |  |  |  |  |
| 8.00                     | 480.00          | 31.33              | 46.23 | 51.69 | 64.51 | 111.08 |  |  |  |  |
| 10.00                    | 600.00          | 33.12              | 48.88 | 54.66 | 68.21 | 117.45 |  |  |  |  |
| 11.00                    | 660.00          | 33.92              | 50.06 | 55.98 | 69.86 | 120.28 |  |  |  |  |
| 12.00                    | 720.00          | 34.67              | 51.16 | 57.21 | 71.39 | 122.93 |  |  |  |  |
| 24.00                    | 1440.00         | 41.23              | 60.84 | 68.03 | 84.90 | 146.19 |  |  |  |  |

 **Fuente:** *Autoridad propia*

Posteriormente se analizan las precipitaciones halladas con anterioridad con la finalidad de crear un histograma que permita la obtención de los caudales de aporte de la cuenca para determinados periodos de retorno.

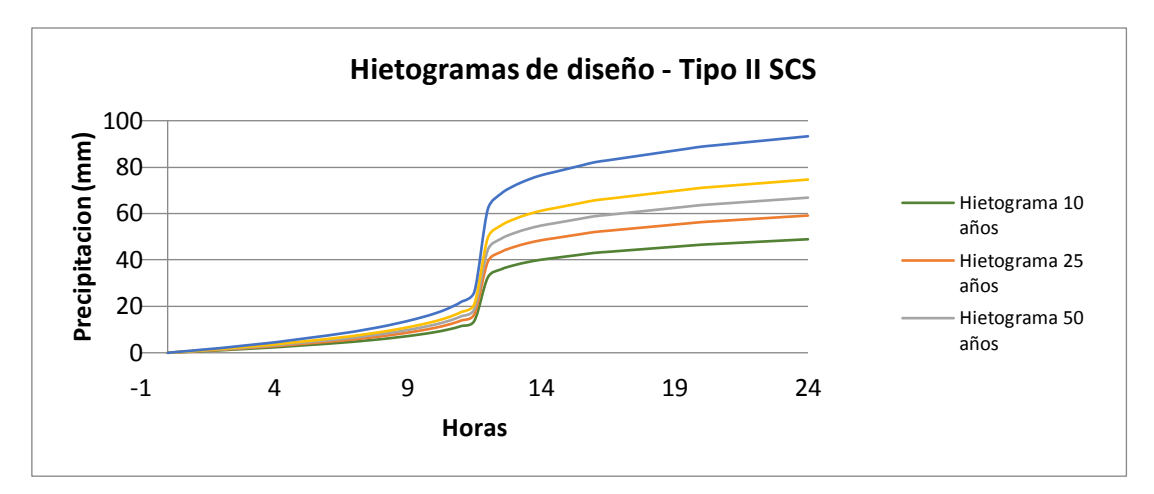

**Imagen N° 16:** *Hietogramas de diseño – Tipo II SCS*

## **Fuente:** *Autoridad propia*

Hietogramas Obtenidos en base al análisis de las precipitaciones.

Con esta información y los parámetros geomorfológicos de la cuenca se podrá hallar el caudal de aporte de la cuenca para máximas avenidas.

## **D) PARÁMETROS GEOMORFOLÓGICOS DE LA CUENCA EN ESTUDIO**

En esta parte del procedimiento se obtendrán los parámetros necesarios para la obtención de los caudales de aporte de la cuenca. Dichos parámetros son esenciales para el análisis y aplicación del METODO DEL HIDROGRAMA UNITARIO SCS; para el cuál serán necesarios también los tiempos de concentración.

Desde ArGis se exporta a TerrSet Geoespacial el Formato en Raster y la cuenca delimitada para la obtención de manera automática de los parámetros propios.

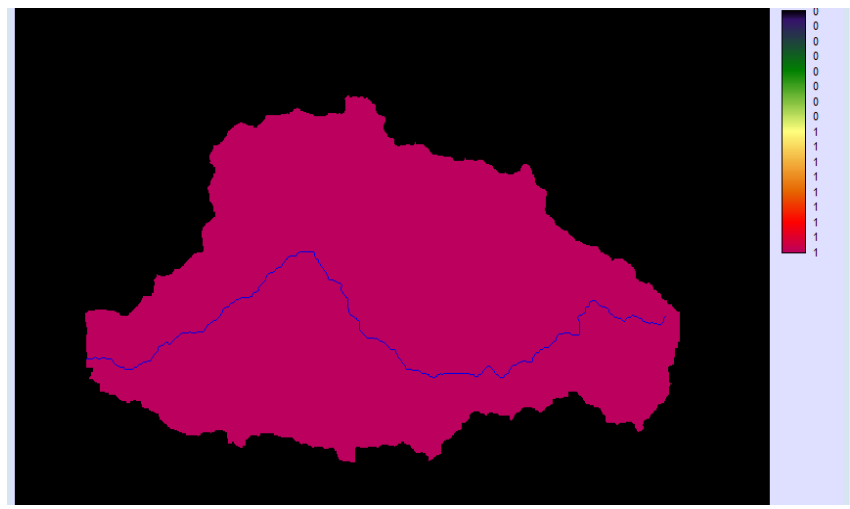

**Imagen N° 17:** *Recorrido del cauce principal de la cuenca*  **Fuente:** *Autoridad propia*

Antes de esto el software nos determina el recorrido del cauce principal de la cuenca de manera automática.

El primer resultado que nos arroja el software es el perfil longitudinal del cauce principal a lo largo de toda la cuenca. Finalmente nos arroja los parámetros geomorfológicos necesarios para la aplicación de los métodos para la obtención de caudales de la cuenca en estudio. Se puede observar en la ilustración N° 22 y N°23.

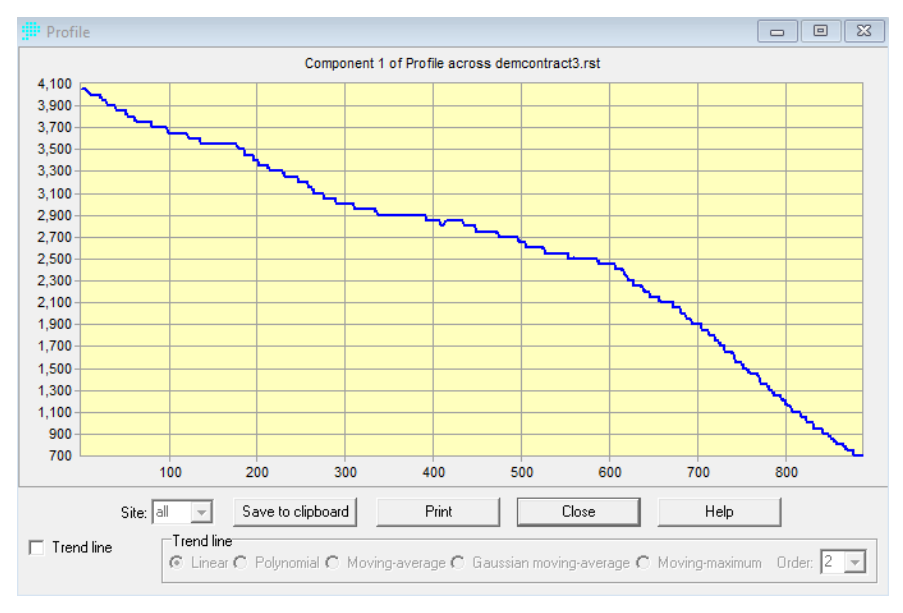

**Imagen N°18:** *Perfil longitudinal*

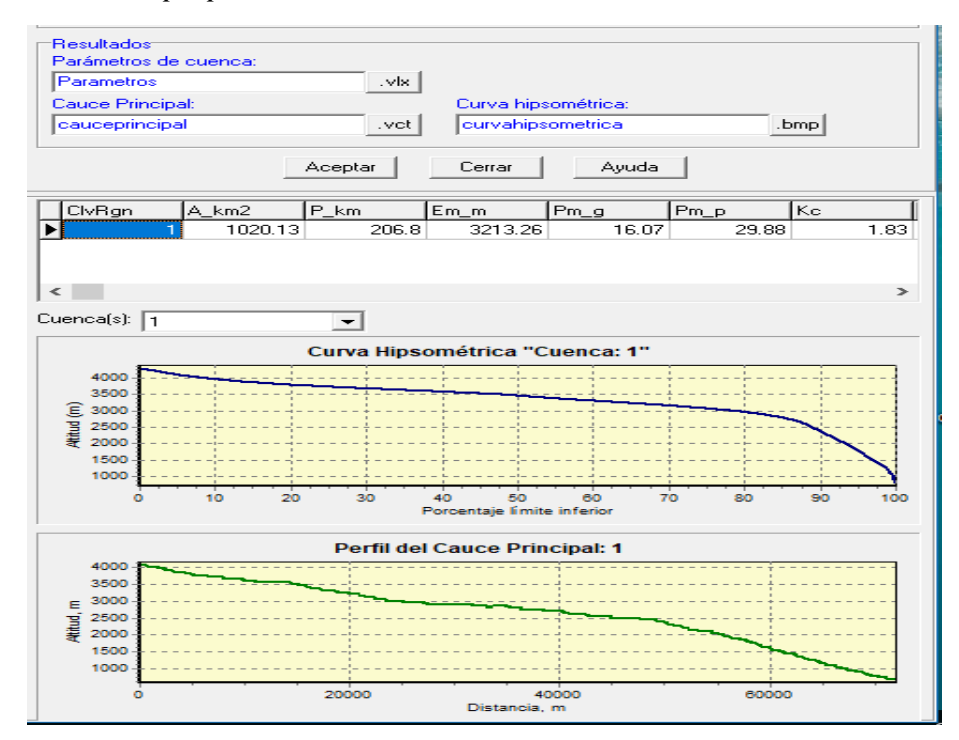

**Fuente:** *Autoridad propia*

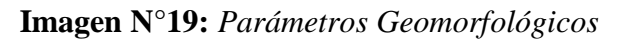

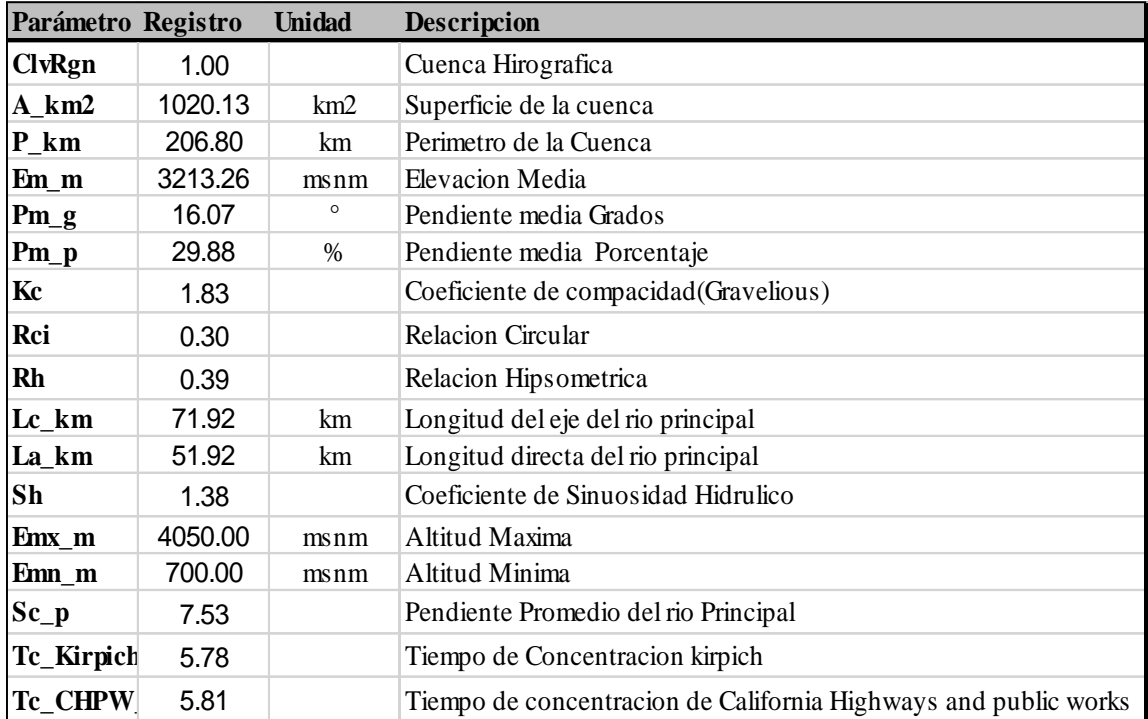

**Imagen N°20:** Resumen de los *Parámetros Geomorfológicos* 

#### **Fuente:** *Autoridad propia*

En resumen; ya obtenidos los parámetros geomorfológicos de la cuenca en estudio, se procede a la aplicación del método del Hidrograma unitario para la obtención de los caudales de aporte de la cuenca en estudio.

## **Tabla N° 11**:

*Parámetros geomorfológicos*

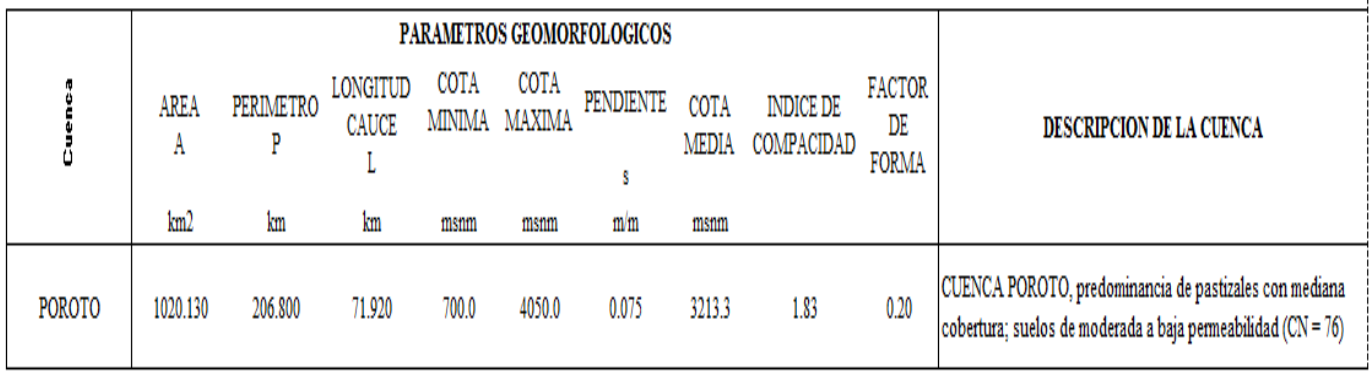

#### **Tabla N° 12**:

#### *Parámetros Hidrológicos*

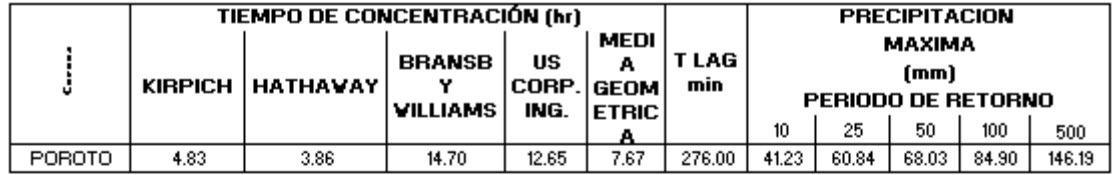

TLAG = TIEMPO DE RETARDO

· Fórmula de Kirpich:

$$
T_e = 0.06628 \frac{L^{0.77}}{s^{0.385}}
$$

 $\cdot$  Fórmula del US Corps of Engineers (Temez):

$$
T_c = 0.3 \frac{L^{0.76}}{S^{0.19}}
$$

- Fórmula de Bransby - Williams:

$$
T_e = 0.2433 \frac{L}{A^{0.1}S^{0.2}}
$$

· Fórmula de Hathaway

$$
T_e = 36.60 \frac{(L.n)^{0.467}}{S^{0.234}}
$$

Donde:

To = Tiempo de concentración en horas. L = Longitud del cauce en Km. S = Pendiente en m/m.  $A = Area Km<sup>2</sup>$ .

## **Tabla N° 13**:

#### *Método del Hidrograma Unitario SCS*

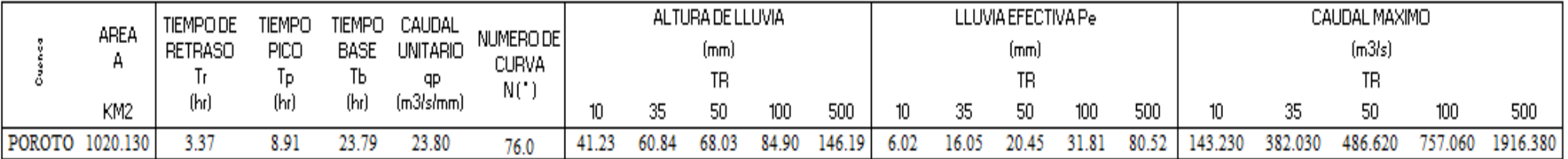

(\*) Tabla 5.5.2 (Hidrologia Aplicada - Ven Te Chow; maidment; Mays).

#### **Fuente:** *Autoridad propia*

## **Tabla N° 14**:

#### *Caudales máximo y mínimo*

Tal como se puede apreciar en la tabla; ya se han obtenido los resultados para los periodos de retorno de 10, 25, 50, 100 y 500 años

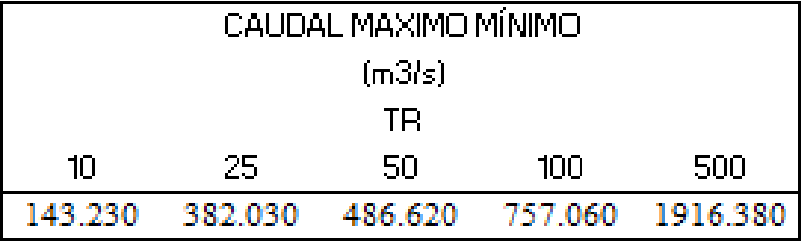

## **4.2.ESTUDIO TOPOGRÁFICO:**

- Se realizó el levantamiento topográfico de toda la zona en estudio de Poroto haciendo usos de equipos de topografía como; estación total modelo SOKIA R500, prisma, wincha, trípode. Con la finalidad de obtener las cotas y el relieve del terreno en forma digital, para su posterior procesamiento en AutoCAD CIVIL3D 2018 y así colocar cuidadosamente el emplazamiento de la bocatoma y sus estructuras complementarias para su correcto funcionamiento. Hallando como pendiente 2.04% , siendo una área pedregosa y accidentada en su transcurso.

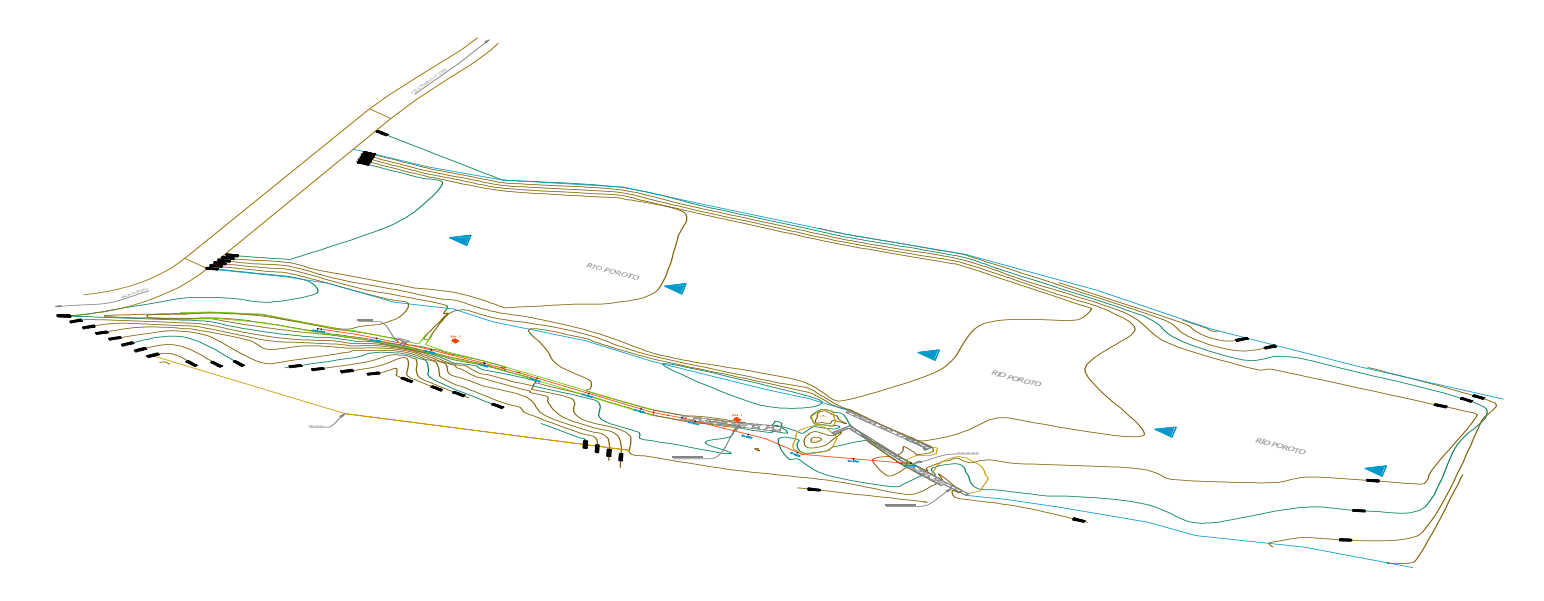

 **Imagen N°21:** *Plano topográfico del rio moche y canal.*

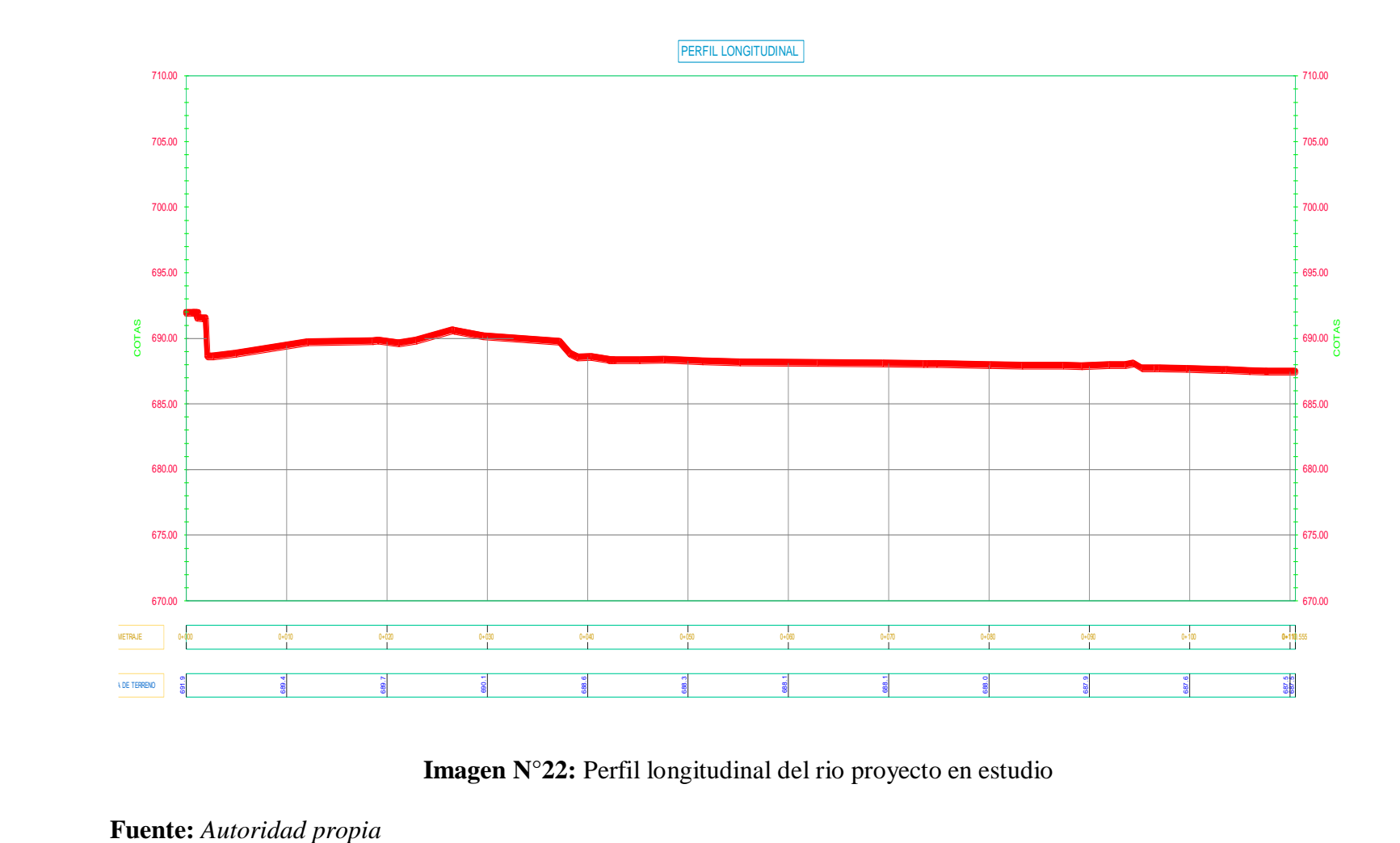

**Imagen N°22:** Perfil longitudinal del rio proyecto en estudio

# **4.3.CALCULO DE LAS ÁREAS A SERVIR PARA OBTENER EL CAUDAL DE DISEÑO**

# **4.3.1. OBTENCION DEL CAUDAL DE DISEÑO EN LA CAPTACIÓN PARA LA BOCATOMA DE RIEGO**

#### **Tabla N° 15**:

 *CEDULA Y CALENDARIO DE CULTIVO- POROTO*

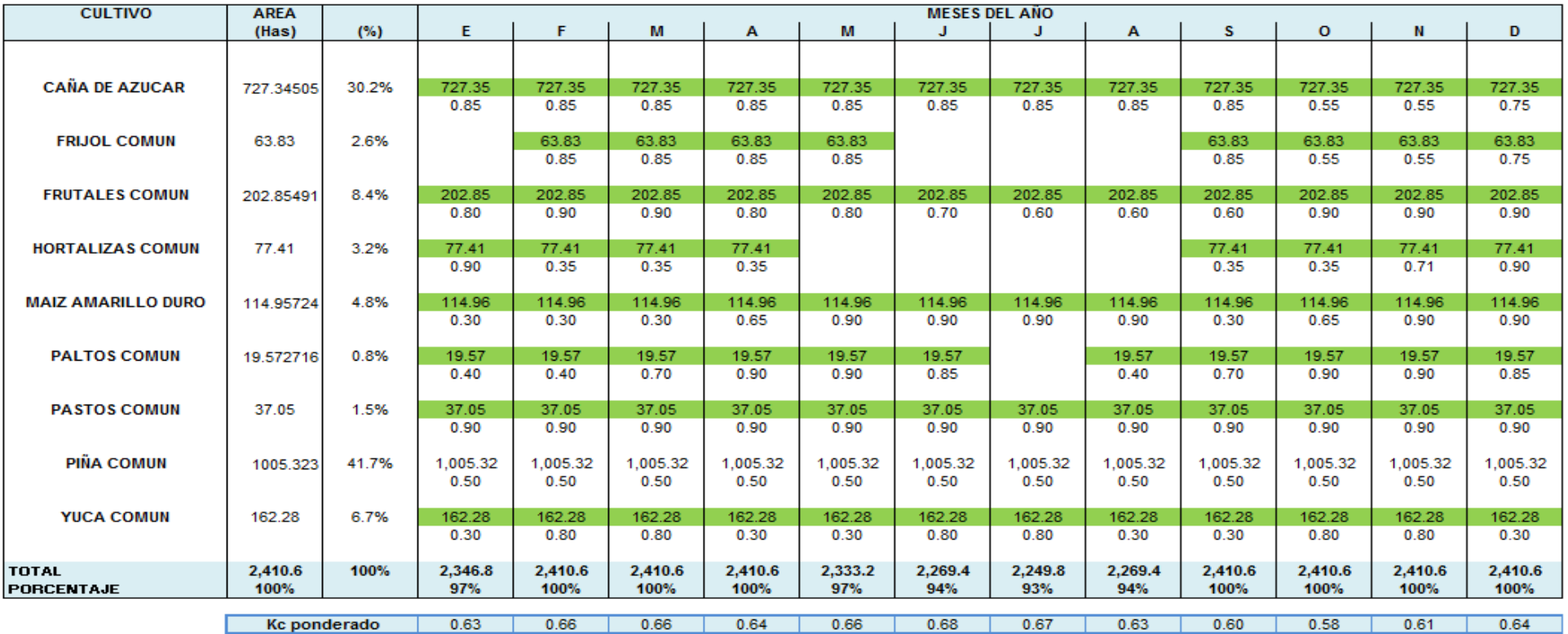

#### **a) Eficiencias**

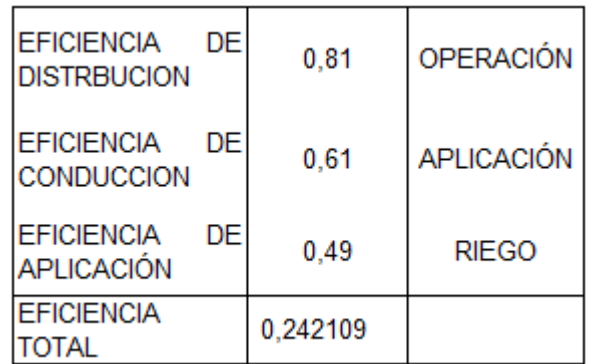

**Fuente:** *DIRECCION DE ESTUDIOS DE PROYECTOS HIDRAULICOS MULTISECTORIALES (MINISTERIO DE AGRICULTURA - AUTORIDAD NACIONAL DEL AGUA)*

## **b) Métodos :**

Métodos que se utilizaran para la evapotranspiración y hallar el caudal de captación que requiere el canal.

## **1. BLANEY-CRIDLE**

 **Tabla N° 16**:

 *BLANEY – CRIDDLE*

# A.- EVAPOTRANSPIRACION

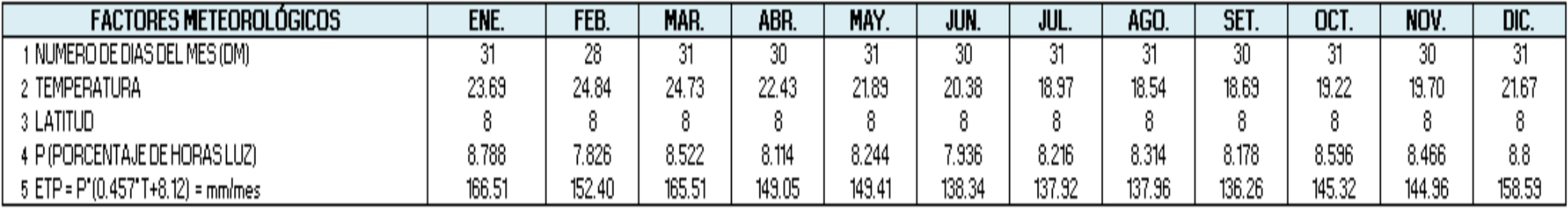

# **B.- CALCULO DE LA DEMANDA DE AGUA**

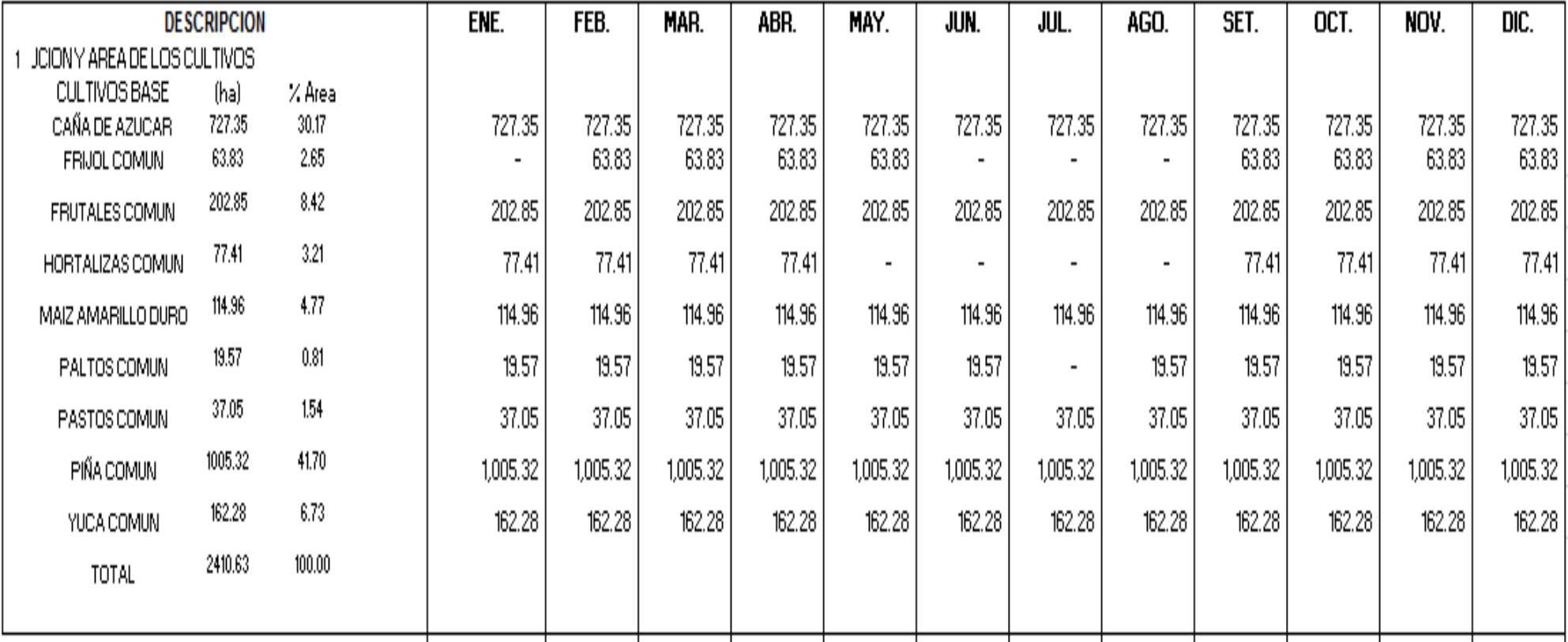

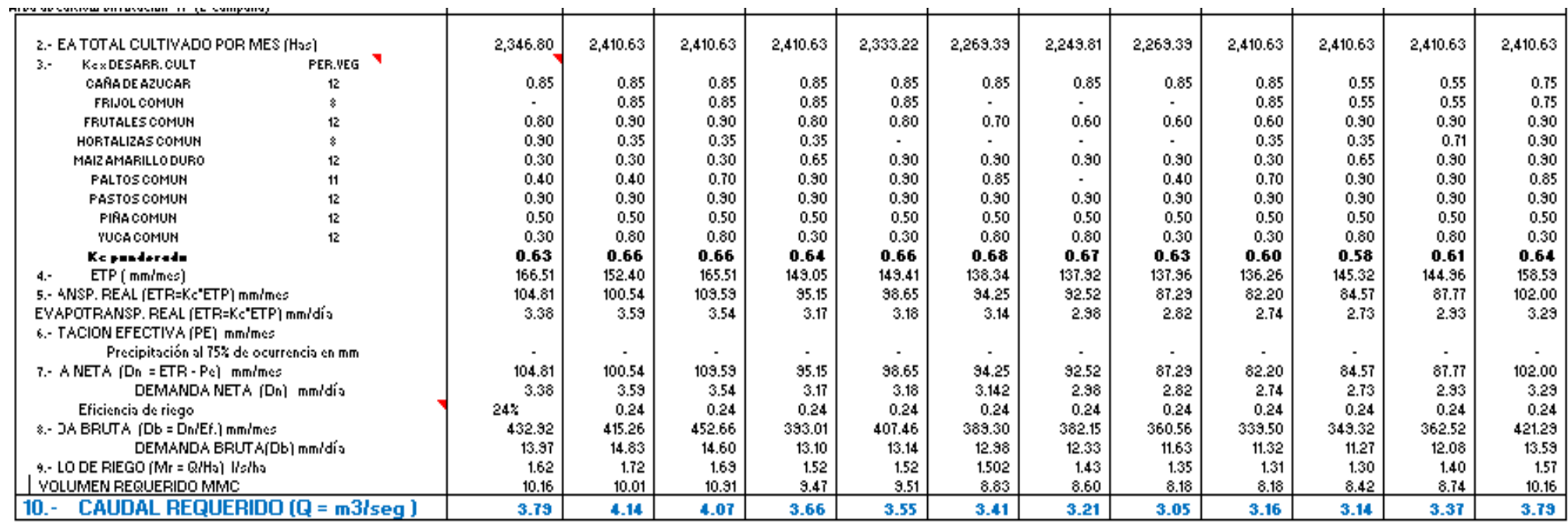

Paralet Elaboración Propia

#### **Arrametic Indianal**

Val. [HHC/wea]

 $\sim$  $\sim$  $\sim$ 

 $\sim$ 

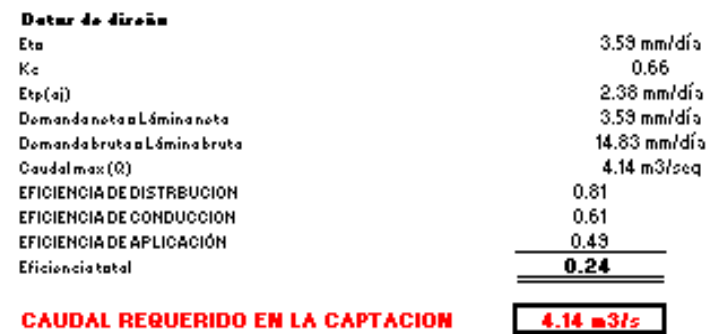

**Fuente:** *Autoridad propia*

 $\sim$ 

 $\sim$ 

## **2. CHRISTIANSEN-HARGREAVERS**

## **Tabla N° 17**:

#### *CHRISTIANSEN - HARGREAVERS*

#### A.- EVAPOTRANSPIRACION

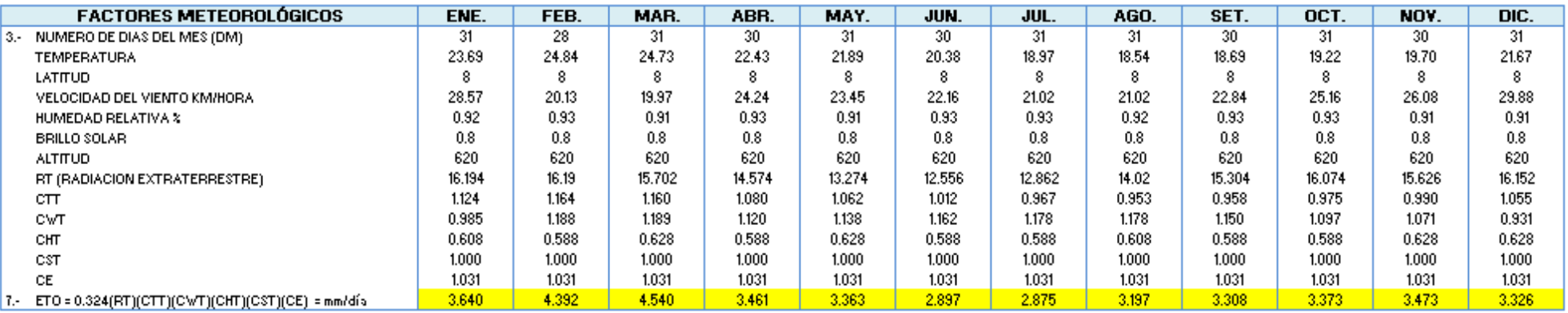

#### **B.- CALCULO DE LA DEMANDA DE AGUA**

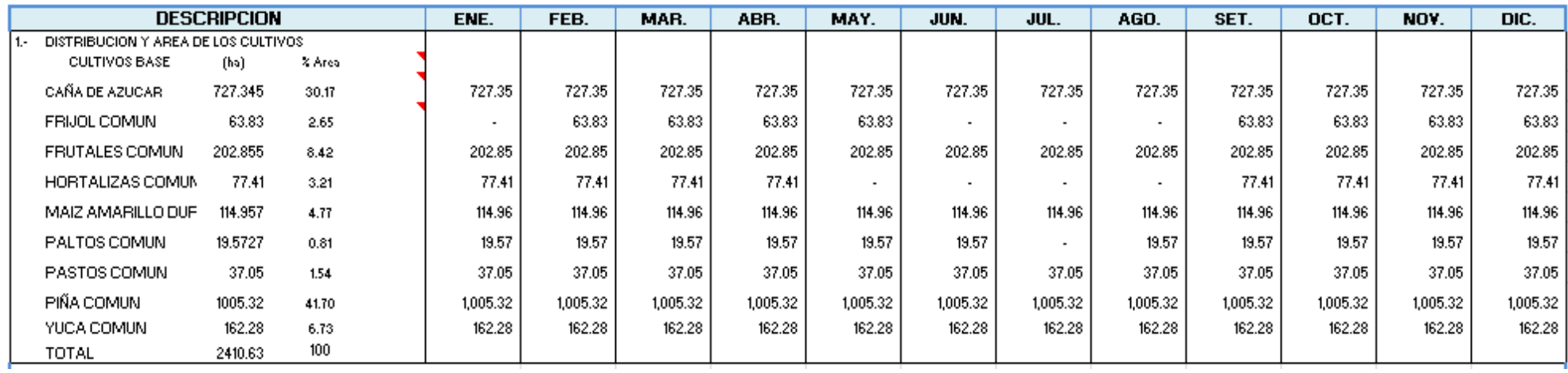

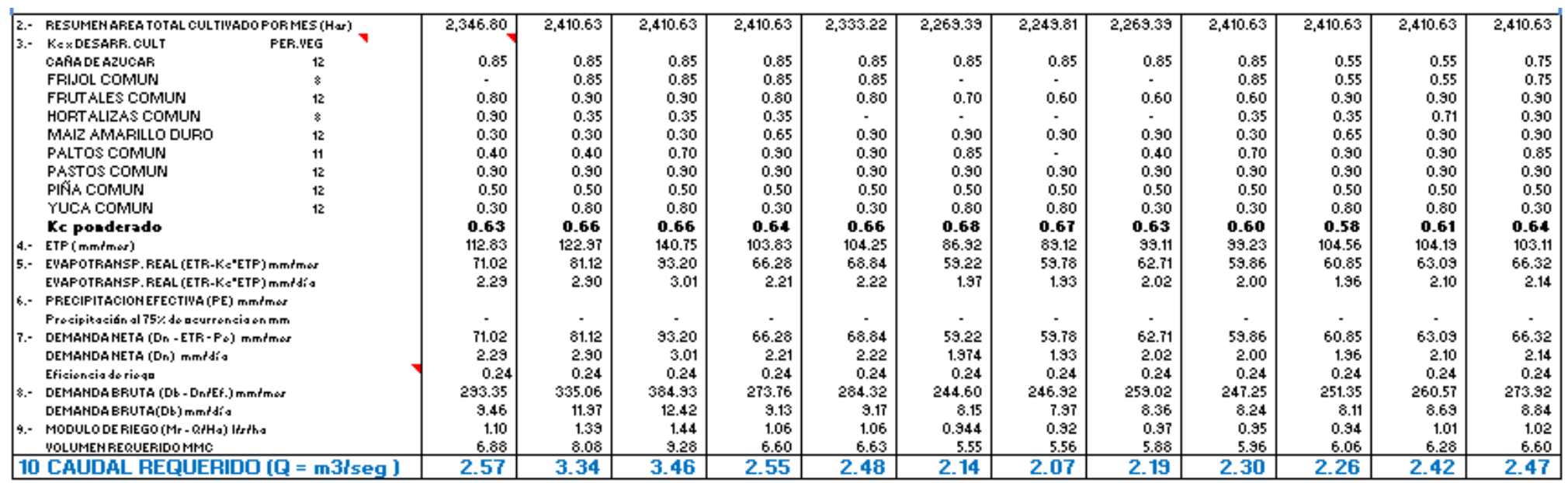

Parale: Elaboración Propia

**Quequesido (=3/ang)** 

Val. [HHC/wea]

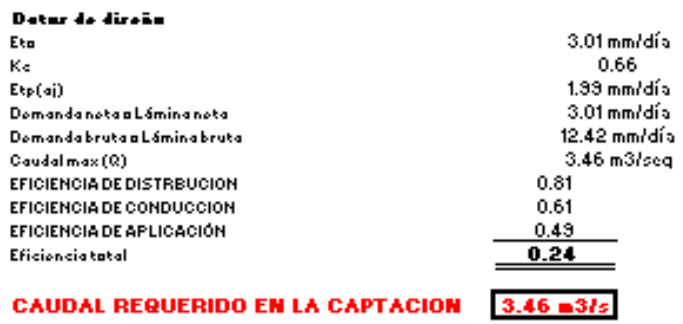

#### **3. CROPWAT**

## **Tabla N° 18**:

#### *CROPWAT*

## A.- EVAPOTRANSPIRACION

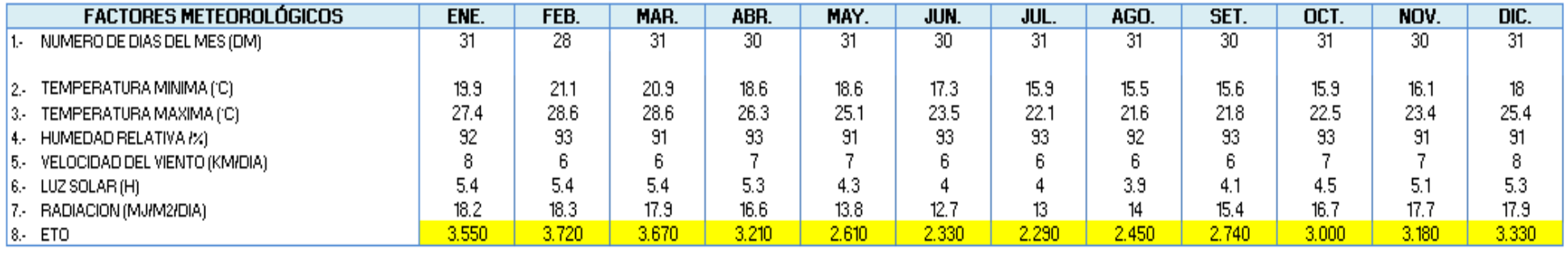

## **B.- CALCULO DE LA DEMANDA DE AGUA**

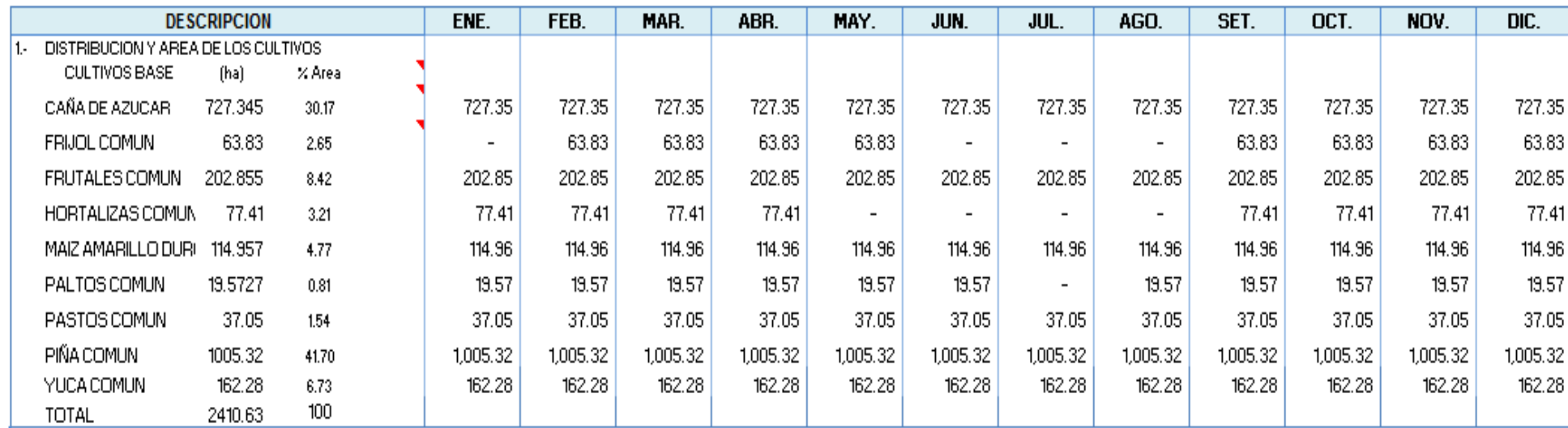

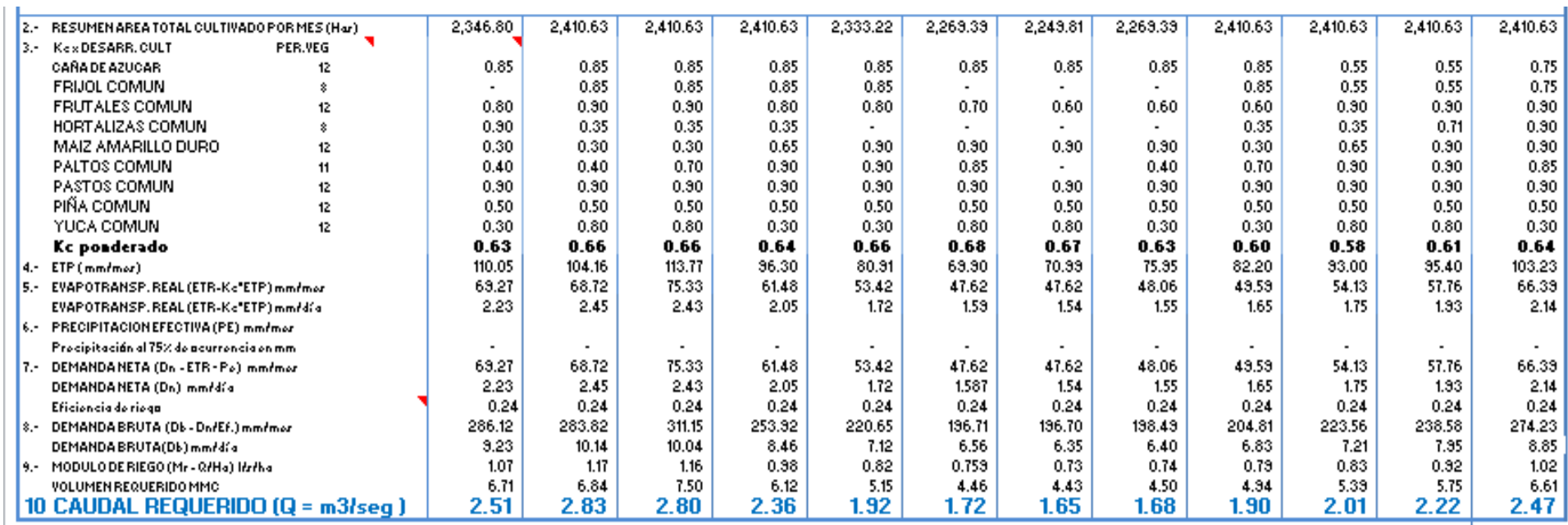

×.

Parale: Elaboración Propia

#### $\alpha$  requestible (without).

Val. [HHC/weal]

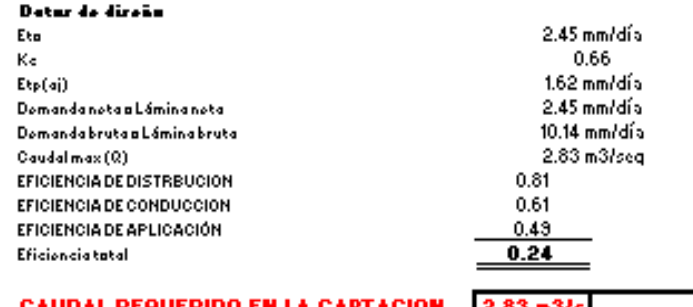

#### **CAUDAL REQUERIDO EN LA CAPTACION 2.83 m3/s**

 **Fuente:** *Autoridad propia*

┑
### **4. HARGREAVES**

# **Tabla N° 19**:

*Método Hargreaves*

### A.- EVAPOTRANSPIRACION

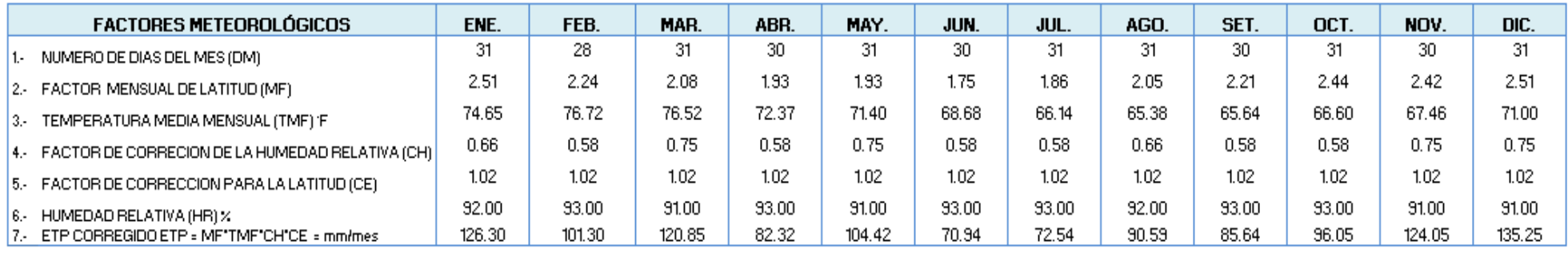

#### **B.- CALCULO DE LA DEMANDA DE AGUA**

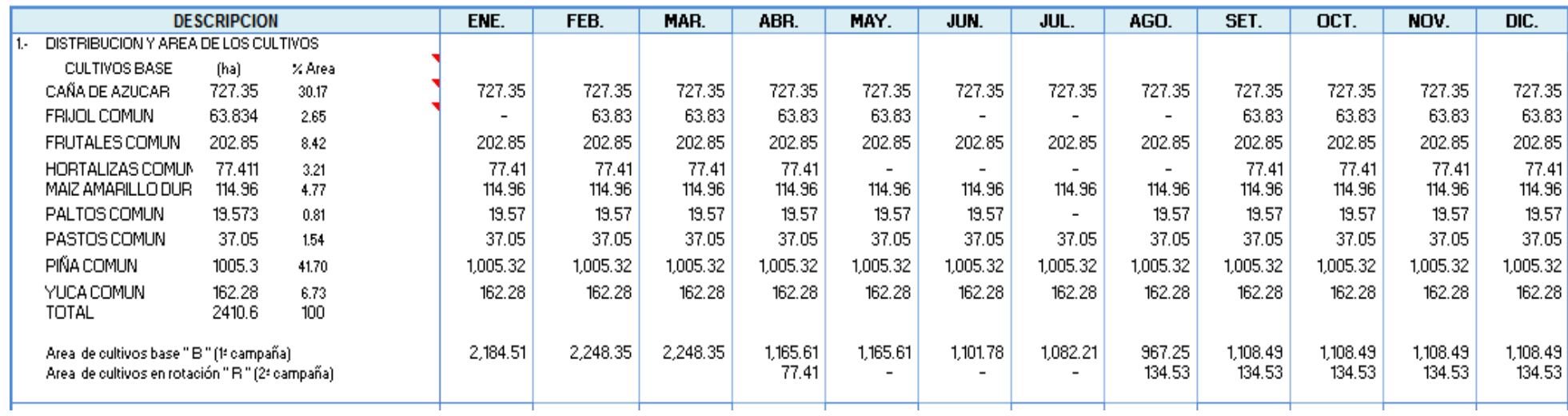

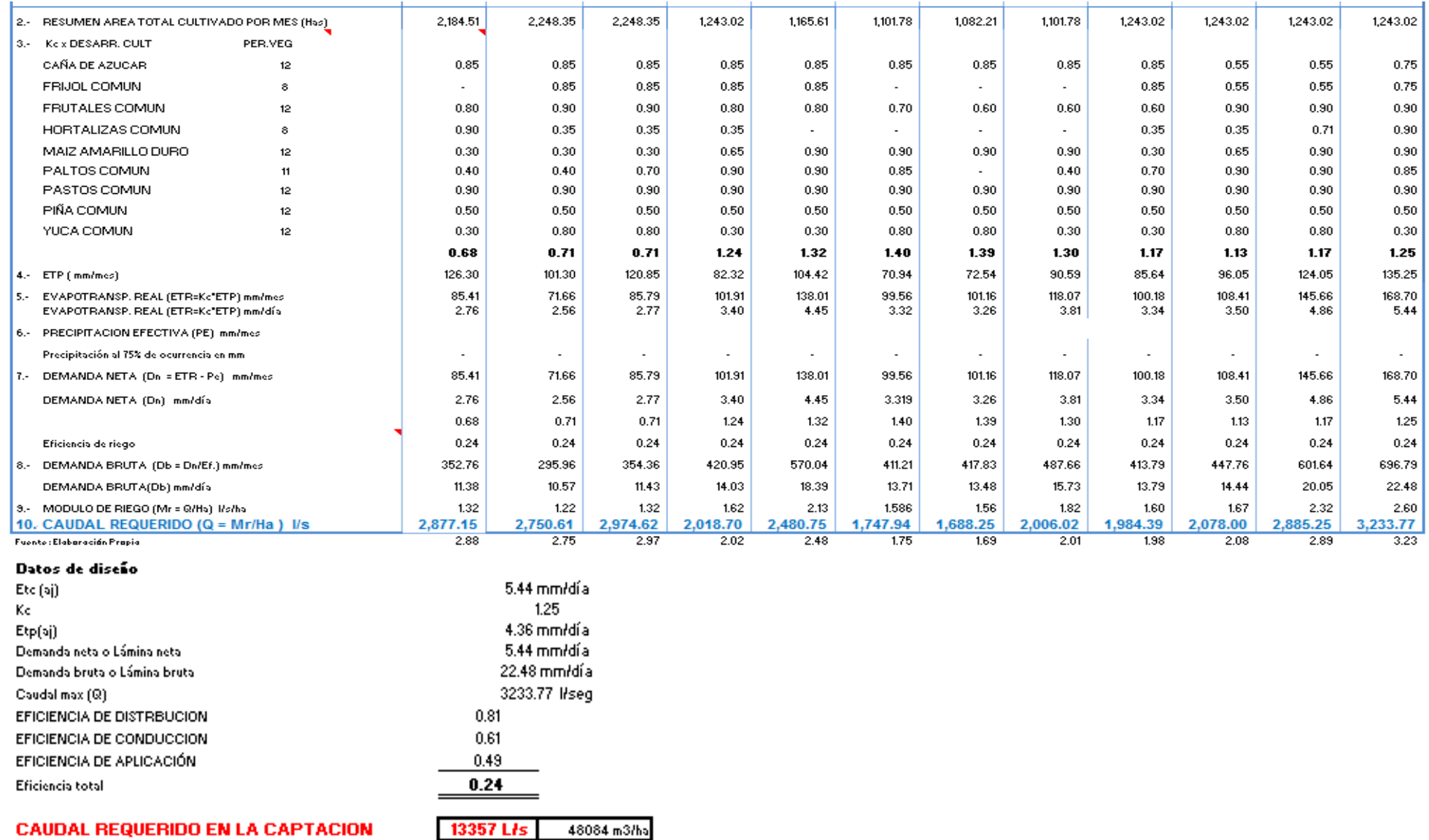

# **4.4 DIMENSIONAMIENTO DE LAS ESTRUCTURAS HIDRÁULICAS DE**

### **LA BOCATOMA**

Antes de iniciar el análisis de la estructura bajo condiciones normales y excepcionales, se procede a dimensionar y establecer un modelo adecuado de la bocatoma, que se emplazará en la ribera del Río moche.

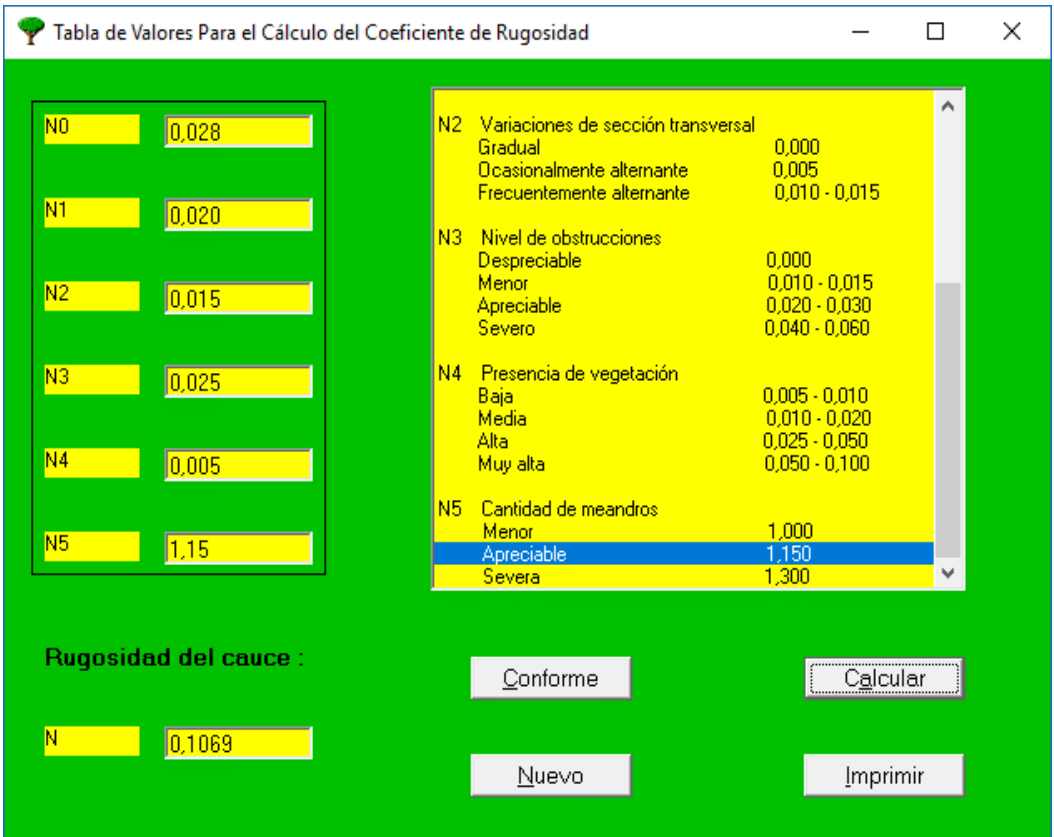

**Imagen N°23:** *Cálculo del Coeficiente de Rugosidad*

### **Fuente:** *Autoridad propia*

La rugosidad del río permitirá determinar las pérdidas de carga a lo largo de todo el lecho, este valor influirá al momento de encontrar los parámetros tales como el Tirante o espejo de agua. Para esto se hizo uso del Software Bocatomas, cuyo autor es el Ingeniero Javier Luque Luque, además se empleó el software H canales cuyo autor es el Ing. Máximo Villon.

#### **Finalmente se halló la rugosidad del Rio cuyo valor es 0.1069**

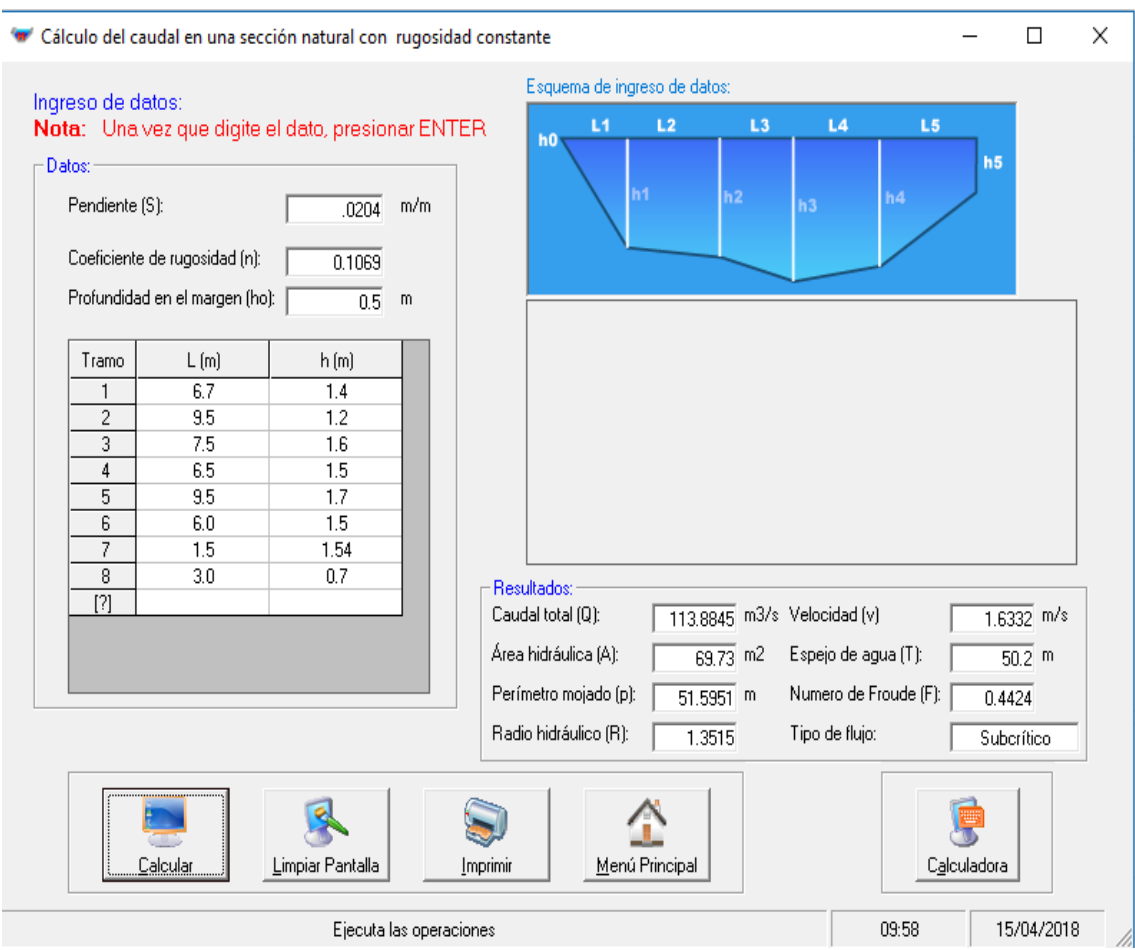

**Imagen N°24:** *Cálculo del caudal en una sección natural*

Debido a que no se conoce con exactitud el caudal del río que transcurre actualmente bajo condiciones normales, se procede a hallarlo ingresando la altura del tirante a lo largo de la sección en donde inicia la topografía. **Con este procedimiento encontramos que el caudal es de 113.88 m3/s**

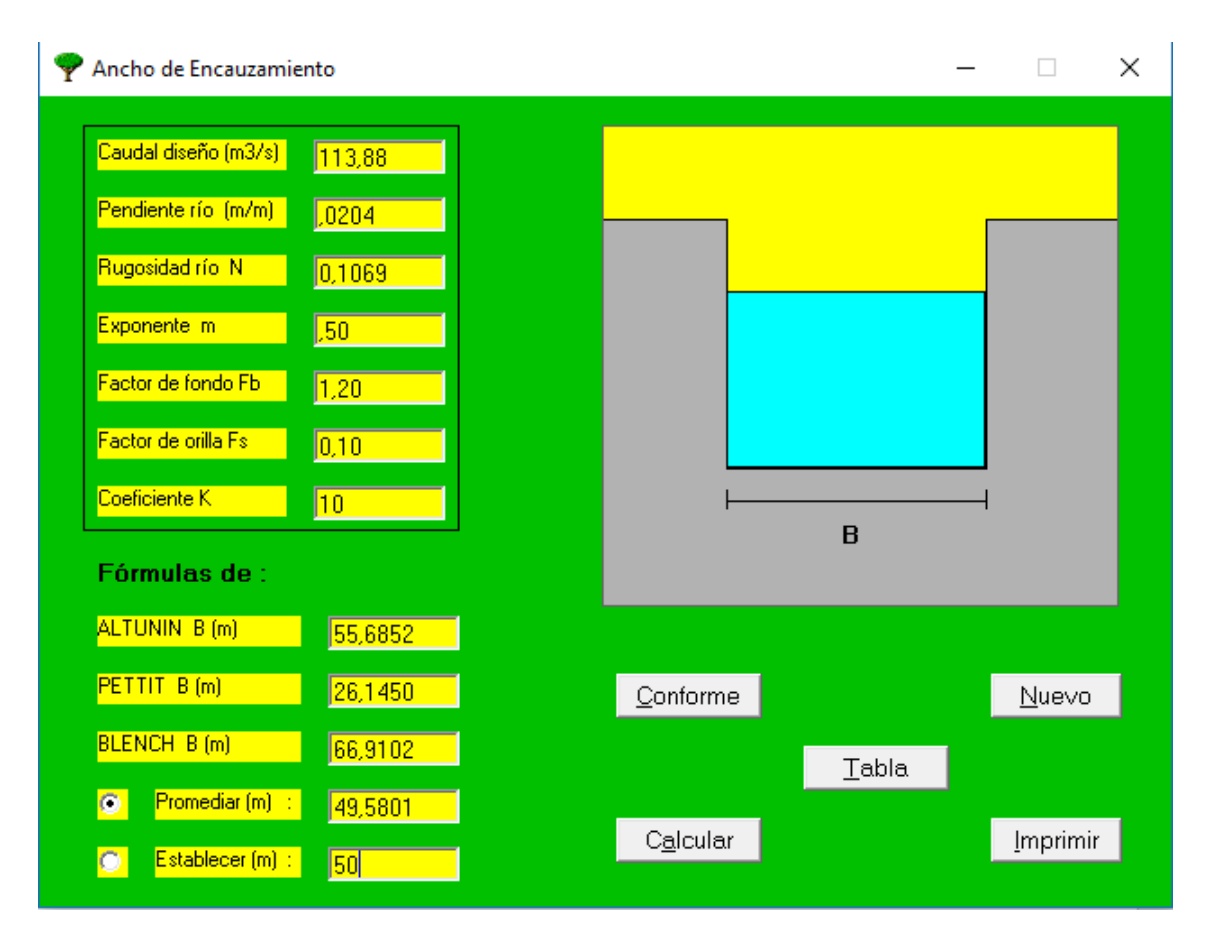

**Imagen N°25:** *Cálculo del ancho estable del río*

Posteriormente hallamos el ancho estable del río, calculamos este valor haciendo hincapié de que el río se está evaluando bajo un comportamiento normal, es decir que no se está considerando máximas avenidas.

Se procede a ingresar el caudal requerido, pendiente del río, rugosidades, entre otros parámetros para la obtención de un ancho estable, que no es más que el ancho recomendado para que el comportamiento hidráulico del Río en estudio sea el adecuado; el parámetro que se elige para este caso siempre será el que mejor se adapte a las características del lecho del Río en estudio.

**En este caso el Ancho estable se estableció en 50 m,** lo cual es válido pues el ancho del río en promedio tiene esta longitud.

# **4.4.1CÁLCULO DE LAS CARACTERÍSTICAS HIDRÁULICAS DEL**

# **LECHO DEL RIO**

En este tópico se encontrarán diferentes parámetros correspondientes al lecho del río y que se relacionan directamente con su comportamiento hidráulico.

# **Cálculo De Las Características Hidráulicas De La Captación.**

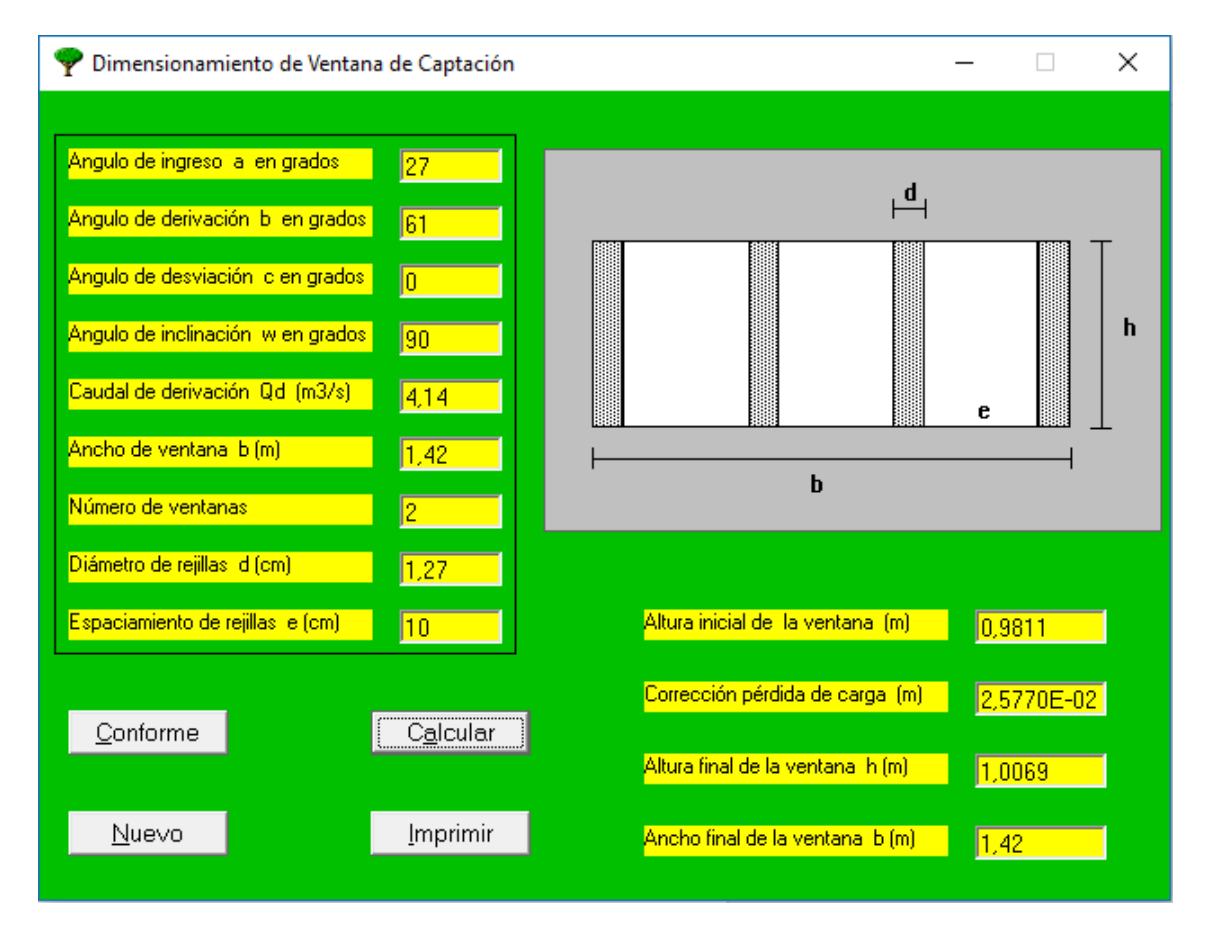

**Imagen N°26:** *Dimensionamiento de Ventana de Captación*

### **Fuente:** *Autoridad propia*

En esta sección obtenemos las dimensiones de las ventanillas de captación y la cantidad de estas que serían necesarias para abastecer el caudal necesario proyectado. Sin embargo, este caudal es referencial, pues no se está considerando que se está derivando desde el desarenador un canal de purga que se encuentra activo en todo momento; por esta razón se procede a hacer el ajuste del caudal necesario para captar, en lo que esto sucede, realizaremos el análisis del desarenador necesario para la estructura de captación.

# **CÁLCULO DE LAS DIMENSIONES DEL DESARENADOR**

Ya que el desarenador es una de las estructuras más importantes que componen nuestra bocatoma, hacemos énfasis en el diseño del mismo, tratando cuidadosamente el cálculo de sus dimensiones, tales como profundidad y longitud de la poza, cuyos valores son quienes definirán el buen desempeño del mismo. Por otro lado, aquí definiremos si se trata de un desarenador de purga continua o intermitente.

# **CÁLCULO DE LA VELOCIDAD DE FLUJO EN EL ESTANQUE**

Para el cálculo de la velocidad consideraremos tres metodologías diferentes

# **Thomás R. Camp.**

 $V = a\sqrt{d}$ 

Se determina mediante la fórmula de Camp; y se comprende de 0,20 a 0,60 m/s

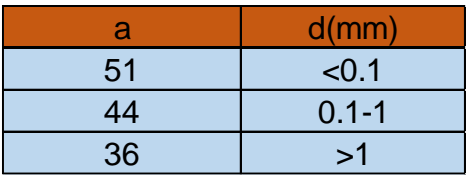

# **Cuadro de Partículas según diámetro (Camp, 1996)**

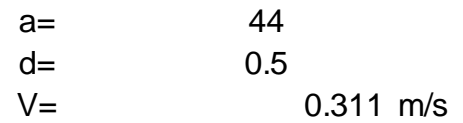

Finalmente, la velocidad obtenida es de 0.31 m/s

# **Sudry E.**

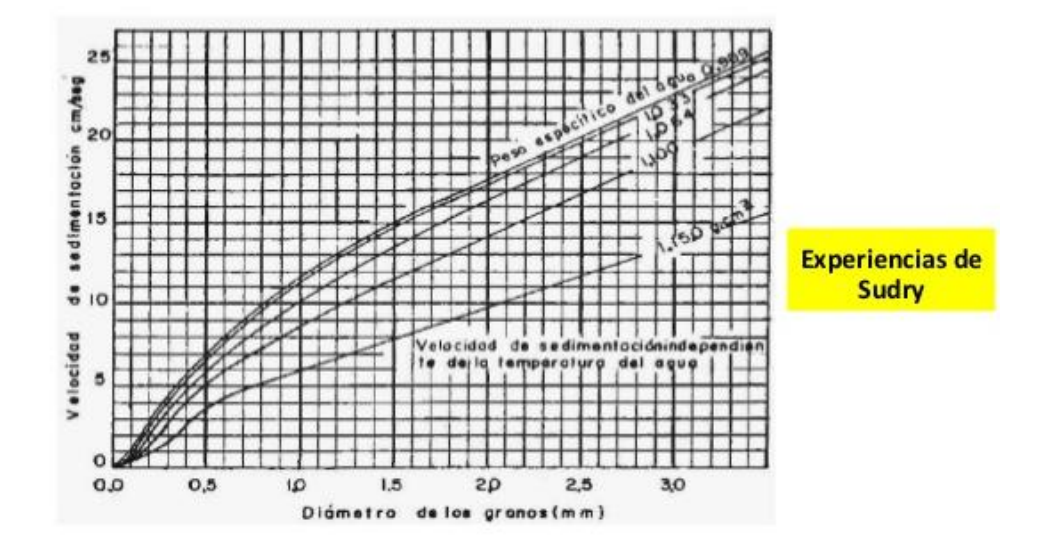

### **Diagrama de Sudry (E Sudry, 1986)**

Cálculo de la velocidad de caída en aguas tranquilas.

$$
w = k\sqrt{d(ps-1)}
$$

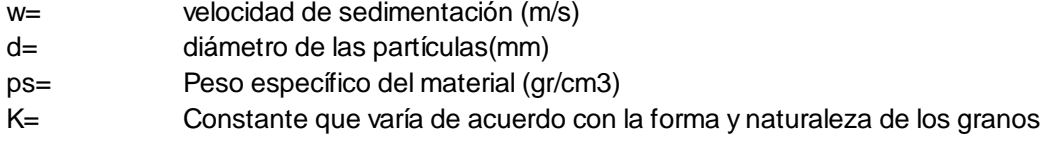

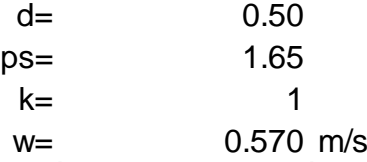

# **Finalmente, la velocidad Obtenida es 0.57 m/s**

### **Scotti - foglieni**

$$
w = 3.8\sqrt{d} + 8.3d
$$

w= 0.310 m/s

**Finalmente, la velocidad obtenida es 0.31 m/s**

Cuadro Resumen de Velocidades Obtenidas:

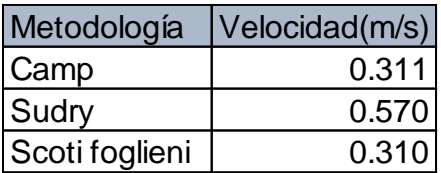

Debido a que las velocidades obtenidas son similares, entonces asumimos que en promedio la velocidad sería de **0.397 m/s.**

#### **LONGITUD DE POZA DE SEDIMENTACIÓN**

Por Definición:

 $Q = b * h * v - -$  ancho del desarenador

$$
\mathbf{b} = \frac{Q}{k*\nu}
$$

Tiempo de caída:

$$
w = \frac{h}{t} \to t = \frac{h}{w}
$$
 
$$
L = \frac{hv}{W}
$$

Tiempo de sedimentación:

$$
v = \frac{L}{t} \to t = \frac{L}{v}
$$

De donde:

$$
L=\frac{h\nu}{w}
$$

Sin embargo considerando los efectos retardarios de turbulencia; con el agua en movimiento la velocidad de sedimentación es menos, es decir será w-w"; donde w" es la reducción de velocidad por efectos de la turbulencia.

Finalmente:

$$
L = \frac{hv}{W - W''}
$$

Antes de seguir dimensionando la Poza en cuanto a longitud se refiere, primero debemos tener en cuenta el efecto de la turbulencia en la perdida de velocidad.

#### **W" Según Eguiazaroff:**

$$
W'' = \frac{V}{5.7 + 2.3h}
$$

La profundidad de la poza se considera de 1.5 a 4 m recomendable, sin embargo, para ser conservadores, estableceremos la profundidad en 2.5m

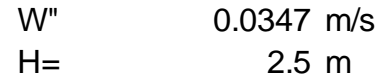

#### **Según Levin y Bestelit:**

$$
W'' = a.v
$$

$$
a = \frac{0.312}{\sqrt{h}}
$$

$$
W'' = 0.0784 \text{ m/s}
$$

Finalmente, W" podría considerarse como el promedio de ambos métodos, que es **0.057 m/s**

Volviendo al cálculo de la Longitud de la posa, se tiene que considerar que en cálculo de desarenadores de bajas velocidades; se puede realizar una corrección; mediante el coeficiente **K** que varía de acuerdo a las velocidades de escurrimiento en el estanque:

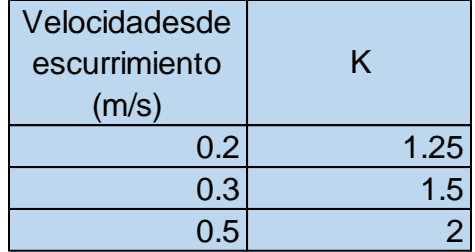

Cuadro de **K** en función a la velocidad de escurrimiento (García F. Manuel, 1997)

$$
L = K \frac{hv}{w}
$$

 $L= 12.59 \text{ m}$ 

$$
L = \frac{hv}{W - W''}
$$

 $L = 7.34$  m

Finalmente, se podría tomar un promedio de ambos métodos obteniendo un **L= 9.96m**

# **CÁLCULO DEL ANCHO DEL DESARENADOR**

$$
b = \frac{Q}{H\nu}
$$

Teniendo en cuenta que el Caudal a captar es 4.14 m3/s

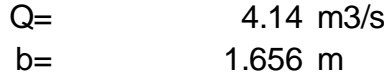

Sin Embargo, el ancho del canal de derivación es de 3.36m debido al diseño que corresponde según sus ventanas de captación y muros de encausamiento.

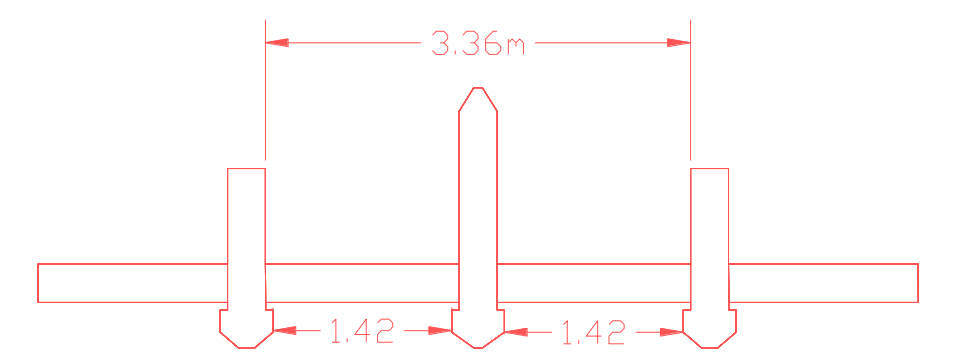

Vista en planta del diseño propuesto para las ventanas de captación

**Por lo tanto, el ancho del desarenador será de 3.36 m** 

### **EL TIEMPO DE SEDIMENTACIÓN**

$$
t=\frac{h}{w}
$$

 $T = 7.340 \text{ s}$ 

### **VOLUMEN DE AGUA CONDUCIDO EN ESE TIEMPO:**

 $V = Qxt$ 

V= 30.386 m3

# **VERIFICAMOS LA CAPACIDAD DEL TANQUE**

 $V =$  41.255 m3  $V = h x h x L$ 

Sin embargo, se recomienda usar una sección trapezoidal

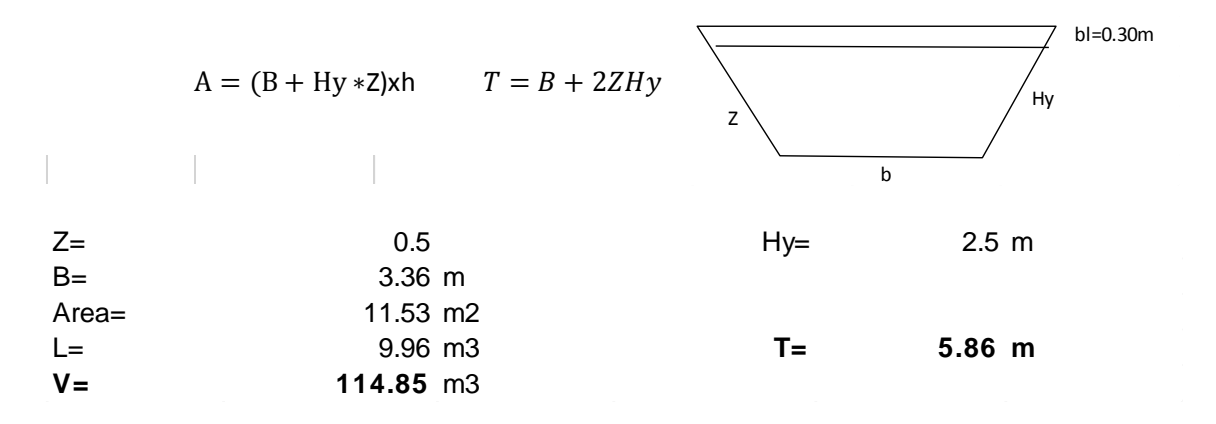

#### **CÁLCULO DE LA LONGITUD DE TRANSICIÓN**

Se emplea la fórmula de Hind.

$$
Lt = \frac{T1 - T2}{2 * tg(22.5^\circ)}
$$

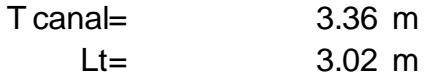

#### **DIMENSIONAMIENTO DEL CANAL DE LIMPIA**

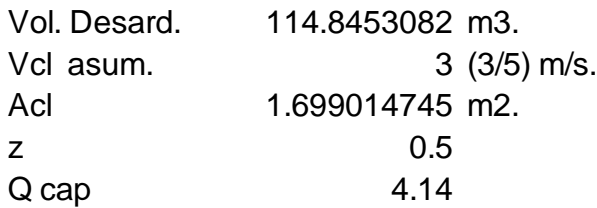

El tiempo de evacuación del contenido del desarenador

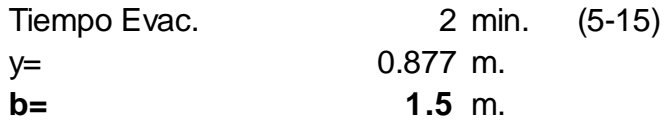

En función de estos parámetros encontramos la base adecuada que sería 1.5 m

**El caudal del canal de Limpia también soportará el caudal de captación por si existe en algún momento una obstrucción del canal de derivación y no se sature la bocatoma.**

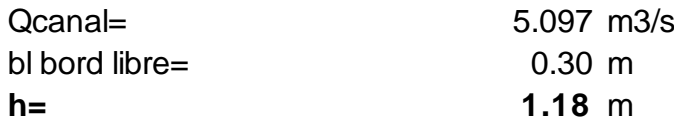

Finalmente, determinamos la altura en **1.18m**, que incluye el borde libre de **0.30m**

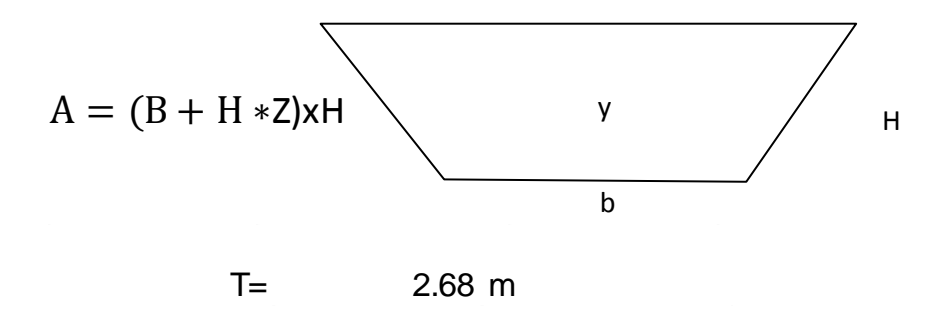

**El espejo de Agua es 2.68 m**

#### **Cálculo De Las Dimensiones De La Compuerta De Lavado**

Nuestra bocatoma contará con una compuerta de lavado ubicada estratégicamente; cuyas dimensiones estarán definidas por los siguientes parámetros:

$$
Q = Cd * Ao * \sqrt{2 * g * h}
$$

Qcomp= 0.957 m3/s

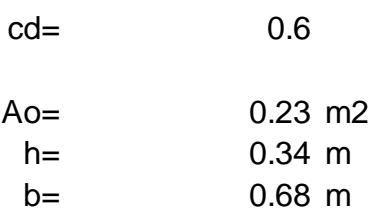

Finalmente, si establecemos la base en 1.50m, para homogenizar la sección con el canal de limpia, entonces obtendremos una altura de 0.45m

### **PROFUNDIDAD DE RECOLECCIÓN**

No se considera una profundidad de recolección.

La Cantidad de sedimento a retener depende del transporte de sedimentos anual; sin embargo, no se han encontrado registros de investigaciones sobre el transporte de **sedimentos anual** en el rio poroto; debido a esto se tomó la decisión de establecer que este es un desarenador de lavado continuo; es decir que en todo momento se encuentra en operación.

**De manera que el caudal que se ha obtenido para el canal de limpia, de debe tener en cuenta al diseñar las ventanillas de captación**

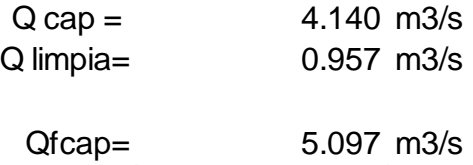

### **DIMENSIONAMIENTO DEL VERTEDERO DE DEMASÍAS**

EL Vertedero de demasías protegerá nuestro canal en caso de obstrucción o de máximas avenidas, por lo que hay que suponer que todo el canal captado pasará por aquí, por lo tanto, se diseña empleando este criterio.

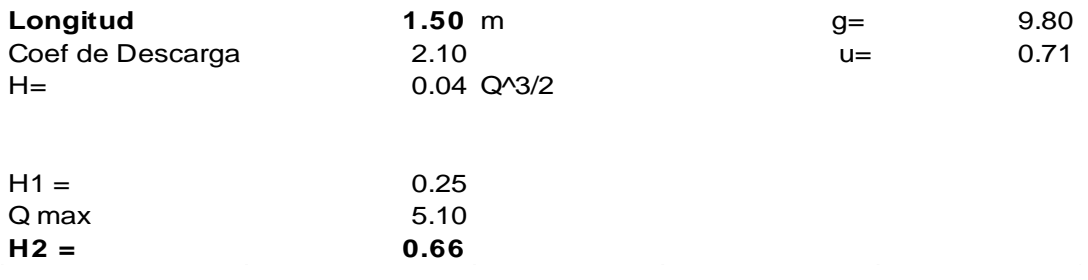

Finalmente obtenemos las dimensiones del Vertedero: Ancho=1.50m y altura = 0.66m considerando incluyo los 0.25m de borde libre.

### **REAJUSTE DE LAS DIMENSIONES EN LA VENTANA DE CAPTACIÓN**

Una vez realizado el análisis anterior; el caudal del canal de purga se adicionará al caudal a captar, realizando esto se procede a recalcular las dimensiones de la ventanilla de captación.

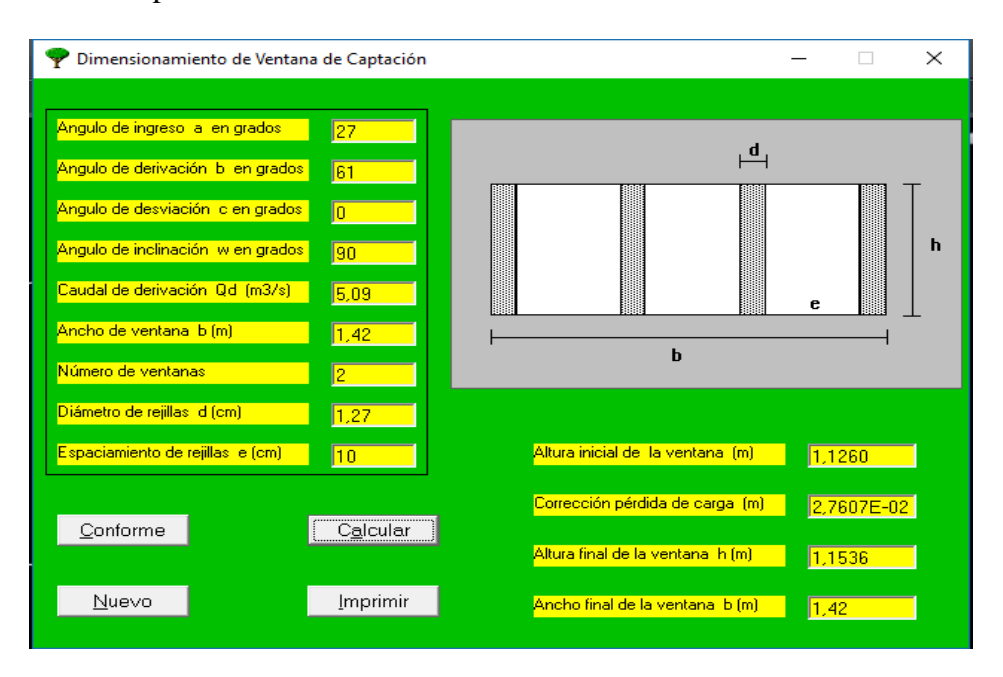

 **Imagen N°27:** *Reajustes de las dimensiones de la ventana de captación*  **Fuente:** *Autoridad propia*

Tal como se puede apreciar, la altura de la ventana de captación se ha modificado por el cambio de caudal y ahora es de 1.13m, la cual se empleará de ahora en adelante.

# **Por fines prácticos se puede emplear 1.15m**

# **CARACTERÍSTICAS HIDRÁULICAS DEL CANAL DE DERIVACIÓN**

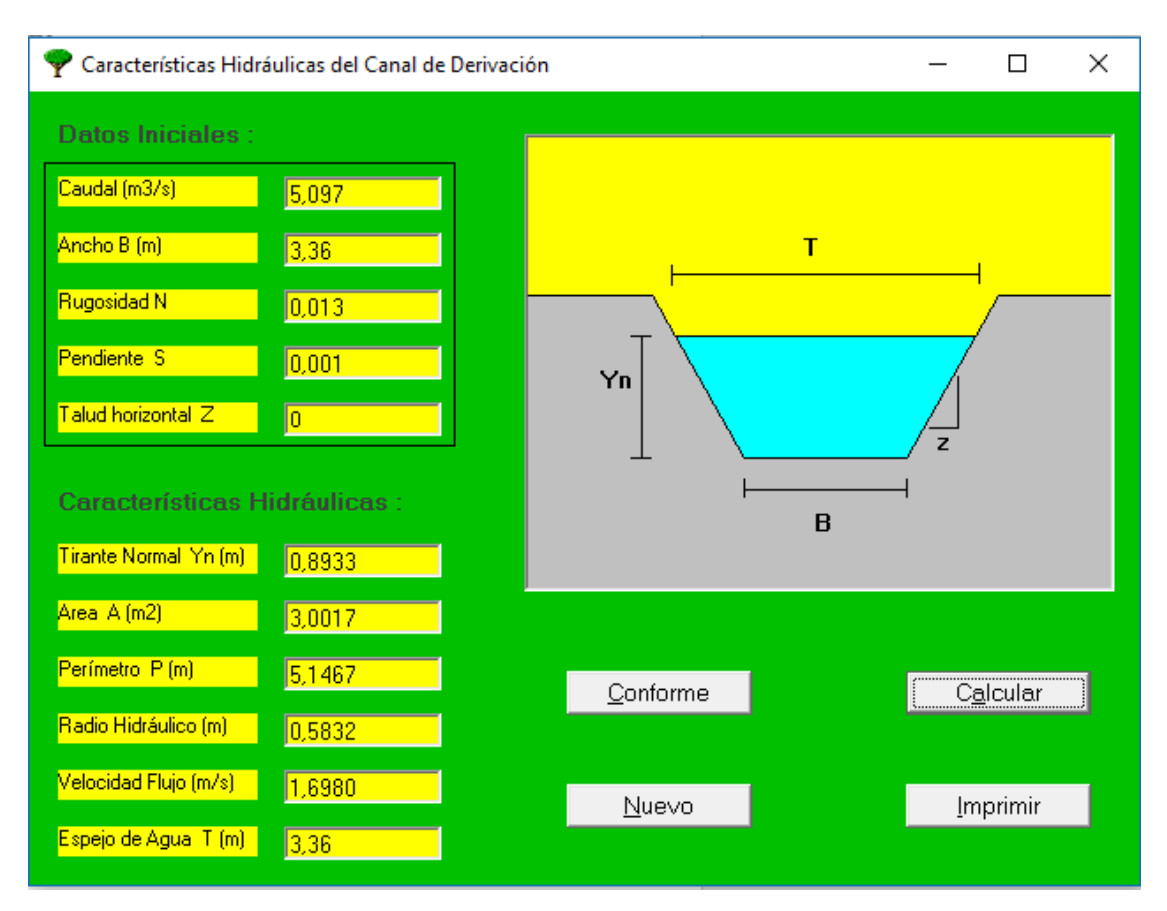

**Imagen N°28:** *Características Hidráulicas del Canal de Derivación*

### **Fuente:** *Autoridad propia*

En esta parte del procedimiento se tiende a dimensionar el canal de derivación tal como se muestra en el gráfico anterior.

Las transiciones de entrada y salida de este canal hacia el desarenador han sido consideradas dentro del cálculo de dicha estructura Ítems arriba.

# **CÁLCULO DEL TIRANTE NORMAL DEL RÍO**

| Datos Iniciales :<br>Caudal Q (m3/s)<br>Ancho B (m)<br>Rugosidad N<br>Pendiente S (m/m)<br>Talud Z (m/m)<br><b>Características Hidráulicas:</b><br>Tirante Normal Yn (m) | 113,88<br>50<br> 0, 1069 <br> 0,0204 <br>$ 2\rangle$<br>1,3674 | $\mathsf{T}$<br>Yn<br>$\overline{z}$<br>B |  |
|----------------------------------------------------------------------------------------------------|----------------------------------------------------------------|-------------------------------------------|--|
| Area A (m2)                                                                                                    | 72,1104                                                        |                                           |  |
| Perímetro P [m]<br>Radio Hidráulico (m)                                                                                                    | 56,1152<br>1,2850                                              | Conforme<br><u>  Calcular  </u>           |  |
| Velocidad Flujo (m/s)<br>Espejo de Agua T (m)                                                                                                    | 1,5792<br>55,4696                                              | Imprimir<br>Nuevo                         |  |

**Imagen N°29:** *Características Hidráulicas del Cauce del Río*

### **Fuente:** *Autoridad propia*

Con el Software Bocatomas, procedemos a calcular el tirante Normal del río, este parámetro nos ayudará también a encontrar las dimensiones adecuadas para el Barraje.

### **El Tirante Normal, se estableció en 1.37**

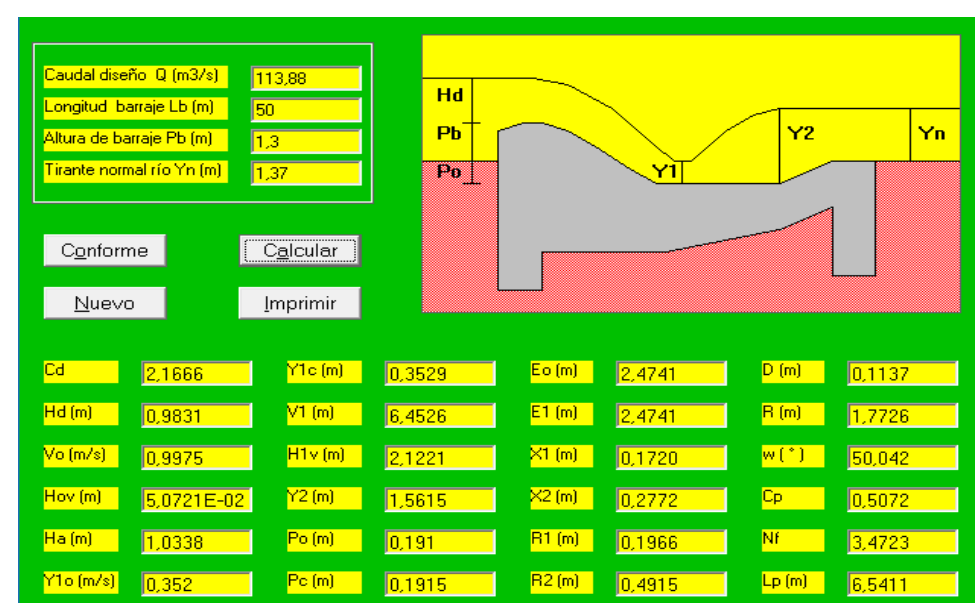

# **DIMENSIONAMIENTO DEL BARRAJE:**

**Imagen N°30:** *Dimensionamiento del Barraje*

**Fuente:** *Autoridad propia*

El dimensionamiento del barraje se hizo de tal manera que se considere una altura de barraje de 1.30m.

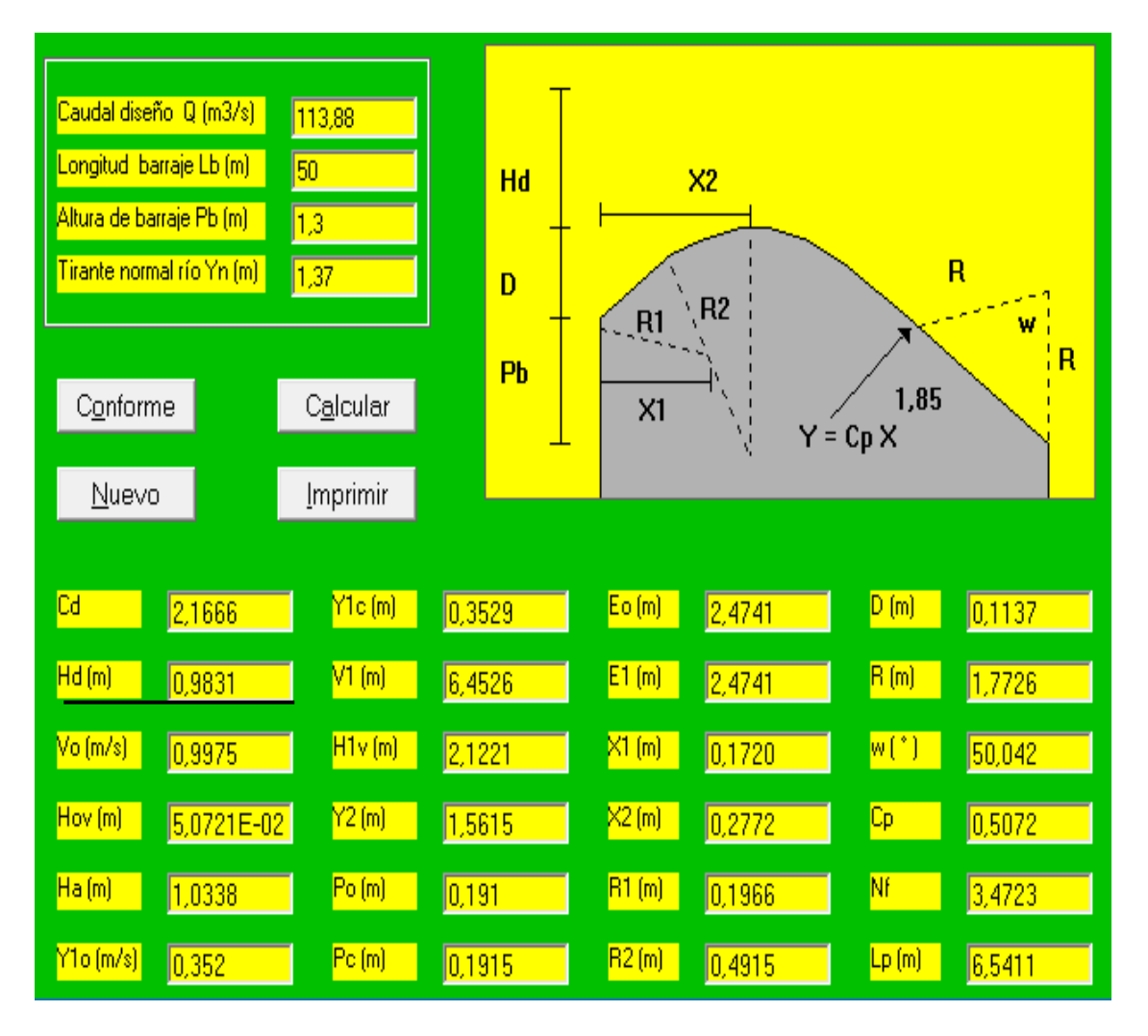

**Imagen N°31:** *Barraje Tipo Creager*

# **Fuente:** *Autoridad propia*

El tipo de barraje considerado para esta estructura es un barraje de Tipo **creager**, el cual es recomendado debido a la facilidad que tiene para construirse y el mejor comportamiento hidráulico.

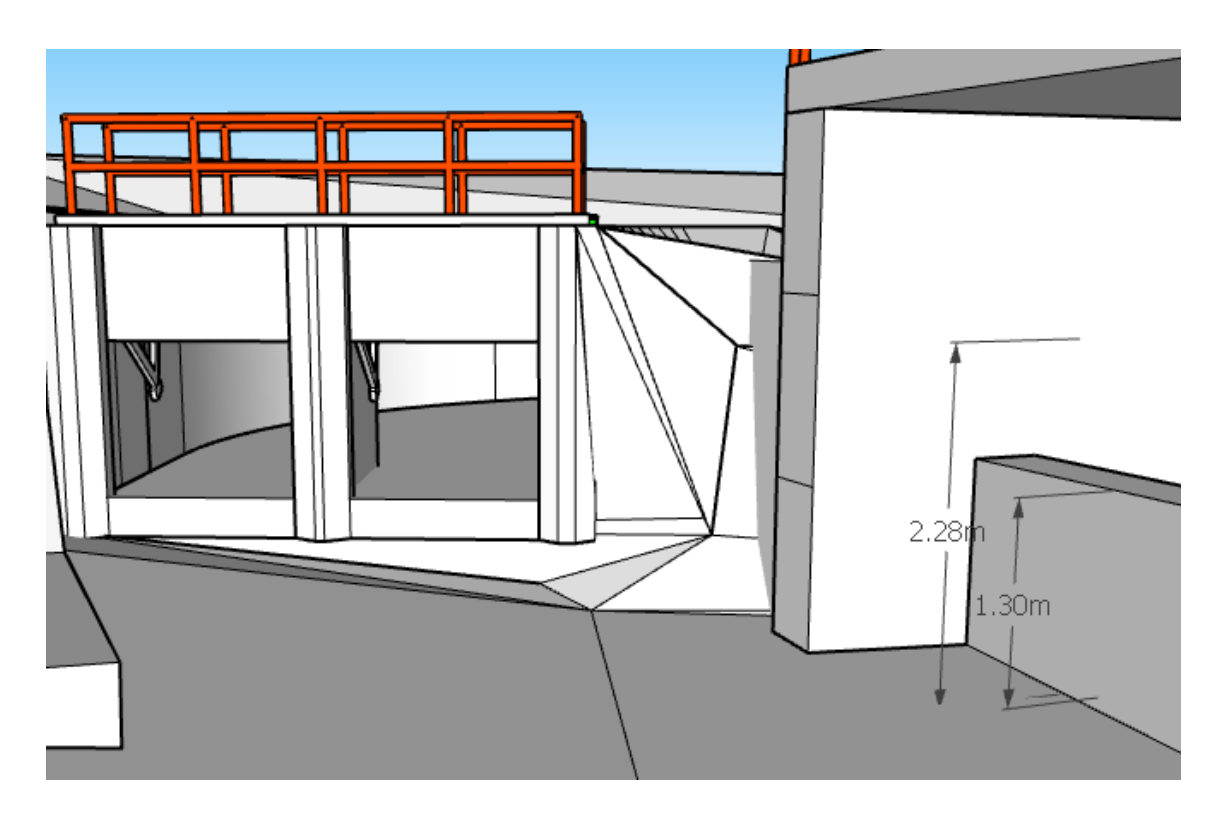

**Imagen N°32:** *Tirante de 2.28m en el barraje*

Teniendo en cuenta la Altura del Barraje de 1.30m y la carga sobre la cresta de 0.98m se obtiene un tirante de 2.28m en el barraje.

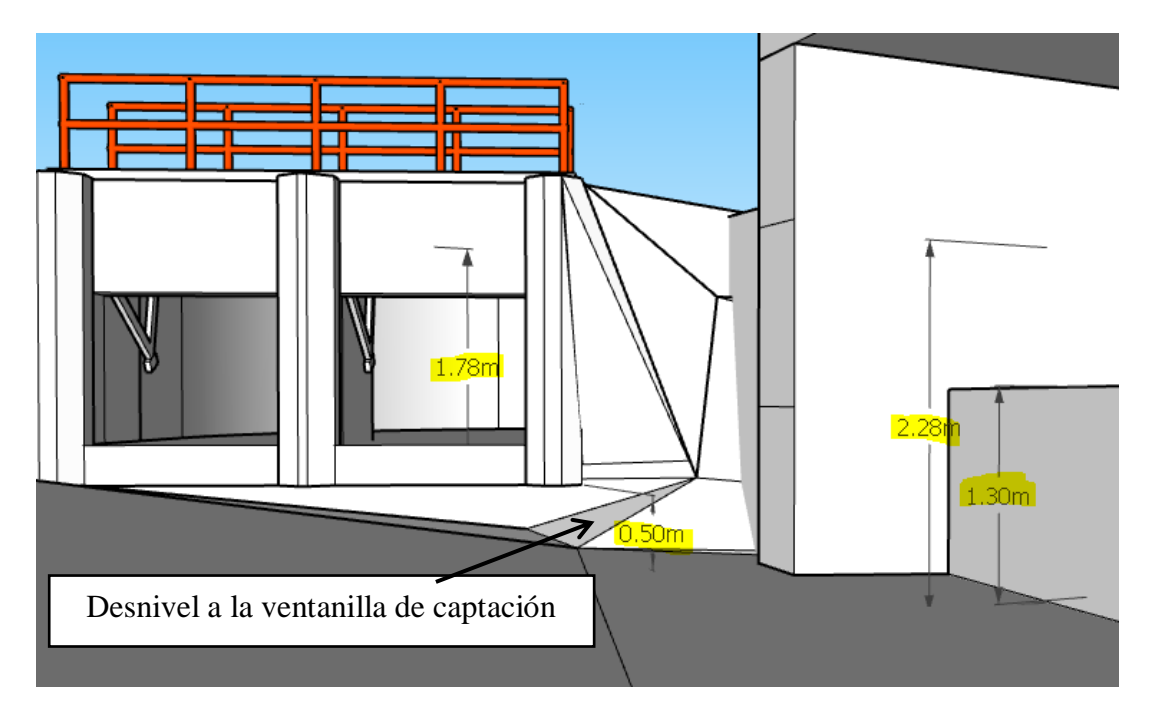

**Imagen N°33:** *La Altura del Tirante de la ventana de captación*

 **Fuente:** *Autoridad propia*

Teniendo en cuenta la Diferencia de Cotas entre el fondo del cauce y el emplazamiento de la bocatoma, se tiene como altura de tirante desde el piso de la ventana de captación de 1.78m.

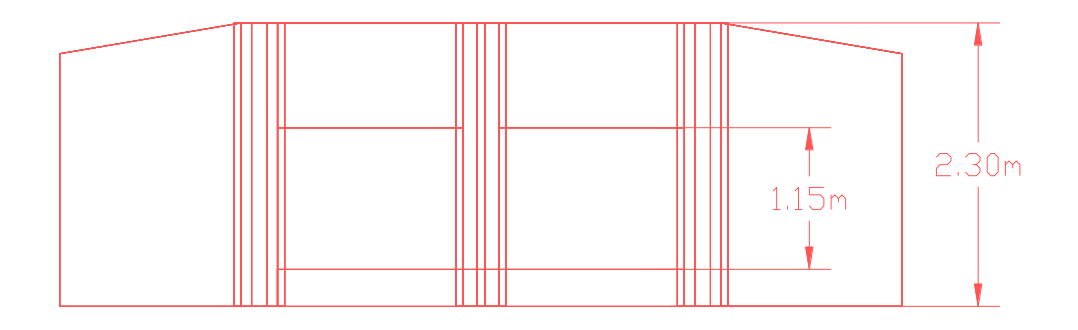

#### **Fuente:** *Autoridad propia*

Por lo que la Altura de 2.30m suena muy razonable, sin embargo, hay que tener en cuenta, que sucedería si una máxima avenida ocurre, es de esperar que el tirante en la ventana de captación sea mucho mayor, lo que no sabemos aún, es cuánto.

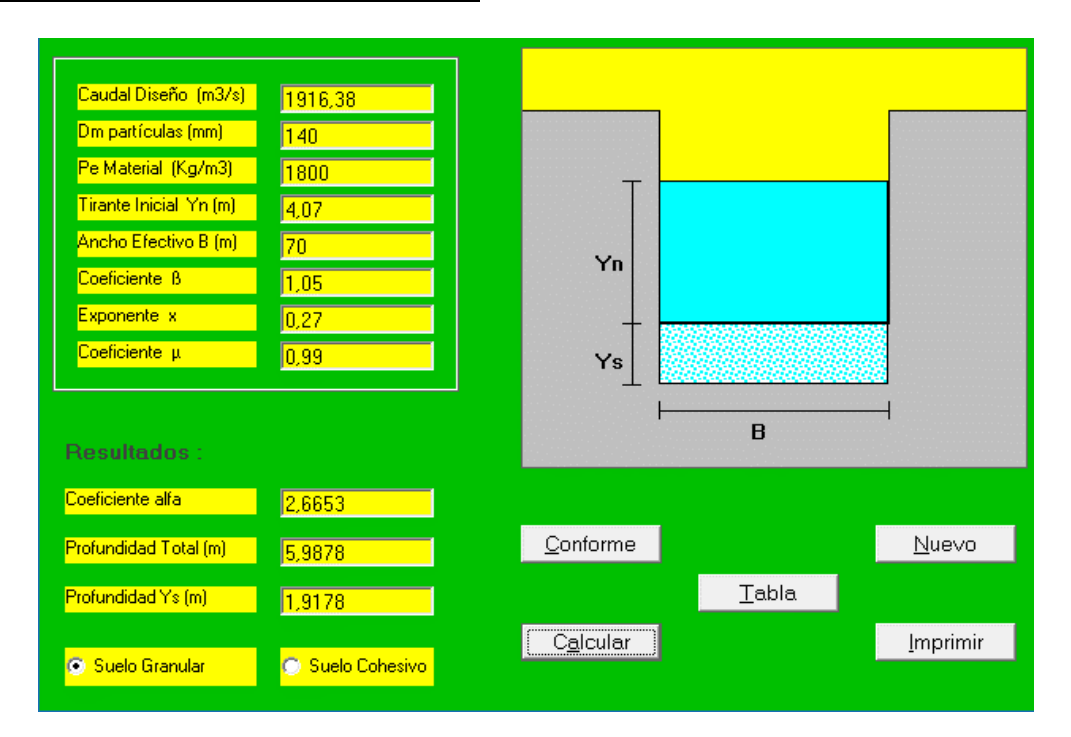

# **CÁLCULO DE LA SOCAVACIÓN**

 **Imagen N°34:** *Cálculo de la Socavación*

 **Fuente:** *Autoridad propia*

Para el cálculo de la socavación se debe tener en cuenta que se recomienda emplear como dato el caudal obtenido para un periodo de retorno de 500 años, tal como se muestra, el resultado es una profundidad de socavación de 1.92m, el cual se tiene que considerar al momento de dimensionar el barraje.

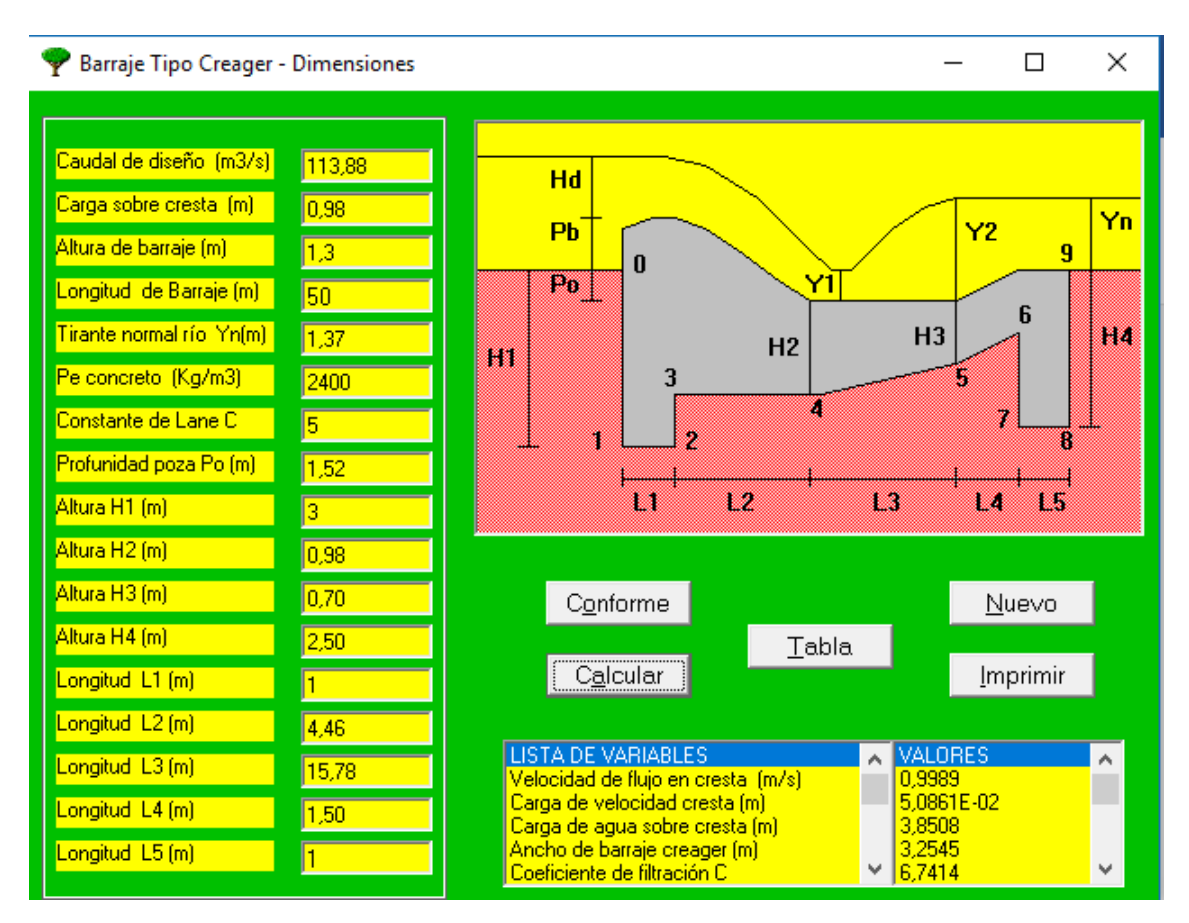

**Imagen N°35:** *Dimensiones del Barraje*

### **Fuente:** *Autoridad propia*

Con la profundidad de socavación determinada se procede a realizar por motivos de seguridad de la estructura, una comprobación de las dimensiones adoptadas, en esta parte del proceso se pone a prueba mediante fórmulas empíricas el correcto emplazamiento del barraje en el lecho del río y se comprueba su estabilidad frente a cargas hidráulicas.

### **4.4.2.COMPORTAMIENTO BAJO CONDICIONES EXCEPCIONALES**

Debido a que siempre existe la posibilidad de que una máxima avenida ocurra, se deben considerar los efectos que esta tendrá sobre las estructuras hidráulicas proyectadas, de modo que se puedan tomar acciones de prevención y protección a tiempo, para esto se debe tener en cuenta que, se diseñarán estructuras adicionales de protección en las riberas del río, y en la misma bocatoma, a continuación, se evaluará los efectos que podría tener una máxima avenida en nuestro proyecto y en qué medida ésta afectará las dimensiones del muro de protección en la ventana de captación

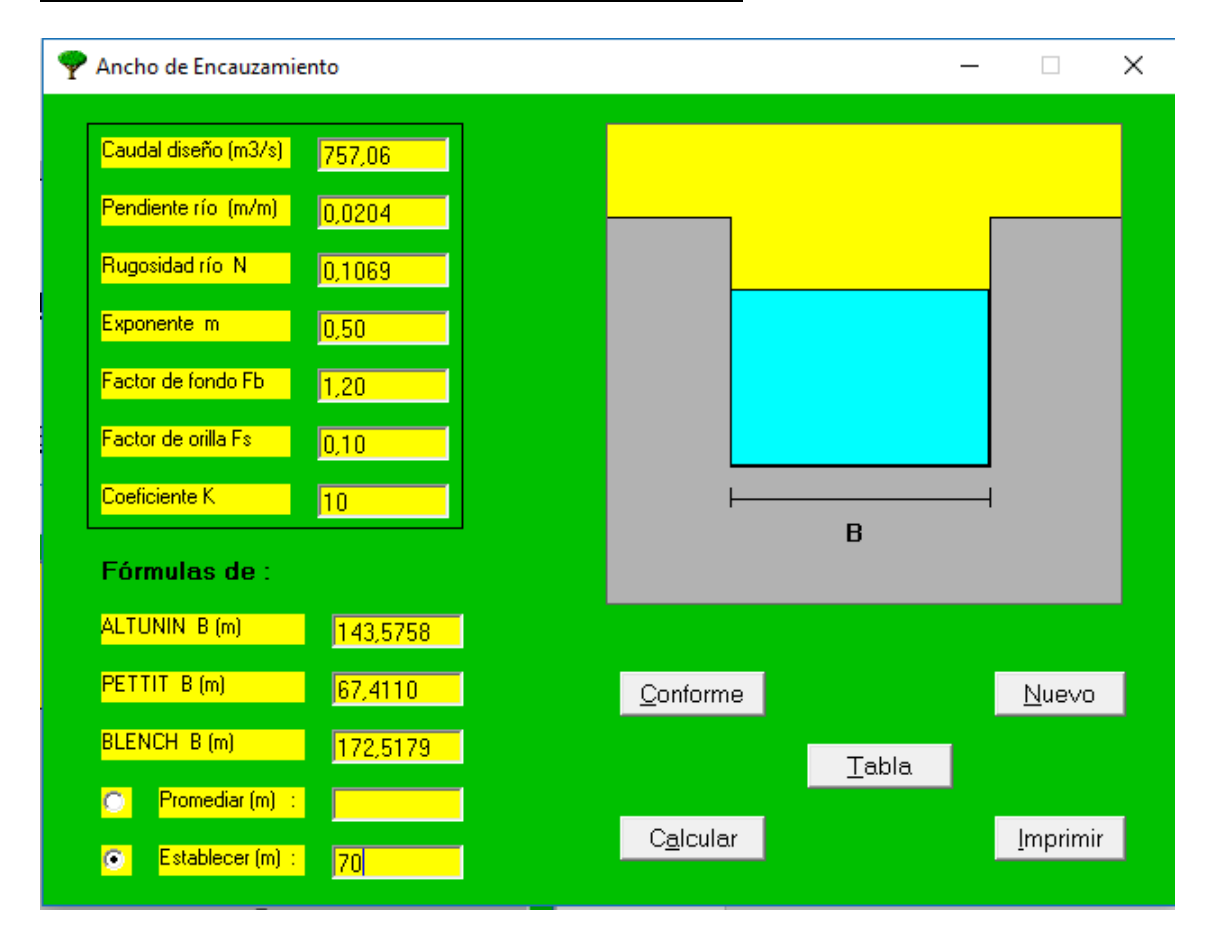

### **DIMENSIONAMIENTO DEL ANCHO ESTABLE**

**Imagen N°36:** *Ancho de Encauzamiento*

**Fuente:** *Autoridad propia*

Se procede a determinar el ancho estable para el río, es decir, la longitud recomendable para que su comportamiento sea el más adecuado según un determinado caudal que recibe, en este caso es de **70 m**, no obstante, se recomienda descolmatar el río para tener este ancho en la mayor parte de su longitud.

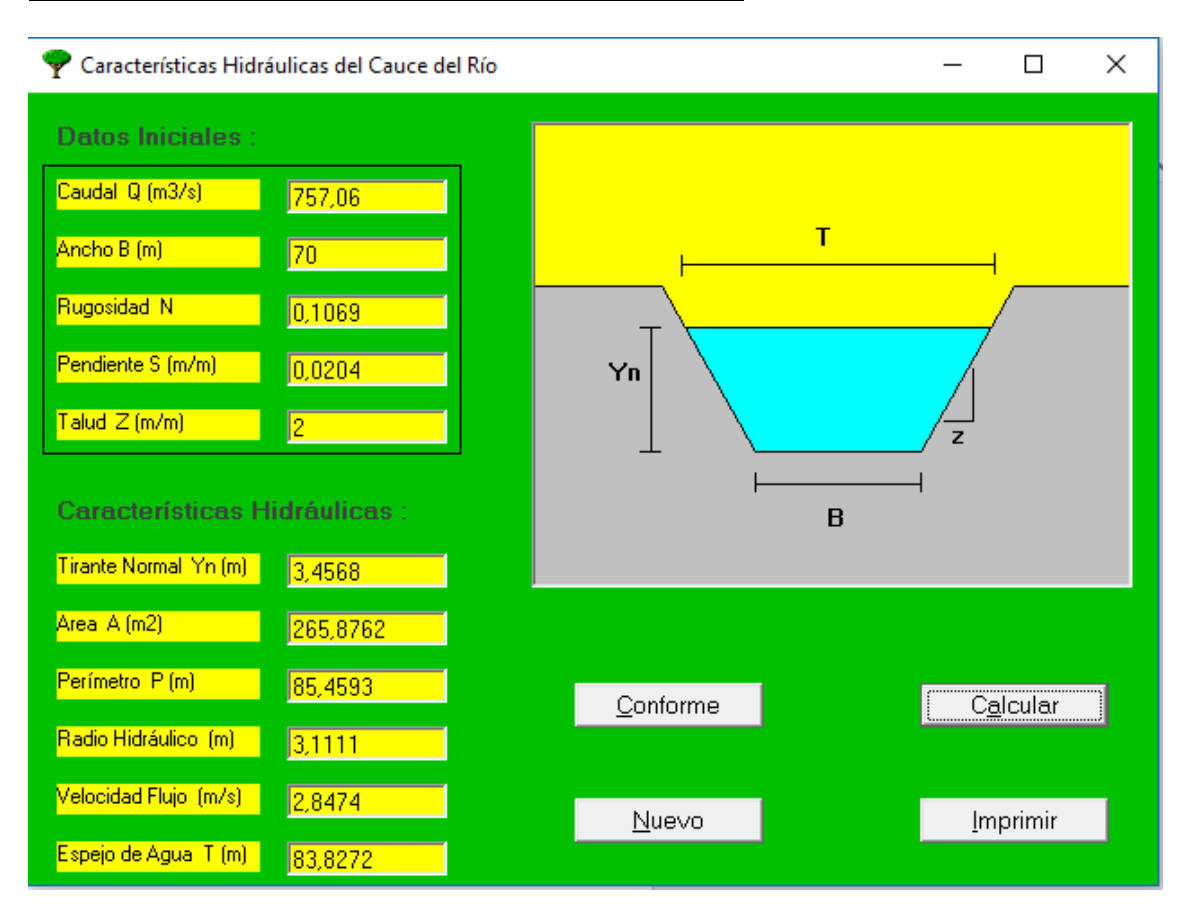

#### **DIMENSIONAMIENTO DEL TIRANTE DEL RÍO**

**Imagen N°37:** *Cálculo del tirante de máxima avenida*

#### **Fuente:** *Autoridad propia*

Teniendo en cuenta todos los parámetros hallados con anterioridad, se procede a encontrar el tirante más probable en cualquier sección de río en respuesta a una máxima avenida, en este caso hemos obtenido **3.46m** como tirante de máxima avenida.

### **ANÁLISIS DE ALTURA DE CARGA SOBRE PERFIL CREAGER**

Ecuación de patronamiento típica: (Azevedo N., 1976)

$$
Q=2.2*L*B^{3/2}
$$

Conociendo ya el caudal de Máxima Avenida que es 757,06m3/s y la Longitud del Barraje que es de 70m, procedemos a encontrar la altura de la Carga sobre el perfil Creager.

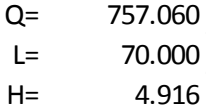

Resolviendo la ecuación tenemos que **H= 4.91m** de Altura sobre la cresta del perfil Creager en una máxima avenida.

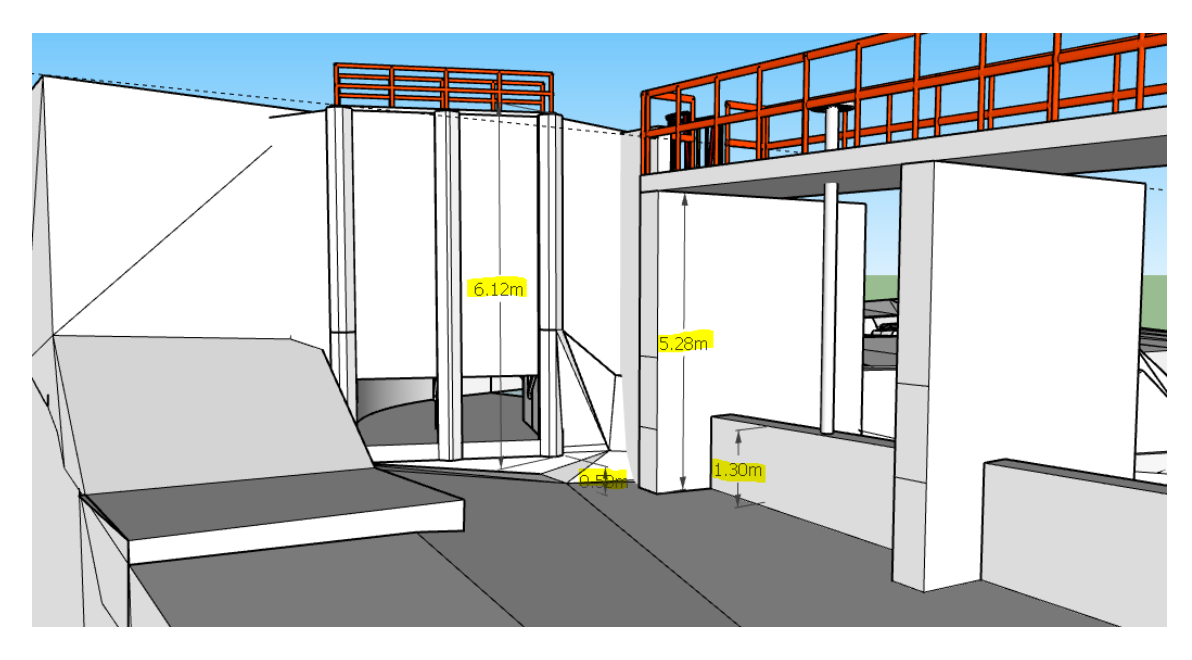

**Imagen N°38:** *Altura del muro de protección de la Bocatoma*

#### **Fuente:** *Autoridad propia*

Obtenemos los siguientes resultados para las medidas, suponiendo que una máxima avenida de lugar en un momento inesperado, cuando el Barraje móvil se encuentre en el lecho del río, nos da a lugar establecer que la losa de maniobras se encuentre a 5.28m de altura por encima del nivel del fondo de RÍO, y esto a su vez nos permite calcular la altura del muro de protección de la bocatoma, que se establece en 6.12m sobre el nivel del lecho del rio.

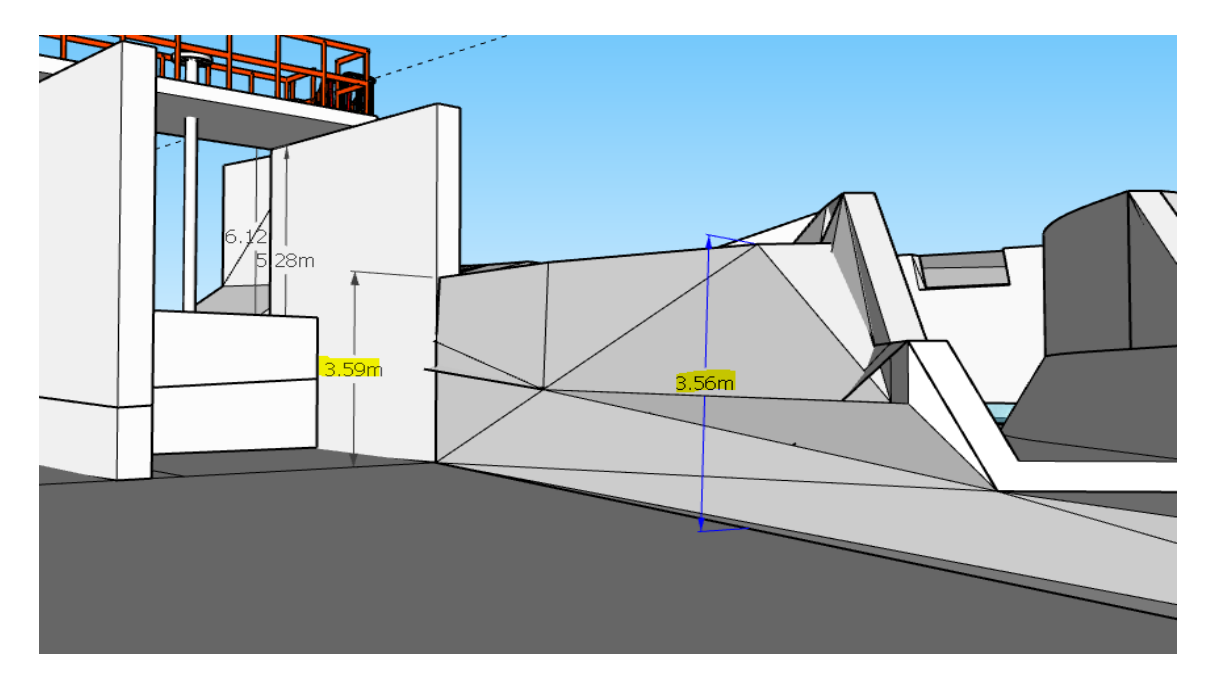

**Imagen N°39:** *Altura de los muros enrocados* 

### **Fuente:** *Autoridad propia*

Considerando que el tirante del río frente a una máxima avenida es de 3.45m, evaluamos si la altura de los muros enrocados actuales es suficiente, y llegamos a la conclusión de que lo es, ya que es mayor que el tirante obtenido

# **DIMENSIONAMIENTO DE DEFENSA RIBEREÑA**

Se está considerando una protección para la ribera de la erosión y del desbordamiento del río, por lo tanto, se analizó en qué lugar de la ribera sería necesario colocar una defensa ribereña.

La estructura más adecuada para emplazar en la ribera del RÍO es un enrocado, por razones de economía y procedimiento constructivo, cabe resaltar que el lecho del río es básicamente ROCA.

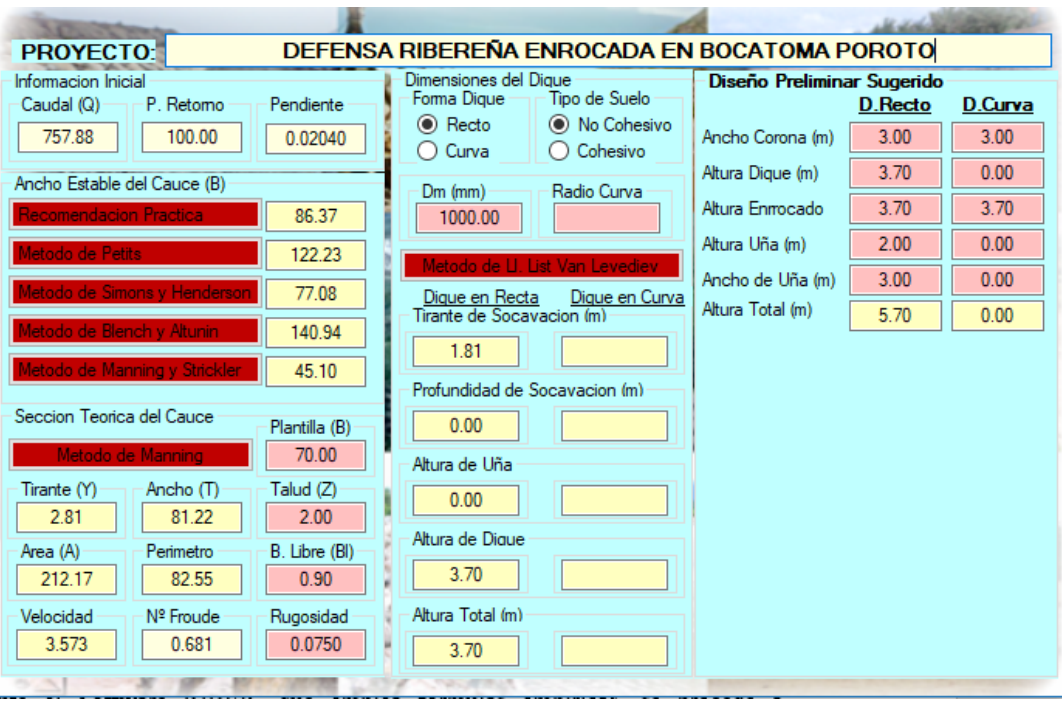

**Imagen N°40:** *Cálculo del Dique y Enrocado de la Bocatoma*

Mediante el Software RIVER EXE, que emplea fórmulas empíricas, se procede a dimensionar la estructura de protección de la ribera tal como se muestra en la imagen anterior. Como resultado Obtenemos la altura total del dique de **5.70m** y la altura del enrocado que también es de **5.70m**

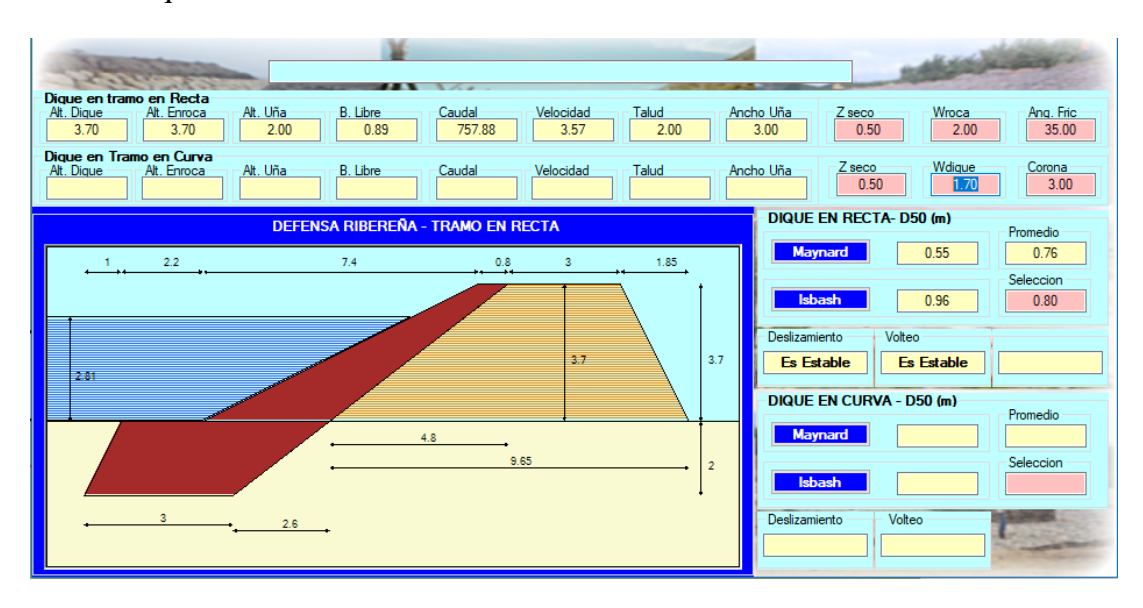

**Imagen N°41:** *Dimensionamiento del Dique Enrocado Lateral*

**Fuente:** *Autoridad propia*

Finalmente, el software nos determina una sección de enrocado, considerando todos los parámetros contemplados con anterioridad.

# **DIMENSIONAMIENTO DE CANAL DE RIEGO EN REVESTIDO DE**

# **CONCRETO**

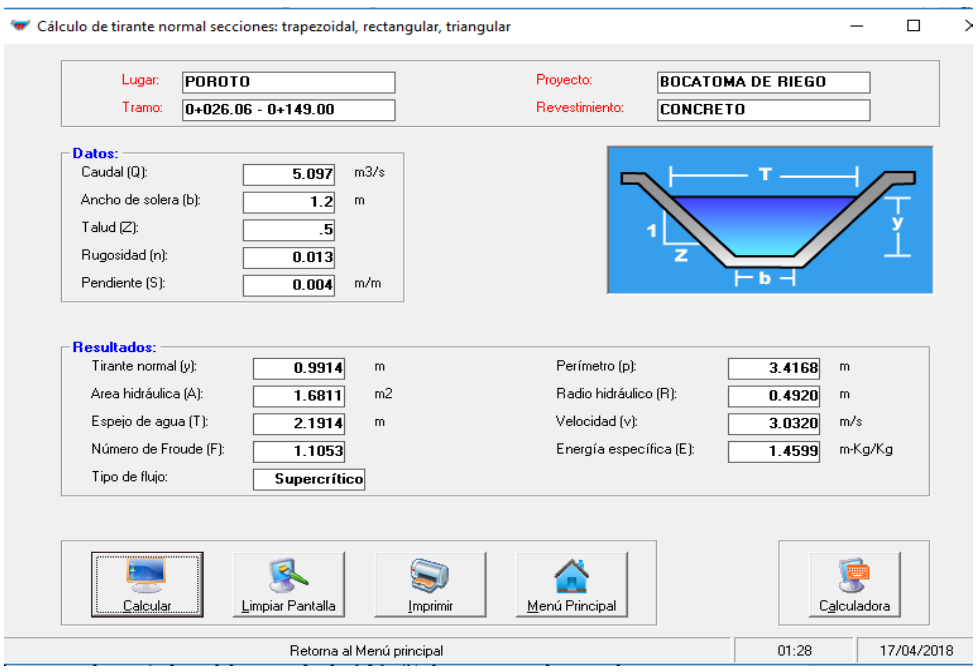

 **Imagen N°42:** *Cálculo del Tirante Normal*

#### **Fuente:** *Autoridad propia*

La bocatoma derivará el caudal requerido de 4.14m3/s hacia un canal revestido que conducirá el flujo de agua hacia los cultivos, sin embargo, por motivos de seguridad, consideramos adecuado que debería calcularse con el caudal de **5.097 m3/s** debido a que por cualquier motivo se podría obstruir la ventanilla de purga; sin importar que lo obstruya ese caudal será derivado a través de este canal, por lo que será necesario considerarlo en su diseño.

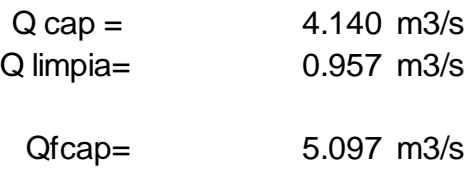

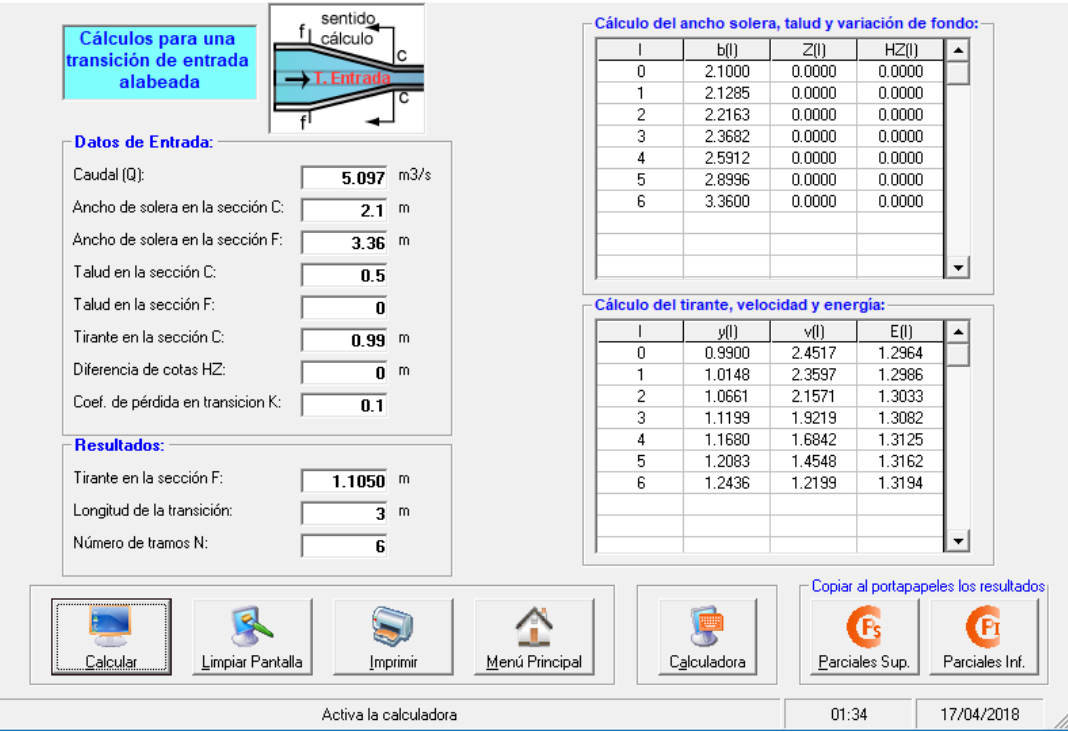

**Imagen N°43:** *Cálculos para una transición de entrada* 

Inmediamente después del desarenador se recupera la sección del canal de derivación, sin embargo, se debe tener en cuenta que para pasar al canal revestido de concreto simple que conlleva hacia los cultivos, cuya sección es más pequeña, será necesario diseñar una transición.

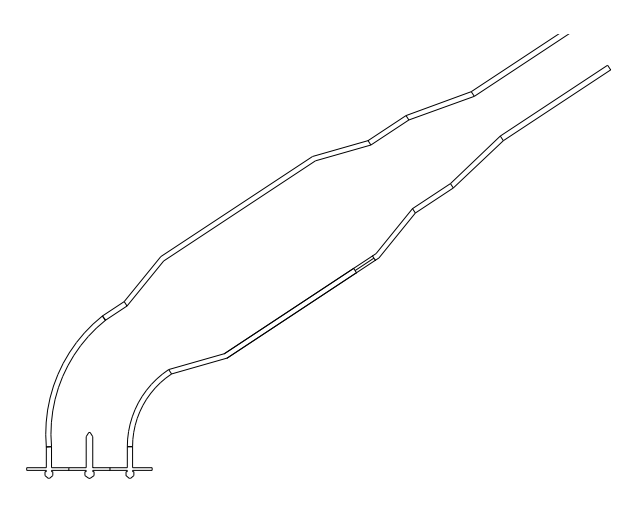

**Imagen N°44:** *Esquema de la Bocatoma Proyectada*

**Fuente:** *Autoridad propia*

# **4.4.3. ANÁLISIS DE LA EFICICIENCIA HIDRÁULICA DE LA BOCATOMA BAJO CONDICIONES NORMALES**

Primero se tiene que considerar la respuesta que tendría la estructura frente a condiciones que describan su desempeño normal, para así evitar sobredimensionamiento de la misma, además errores de cálculo que podrían costar tiempo de demora en su construcción.

#### **DIMENSIONAMIENTO DE LA BOCATOMA**

**Rugosidad del cauce:** La rugosidad del rio fue establecida en **0.1069**.

**Caudal del cauce:** El caudal de rio se estableció en **113.88 m3/s**, este parámetro nos será de utilidad junto a la rugosidad para el análisis del comportamiento hidráulico del rio.

**Ancho estable del encausamiento:** El Ancho estable del cauce se estableció en 50m, lo cual es un valor muy compatible con el ancho natural del rio, ya que se adapta a las características.

**Dimensionamiento de la ventana de captación**: Se obtuvo un ancho de 1.42m y una Altura de 1.15m para cada ventanilla de captación, en total son 2 ventanillas.

**Dimensionamiento del canal de derivación**: Se obtuvo que el ancho adecuado sería de 3.36m con un tirante de 0.90m

**Tirante Normal del Rio**: El cálculo del tirante normal del rio se obtuvo en 1.37m **Dimensionamiento del Barraje:** Para el dimensionamiento del barraje, se propuso una altura de 1.30m para lo cual se obtuvo una altura de carga sobre el mismo de 0.98cm sumando juntos un tirante de 2.28m, sin embargo teniendo en cuenta la diferencia de cotas entre el fondo del cauce y el emplazamiento de la bocatoma, se tiene como altura de tirante desde el piso de la ventana de captación de 1.78m **Cálculo de la socavación:** Se obtuvo una profundidad de socavación de 1.92m.

**Dimensionamiento del desarenador:** Se estableció la profundidad del desarenador en 2.50 m y un ancho de 2.36m en el fondo.

**Dimensionamiento del vertedero de demasías:** Se estableció una longitud de vertedero de **1.50m** y una altura de **0.66m**

 **Transición de entrada y salida:** Se estableció la longitud de transición en **3.00m**

# **4.5 MODELAMIENTO TRIDIMENSIONAL MEDIANTE AUTOCAD CIVIL3D**

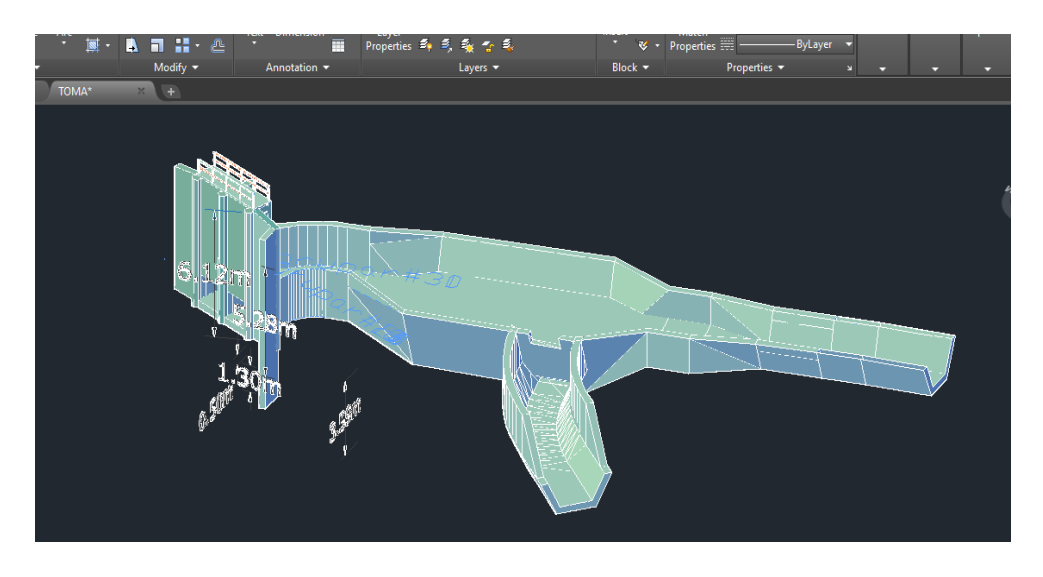

**ImagenN°45:** *Estructura proyectada de la bocatoma*

# **Fuente:** *Autoridad propia*

El primer paso es dibujar en 3D cada estructura proyectada con anterioridad las cuales fueron dimensionadas mediante fórmulas empíricas; para ello se empleó AutoCAD Civil 3D tal como se muestra en la imagen anterior, la bocatoma, el desarenados y sus transiciones respectivas, además del canal de purga, se dibujaron empleando todas las herramientas de la interfaz de AutoCAD Civil, quedando listas para ser trasladadas al software de modelamiento numérico.

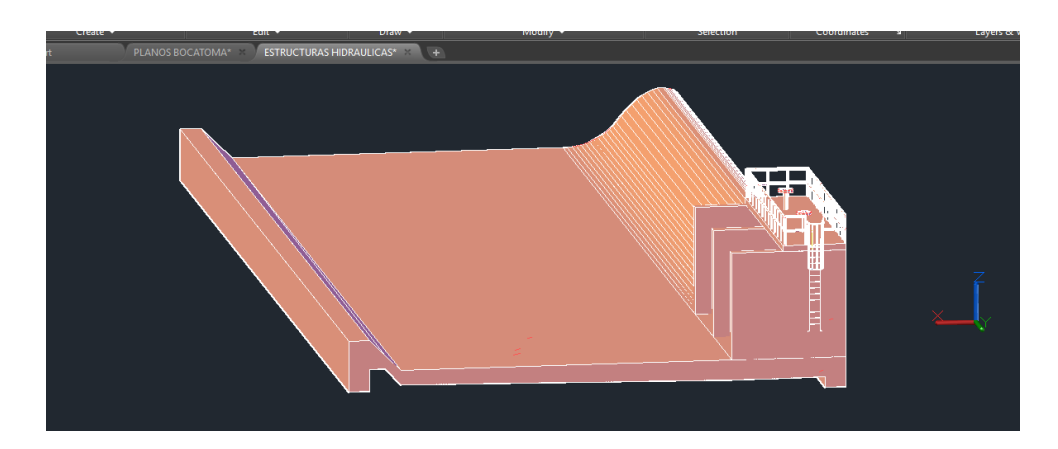

 **Imagen N°46:** *Diseño del Barraje* 

El segundo conjunto de elementos a diseñar conforme a las fórmulas empíricas es el barraje, que nos permitirá incrementar el nivel de agua con la finalidad de garantizar la correcta derivación del caudal necesario para el riego de los cultivos. Se propone que un sector del barraje sea Móvil, para facilitar la limpieza de los elementos sólidos retenidos en el rio, así como la carga de sedimentos que naturalmente arrastra el rio en su lecho, que para nuestro caso son sedimentos finos (limos y arcillas). En el caso del barraje móvil se están considerando que las compuertas sean de izaje, por la facilidad de operación que estas tienen.

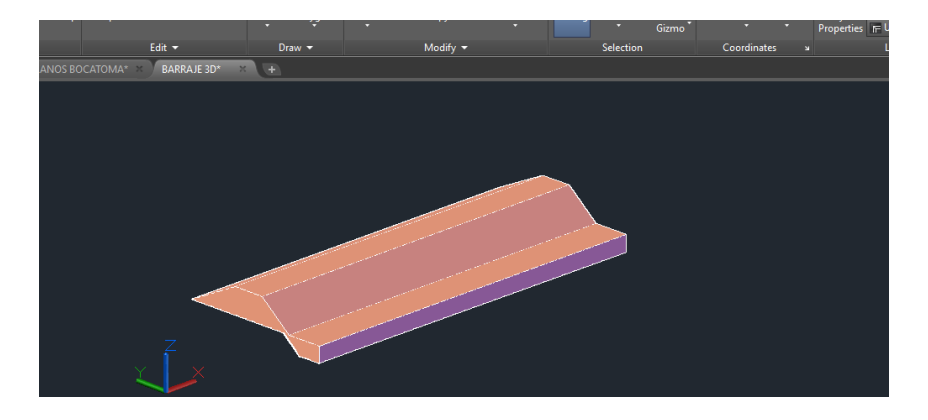

**Imagen N°47:** *Diseño del Enrocado* 

**Fuente:** *Autoridad propia*

Se procede a diseñar el enrocado de protección proyectado, tal como se muestra en la imagen anterior, empleando los resultados obtenidos para este mediante las fórmulas empíricas, para así poder evaluar su desempeño y comportamiento hidráulico.

| General<br>Physics<br>Fluids<br>Meshing & Geometry<br><b>Numerics</b><br>Output<br>Number of fluids<br>Interface tracking<br>Additional finish condition<br>$\Box$ Restart<br>Finish time 60<br>۰<br>(a) One fluid<br>Tree surface or sharp interface<br>Version options | ◯ Two fluids<br>$\bigcirc$ No sharp interface<br><b>Units</b><br>Flow mode<br>Simulation units<br>◉ Incompressible / Limited compressibility<br>SI | (a) Use defaults<br>○ Prompt when queued<br>Mentor options<br>$\bigcirc$ Compressible<br>$\bigcirc$ No mentor help<br>Temperature unit<br>$\Box$ Steady-state accelerator<br>(Non-physical transients)<br>Celsius |  | Analyze<br>Display |  |
|----------------------------------------------------------------------------------------------------|----------------------------------------------------------------------------------------------------|----------------------------------------------------------------------------------------------------|--|--------------------|--|
|                                                                                                    |                                                                                                    |                                                                                                    |  |                    |  |
|                                                                                                    |                                                                                                    |                                                                                                    |  |                    |  |
|                                                                                                    |                                                                                                    |                                                                                                    |  |                    |  |
| O Offer suggestions<br>Notes<br>Modelamiento numérico.                                                                                                    |                                                                                                    |                                                                                                    |  |                    |  |

**Imagen N°48:** *Modelamiento Numérico*

**Fuente:** *Autoridad propia*

**FLOW 3D** se utiliza el software para el modelamiento del comportamiento del fluido a través de las diferentes estructuras hidráulicas idealizadas con anterioridad, para así comprobar su eficiencia y proponer soluciones inmediatas ante las desventajas que puedan presentar, sin esperar a que sean construidas primero, evitando así ocasionar gastos innecesarios y correcciones importantes dentro de la ejecución que puedan llegar a cambiar el diseño propuesto por el proyectista, el software trabaja con los elementos finitos.

Procedemos a designar las características necesarias para el modelamiento numérico, tales como las unidades que se emplearán, la cantidad de fluidos que simularán de manera simultánea si fuese el caso y el tiempo de simulación.

En esta parte de la investigación, procedemos a evaluar los resultados en cuanto al modelamiento numérico, con la finalidad de observar y corregir pormenores correspondientes al diseño.

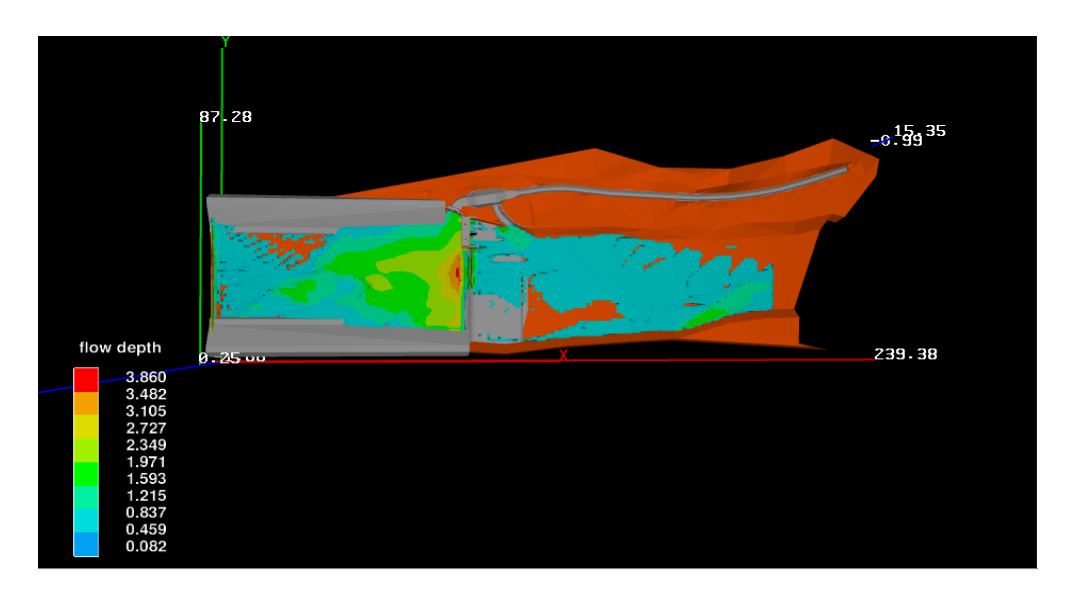

**Imagen N°49:** *Vista en Planta del cauce del rio*

**Fuente:** *Autoridad propia*

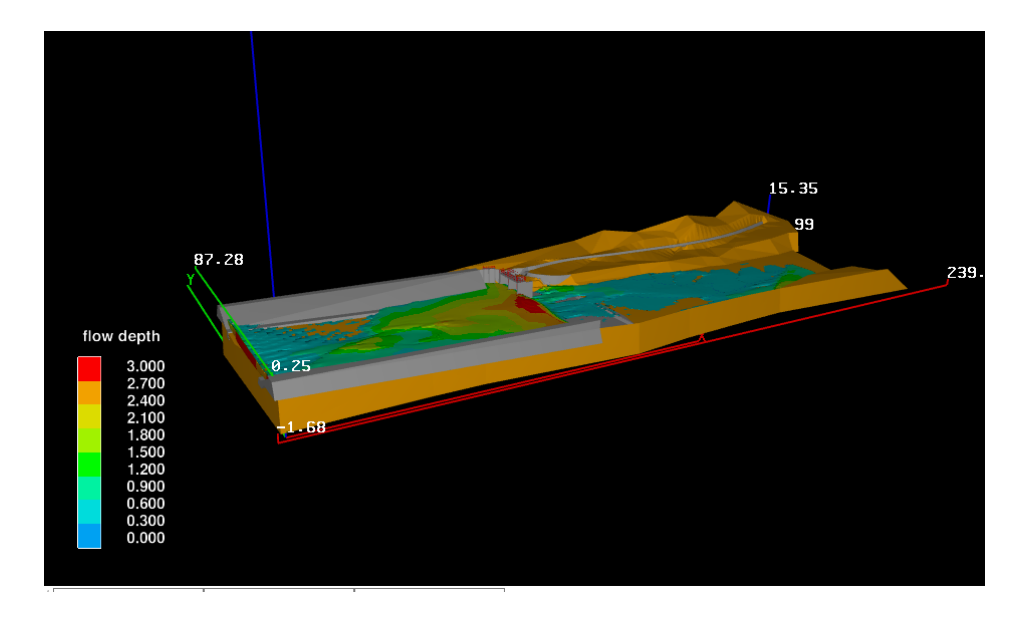

**Ilustración N°50:** *Modelamiento de todo el Diseño de la Bocatoma*

### **Fuente:** *Autoridad propia*

Se realizó un modelamiento de todo el cauce levantado topográficamente, junto con el diseño de la bocatoma para evaluar su comportamiento hidráulico, el modelo se hizo con las compuertas de la bocatoma cerradas.

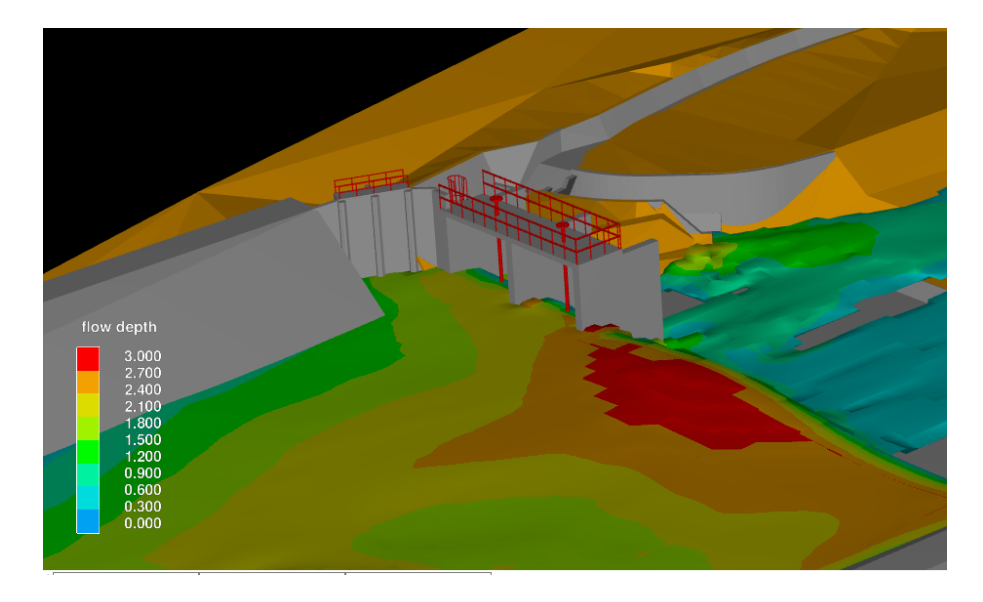

**Imagen N°51:** *Modelo se tiene un tirante que oscila de 1.80m-2.10m*

Tal como se puede apreciar en la imagen adjunta, se tiene en las compuertas de ingreso de la bocatoma un tirante que oscila en el intervalo de 1.80m-2.10m, y en el barraje se encuentra alrededor de 2.40 m.

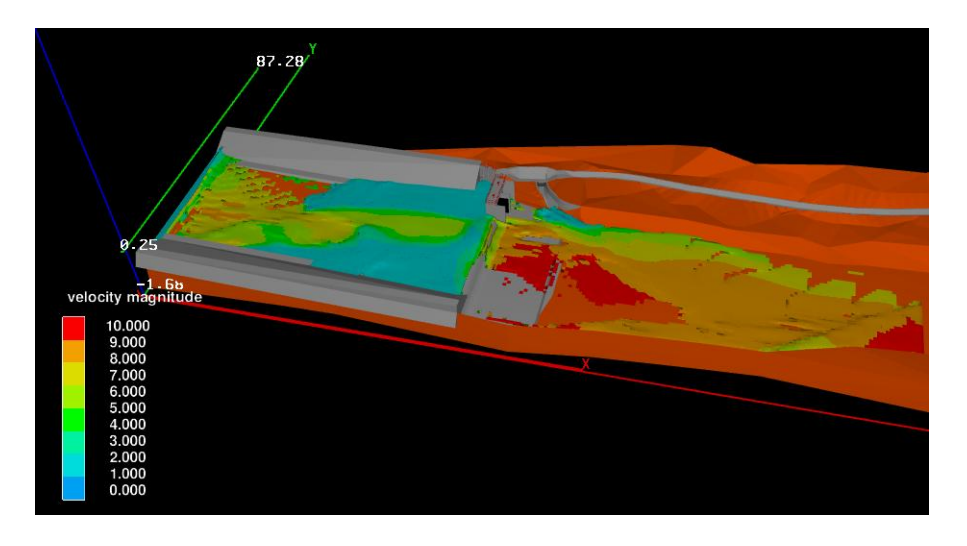

**Imagen N°52:** *Velocidades más altas se dan el colchón disipador*

# **Fuente:** *Autoridad propia*

De acuerdo al mapa de velocidades mostrado, se puede apreciar que las velocidades más altas se dan en el colchón disipador, y están en promedio de hasta 10 m/s.

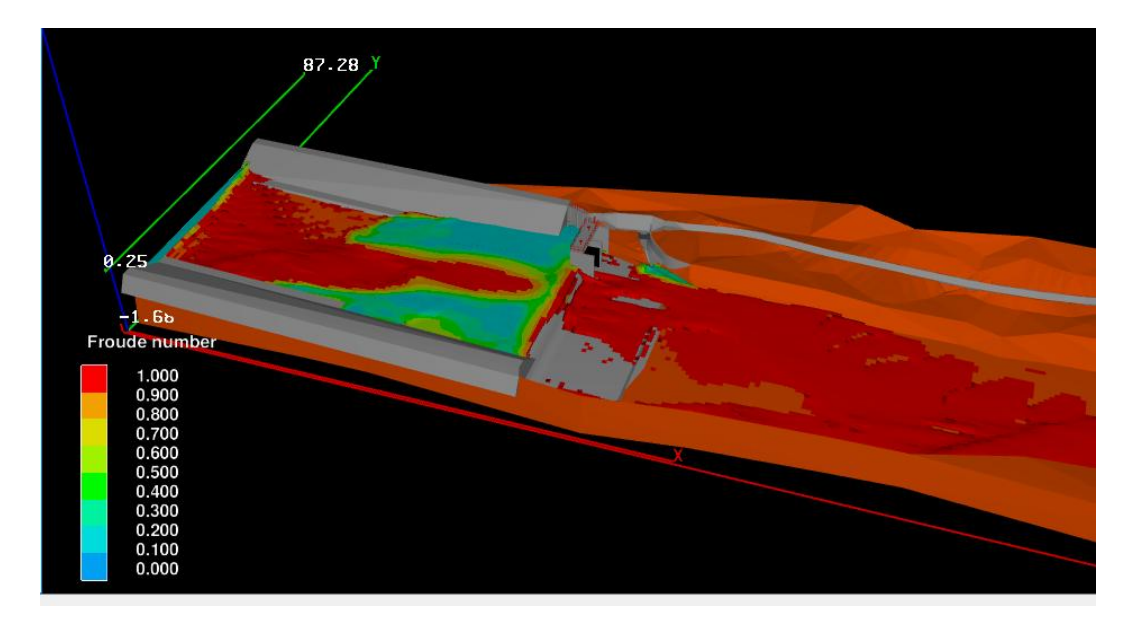

**Imagen N°53:** *Régimen de Flujo del Río*

Podemos apreciar también que el régimen de flujo del Río es Supercrítico en su mayoría, ya que solamente apreciamos aguas tranquilas en la parte lateral, pegado hacia los diques y en la parte de la ubicación de la bocatoma.

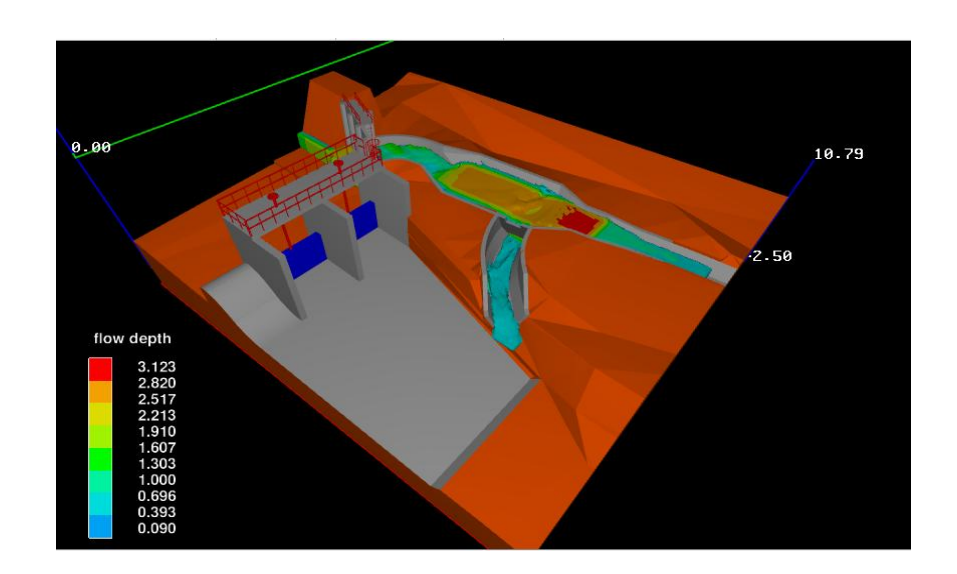

**Imagen N°54:** *Régimen de Desempeño Normal del río*

### **Fuente:** *Autoridad propia*

Tal como se puede apreciar, para mejor distinción de resultados, se ha empleado la herramienta **mesh Slice**, con la finalidad de medir con exactitud el tirante del río en la entrada de la bocatoma, en los **instantes t=30s y t=60s** bajo un régimen de desempeño normal, mediante el interfaz gráfico anterior podemos visualizar y exportar el enmallado en formato que pueda ser legible por Autocad Civil 3D, como se ve a continuación.

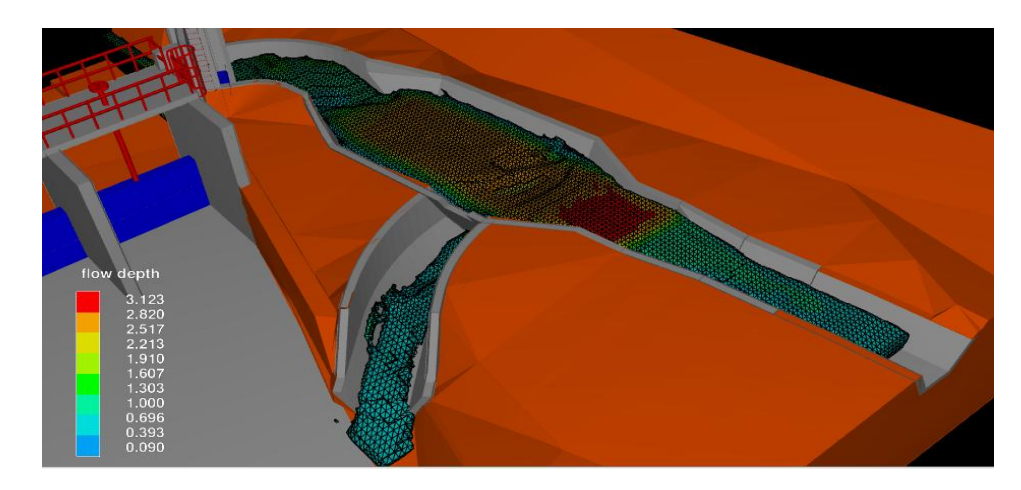

**Imagen N°55:** *Buen desempeño de la estructura*

### **Fuente:** *Autoridad propia*

Tal como se puede apreciar el tirante normal en la entrada de la bocatoma está en un **intervalo entre 1.91m y 2.21m** ya que no es un fluido estático si no, dinámico, es decir que se encuentra en constante movimiento.

Por otro lado, esto nos permite entender que aplicando todas las consideraciones metodológicas y criterios para el diseño adoptados de múltiples bibliografías además experiencias de científicos citados anteriormente especialistas de tópicos diferentes; podemos diseñar una estructura hidráulica de esta magnitud y complejidad de manera eficiente. Esto último es comprobado mediante el modelamiento numérico a través del uso de software de computadora, y aún más garantizar el correcto funcionamiento debido a que la metodología de análisis de datos emplea la técnica de enmallado en **3d (mesh3D)** para el cálculo mediante elementos finitos
### **4.5.1 ANÁLISIS DE LA EFICICIENCIA HIDRÁULICA DE LA BOCATOMA BAJO CONDICIONES DE MÁXIMAS AVENIDAS**

En esta parte de la investigación evaluamos el desempeño de la estructura frente a descargas de caudal en máximas avenidas, teniendo en cuenta los cálculos obtenido del estudio hidrológico, para los diferentes periodos de retorno, cabe denotar que nuestra estructura, ha sido proyectada bajo la concepción de un periodo de retorno igual a 100 años.

#### **CARACTERÍSTICAS DEL RIO**

**Ancho estable**: El ancho estable del río bajo máximas avenidas se ha contemplado en 70m, puesto que es el ancho que más se adapta al correcto desempeño hidráulico **Tirante del rio**: Se estableció un tirante de 3.46m en el Río.

**Altura de carga de agua sobre barraje:** Se estableció que la altura del agua sobre el barraje es **4.91 m.**

### **ESTRUCTURAS DE PROTECCIÓN DE LA RIBERA DEL RÍO.**

#### **Dimensionamiento de la defensa ribereña:**

**Dique de tierra:** Se estableció una altura del dique en 5.70m

**Enrocado de protección:** Se estableció un enrocado de protección con la misma altura del dique, en **5.70m.**

### **DIMENSIONAMIENTO DE CANAL DE RIEGO EN REVESTIDO DE CONCRETO**

Se obtuvo una sección de canal de riego de 1.20 m de base y 1.00 de tirante.

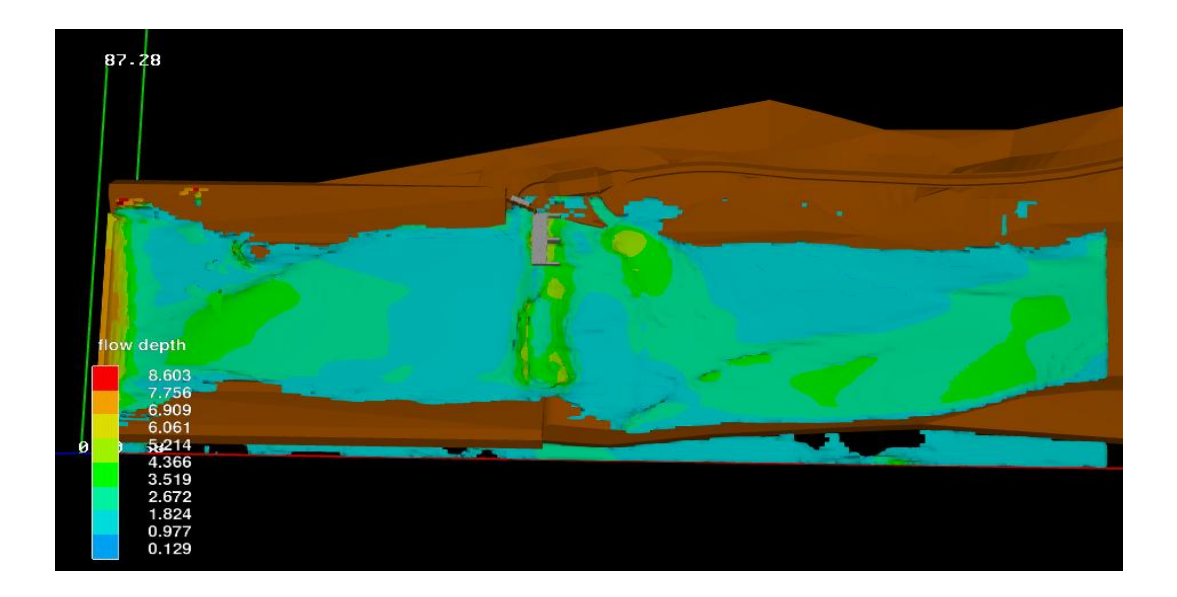

**Imagen N°56:** *Modelamiento frente a máximas avenidas*

#### **Fuente:** *Autoridad propia*

Como se puede apreciar, a pesar de todas las consideraciones tomadas, se ve que el agua está ingresando a través de un desnivel justo a la desembocadura del canal de limpia, lo cual, a pesar de tener la altura adecuada de 3.60m frente al tirante de máxima avenida según formulas empíricas de 3.46 m, no responde de manera adecuada y resulta insuficiente en altura, por lo cual, se procederá a establecer una solución permanente a este problema.

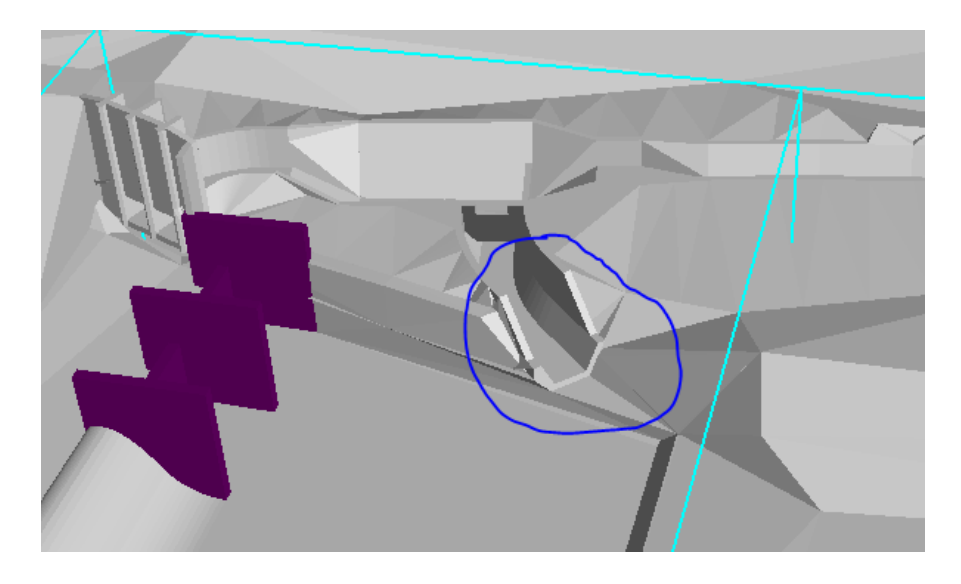

**Imagen N°57:** *Ingreso de máximas avenidas*

El gráfico anterior muestra el accidente topográfico que permite que el agua de máximas avenidas ingrese libremente tras el resalto generado por la posa de disipación instalada adyacente al barraje del Río.

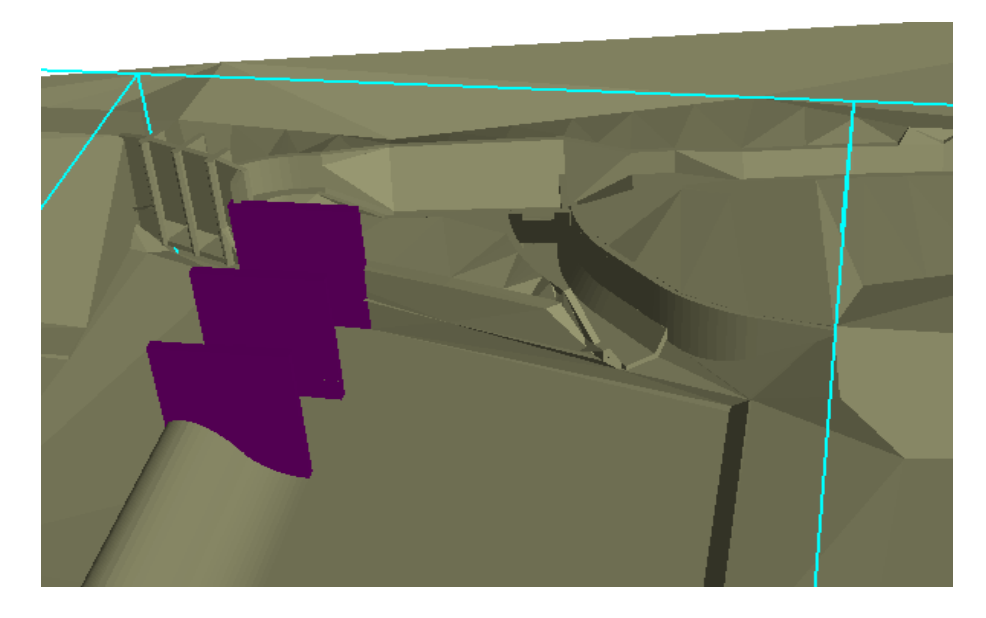

**Imagen N°58:** *Se estableció un muro de protección*

#### **Fuente:** *Autoridad propia*

Tal como se muestra en el gráfico anterior, podemos apreciar cómo se ha corregido el problema, estableciendo un muro de protección en el sector donde se encontraba el accidente, con la finalidad de no permitir el ingreso de agua ocasionado por el resalto en el colchón del rio.

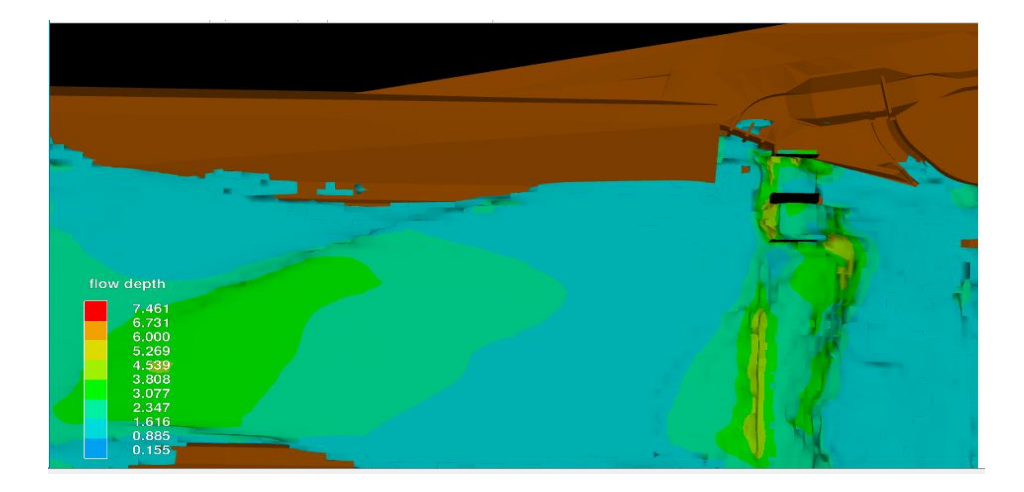

**Ilustración N°59:** *No ingresa el agua a la estructura*

Como se puede apreciar en el modelo, el agua no ingresa a través del accidente topográfico puesto que se ha recubierto con un muro de protección.

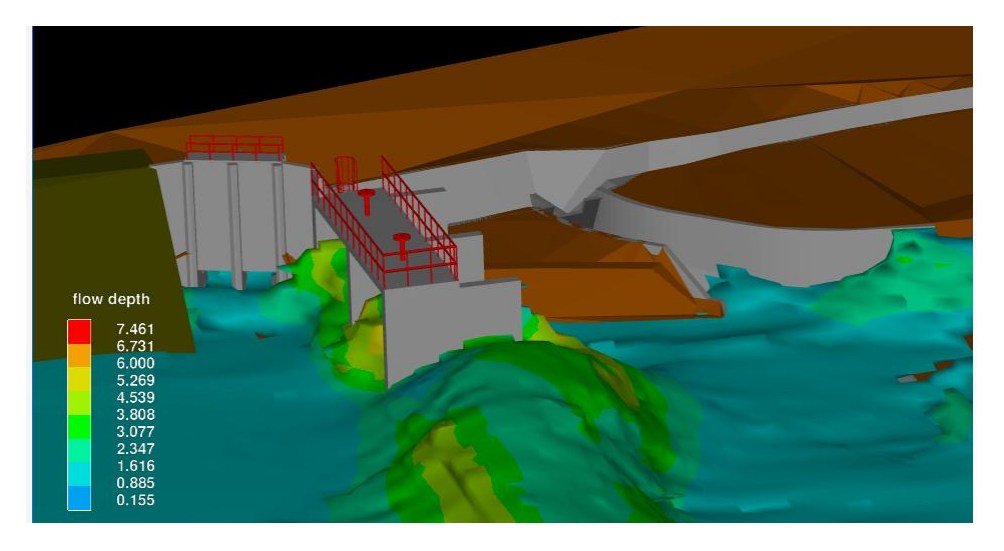

**Imagen N°60:** *La estructura reacciona favorablemente*

#### **Fuente:** *Autoridad propia*

En el gráfico superior, se aprecia con mayor claridad, como a pesar de una máxima avenida, la respuesta de la estructura es favorable.

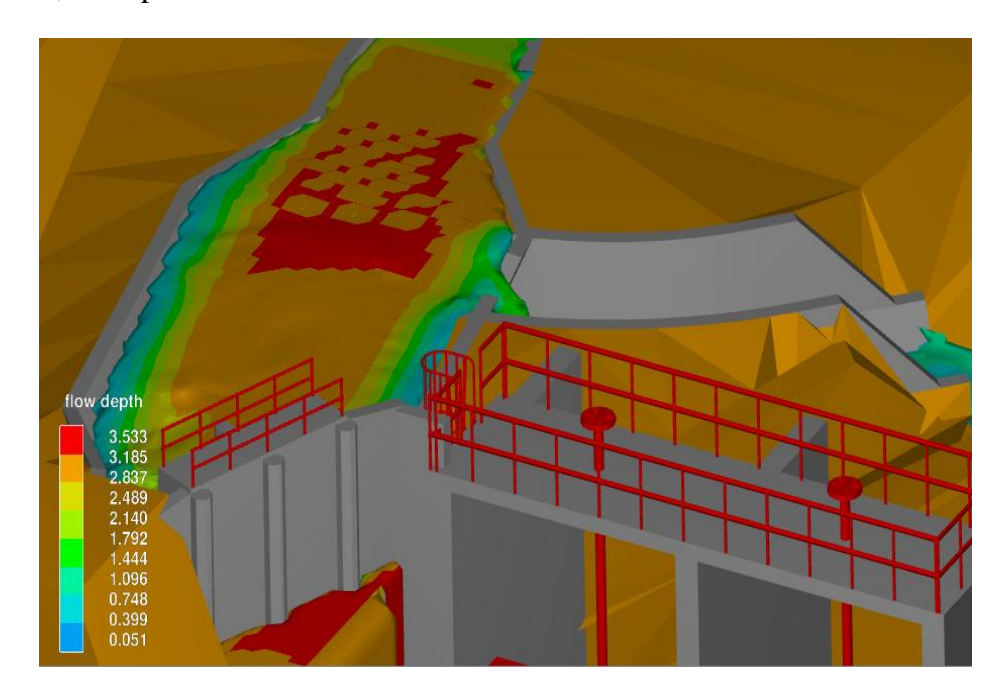

**Imagen N°61:** *Desempeño de la estructura frente máxima avenida*

Evaluamos el desempeño de la estructura frente a máximas avenidas con respecto a la ventana de captación con un tirante de 3.53m de altura y el correcto funcionamiento del vertedero de demasías.

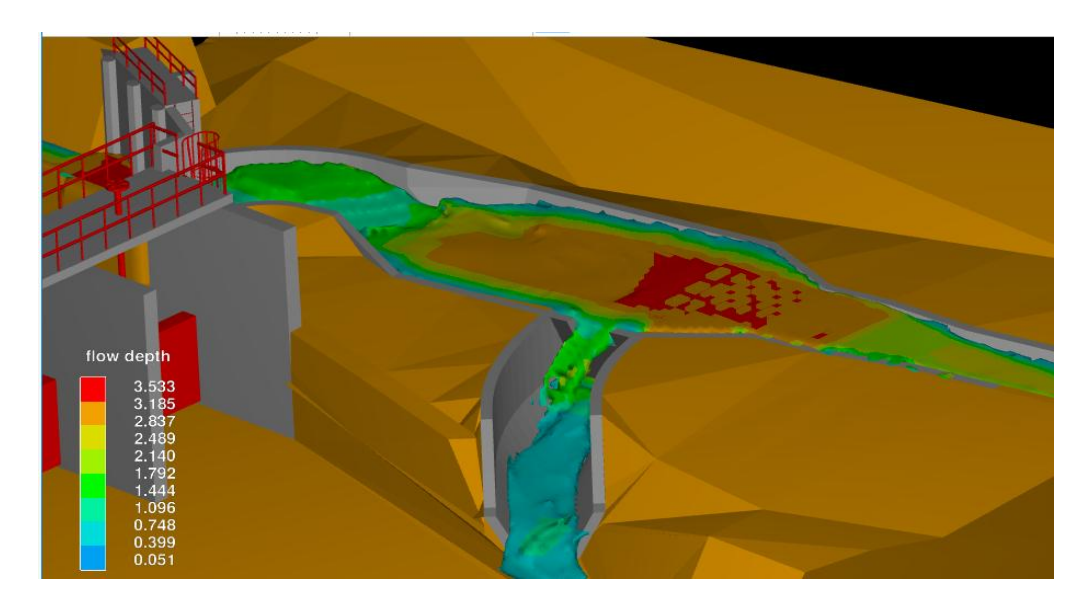

**Imagen N°62:** *Funcionamiento del vertedero es eficiente*

**Fuente:** *Autoridad propia*

El funcionamiento del vertedero de demasías es adecuado, puesto que no encontramos

desbordamiento de la bocatoma en ningún lado.

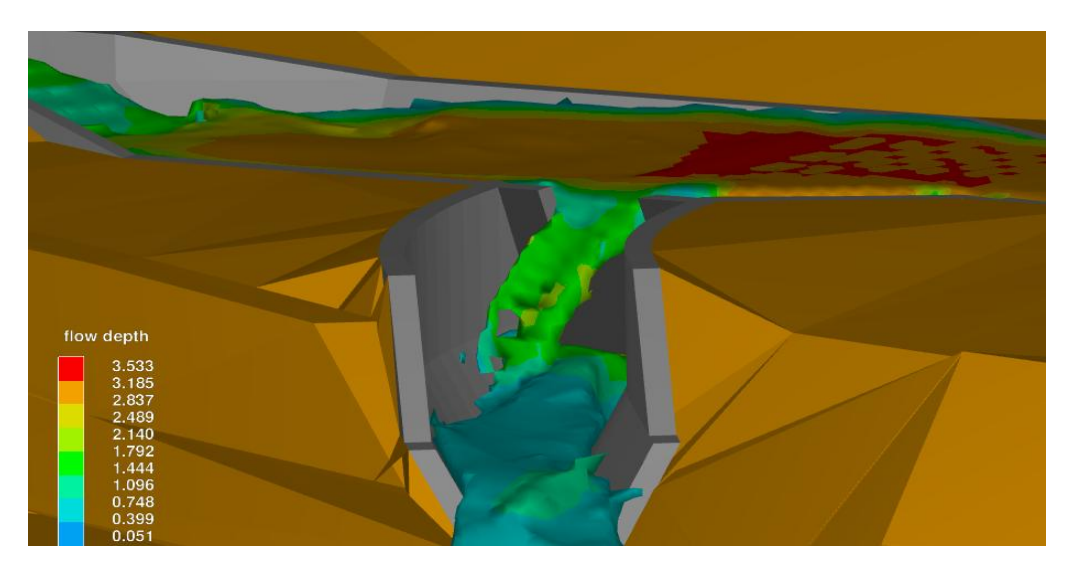

**Imagen N°63:** *Óptimo funcionamiento del canal de limpia*

Podemos apreciar que el tirante de agua en el canal de limpia, no hace que se sature, aun considerando que recibe el caudal de purga continua más el caudal del vertedero.

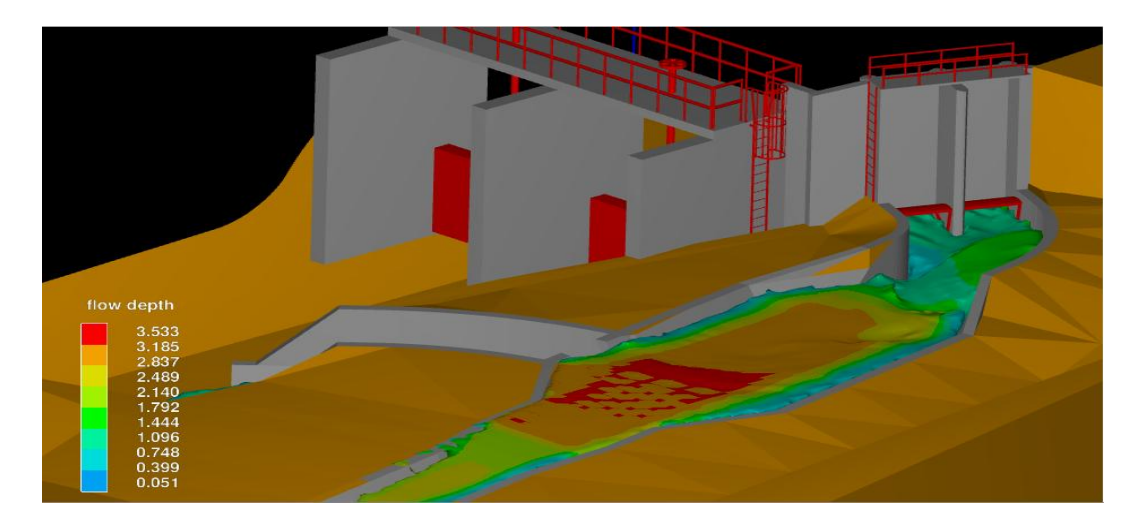

**Ilustración N°64:** *Estructura tiene un excelente desempeño frente a máximas avenidas*

#### **Fuente:** *Autoridad propia*

Estructura de la bocatoma tiene un excelente desempeño mediante máximas avenidas, cumpliendo y superando las expectativas

#### **4.6 ANÁLISIS DEL DESEMPEÑO DEL DESARENADOR A LA**

#### **RETENCIÓN DE SEDIMENTOS**

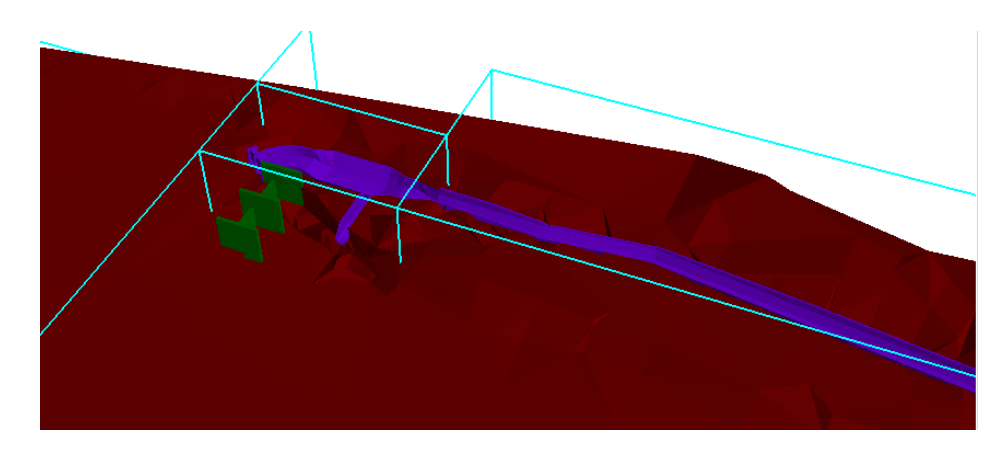

**Imagen N°65:** *Importación de las estructuras modeladas en AutoCAD Civil 3D*

Se procede a la importación de las estructuras hidráulicas modeladas previamente en AutocadCivil3D 2018, de manera independiente a la topografía del sitio en estudio, ya que cada elemento tiene propiedades diferentes.

|                            | Coeficiente | Coef. Hazen- | Coef. Rugosidad |
|----------------------------|-------------|--------------|-----------------|
| Material                   | de Manning  | Williams     | Absoluta        |
|                            | n           | $C_{\rm H}$  | $e$ (mm)        |
| Asbesto cemento            | 0.011       | 140          | 0.0015          |
| Latón                      | 0.011       | 135          | 0.0015          |
| Tabique                    | 0.015       | 100          | 0.6             |
| Fierro fundido (nuevo)     | 0.012       | 130          | 0.26            |
| Concreto (cimbra metálica) | 0.011       | 140          | 0.18            |
| Concreto (cimbra madera)   | 0.015       | 120          | 0.6             |
| Concreto simple            | 0.013       | 135          | 0.36            |
| Cobre                      | 0.011       | 135          | 0.0015          |

**Imagen N°66:** *Valores Típicos de Coeficiente de Rugosidad* 

#### **Fuente:** *Autoridad propia*

Después de importar los diferentes elementos, se debe tener en cuenta que se le deben asignar rugosidades a cada uno de manera independiente.

Para este paso haremos uso de las rugosidades Absolutas, se debe tener en cuenta que

todos los elementos disponibles estarán correctamente configurados, en cuanto a

enmallado y rugosidades.Luego se asignan los caudales requeridos para el

desempeño de todo el sistema estructural en condiciones normales, ya que es en este

punto donde se evaluará su eficiencia.

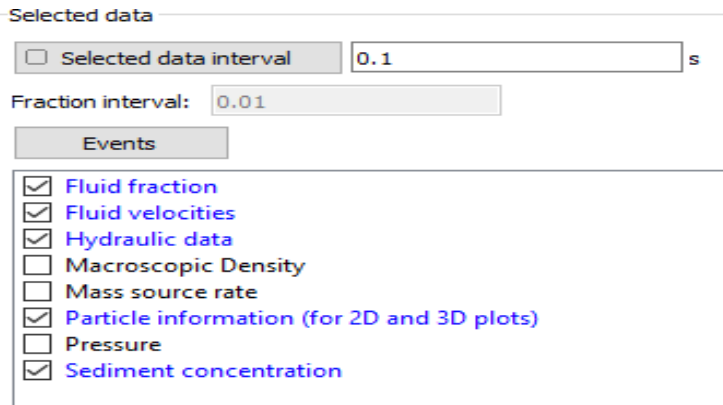

**Ilustración N°67:** *Unidades de análisis*

Siempre se debe tener cuidado en cuanto a las unidades fraccionarias de análisis, ya que los resultados arrojados por el modelamiento estarán estrictamente ligados a los intervalos de análisis en cada instante de tiempo.

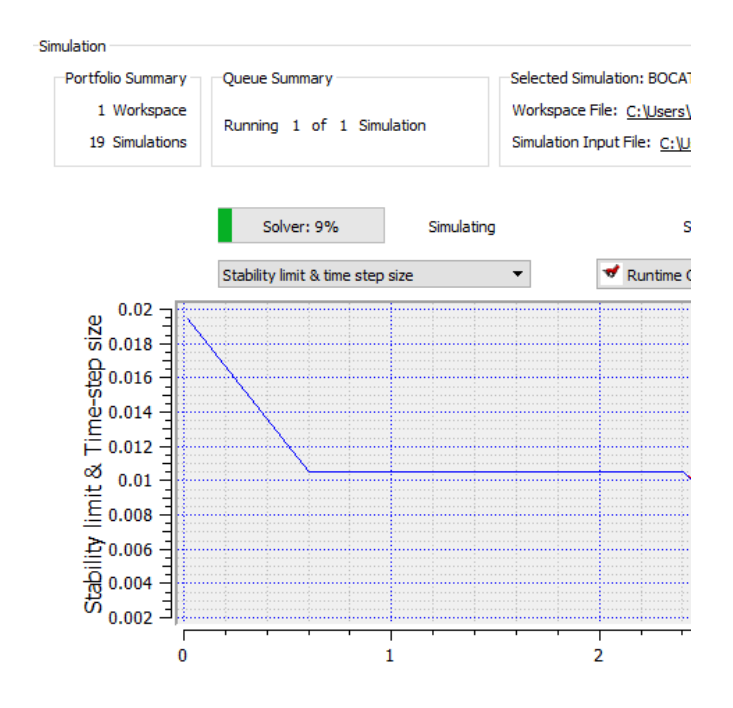

**Imagen N°68:** *Cálculo del modelamiento en 60 instantes de tiempo*

#### **Fuente:** *Autoridad propia*

Se procede a realizar el cálculo del modelamiento, en 60 instantes de tiempo.

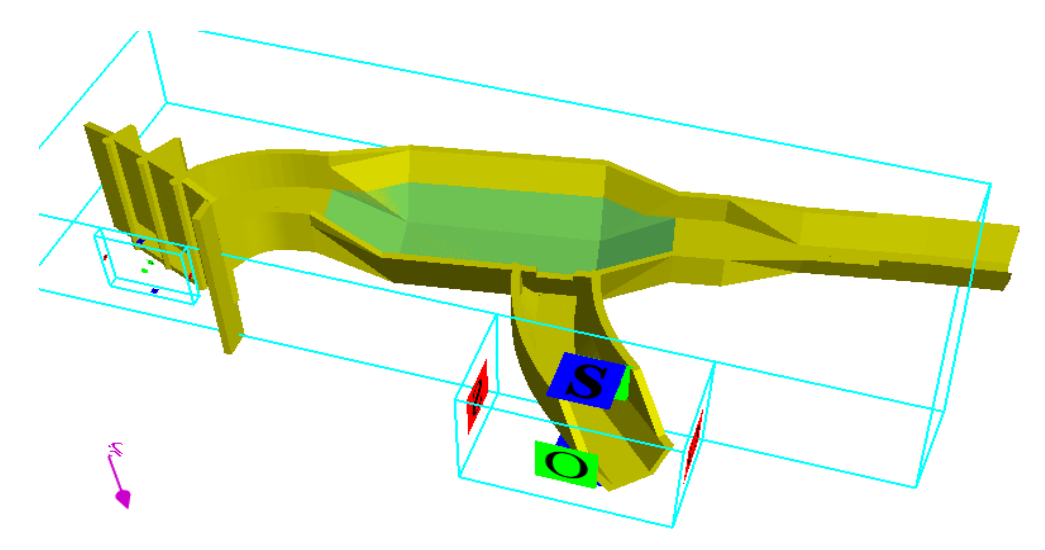

**Imagen N°69:** *Modelamiento para evaluar eficiencia de la bocatoma y del* 

*desarenador junto con el canal de purga*

Adicionalmente se procede a modelar un segundo archivo para evaluar la eficiencia hidráulica de la bocatoma y del desarenador, junto a su respectivo canal de purga en condiciones normales, para determinar si las medidas asignadas son adecuadas para un correcto desempeño, se asignan las características de la superficie, considerando el tipo de enmallado correspondiente, tal como se puede apreciar, se ha discretizado la estructura de tal manera de que los resultados nos den datos mucho más acertados. Otro factor importante en el análisis realizado es el hecho de considerar un colchón de agua en el desarenador.

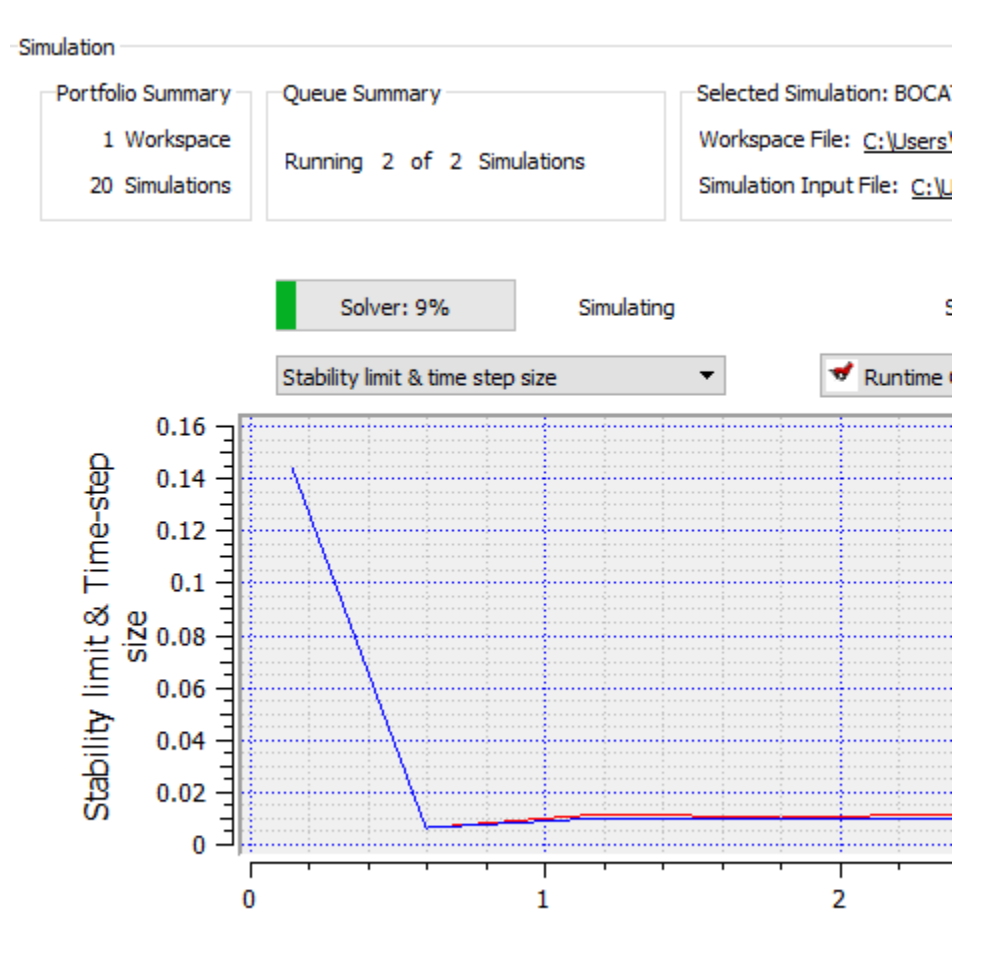

**Ilustración N°70:** *Finalizando el procedimiento de dimensionamiento y cálculo*  **Fuente:** *Autoridad propia*

Finalmente se procede a establecer el software en modo de cálculo para las estructuras proyectadas, finalizando así el procedimiento de dimensionamiento y cálculo.

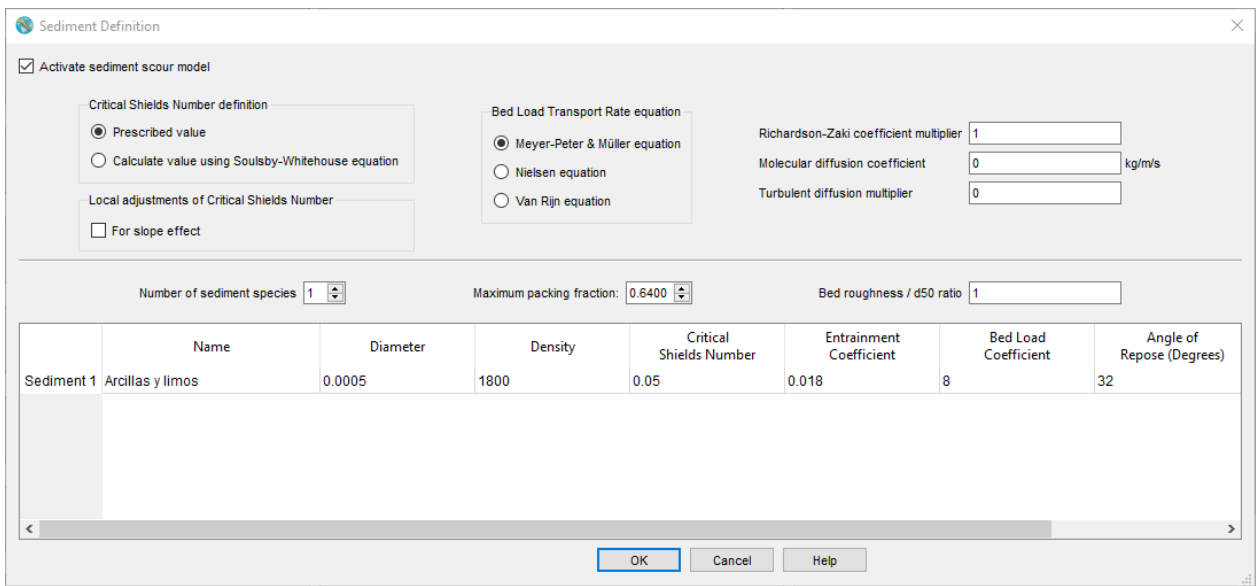

**Imagen N°71:** *Características al Transporte de Sedimentos*

#### **Fuente:** *Autoridad propia*

Posterior a esto se definen las características que corresponden al transporte de sedimentos en el modelo, se definen parámetros como diámetro de la partícula de arrastre **D50,** densidad del material, Número de shield, ángulo de reposo del material y la definición de las metodologías de cálculo para emplear en el transporte de sedimentos, por ejemplo, aquí hemos propuesto emplear la fórmula de Meyer-Petter & Müller.

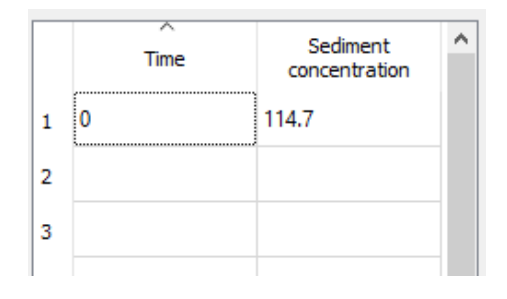

**Imagen N°72:** *Ingresa la Cantidad de Sedimentos*

La cantidad de sedimentos encontrada en laboratorio que es de 114.7 kg/m3 se tiene que ingresar en el sistema como dato en la celda "Sediment concentration", para que el software considere la cantidad de sedimentos al analizar la reología del fluido, ya que el hecho de estar combinado con sedimentos lo convierte en un fluido heterogéneo y de comportamiento NO lineal, en función al transporte en suspensión y fondo de los sedimentos.

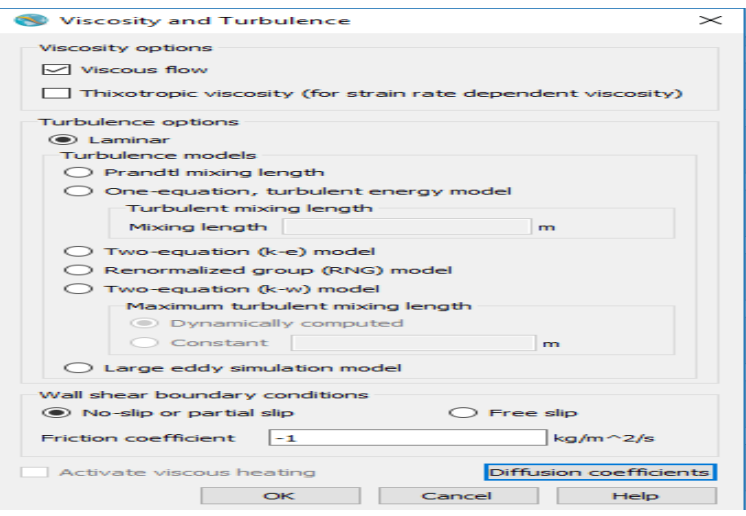

**Imagen N°73:** *Análisis de Viscosidad y Turbulencia* 

**Fuente:** *Autoridad propia*

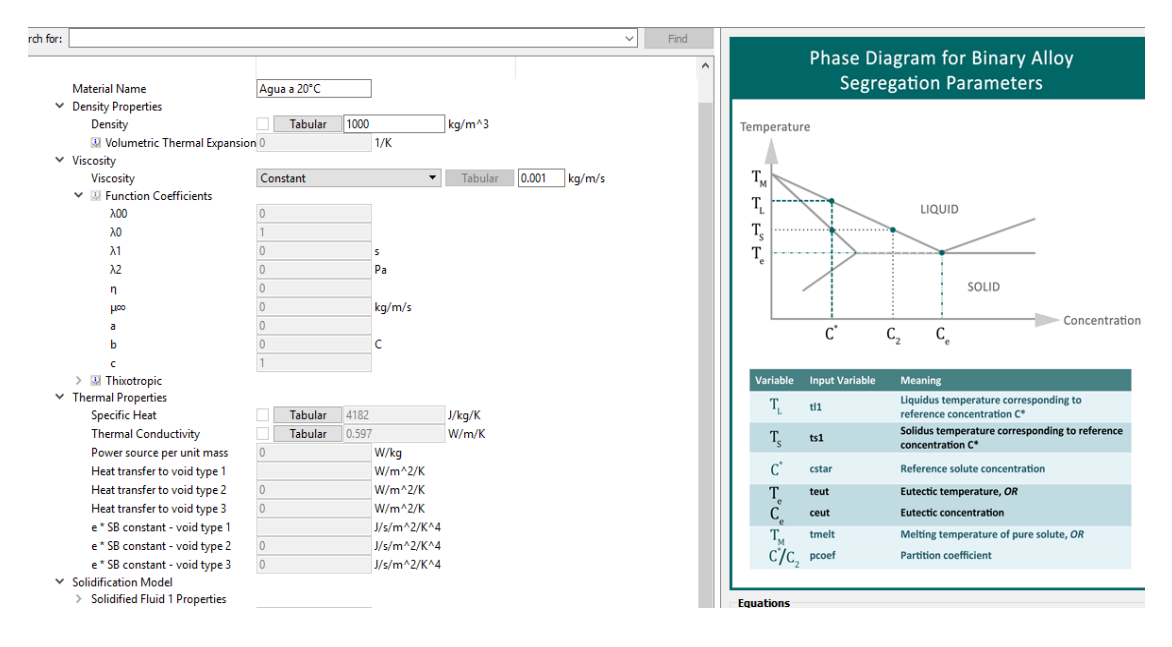

**Imagen N°74:** *Las características físicas propias del fluido a modelar*

**Fuente:** *Autoridad propia*

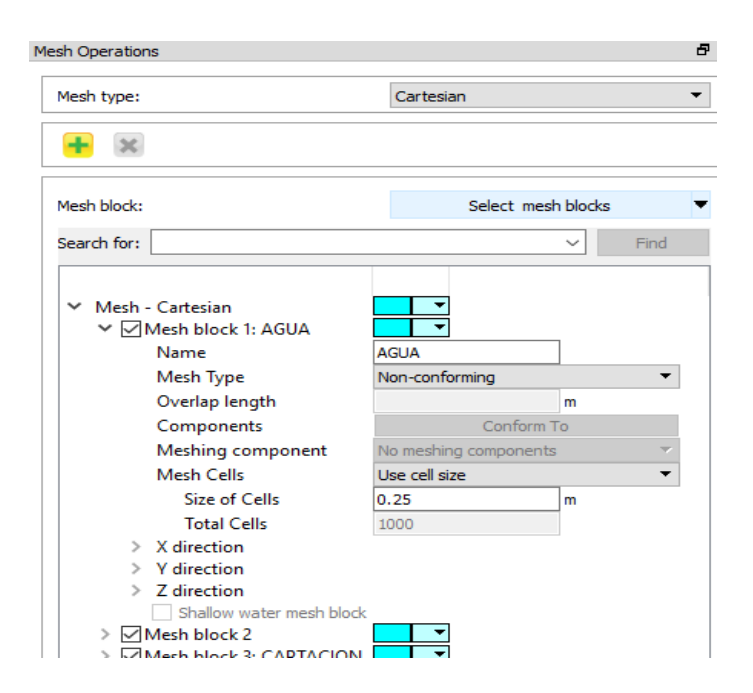

**Imagen N°75:** *Comportamiento del Enmallado* 

#### **Fuente:** *Autoridad propia*

Posteriormente se procede a definir de manera precisa el comportamiento del enmallado para la discretización de las estructuras hidráulicas contempladas, no obstante, el tamaño del enmallado es directamente proporcional al tiempo de cálculo y calidad de los resultados. En nuestro caso, hemos considerado pertinente y adecuado colocar **enmallados que tienen 25cm como máximo**.

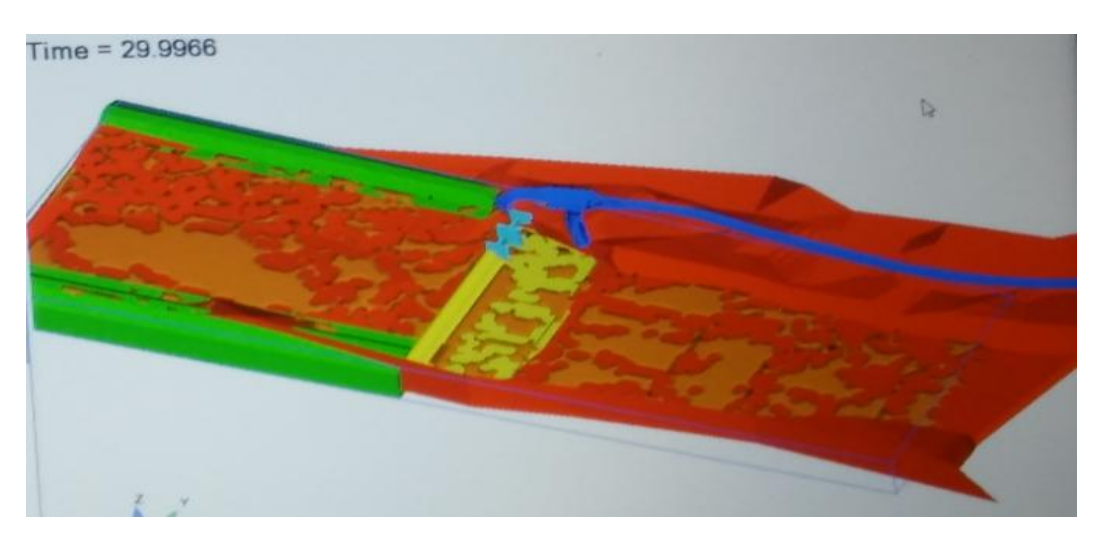

**Imagen N°76:** *Transporte de Sedimentos en desempeño normal*

Finalmente podemos apreciar el transporte de sedimentos en el Rio bajo un régimen de desempeño NORMAL. Como se puede apreciar, es muy significativo.

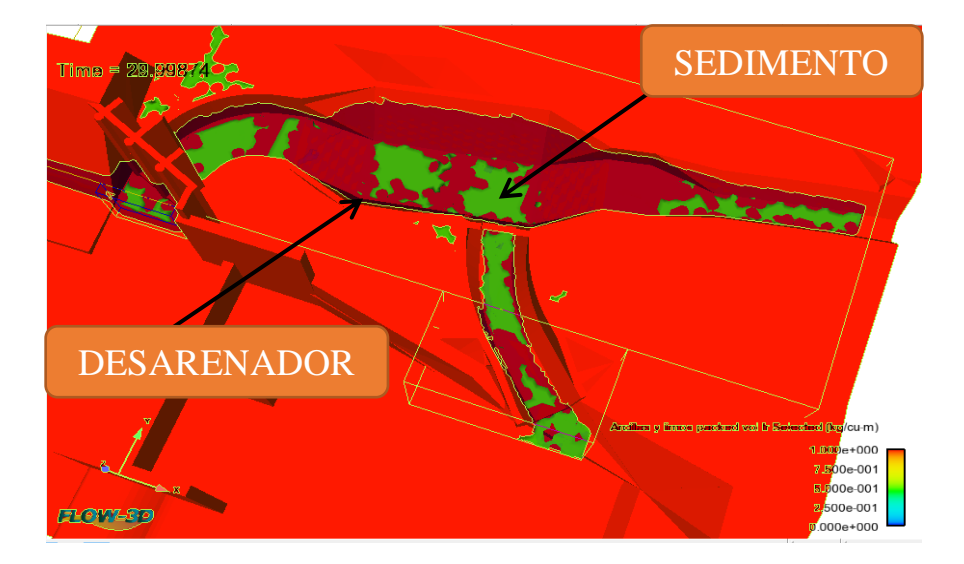

**Imagen N°77:** *Transporte de sedimentos en el canal*

#### **Fuente:** *Autoridad propia*

En cuanto al transporte de sedimentos, se puede apreciar que, a pesar de todas las consideraciones tomadas en el diseño y dimensionamiento de la bocatoma, aun teniendo un buen comportamiento frente a las cargas de agua, esta se arena, y trasmite estos sedimentos hacia el canal de riego, por lo que evaluaremos una solución PERMANENTE a este problema.

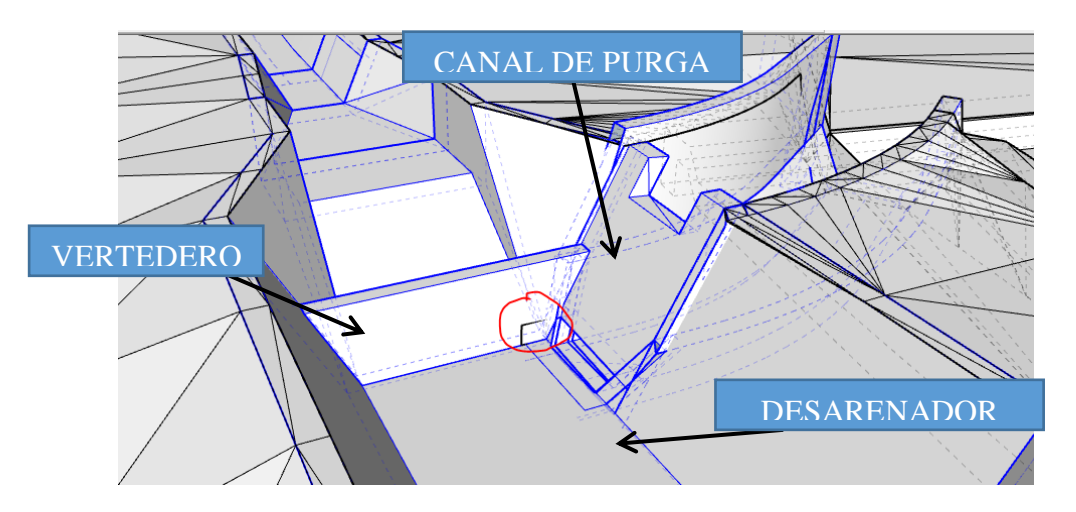

**Imagen N°78:** *Dimensionar un vertedero con una ventana de purga* **Fuente:** *Autoridad propia*

La solución que se plantea es dimensionar un vertedero interior con una ventana de purga de 50x30, que permanecerá cerrada en todo momento y será abierta estrictamente cuando se de mantenimiento y limpieza a la estructura.

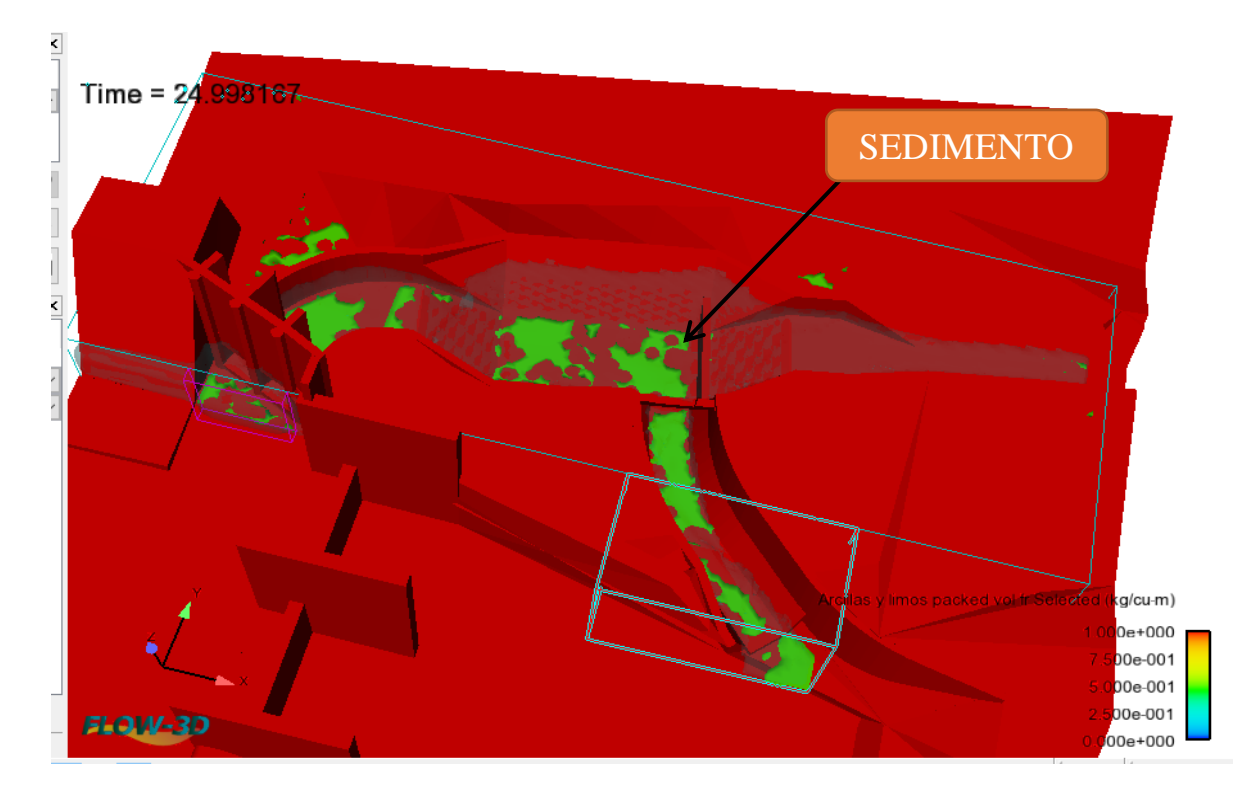

**Imagen N°79:** *Transporte de sedimento en el desarenador*

#### **Fuente:** *Autoridad propia*

Procedemos a modelar la estructura, considerando el diafragma proyectado y podemos ver claramente cómo se corrigió prácticamente en su totalidad el problema de arenamiento del canal, puesto que el diafragma que funciona como vertedero interior permite confinar los sedimentos que no han terminado de caer al fondo del estanque, antes de llegar a la transición de salida, quedando así atrapados y siendo trasladados por el canal de purga.

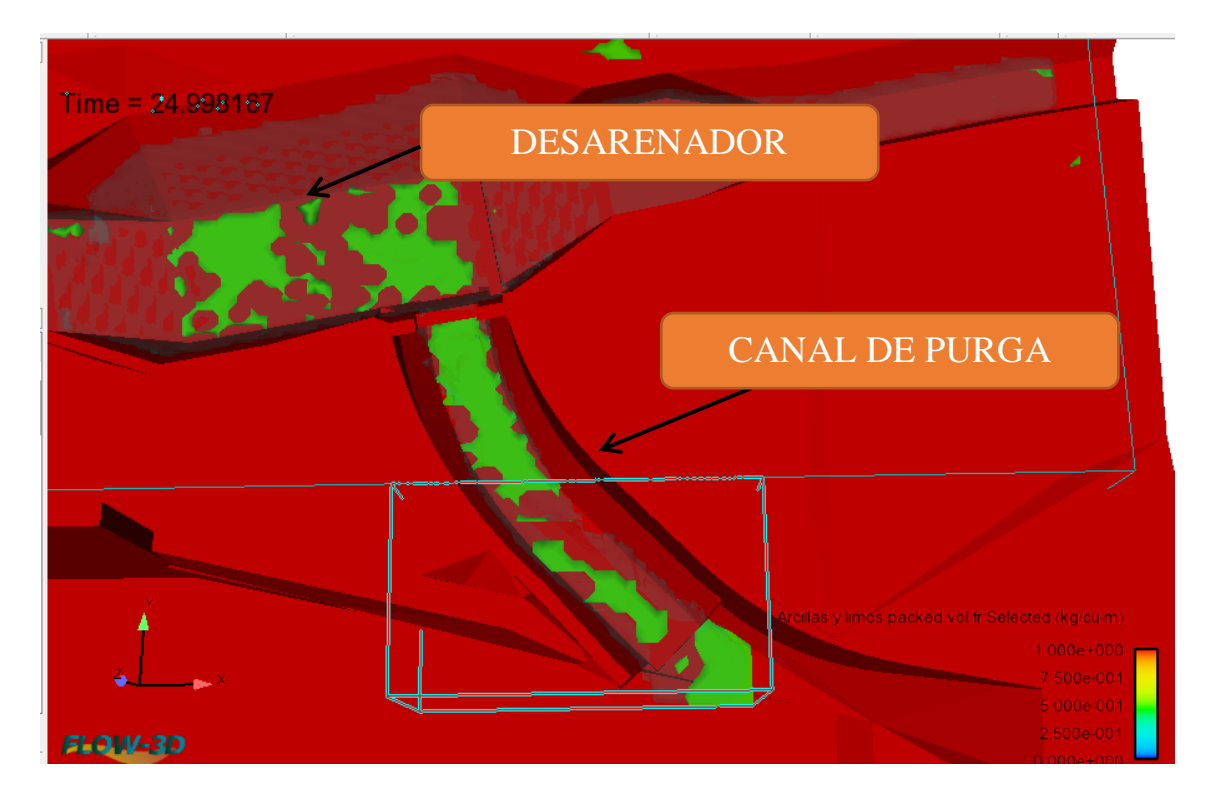

**Imagen N°80:** *Desarenador no se arena*

#### **Fuente:** *Autoridad propia*

Se puede apreciar claramente que los sedimentos están haciendo un tránsito directamente a través del estanque hacia el canal de limpia.

# **14 CAPITULO V. DISCUSIÓN DE RESULTADOS**

#### **V. DISCUSIÓN DE RESULTADOS:**

- 1. Se ha determinado que los resultados obtenidos para los diferentes periodos de retorno  $(T_r) T_r = 10$  años 143.23 m<sup>3</sup>/s,  $T_r = 25$  años de 382.03  $m^3$ /s, T<sub>r</sub> = 100 años de 575,06m<sup>3</sup>/s y para un caudal máximo. T<sub>r</sub> = 500 años de Q=1916.38 m<sup>3</sup>/s y para un régimen normal de 113,88 m3/s podrían variar de acuerdo a la cantidad de datos en análisis por estación, teniendo en cuenta su disponibilidad y precisión, sin embargo, esta variación no sería importante ya que se ha tenido en cuenta todos los parámetros necesarios para el cálculo de los resultados antes mencionados.
- 2. El área de estudio tiene una topografía muy accidentada debido a la cantidad de material rocoso que hay in situ, además para el estudio del cauce hemos tenido en cuenta la longitud de 200 metros lineales de lecho de río, aguas arriba del emplazamiento de la bocatoma y 200 metros lineales aguas abajo, además en el en canal existente se ha levantado una longitud de 100 metros lineales para la obtención de mejores resultados las secciones transversales se establecieron cada 20 metros a lo largo de alineamiento teniendo como S=2.04%.
- 3. El caudal de diseño, que se determinó de 4.14 m3/s. Se realizó el uso consuntivo por los cuatro métodos que son: Crinstiansen-Hargreavers, Hargreavers, Blaney – Criddle, Penman- Montieth (Cropwat), sin embargo el más adecuado resultó ser Blaney-Criddle, teniendo un valor conservador ante eventos naturales.
- 4. El uso de fórmulas empíricas, para el dimensionamiento de una bocatoma de tipo convencional considerando un barraje mixto (móvil y fijo), nos arroja buenos resultados, ya que el comportamiento hidráulico de la bocatoma en este caso es muy optimo y no existen desbordamientos ni velocidades erosivas en zonas localizadas, en cuanto al desarenador nos arrojó una profundidad muy conservadora.

5. El modelamiento numérico mediante FLOW 3D, y la técnica del Volumen Fluido (VOF) y Representación de Obstáculos por Volumen de Área Fraccionada (FAVOR) nos permitió demostrar que la bocatoma POROTO tiene un buen comportamiento hidráulico, sin embargo hemos podido prever que nuestro canal sufre arenamiento debido a los sedimentos, por lo que se propuso un vertedero interior con la finalidad de no hacer más largo el desarenador y que esta membrana retenga los sedimentos que no han terminado de caer en el fondo.

.

6. El desarenador, no cumplía con la longitud determinada mediante el dimensionamiento por fórmulas empíricas, sin embargo; con la ayuda de la dinámica computacional de fluidos (CDF) se demostró que colocando una membrana interior que funcione como vertedero para retener las partículas que no han terminado de caer; las dimensiones: largo: 3.36 m y alto 0.70 m, eran suficiente para verter el caudal necesario en canal de derivación, evitando su arenamiento.

# **15 VI. CONCLUSIONES**

#### **VI. CONCLUSIONES**

- 1. Mediante un análisis exhaustivo de las estaciones meteorológicas cuya área de influencia se encuentra afectando nuestra cuenca, se realizó el estudio hidrológico haciendo las pruebas de bondad necesarias para cada cuenca, encontrando así los distintos periodos de retorno requerido y un Q de 113,88 m3/s con el que se realizó el dimensionamiento de la estructura bajo un régimen normal.
- 2. Con un equipo especializado para la digitalización de terrenos en computadora CIVIL 3D, se realizaron el estudio Topográfico del Río de Poroto y sus riberas, en lo cual concluimos que el área de estudio tiene una topografía muy accidentada debido a la cantidad de material rocoso que hay in situ y se obtuvo como pendiente del terreno S=2.04%. Este estudio fue la base para el proyecto para poder realizar su diseño y posteriormente el modelamiento.
- 3. Se realizó el cálculo del uso consuntivo de las áreas a servir, por los cuatro métodos que son: Crinstiansen-Hargreavers, Hargreavers, Blaney – Criddle, Penman- Montieth (Cropwat) para obtener el caudal de diseño, que se determinó el método más adecuado es Blaney-Criddle en 4.14 m<sup>3</sup>/s, valor que fue tomado como caudal de diseño en la estructura.
- 4. Se realizó el diseño y cálculo de una bocatoma lateral tipo convencional considerando un barraje mixto (móvil y fijo) para facilitar la purga de sedimentos retenidos en el barraje producto del transporte de estos mismos por el río asi mismo haciendo fácil el manteniendo de la estructura, para el dimensionamiento se obtuvo un ancho de 1.42m y una Altura de 1.15m para cada ventanilla de captación, en total se propusieron 2 ventanillas, se obtuvo que el ancho adecuado para el canal de derivación sería de 3.36m con un tirante de 0.90m, para el desarenador se determinó que tendría un canal de purga con un ancho de 1.50m y un vertedero de 1.50m con 0.40m de altura para demasías.
- 5. Empleando la tecnología que se encuentra a nuestra disposición y los últimos estudios que ponen a prueba los fundamentos de la hidráulica y la dinámica computacional de fluidos mediante softwares de modelamiento numérico se optó por FLOW 3D, nos permitió el refinamiento local en áreas de interés necesarios para la simulación de la bocatoma POROTO, demostrando que tiene un buen comportamiento hidráulico en las diversas situaciones que se analizó, a través del modelamiento numérico en el software se dio solución al problema del arenamiento debido a los sedimentos, por lo que se propuso un vertedero interior con la finalidad de que esta membrana retenga los sedimentos que no han terminado de caer en el fondo.
- 6. Con Respecto al desarenador, dicho elemento se sometió a una carga de sedimentos de 114.7 kg/m3 de agua, teniendo en cuenta el dimensionamiento dado mediante las formulas empíricas se evaluó que la longitud que posee de 8.10m no era suficiente, por lo que la solución era ampliarlo más de manera iterativa o colocar una membrana interior que funcione como vertedero para retener las partículas que no han terminado de caer; se estableció el vertedero interior con sus dimensiones de largo: 3.36 m y alto 0.70 m, suficiente para verter el caudal necesario en canal de derivación.

# **VII. RECOMENDACIONES**

#### **VIII. RECOMENDACIONES:**

- a. A pesar de haber tenido en cuenta todas las consideraciones para el diseño de las estructuras de captación, se recomienda llevar esta investigación a una fase experimental, recreando las características necesarias en un modelo físico a escala 1/10 o maqueta funcional que contemple todas las características en cuanto a materiales y dimensiones se refiere, para así obtener mejores resultados.
- b. Se recomienda que las estaciones de SENAMHI sean calibradas y se les dé un correcto mantenimiento ya que hay datos que al ser utilizados nos pueden arrojar resultados erróneos, y en su gran mayoría no contienen datos de años más cercanos al 2017.
- c. Se recomienda la instalación de un aforador en el cauce para medir de manera correcta el caudal que transita por él, ya que nosotros hemos utilizado un método basado en formulas empíricas, y no nos garantiza con exactitud la cantidad de fluido que transita por el cauce, solo nos ayuda a estimarlo y tener así una idea.

# **REFERENCIAS BIBLIOGRAFICAS**

#### **19 BIBLIOGRAFÍA**

- AGUIRRE Núñez, M. (2007). *Delimitación y codificación de unidades hidrográficos del Perú.* Lima: MINAG- Instituto Nacional de Recursos Naturales .
- Apaclla Nalvarte, R. (2010). *Estudio de máximas avenidas en las cuencas de la zona centro de la vertiente del pacifico. Lima, Perú.* Lima: Dirección de conservación y planeamiento de recursos hídricos, MINAG.
- Aparicio Mijares, F. J. (1999). *Fundamentos de hidrología de superficie.* México DF: Limusa.
- Autoridad Nacional del Agua, A. ( (2010)). *Manual: Criterios de Diseños de Obras Hidráulicas para la Formulación de Proyectos Hidráulicos Multisectoriales y de Afianzamiento Hídrico. Lima, Perú; ANA.*
- Azevedo N., J. M. (1976). *Manual de Hidráulica. Sexta edición.* Harla, S. A. de C.
- Brater, E. F. (1995). *Manual de Hidráulica.* Mexico: Limunsa.
- Camp, T. R. (1996). *Sedimentation and the Design of Settling Tanks.* Boston: American Society of Civil Engineers.
- Chow, V. T. (1983). *Hdráulica de canales Abiertos.* Mexico: Diana.
- Chow, V. T. (Enero de 2000). *Hidrología Aplicada.* Santa fe de Bogotá, Colombia: MCGRAW-HILL.
- Crochin., S. (1987). *Diseño Hidráulico.*
- De la Peña, I. (1987). *Manual del uso y manejo del agua de riego. Patronato para la producción y extensión agrícola y ganadera.* Cd. Obregón, Sonora, México.
- E Sudry, W. (1986). *Sudry Experiments.* NY.
- García F. Manuel, M. A. (1997). *Manual de ingeniería.* Mexico: Instituto de Ingeniería de la UNAM.
- Macedo, W. R. (2009). *Diseño a nivel de expediente técnico del campamento permanente de la bocatoma del proyecto especial Chavimochic.* Trujillo: UPAO.
- Mansen Valderrama, A. (2010). *Diseño de bocatomas, Apuntes de clase. Lima, Perú.* Lima: Universidad Nacional de Ingeniería, Facultad de Ingeniería Civil, Departamento Académico de Hidráulica E Hidrología.
- Ministerio de Transportes y Comunicaciones, M. (2013). *Manual de Carreteras, Hidrología, Hidráulica y Drenaje.* Lima.
- Reclamation, B. o. (2006). *Erosion and Sedimentation Manual.* US Department of the Interior.
- Rubio, C. A. (1999). *Diseño hidraulico de la Bocatoma Jequetepeque.* Trujillo: UPAO.
- Saldaña Vilcarromero, E. C. (2015). *Simulación Hidráulica del Cause Natural Modificado para Ubicación de Defensas Ribereñas y Estructuras de Captación en el Rio Pampayacu.* Trujillo: UPAO.
- V. Marín, V. (2010). *Evaluación de la Relación entre la Evapotranspiración Potencial Teórica y la Evaporación registrada en los departamentos de Cundinamarca y Valle del Cauca.* Bogota.

### **ANEXOS**

#### **ANEXO 01**

#### DATA TOPOGRAFICA DEL CANAL

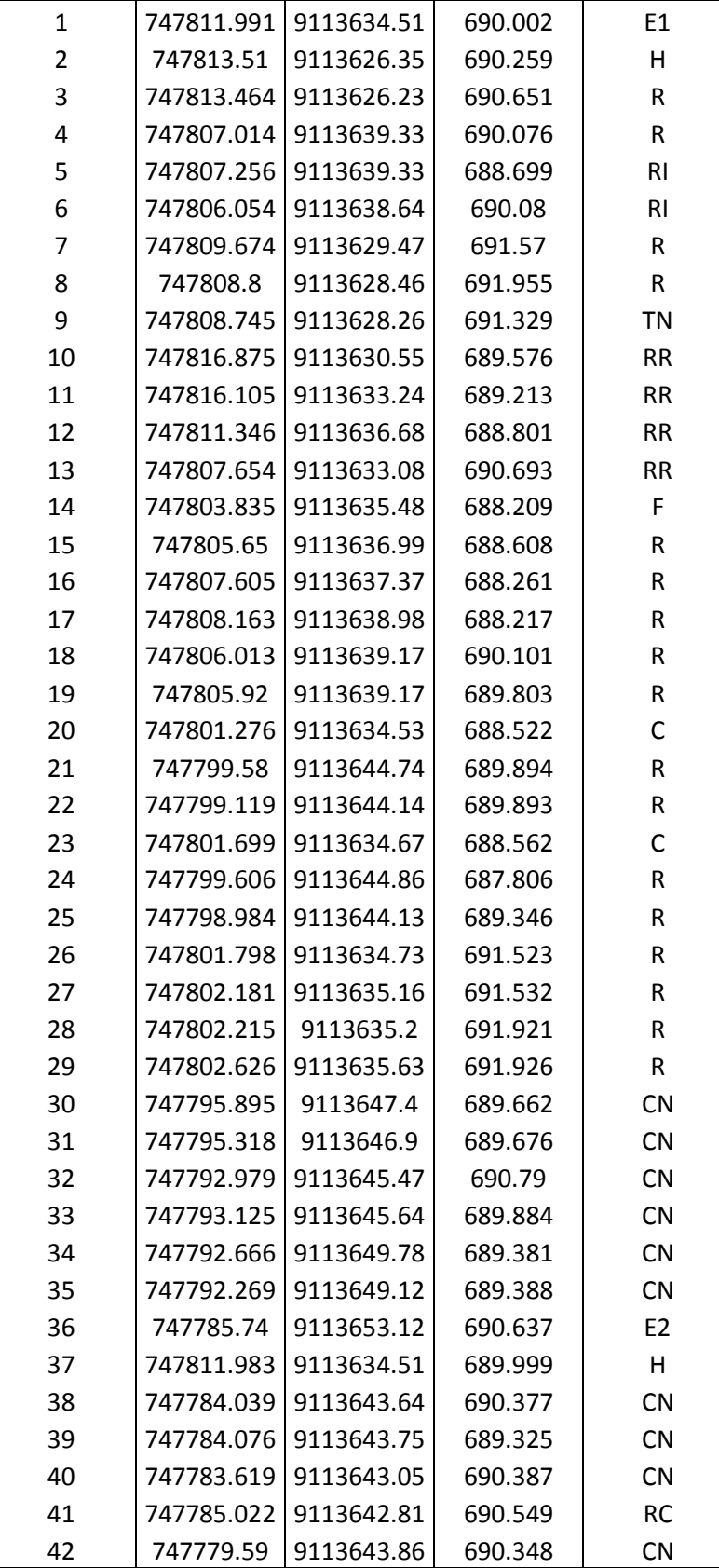

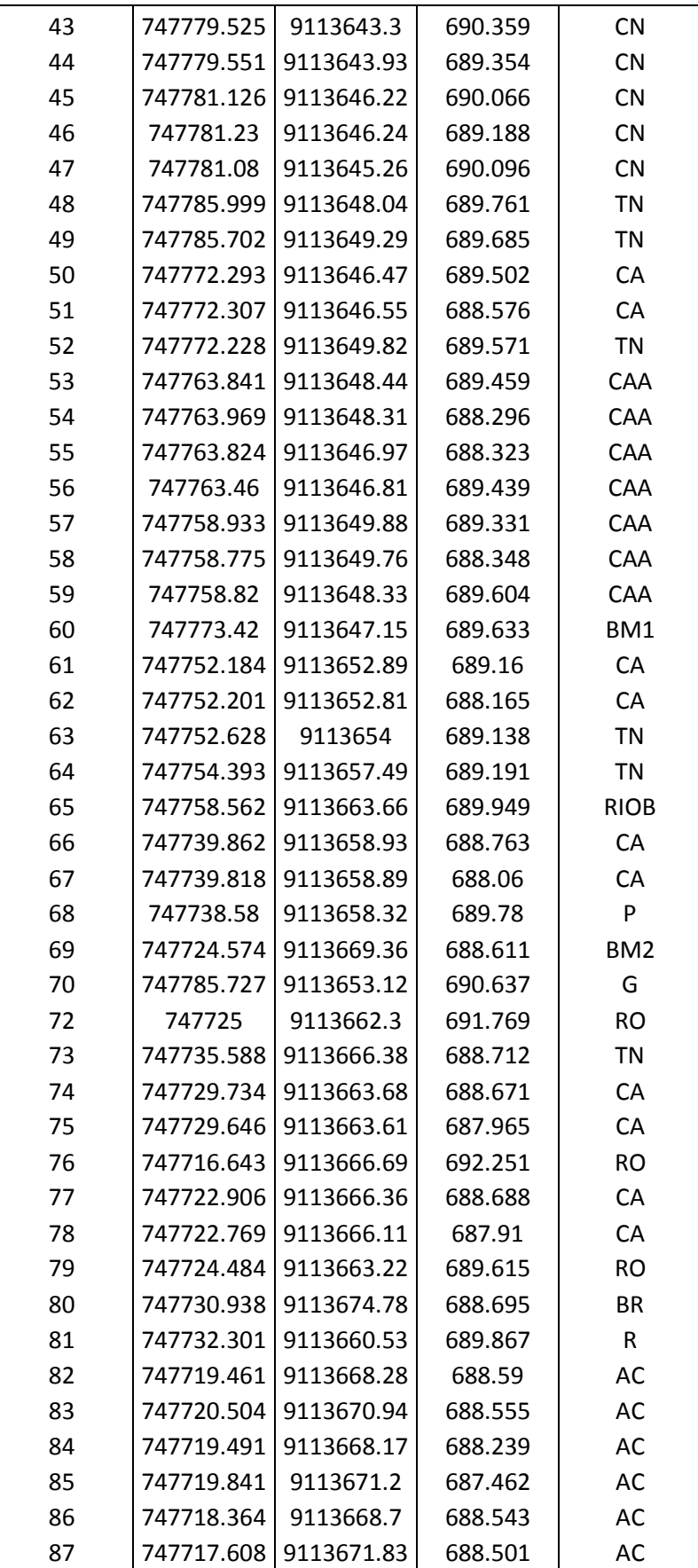

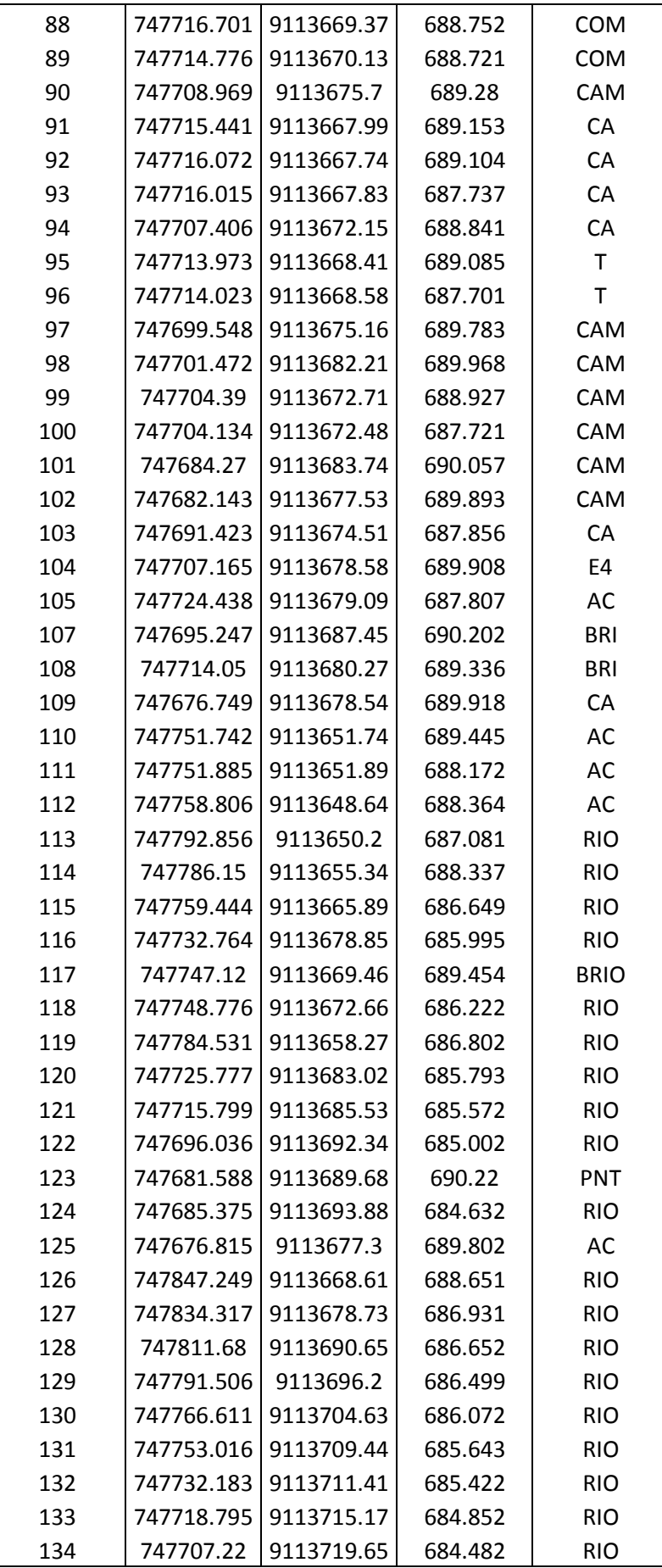

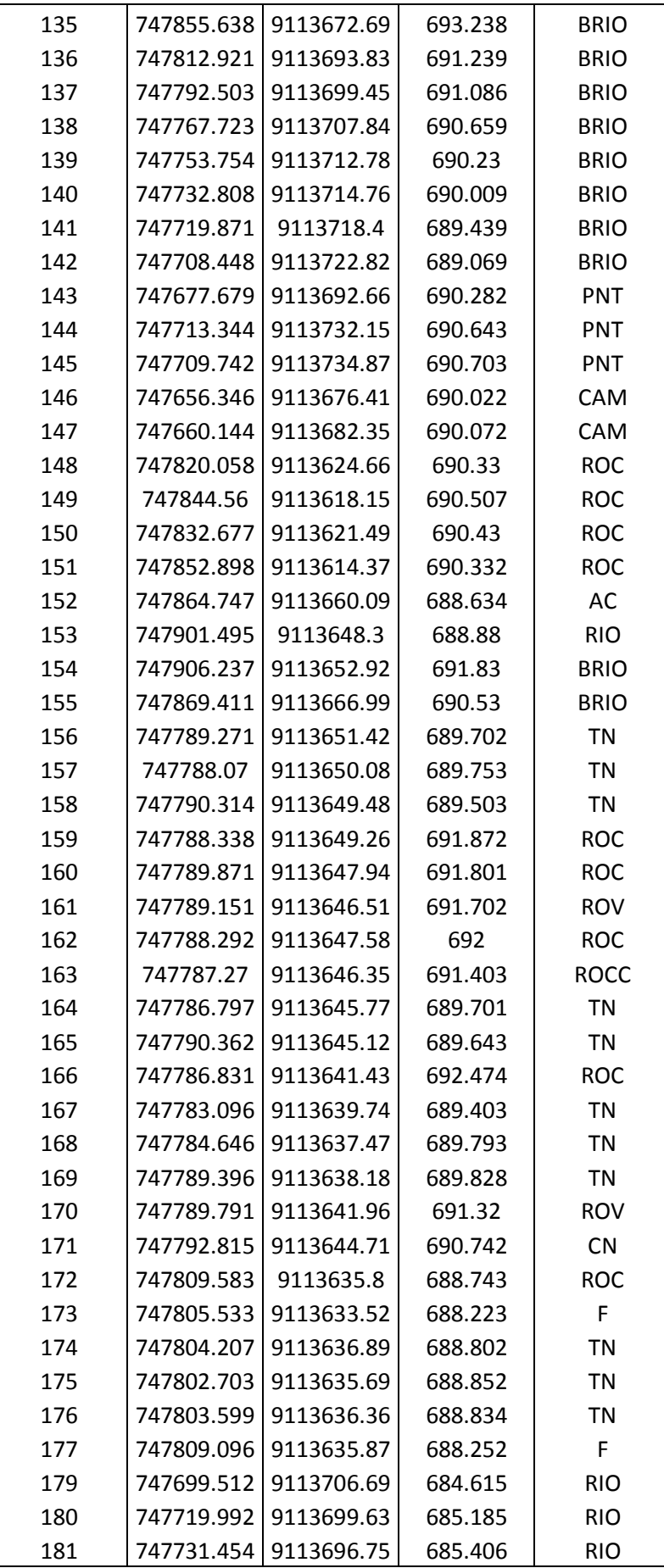

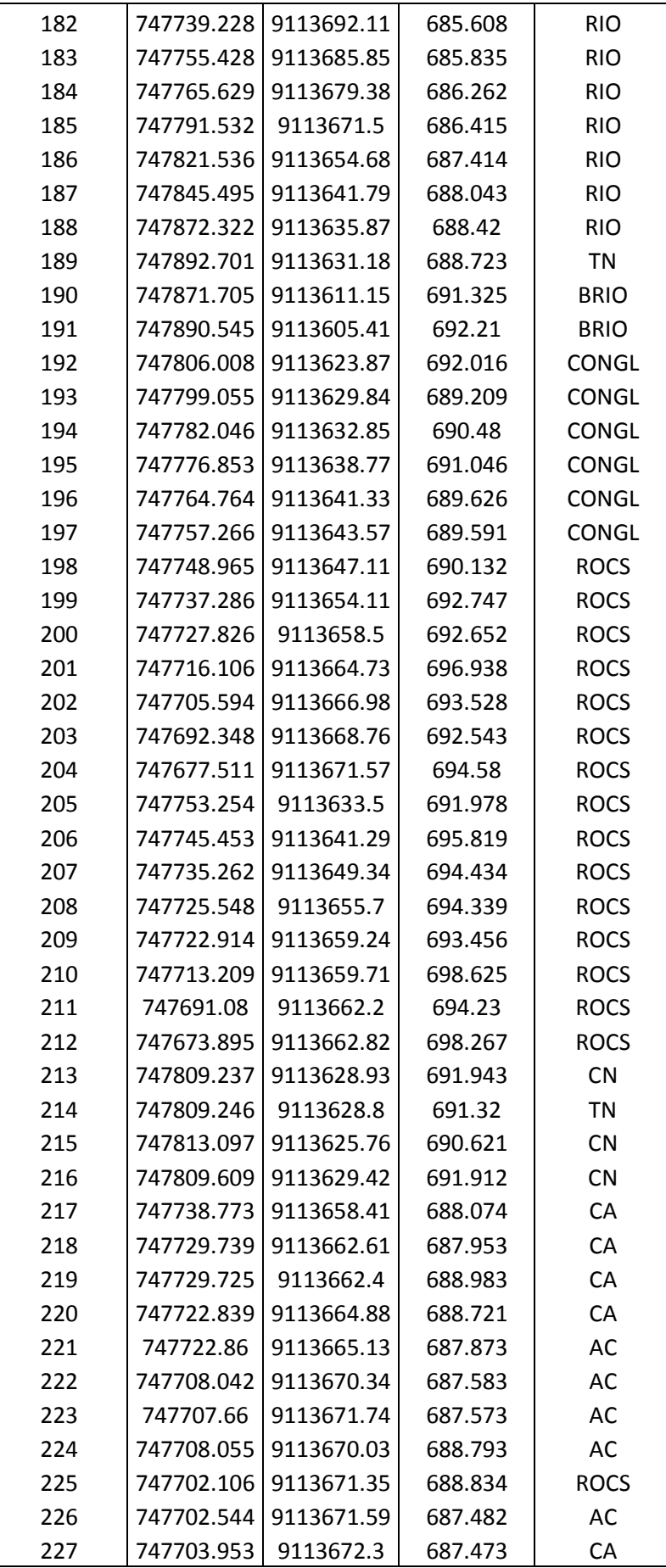

| 228 | 747691.154 | 9113676.88 | 689.903 | AC          |
|-----|------------|------------|---------|-------------|
| 229 | 747691.173 | 9113676.2  | 687.343 | CА          |
| 230 | 747691.454 | 9113674.71 | 687.802 | AC          |
| 231 | 747691.379 | 9113675.05 | 687.332 | AC          |
| 232 | 747682.991 | 9113675.69 | 688.76  | AC          |
| 233 | 747682.895 | 9113676.01 | 687.302 | AC          |
| 234 | 747682.452 | 9113677.16 | 687.291 | AC          |
| 235 | 747676.963 | 9113676.73 | 687.232 | AC          |
| 236 | 747677.066 | 9113675.85 | 687.221 | AC          |
| 237 | 747677.093 | 9113675.39 | 689.82  | <b>ROCS</b> |
| 238 | 747720.33  | 9113671    | 687.412 | AC          |
| 239 | 747719.637 | 9113671.39 | 688.602 | AC          |
| 240 | 747718.142 | 9113668.4  | 688.22  | AC          |
| 241 | 747714.629 | 9113669.76 | 688.711 | AC          |
| 242 | 747714.612 | 9113669.72 | 687.693 | AC          |
| 243 | 747715.976 | 9113667.48 | 689.11  | CА          |
| 244 | 747715.063 | 9113667.84 | 689.1   | CА          |
| 245 | 747713.888 | 9113668.14 | 689.09  | CА          |

**Fuente:** *Autoridad propia*

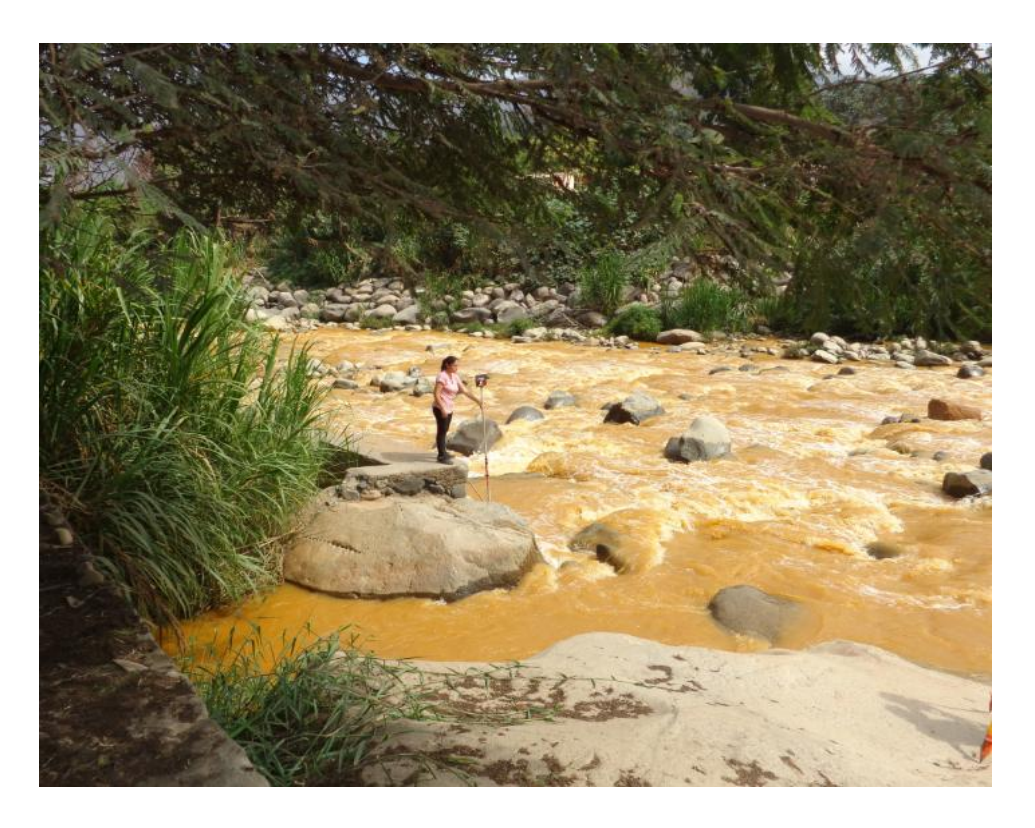

TOPOGRAFÌA EN LA ENTRADA DEL CANAL

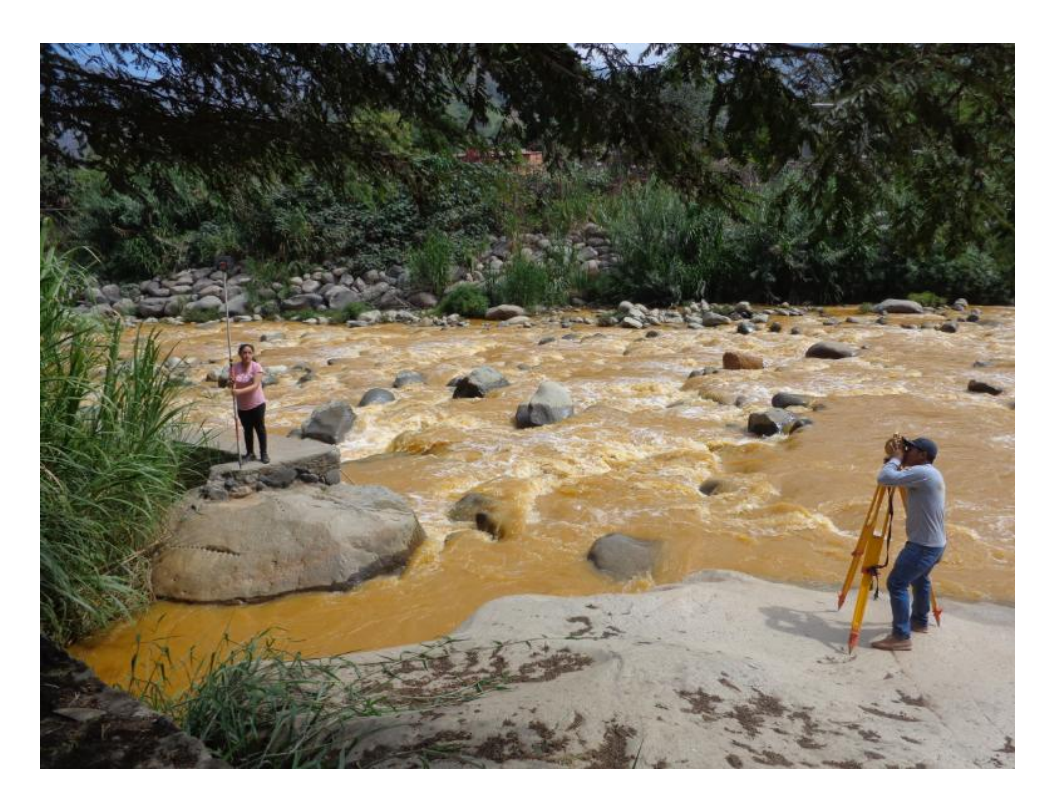

TOPOGRAFÌA EN LA VENTANA DE CAPTACIÓN

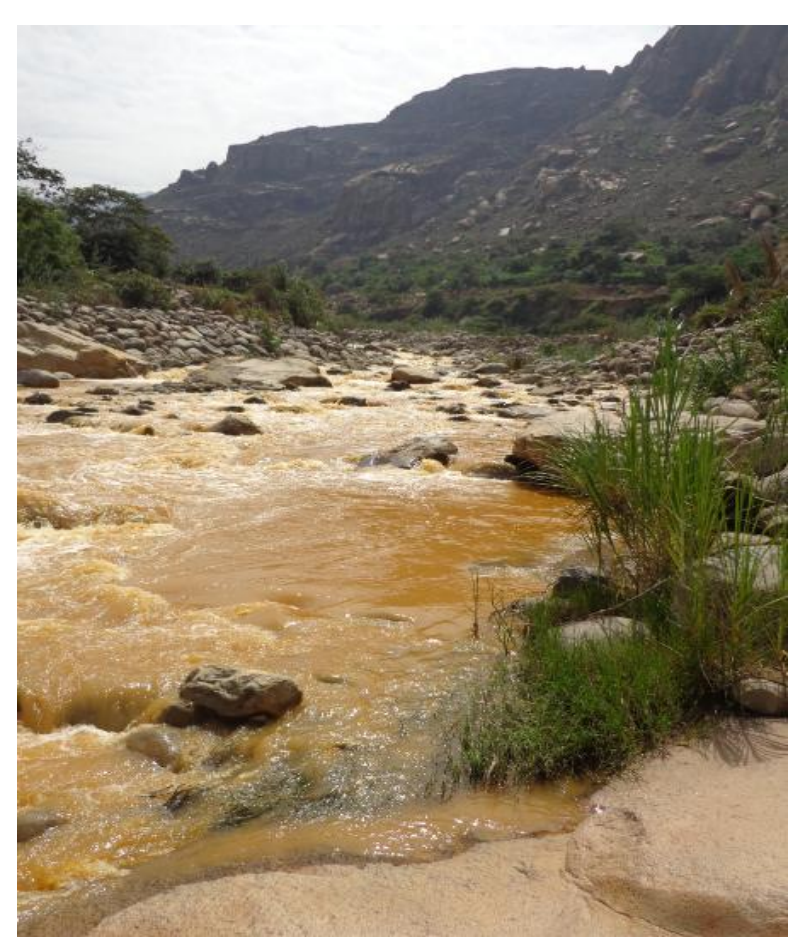

TOPOGRAFÌA DEL RÌO POROTO

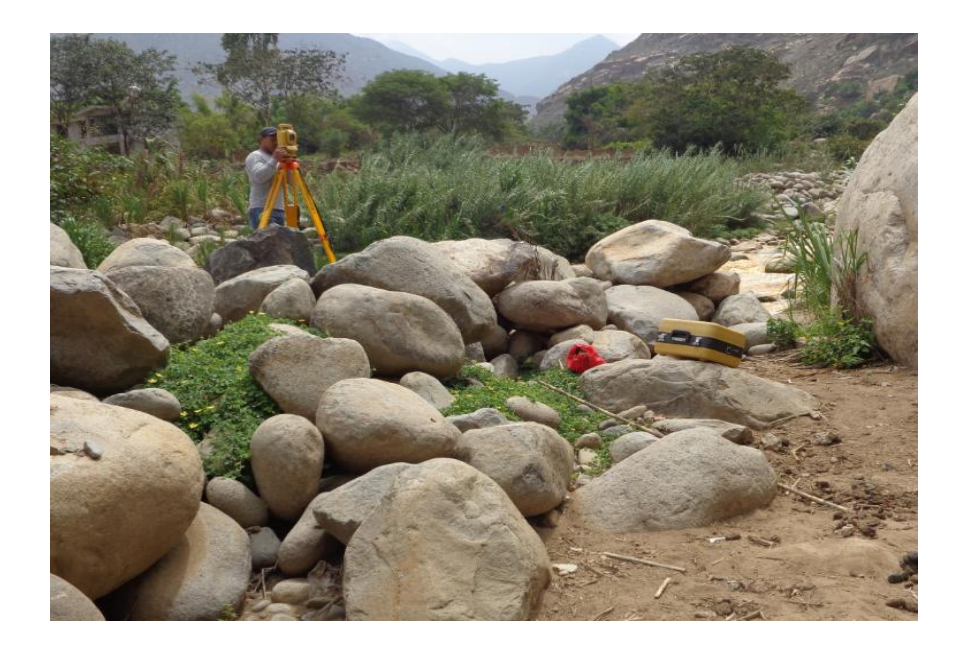

LA TOMA DE LOS PUNTOS EN EL BORDE DEL RIO

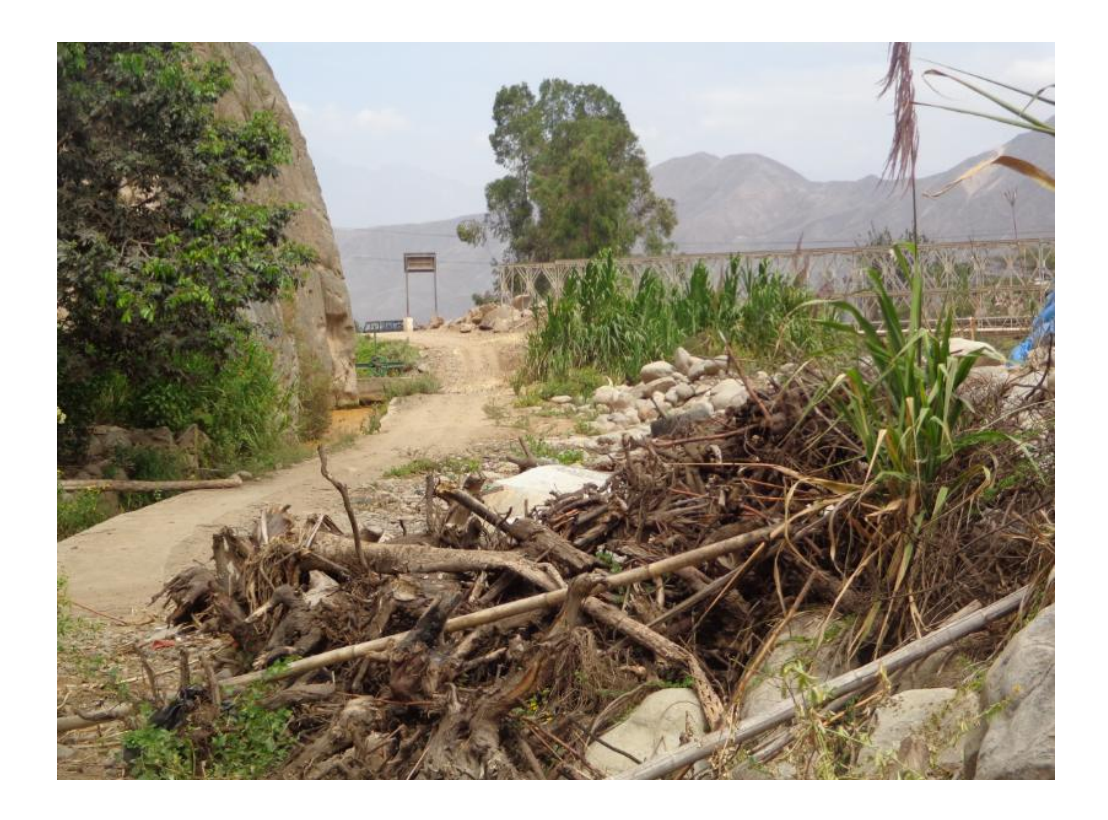

LA TOMA DE LOS PUNTOS EN TODO EL CANAL

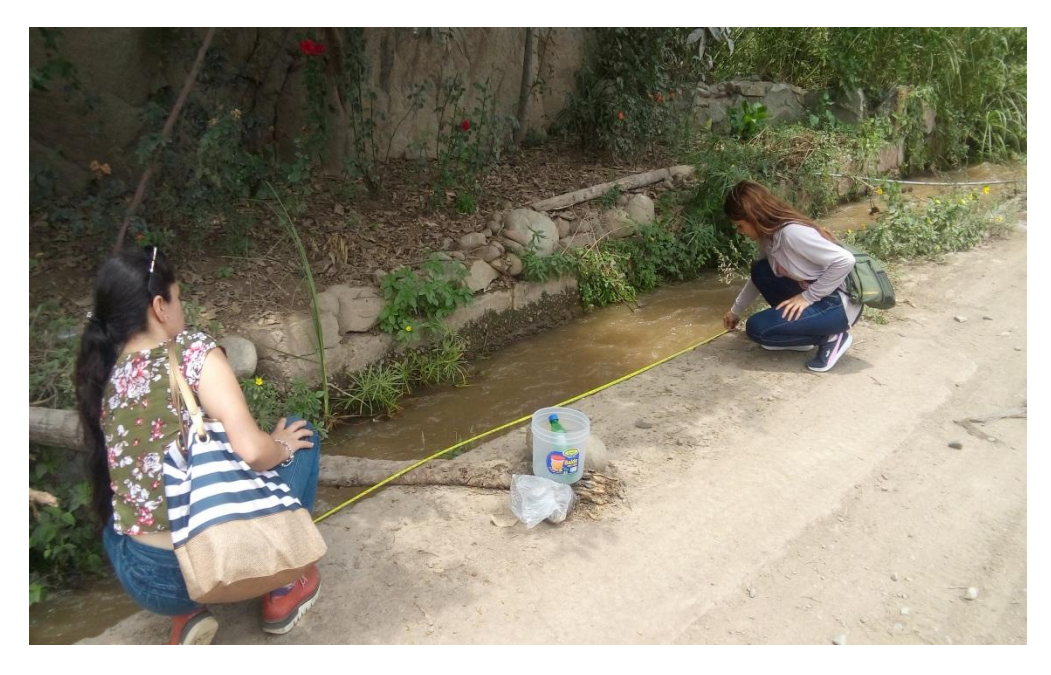

MEDICIÒN DEL CANAL
#### **ANEXO 02**

#### **PRUEBAS DE BONDAD**

### **ESTACIÓN: CALLANCAS**

### **Tabla N° 1 :**

*Estación: Callancas*

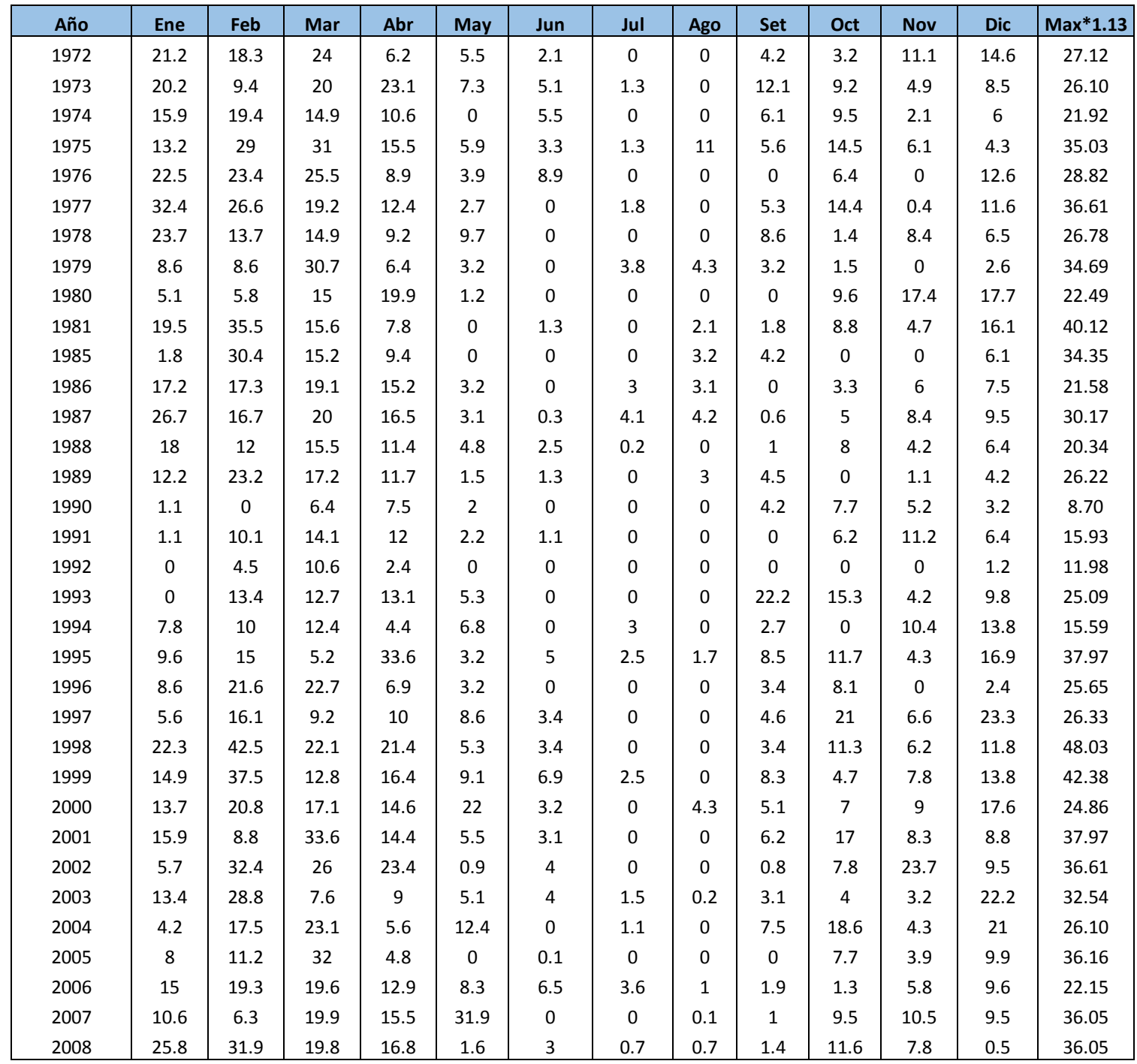

**Fuente:** *SENHAMI*

### **Tabla N° 2:**

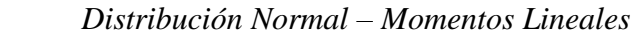

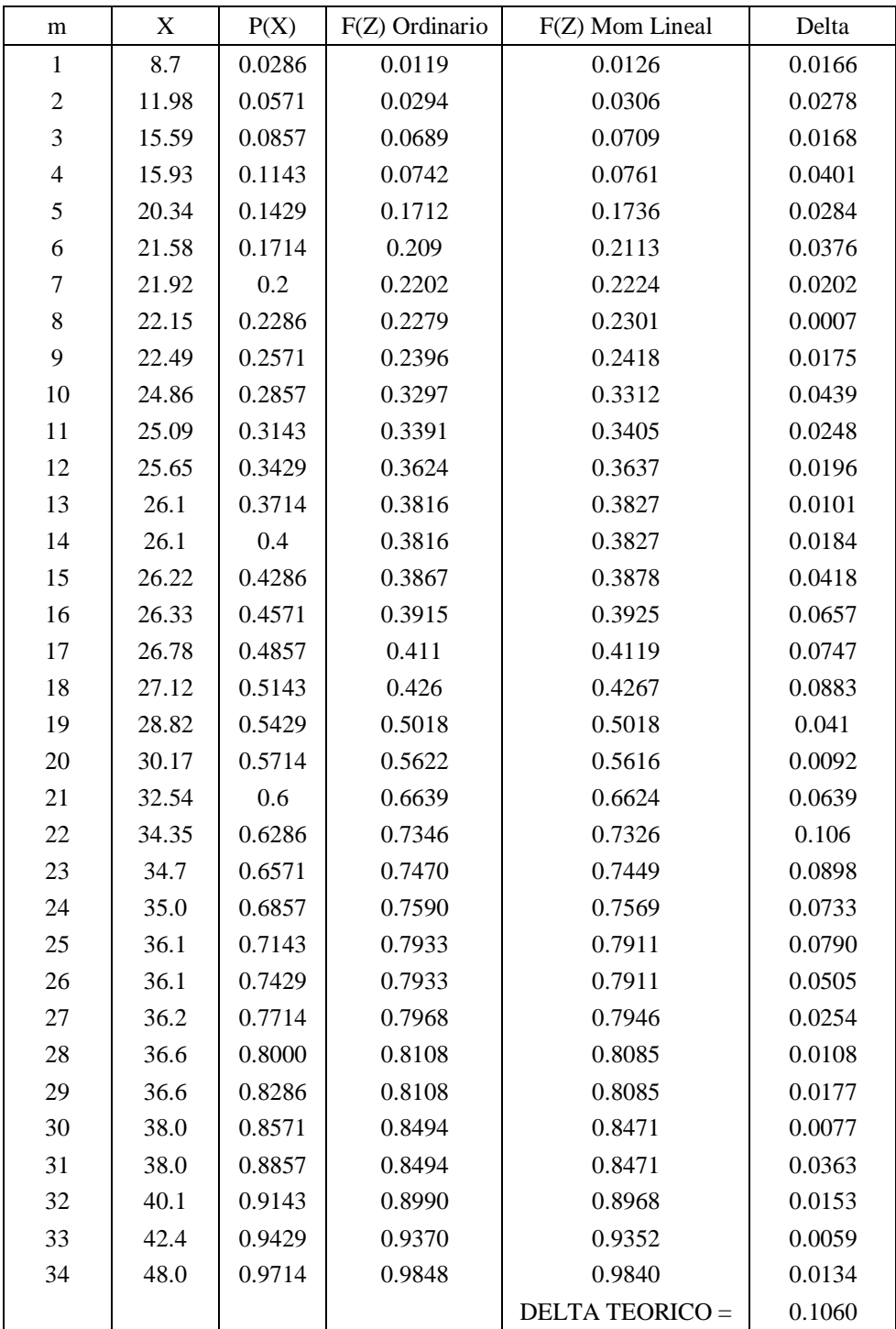

### **Tabla N° 3:**

| m                        | X     | P(X)   | G(Y) Ordinario | G(Y) Mom Lineal        | Delta  |
|--------------------------|-------|--------|----------------|------------------------|--------|
| $\mathbf{1}$             | 8.7   | 0.0286 | 0.0009         | 0.0005                 | 0.0277 |
| $\mathfrak{2}$           | 11.98 | 0.0571 | 0.0123         | 0.0093                 | 0.0449 |
| $\mathfrak{Z}$           | 15.59 | 0.0857 | 0.0635         | 0.0551                 | 0.0222 |
| $\overline{\mathcal{L}}$ | 15.93 | 0.1143 | 0.0712         | 0.0623                 | 0.0431 |
| 5                        | 20.34 | 0.1429 | 0.2128         | 0.2022                 | 0.07   |
| 6                        | 21.58 | 0.1714 | 0.2629         | 0.2533                 | 0.0915 |
| 7                        | 21.92 | 0.2    | 0.2771         | 0.2679                 | 0.0771 |
| $8\,$                    | 22.15 | 0.2286 | 0.2868         | 0.2779                 | 0.0582 |
| 9                        | 22.49 | 0.2571 | 0.3012         | 0.2927                 | 0.044  |
| 10                       | 24.86 | 0.2857 | 0.4027         | 0.3982                 | 0.117  |
| 11                       | 25.09 | 0.3143 | 0.4125         | 0.4085                 | 0.0982 |
| 12                       | 25.65 | 0.3429 | 0.4362         | 0.4333                 | 0.0934 |
| 13                       | 26.1  | 0.3714 | 0.4551         | 0.453                  | 0.0836 |
| 14                       | 26.1  | 0.4    | 0.4551         | 0.453                  | 0.0551 |
| 15                       | 26.22 | 0.4286 | 0.4601         | 0.4582                 | 0.0315 |
| 16                       | 26.33 | 0.4571 | 0.4646         | 0.463                  | 0.0075 |
| 17                       | 26.78 | 0.4857 | 0.4831         | 0.4823                 | 0.0026 |
| 18                       | 27.12 | 0.5143 | 0.4969         | 0.4968                 | 0.0174 |
| 19                       | 28.82 | 0.5429 | 0.5632         | 0.5661                 | 0.0203 |
| 20                       | 30.17 | 0.5714 | 0.612          | 0.6171                 | 0.0406 |
| 21                       | 32.54 | 0.6    | 0.6886         | 0.6967                 | 0.0886 |
| 22                       | 34.35 | 0.6286 | 0.739          | 0.7487                 | 0.1104 |
| 23                       | 34.7  | 0.6571 | 0.7477         | 0.7576                 | 0.0906 |
| 24                       | 35.0  | 0.6857 | 0.7562         | 0.7663                 | 0.0705 |
| 25                       | 36.1  | 0.7143 | 0.7802         | 0.7907                 | 0.0659 |
| 26                       | 36.1  | 0.7429 | 0.7802         | 0.7907                 | 0.0373 |
| 27                       | 36.2  | 0.7714 | 0.7826         | 0.7932                 | 0.0112 |
| 28                       | 36.6  | 0.8000 | 0.7925         | 0.8032                 | 0.0075 |
| 29                       | 36.6  | 0.8286 | 0.7925         | 0.8032                 | 0.0361 |
| 30                       | 38.0  | 0.8571 | 0.8199         | 0.8310                 | 0.0372 |
| 31                       | 38.0  | 0.8857 | 0.8199         | 0.8310                 | 0.0658 |
| 32                       | 40.1  | 0.9143 | 0.8568         | 0.8678                 | 0.0575 |
| 33                       | 42.4  | 0.9429 | 0.8881         | 0.8986                 | 0.0548 |
| 34                       | 48.0  | 0.9714 | 0.9406         | 0.9487                 | 0.0309 |
|                          |       |        |                | <b>DELTA TEORICO =</b> | 0.1170 |

 *Distribución Log Normal 2 Parámetros – Momentos lineales*

### **Tabla N° 4:**

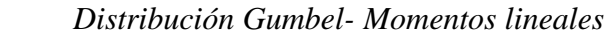

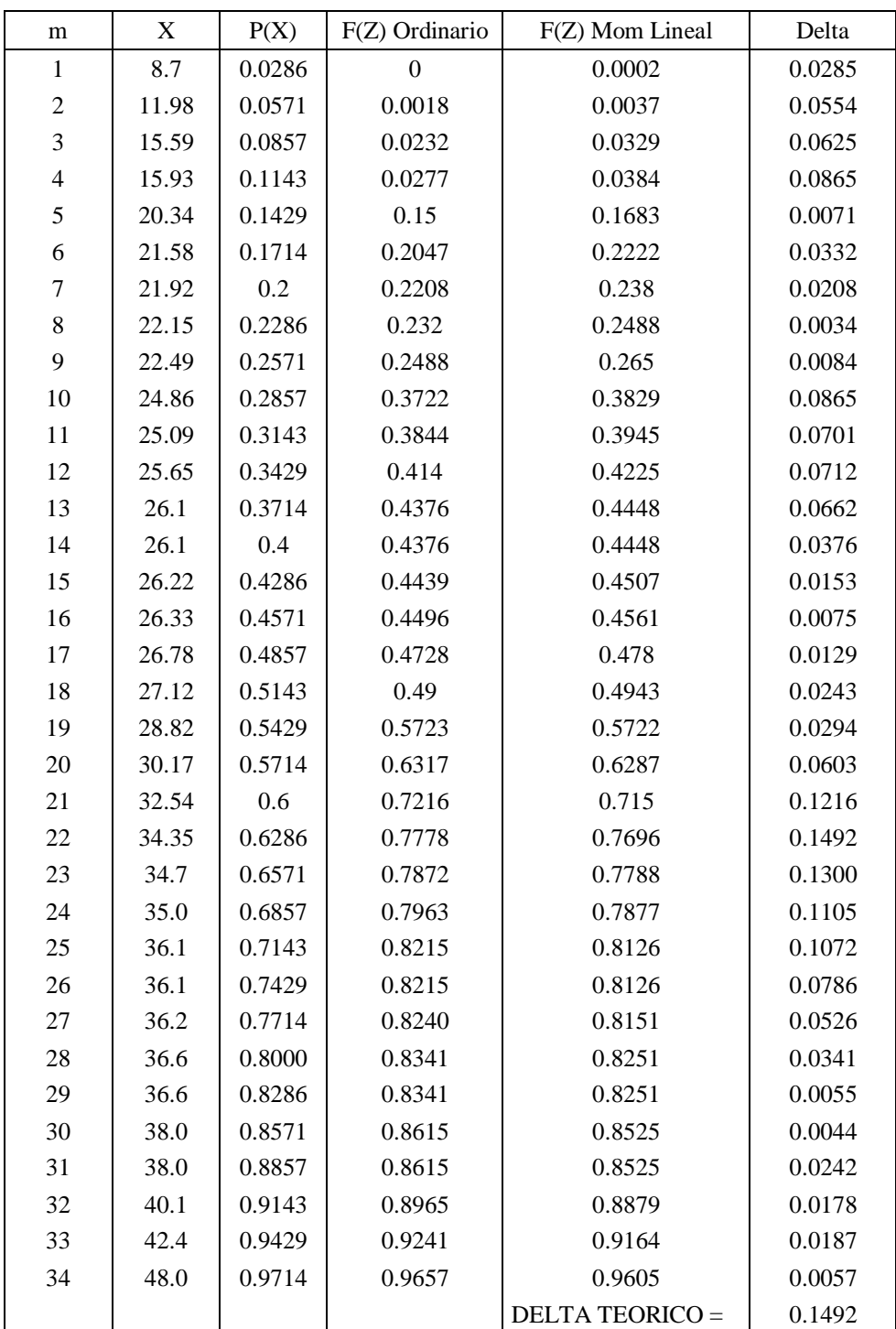

### **Tabla N° 5:**

| m                | X     | P(X)   | G(Y) Ordinario   | G(Y) Mom Lineal        | Delta  |
|------------------|-------|--------|------------------|------------------------|--------|
| $\mathbf{1}$     | 8.7   | 0.0286 | $\boldsymbol{0}$ | $\boldsymbol{0}$       | 0.0286 |
| $\overline{c}$   | 11.98 | 0.0571 | $\boldsymbol{0}$ | $\boldsymbol{0}$       | 0.0571 |
| $\mathfrak{Z}$   | 15.59 | 0.0857 | 0.0188           | 0.0184                 | 0.0669 |
| $\overline{4}$   | 15.93 | 0.1143 | 0.0251           | 0.0246                 | 0.0892 |
| 5                | 20.34 | 0.1429 | 0.2102           | 0.2093                 | 0.0673 |
| 6                | 21.58 | 0.1714 | 0.2818           | 0.281                  | 0.1103 |
| $\boldsymbol{7}$ | 21.92 | 0.2    | 0.3015           | 0.3008                 | 0.1015 |
| $8\,$            | 22.15 | 0.2286 | 0.3148           | 0.3141                 | 0.0863 |
| 9                | 22.49 | 0.2571 | 0.3344           | 0.3337                 | 0.0773 |
| 10               | 24.86 | 0.2857 | 0.463            | 0.4627                 | 0.1773 |
| 11               | 25.09 | 0.3143 | 0.4745           | 0.4742                 | 0.1602 |
| 12               | 25.65 | 0.3429 | 0.5016           | 0.5014                 | 0.1588 |
| 13               | 26.1  | 0.3714 | 0.5226           | 0.5225                 | 0.1512 |
| 14               | 26.1  | 0.4    | 0.5226           | 0.5225                 | 0.1226 |
| 15               | 26.22 | 0.4286 | 0.5281           | 0.5279                 | 0.0995 |
| 16               | 26.33 | 0.4571 | 0.533            | 0.5329                 | 0.0759 |
| 17               | 26.78 | 0.4857 | 0.5528           | 0.5527                 | 0.0671 |
| 18               | 27.12 | 0.5143 | 0.5672           | 0.5672                 | 0.0529 |
| 19               | 28.82 | 0.5429 | 0.6326           | 0.6328                 | 0.0898 |
| 20               | 30.17 | 0.5714 | 0.6772           | 0.6775                 | 0.1058 |
| 21               | 32.54 | 0.6    | 0.7417           | 0.7421                 | 0.1417 |
| 22               | 34.35 | 0.6286 | 0.7812           | 0.7816                 | 0.1526 |
| 23               | 34.7  | 0.6571 | 0.7878           | 0.7882                 | 0.1306 |
| 24               | 35.0  | 0.6857 | 0.7941           | 0.7946                 | 0.1084 |
| 25               | 36.1  | 0.7143 | 0.8119           | 0.8124                 | 0.0976 |
| 26               | 36.1  | 0.7429 | 0.8119           | 0.8124                 | 0.0690 |
| 27               | 36.2  | 0.7714 | 0.8137           | 0.8142                 | 0.0423 |
| 28               | 36.6  | 0.8000 | 0.8209           | 0.8213                 | 0.0209 |
| 29               | 36.6  | 0.8286 | 0.8209           | 0.8213                 | 0.0077 |
| 30               | 38.0  | 0.8571 | 0.8406           | 0.8411                 | 0.0165 |
| 31               | 38.0  | 0.8857 | 0.8406           | 0.8411                 | 0.0451 |
| 32               | 40.1  | 0.9143 | 0.8667           | 0.8672                 | 0.0476 |
| 33               | 42.4  | 0.9429 | 0.8887           | 0.8892                 | 0.0541 |
| 34               | 48.0  | 0.9714 | 0.9268           | 0.9272                 | 0.0446 |
|                  |       |        |                  | <b>DELTA TEORICO =</b> | 0.1773 |

*Distribución Log Gumbel - Momentos lineales* 

#### **Tabla N° 6:**

| ${\bf m}$               | X     | P(X)   | G(Y) Ordinario | G(Y) Mom Lineal        | Delta  |
|-------------------------|-------|--------|----------------|------------------------|--------|
| 1                       | 8.7   | 0.0286 | 0.002          | 0.0178                 | 0.0266 |
| $\overline{\mathbf{c}}$ | 11.98 | 0.0571 | 0.0147         | 0.0575                 | 0.0424 |
| 3                       | 15.59 | 0.0857 | 0.0602         | 0.1345                 | 0.0255 |
| $\overline{\mathbf{4}}$ | 15.93 | 0.1143 | 0.0668         | 0.1434                 | 0.0475 |
| 5                       | 20.34 | 0.1429 | 0.1921         | 0.2772                 | 0.0492 |
| 6                       | 21.58 | 0.1714 | 0.2387         | 0.3189                 | 0.0672 |
| 7                       | 21.92 | 0.2    | 0.2521         | 0.3304                 | 0.0521 |
| $8\,$                   | 22.15 | 0.2286 | 0.2613         | 0.3383                 | 0.0328 |
| 9                       | 22.49 | 0.2571 | 0.2752         | 0.3499                 | 0.018  |
| 10                      | 24.86 | 0.2857 | 0.3759         | 0.4309                 | 0.0902 |
| 11                      | 25.09 | 0.3143 | 0.3859         | 0.4387                 | 0.0717 |
| 12                      | 25.65 | 0.3429 | 0.4104         | 0.4576                 | 0.0675 |
| 13                      | 26.1  | 0.3714 | 0.43           | 0.4726                 | 0.0586 |
| 14                      | 26.1  | 0.4    | 0.43           | 0.4726                 | 0.03   |
| 15                      | 26.22 | 0.4286 | 0.4353         | 0.4766                 | 0.0067 |
| 16                      | 26.33 | 0.4571 | 0.44           | 0.4802                 | 0.0171 |
| 17                      | 26.78 | 0.4857 | 0.4596         | 0.4951                 | 0.0261 |
| 18                      | 27.12 | 0.5143 | 0.4743         | 0.5062                 | 0.04   |
| 19                      | 28.82 | 0.5429 | 0.546          | 0.56                   | 0.0032 |
| 20                      | 30.17 | 0.5714 | 0.6001         | 0.6006                 | 0.0287 |
| 21                      | 32.54 | 0.6    | 0.6867         | 0.6665                 | 0.0867 |
| 22                      | 34.35 | 0.6286 | 0.7444         | 0.7118                 | 0.1158 |
| 23                      | 34.7  | 0.6571 | 0.7543         | 0.7198                 | 0.0972 |
| 24                      | 35.0  | 0.6857 | 0.7640         | 0.7276                 | 0.0783 |
| 25                      | 36.1  | 0.7143 | 0.7915         | 0.7502                 | 0.0772 |
| 26                      | 36.1  | 0.7429 | 0.7915         | 0.7502                 | 0.0486 |
| 27                      | 36.2  | 0.7714 | 0.7943         | 0.7525                 | 0.0229 |
| 28                      | 36.6  | 0.8000 | 0.8055         | 0.7619                 | 0.0055 |
| 29                      | 36.6  | 0.8286 | 0.8055         | 0.7619                 | 0.0230 |
| 30                      | 38.0  | 0.8571 | 0.8366         | 0.7888                 | 0.0205 |
| 31                      | 38.0  | 0.8857 | 0.8366         | 0.7888                 | 0.0491 |
| 32                      | 40.1  | 0.9143 | 0.8777         | 0.8264                 | 0.0366 |
| 33                      | 42.4  | 0.9429 | 0.9113         | 0.8598                 | 0.0315 |
| 34                      | 48.0  | 0.9714 | 0.9630         | 0.9206                 | 0.0084 |
|                         |       |        |                | <b>DELTA TEORICO =</b> | 0.1158 |

*Distribución Gamma 2 Parámetros – Momentos lineales*

# **Tabla N° 7:**

| m                | X     | P(X)   | $G(Y)$ Ordinario | G(Y) Mom Lineal        | Delta  |
|------------------|-------|--------|------------------|------------------------|--------|
| $\mathbf{1}$     | 8.7   | 0.0286 | $\boldsymbol{0}$ | $\boldsymbol{0}$       | 0.0286 |
| $\sqrt{2}$       | 11.98 | 0.0571 | $\boldsymbol{0}$ | $\boldsymbol{0}$       | 0.0571 |
| 3                | 15.59 | 0.0857 | $\boldsymbol{0}$ | $\boldsymbol{0}$       | 0.0857 |
| $\overline{4}$   | 15.93 | 0.1143 | $\boldsymbol{0}$ | $\boldsymbol{0}$       | 0.1143 |
| 5                | 20.34 | 0.1429 | $\boldsymbol{0}$ | $\boldsymbol{0}$       | 0.1429 |
| 6                | 21.58 | 0.1714 | $\boldsymbol{0}$ | $\boldsymbol{0}$       | 0.1714 |
| $\boldsymbol{7}$ | 21.92 | 0.2    | $\boldsymbol{0}$ | $\boldsymbol{0}$       | 0.2    |
| $\bf 8$          | 22.15 | 0.2286 | $\boldsymbol{0}$ | $\boldsymbol{0}$       | 0.2286 |
| 9                | 22.49 | 0.2571 | $\boldsymbol{0}$ | $\boldsymbol{0}$       | 0.2571 |
| 10               | 24.86 | 0.2857 | $\boldsymbol{0}$ | $\boldsymbol{0}$       | 0.2857 |
| 11               | 25.09 | 0.3143 | $\boldsymbol{0}$ | $\boldsymbol{0}$       | 0.3143 |
| 12               | 25.65 | 0.3429 | $\boldsymbol{0}$ | $\boldsymbol{0}$       | 0.3429 |
| 13               | 26.1  | 0.3714 | $\boldsymbol{0}$ | $\boldsymbol{0}$       | 0.3714 |
| 14               | 26.1  | 0.4    | $\boldsymbol{0}$ | $\boldsymbol{0}$       | 0.4    |
| 15               | 26.22 | 0.4286 | $\boldsymbol{0}$ | $\boldsymbol{0}$       | 0.4286 |
| 16               | 26.33 | 0.4571 | $\boldsymbol{0}$ | $\boldsymbol{0}$       | 0.4571 |
| 17               | 26.78 | 0.4857 | $\boldsymbol{0}$ | $\boldsymbol{0}$       | 0.4857 |
| 18               | 27.12 | 0.5143 | $\boldsymbol{0}$ | $\boldsymbol{0}$       | 0.5143 |
| 19               | 28.82 | 0.5429 | $\boldsymbol{0}$ | $\boldsymbol{0}$       | 0.5429 |
| $20\,$           | 30.17 | 0.5714 | $\boldsymbol{0}$ | $\boldsymbol{0}$       | 0.5714 |
| 21               | 32.54 | 0.6    | $\boldsymbol{0}$ | $\boldsymbol{0}$       | 0.6    |
| 22               | 34.35 | 0.6286 | $\boldsymbol{0}$ | $\boldsymbol{0}$       | 0.6286 |
| $23\,$           | 34.7  | 0.6571 | 0.0000           | 0.0000                 | 0.6571 |
| 24               | 35.0  | 0.6857 | 0.0000           | 0.0000                 | 0.6857 |
| $25\,$           | 36.1  | 0.7143 | 0.0000           | 0.0000                 | 0.7143 |
| 26               | 36.1  | 0.7429 | 0.0000           | 0.0000                 | 0.7429 |
| $27\,$           | 36.2  | 0.7714 | 0.0000           | 0.0000                 | 0.7714 |
| 28               | 36.6  | 0.8000 | 0.0000           | 0.0000                 | 0.8000 |
| 29               | 36.6  | 0.8286 | 0.0000           | 0.0000                 | 0.8286 |
| 30               | 38.0  | 0.8571 | 0.0000           | 0.0000                 | 0.8571 |
| 31               | 38.0  | 0.8857 | 0.0000           | 0.0000                 | 0.8857 |
| 32               | 40.1  | 0.9143 | 0.0000           | 0.0000                 | 0.9143 |
| 33               | 42.4  | 0.9429 | 0.0000           | 0.0000                 | 0.9429 |
| 34               | 48.0  | 0.9714 | 0.0000           | 0.0000                 | 0.9714 |
|                  |       |        |                  | <b>DELTA TEORICO =</b> | 0.9714 |

 *Distribución Log Pearson Tipo III- Momentos Lineales*

#### **RESUMEN**

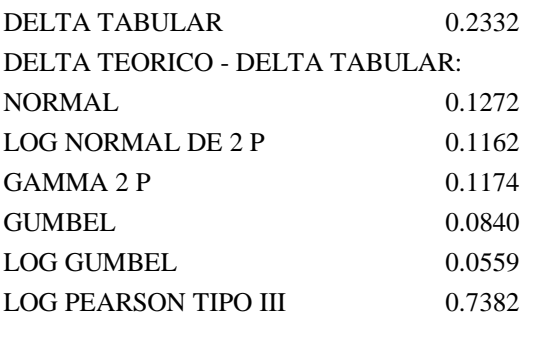

MINIMO **0.0559 LA DISTRIBUCION A EMPLEAR SERA LOG GUMBEL**

# **ESTACIÓN: CAPACHIQUE**

#### **Tabla N° 8:**

*Estación Capachique* 

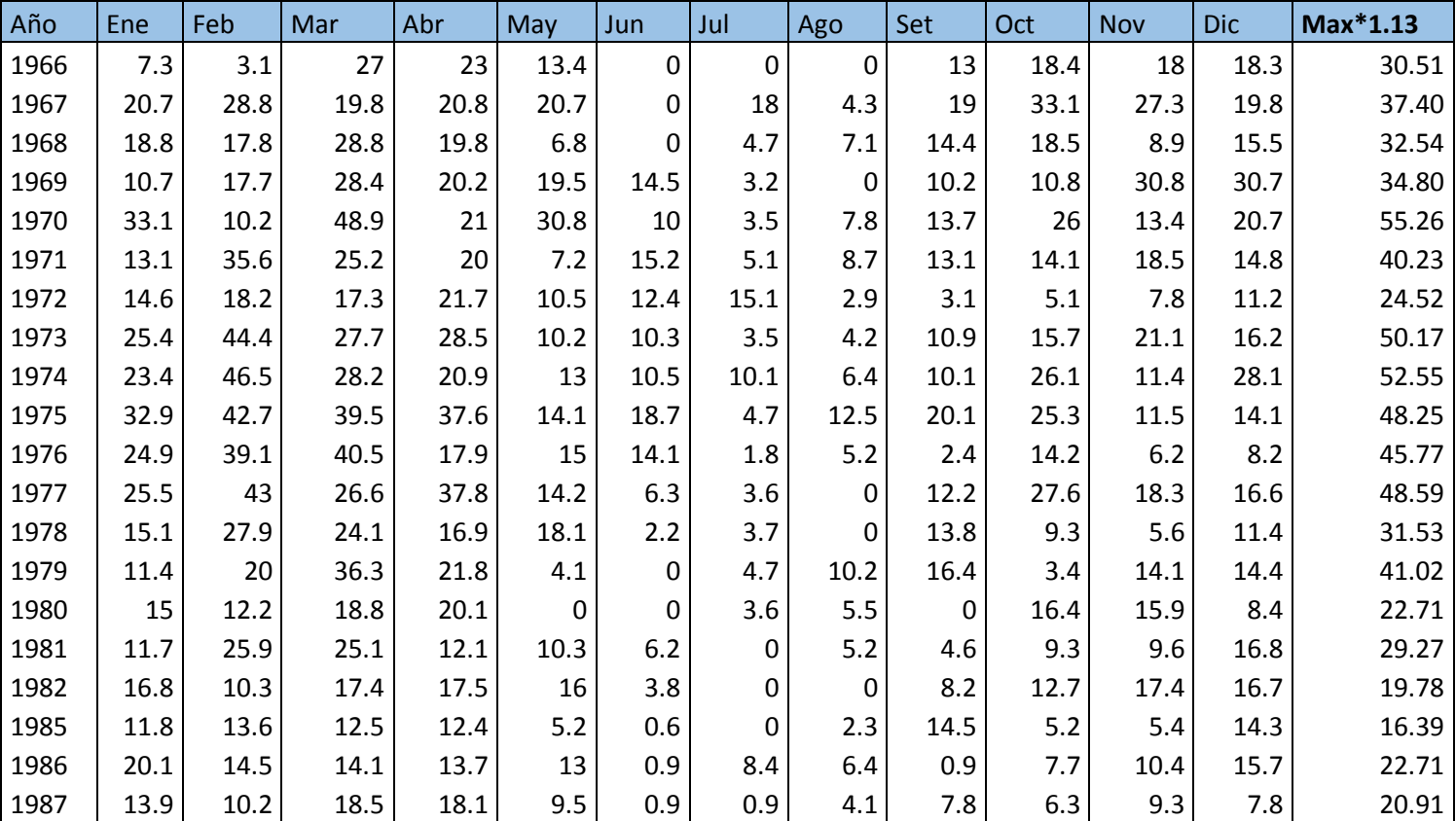

**Fuente:** *SENHAMI*

#### **Tabla N° 9:**

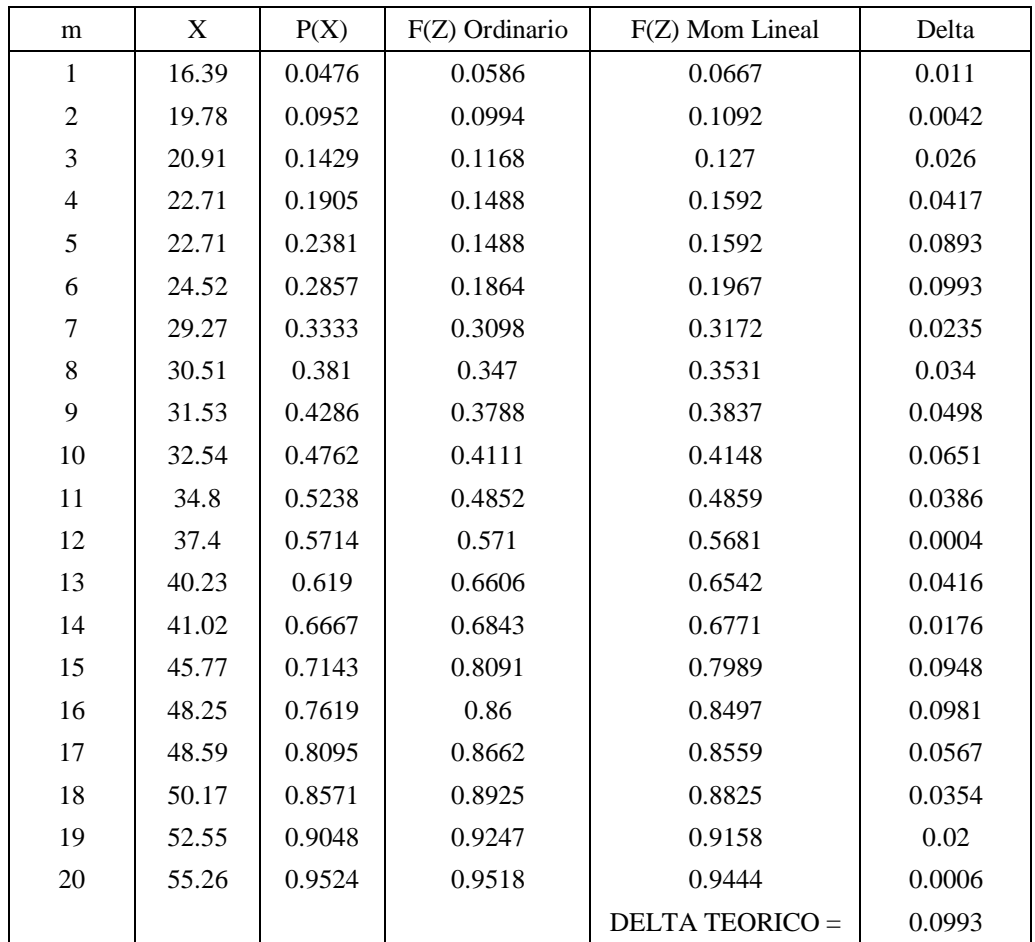

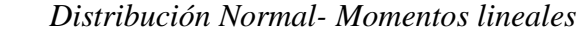

### **Tabla N° 10:**

| m              | X     | P(X)   | G(Y) Ordinario | G(Y) Mom Lineal        | Delta  |
|----------------|-------|--------|----------------|------------------------|--------|
| 1              | 16.39 | 0.0476 | 0.0262         | 0.0308                 | 0.0214 |
| $\mathbf{2}$   | 19.78 | 0.0952 | 0.0773         | 0.0852                 | 0.0179 |
| 3              | 20.91 | 0.1429 | 0.1019         | 0.1105                 | 0.0409 |
| $\overline{4}$ | 22.71 | 0.1905 | 0.1483         | 0.1574                 | 0.0421 |
| 5              | 22.71 | 0.2381 | 0.1483         | 0.1574                 | 0.0898 |
| 6              | 24.52 | 0.2857 | 0.2025         | 0.2112                 | 0.0832 |
| 7              | 29.27 | 0.3333 | 0.3647         | 0.3695                 | 0.0314 |
| 8              | 30.51 | 0.381  | 0.4083         | 0.4117                 | 0.0274 |
| 9              | 31.53 | 0.4286 | 0.4438         | 0.4458                 | 0.0152 |
| 10             | 32.54 | 0.4762 | 0.4782         | 0.479                  | 0.002  |
| 11             | 34.8  | 0.5238 | 0.5517         | 0.5498                 | 0.0279 |
| 12             | 37.4  | 0.5714 | 0.6286         | 0.624                  | 0.0571 |
| 13             | 40.23 | 0.619  | 0.7014         | 0.6947                 | 0.0824 |
| 14             | 41.02 | 0.6667 | 0.7197         | 0.7125                 | 0.0531 |
| 15             | 45.77 | 0.7143 | 0.8115         | 0.8026                 | 0.0972 |
| 16             | 48.25 | 0.7619 | 0.8481         | 0.8391                 | 0.0862 |
| 17             | 48.59 | 0.8095 | 0.8526         | 0.8436                 | 0.0431 |
| 18             | 50.17 | 0.8571 | 0.872          | 0.863                  | 0.0148 |
| 19             | 52.55 | 0.9048 | 0.8967         | 0.8881                 | 0.008  |
| 20             | 55.26 | 0.9524 | 0.9194         | 0.9115                 | 0.0329 |
|                |       |        |                | <b>DELTA TEORICO =</b> | 0.0972 |

*Distribución Log Normal 2 Parámetros – Momentos lineales* 

#### **Tabla N° 11:**

| m              | X     | P(X)   | F(Z) Ordinario | F(Z) Mom Lineal        | Delta  |
|----------------|-------|--------|----------------|------------------------|--------|
| $\mathbf{1}$   | 16.39 | 0.0476 | 0.0152         | 0.0288                 | 0.0324 |
| $\overline{2}$ | 19.78 | 0.0952 | 0.0541         | 0.0783                 | 0.0412 |
| 3              | 20.91 | 0.1429 | 0.0753         | 0.1022                 | 0.0676 |
| $\overline{4}$ | 22.71 | 0.1905 | 0.1182         | 0.1477                 | 0.0722 |
| 5              | 22.71 | 0.2381 | 0.1182         | 0.1477                 | 0.1199 |
| 6              | 24.52 | 0.2857 | 0.1719         | 0.2014                 | 0.1138 |
| 7              | 29.27 | 0.3333 | 0.346          | 0.3653                 | 0.0127 |
| 8              | 30.51 | 0.381  | 0.3946         | 0.4098                 | 0.0136 |
| 9              | 31.53 | 0.4286 | 0.4342         | 0.446                  | 0.0057 |
| 10             | 32.54 | 0.4762 | 0.4728         | 0.4812                 | 0.0034 |
| 11             | 34.8  | 0.5238 | 0.555          | 0.5563                 | 0.0312 |
| 12             | 37.4  | 0.5714 | 0.64           | 0.6346                 | 0.0686 |
| 13             | 40.23 | 0.619  | 0.7188         | 0.7083                 | 0.0998 |
| 14             | 41.02 | 0.6667 | 0.7383         | 0.7267                 | 0.0716 |
| 15             | 45.77 | 0.7143 | 0.8328         | 0.8182                 | 0.1185 |
| 16             | 48.25 | 0.7619 | 0.869          | 0.8543                 | 0.1071 |
| 17             | 48.59 | 0.8095 | 0.8733         | 0.8587                 | 0.0638 |
| 18             | 50.17 | 0.8571 | 0.8918         | 0.8777                 | 0.0347 |
| 19             | 52.55 | 0.9048 | 0.915          | 0.9018                 | 0.0102 |
| 20             | 55.26 | 0.9524 | 0.9356         | 0.9237                 | 0.0168 |
|                |       |        |                | <b>DELTA TEORICO =</b> | 0.1199 |

 *Distribución Gumbel – Momentos lineales*

### **Tabla N° 12:**

| m              | X     | P(X)   | G(Y) Ordinario | G(Y) Mom Lineal        | Delta  |
|----------------|-------|--------|----------------|------------------------|--------|
| $\mathbf{1}$   | 16.39 | 0.0476 | 0.0012         | 0.0038                 | 0.0465 |
| $\overline{2}$ | 19.78 | 0.0952 | 0.0307         | 0.0485                 | 0.0646 |
| 3              | 20.91 | 0.1429 | 0.057          | 0.08                   | 0.0859 |
| $\overline{4}$ | 22.71 | 0.1905 | 0.1175         | 0.1451                 | 0.0729 |
| 5              | 22.71 | 0.2381 | 0.1175         | 0.1451                 | 0.1205 |
| 6              | 24.52 | 0.2857 | 0.1952         | 0.2222                 | 0.0905 |
| 7              | 29.27 | 0.3333 | 0.4169         | 0.4294                 | 0.0836 |
| $\,8\,$        | 30.51 | 0.381  | 0.4696         | 0.4777                 | 0.0887 |
| 9              | 31.53 | 0.4286 | 0.5101         | 0.5149                 | 0.0816 |
| 10             | 32.54 | 0.4762 | 0.5476         | 0.5494                 | 0.0714 |
| 11             | 34.8  | 0.5238 | 0.6217         | 0.6179                 | 0.0979 |
| 12             | 37.4  | 0.5714 | 0.6917         | 0.6833                 | 0.1202 |
| 13             | 40.23 | 0.619  | 0.752          | 0.7405                 | 0.1329 |
| 14             | 41.02 | 0.6667 | 0.7663         | 0.7543                 | 0.0997 |
| 15             | 45.77 | 0.7143 | 0.8346         | 0.8209                 | 0.1203 |
| 16             | 48.25 | 0.7619 | 0.8606         | 0.8468                 | 0.0987 |
| 17             | 48.59 | 0.8095 | 0.8637         | 0.85                   | 0.0542 |
| 18             | 50.17 | 0.8571 | 0.8774         | 0.8638                 | 0.0202 |
| 19             | 52.55 | 0.9048 | 0.8948         | 0.8817                 | 0.0099 |
| 20             | 55.26 | 0.9524 | 0.9111         | 0.8986                 | 0.0412 |
|                |       |        |                | <b>DELTA TEORICO =</b> | 0.1329 |

 *Distribución Log Gumbel – Momentos lineales* 

#### **Tabla N° 13:**

| m                        | X     | P(X)   | G(Y) Ordinario | G(Y) Mom Lineal        | Delta  |
|--------------------------|-------|--------|----------------|------------------------|--------|
| 1                        | 16.39 | 0.0476 | 0.0315         | 0.1239                 | 0.0162 |
| $\overline{2}$           | 19.78 | 0.0952 | 0.0782         | 0.1954                 | 0.017  |
| 3                        | 20.91 | 0.1429 | 0.1            | 0.2215                 | 0.0428 |
| $\overline{\mathcal{L}}$ | 22.71 | 0.1905 | 0.141          | 0.2647                 | 0.0494 |
| 5                        | 22.71 | 0.2381 | 0.141          | 0.2647                 | 0.0971 |
| 6                        | 24.52 | 0.2857 | 0.1895         | 0.3095                 | 0.0962 |
| 7                        | 29.27 | 0.3333 | 0.3413         | 0.4281                 | 0.0079 |
| 8                        | 30.51 | 0.381  | 0.3841         | 0.4584                 | 0.0031 |
| 9                        | 31.53 | 0.4286 | 0.4195         | 0.4829                 | 0.0091 |
| 10                       | 32.54 | 0.4762 | 0.4545         | 0.5067                 | 0.0217 |
| 11                       | 34.8  | 0.5238 | 0.531          | 0.5579                 | 0.0072 |
| 12                       | 37.4  | 0.5714 | 0.6136         | 0.6131                 | 0.0422 |
| 13                       | 40.23 | 0.619  | 0.6942         | 0.668                  | 0.0751 |
| 14                       | 41.02 | 0.6667 | 0.7146         | 0.6824                 | 0.048  |
| 15                       | 45.77 | 0.7143 | 0.8182         | 0.7592                 | 0.1039 |
| 16                       | 48.25 | 0.7619 | 0.8594         | 0.7931                 | 0.0975 |
| 17                       | 48.59 | 0.8095 | 0.8644         | 0.7974                 | 0.0549 |
| 18                       | 50.17 | 0.8571 | 0.8859         | 0.8166                 | 0.0287 |
| 19                       | 52.55 | 0.9048 | 0.9128         | 0.8427                 | 0.008  |
| 20                       | 55.26 | 0.9524 | 0.9367         | 0.8685                 | 0.0157 |
|                          |       |        |                | <b>DELTA TEORICO =</b> | 0.1039 |

 *Distribución Gamma 2 Parámetros-Momentos lineales*

#### **Tabla N° 14:**

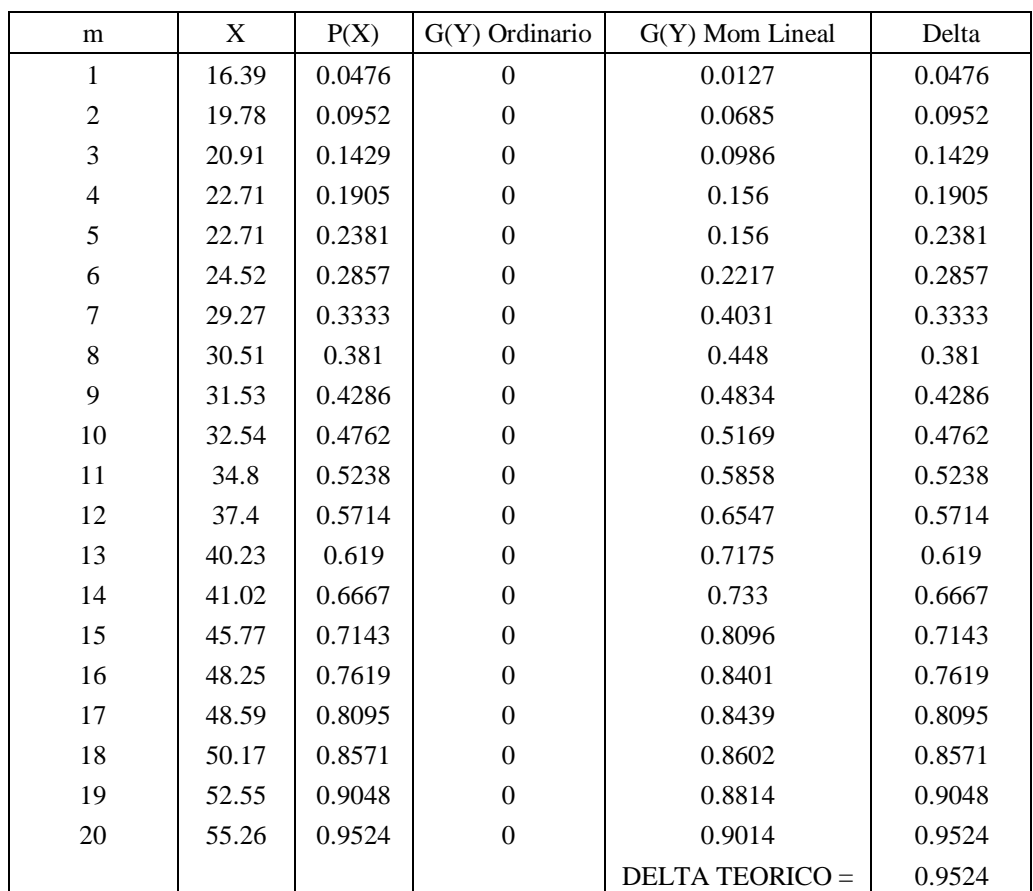

*Distribución Log Pearson Tipo III -Momentos lineales*

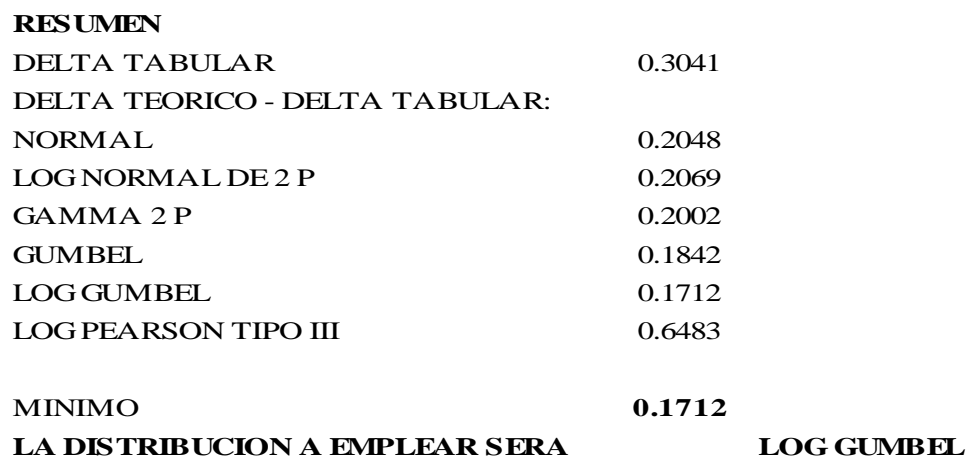

# **ESTACIÓN: JULCÁN**

# **Tabla N° 15:**

 *Estación Julcán* 

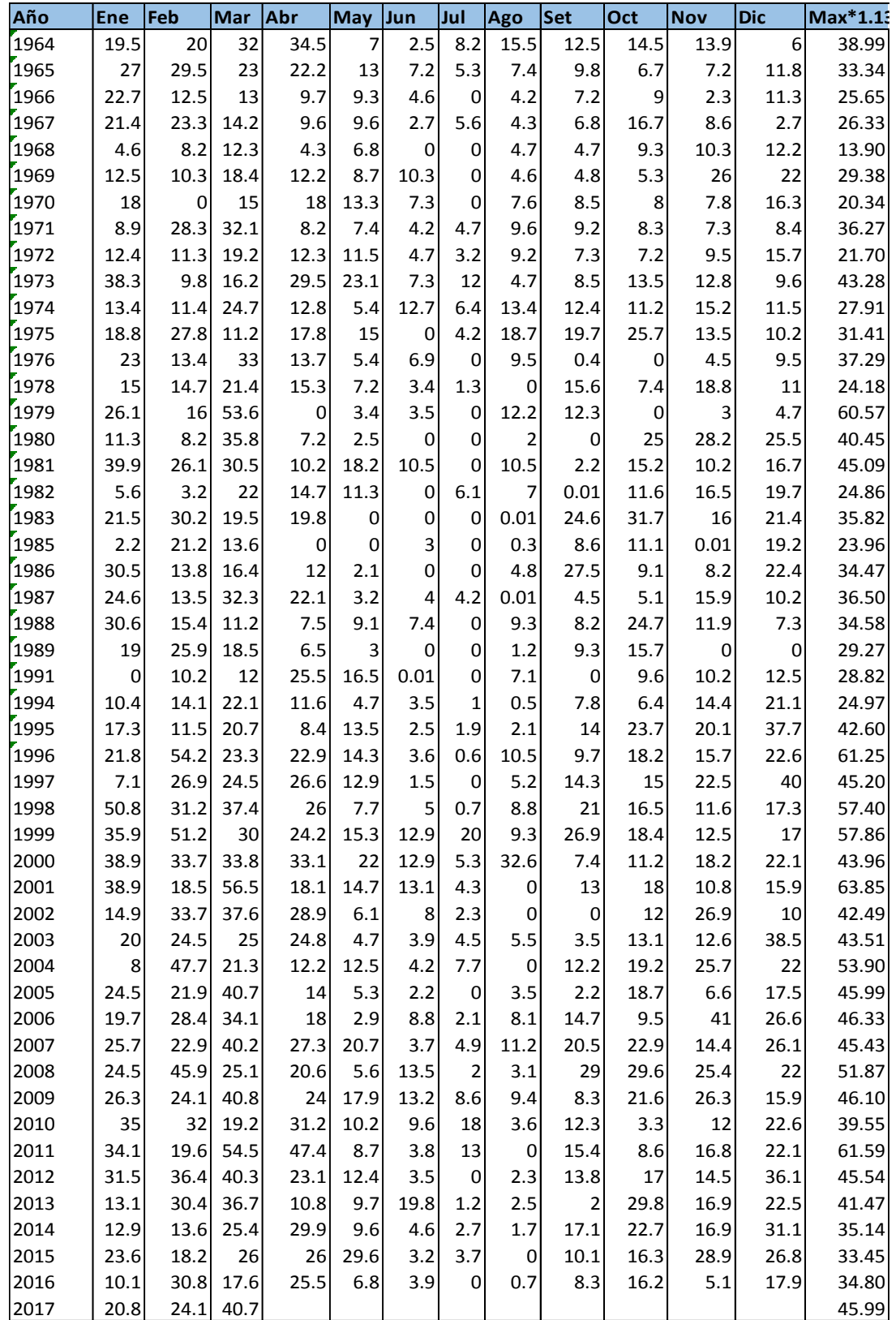

#### **Tabla N° 16:**

| m   | X     | P(X)   | F(Z) Ordinarial | F(Z) Mam Lineal      | Dolta  |
|-----|-------|--------|-----------------|----------------------|--------|
| 1   | 13.9  | 0.02   | 0.0167          | 0.0178               | 0.0033 |
| 2   | 20.34 | 0.04   | 0.0567          | 0.0589               | 0.0167 |
| ż   | 21.7  | 0.06   | 0.071           | 0.0734               | 0.011  |
| 4   | 23.96 | 0.03   | 0.1008          | 0.1035               | 0.0208 |
| 5   | 24.18 | 0.1    | 0.1041          | 0.1068               | 0.0041 |
| É.  | 24.86 | 0.12   | 0.1148          | 0.1176               | 0.0052 |
| 7   | 24.97 | 0.14   | 0.1167          | 0.1195               | 0.0233 |
| Ś.  | 25.65 | 0.16   | 0.1283          | 0.1312               | 0.0317 |
| 9   | 26.33 | 0.18   | 0.1407          | 0.1436               | 0.0393 |
| 10  | 27.91 | 0.2    | 0.1727          | 0.1756               | 0.0273 |
| 11  | 28.82 | 0.22   | 0.1931          | 0.196                | 0.0269 |
| 12  | 29.27 | 0.24   | 0.2037          | 0.2065               | 0.0363 |
| 13  | 29.38 | 0.26   | 0.2063          | 0.2091               | 0.0537 |
| 14  | 31.41 | 0.28   | 0.2586          | 0.2611               | 0.0214 |
| 15  | 33.34 | 0.3    | 0.314           | 0.3161               | 0.014  |
| 16. | 33.45 | 0.32   | 0.3173          | 0.3193               | 0.0027 |
| 17  | 34.47 | 0.34   | 0.3486          | 0.3503               | 0.0086 |
| 18  | 34.58 | 0.36   | 0.3521          | 0.3538               | 0.0079 |
| 19  | 34.3  | 0.38   | 0.359           | 0.3606               | 0.021  |
| 20  | 35.14 | 0.4    | 0.3698          | 0.3713               | 0.0302 |
| 21  | 35.82 | 0.42   | 0.3917          | 0.3929               | 0.0283 |
| 22  | 36.27 | 0.44   | 0.4064          | 0.4075               | 0.0336 |
| 23  | 36.5  | 0.4600 | 0.4139          | 0.4149               | 0.0461 |
| 24  | 37.3  | 0.4800 | 0.4401          | 0.4408               | 0.0399 |
| 25  | 39.0  | 0.5    | 0.4972          | 0.4972               | 0.0028 |
| 26  | 39.6  | 0.5200 | 0.5161          | 0.5159               | 0.0039 |
| 27  | 40.5  | 0.5400 | 0.5463          | 0.5458               | 0.0063 |
| 28  | 41.5  | 0.5600 | 0.5803          | 0.5793               | 0.0203 |
| 29  | 42.5  | 0.5800 | 0.6136          | 0.6123               | 0.0336 |
| 30  | 42.6  | 0.6000 | 0.6172          | 0.6158               | 0.0172 |
| 31  | 43.3  | 0.6200 | 0.6389          | 0.6373               | 0.0189 |
| 32  | 43.5  | 0.6400 | 0.6461          | 0.6445               | 0.0061 |
| 33  | 44.0  | 0.6600 | 0.6602          | 0.6584               | 0.0002 |
| 34  | 45.1  | 0.6800 | 0.6944          | 0.6923               | 0.0144 |
| 35  | 45.2  | 0.7000 | 0.6977          | 0.6955               | 0.0023 |
| 36  | 45.4  | 0.7200 | 0.7044          | 0.7022               | 0.0156 |
| 37. | 45.5  | 0.7400 | 0.7076          | 0.7054               | 0.0324 |
| 38  | 46.0  | 0.7600 | 0.7206          | 0.7182               | 0.0394 |
| 39  | 46.O  | 0.7800 | 0.7206          | 0.7182               | 0.0594 |
| 40  | 46.1  | 0.8000 | 0.7237          | 0.7213               | 0.0763 |
| 41  | 46.3  | 0.8200 | 0.7301          | 0.7277               | 0.0899 |
| 42  | 51.9  | 0.8400 | 0.8603          | 0.8574               | 0.0203 |
| 43  | 53.9  | 0.8600 | 0.8949          | 0.8921               | 0.0349 |
| 44  | 57.4  | 0.8800 | 0.9393          | 0.9370               | 0.0593 |
| 45  | 57.9  | 0.9000 | 0.9438          | 0.9416               | 0.0438 |
| 46  | 60.G  | 0.9200 | 0.9654          | 0.9637               | 0.0454 |
| 47  | 64.3  | 0.9400 | 0.9695          | 0.9680               | 0.0295 |
| 48  | 64.6  | 0.9600 | 0.9715          | 0.9700               | 0.0115 |
| 49  | 63.9  | 0.9800 | 0.9819          | 0.9807               | 0.0019 |
|     |       |        |                 | <b>DELTATEORICO-</b> | 0.0899 |

*Distribución Normal-Momentos lineales* 

#### **Tabla N° 17:**

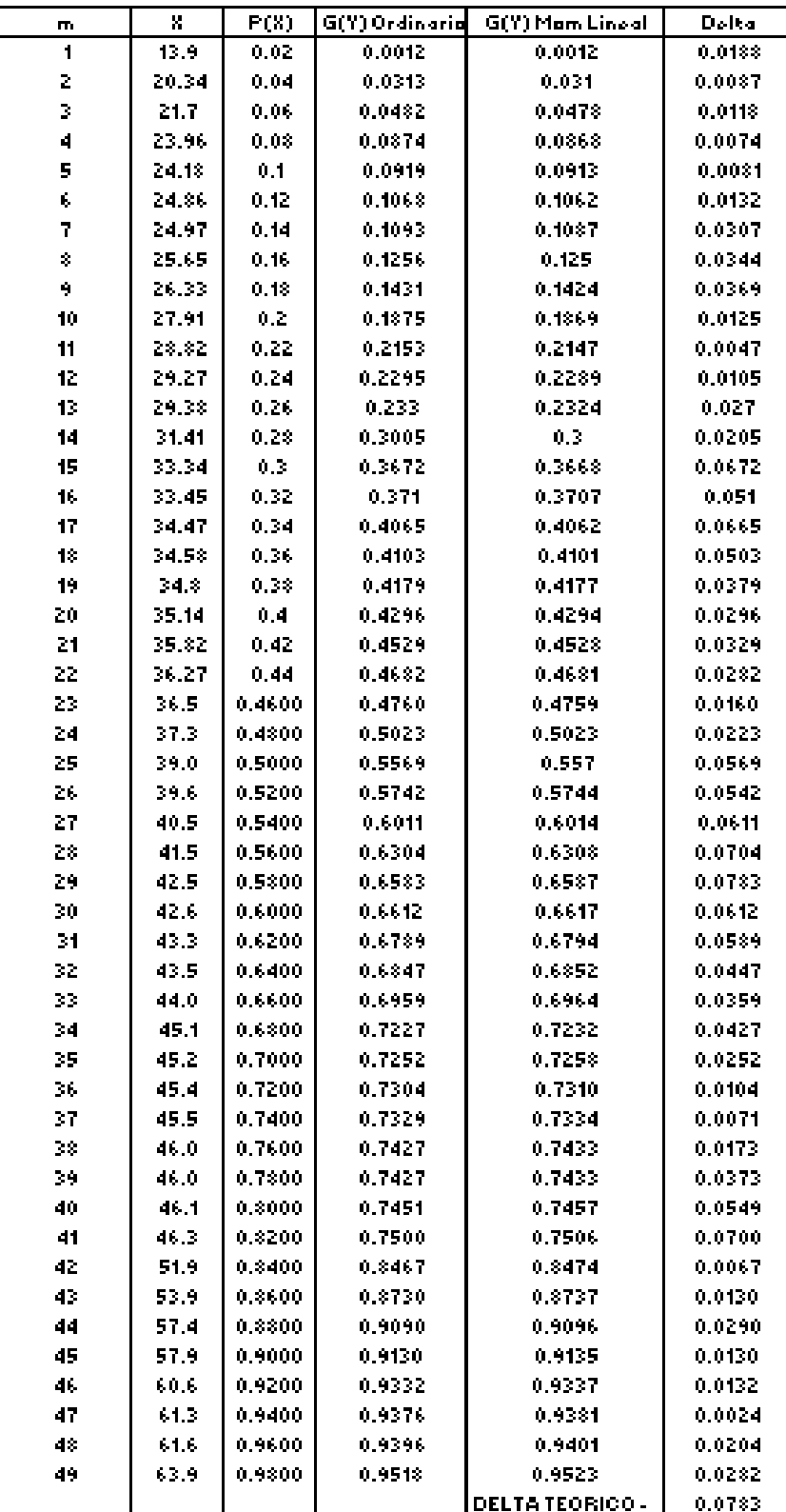

 *Distribución Log Normal 2 Parámetros -Momentos lineales* 

#### **Tabla N° 18:**

|        | X     | P(X)   | F(Z) Ordinaria | F(2) Mam Lineal       | Dolta  |
|--------|-------|--------|----------------|-----------------------|--------|
| m<br>1 | 13.9  | 0.02   | 0.0002         | 0.0006                | 0.0198 |
| 2      | 20.34 | 0.04   | 0.0139         | 0.0216                | 0.0261 |
| 3      | 21.7  | 0.06   | 0.0249         | 0.0355                | 0.0351 |
| 4      | 23.96 | 0.03   | 0.0556         | 0.0709                |        |
| 5      |       |        |                |                       | 0.0244 |
|        | 24.18 | 0.1    | 0.0595         | 0.0752                | 0.0405 |
| 6      | 24.86 | 0.12   | 0.0728         | 0.0895                | 0.0472 |
| 7      | 24.97 | 0.14   | 0.0751         | 0.092                 | 0.0649 |
| ģ.     | 25.65 | 0.16   | 0.0902         | 0.103                 | 0.0698 |
| ۹      | 26.33 | 0.18   | 9.197          | 0.1255                | 0.073  |
| 10     | 27.91 | Ù.Z    | 0.1522         | 0.1712                | 0.0478 |
| 11     | 28.82 | 0.22   | 0.1816         | 0.2004                | 0.0384 |
| 12     | 29.27 | 0.24   | 0.197          | 0.2155                | 0.043  |
| 13     | 29.38 | 0.26   | 0.2008         | 0.2192                | 0.0592 |
| 14     | 31.41 | 0.28   | 0.2757         | 0.2916                | 0.0043 |
| 15     | 33.34 | 0.3    | 0.3516         | 0.3638                | 0.0516 |
| 16     | 33.45 | 0.32   | 0.356          | 9.368                 | 0.036  |
| 17     | 34.47 | 0.34   | 0.3966         | 0.4064                | 0.0566 |
| 18     | 34.52 | 0.36   | 0.401          | 0.4106                | 0.041  |
| 19     | 34.3  | 0.33   | 0.4097         | 0.4188                | 0.0297 |
| 20     | 35.14 | 0.4    | 0.4232         | 0.4315                | 0.0232 |
| 21     | 35.82 | 0.42   | 0.4498         | 0.4566                | 0.0298 |
| 22     | 36.27 | 0.44   | 0.4673         | 0.4731                | 0.0273 |
| 23     | 36.5  | 0.4600 | 0.4761         | 0.4814                | 0.0161 |
| 24     | 37.3  | 0.4800 | 0.5060         | 0.5096                | 0.0260 |
| 25     | 39.0  | 0.5000 | 0.5675         | 0.5676                | 0.0675 |
| 26     | 39.6  | 0.5200 | 0.5867         | 0.5859                | 0.0667 |
| 27     | 40.5  | 0.5400 | 0.6165         | 0.6141                | 0.0765 |
| 28     | 41.5  | 0.5600 | 0.6485         | 0.6446                | 0.0885 |
| 29     | 42.5  | 0.5800 | 0.6786         | 0.6734                | 0.0986 |
| 30     | 42.6  | 0.6000 | 0.6817         | 0.6764                | 0.0817 |
| 31     | 43.3  | 0.6200 | 0.7006         | 0.6944                | 0.0806 |
| 32     | 43.5  | 0.6400 | 0.7067         | 0.7004                | 0.0667 |
| 33     | 44.0  | 0.6600 | 0.7185         | 0.7117                | 0.0585 |
| 34     | 45.1  | 0.6800 | 0.7464         | 0.7387                | 0.0664 |
| 35     | 45.2  | 0.7000 | 0.7490         | 0.7412                | 0.049  |
| 36     | 45.4  | 0.7200 | 0.7543         | 0.7464                | 0.0343 |
| 37     | 45.5  | 0.7400 | 0.7569         | 0.7489                | 0.0169 |
| 38     | 46.0  | 0.7600 | 0.7670         | 0.7587                | 0.007  |
| 34     | 46.0  | 0.7800 | 0.7670         | 0.7587                | 0.013  |
| 40     | 46.1  | 0.8000 | 0.7694         | 0.7610                | 0.0306 |
| 41     | 46.3  | 0.8200 | 0.7744         | 0.7659                | 0.0456 |
| 42     | 51.9  | 0.8400 | 0.8691         | 0.8598                | 0.0291 |
| 43     | 53.9  | 0.8600 | 0.8935         | 0.8846                | 0.0335 |
| 44     | 57.4  | 0.8800 | 0.9259         | 0.9179                | 0.0459 |
| 45     | 57.9  | 0.9000 | 0.9293         | 0.9215                | 0.0293 |
| 46     | 60.6  | 0.9200 | 0.9468         | 0.9400                | 0.0268 |
| 47     | 64.3  | 0.9400 | 0.9505         | 0.9439                | 0.0105 |
| 48     | 64.6  | 0.9600 | 0.9523         | 0.9458                | 0.0077 |
| 49     | 63.9  | 0.9800 | 0.9624         | 0.9568                | 0.0176 |
|        |       |        |                | <b>DELTA TEORICO-</b> | 0.0986 |

 *Distribución Gumbel -Momentos lineales* 

#### **Tabla N° 19:**

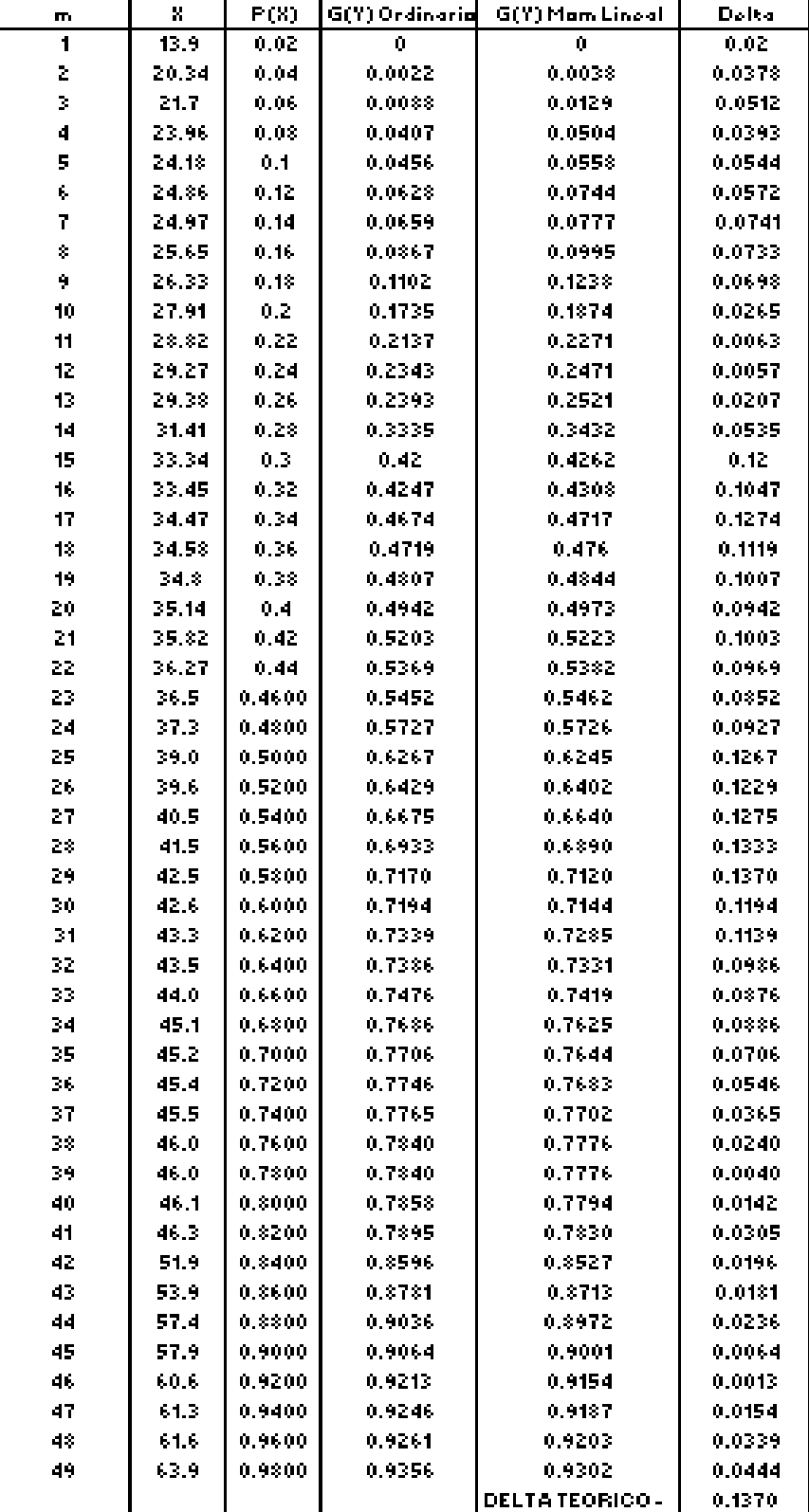

*Distribución Log Gumbel -Momentos lineales* 

#### **Tabla N° 20:**

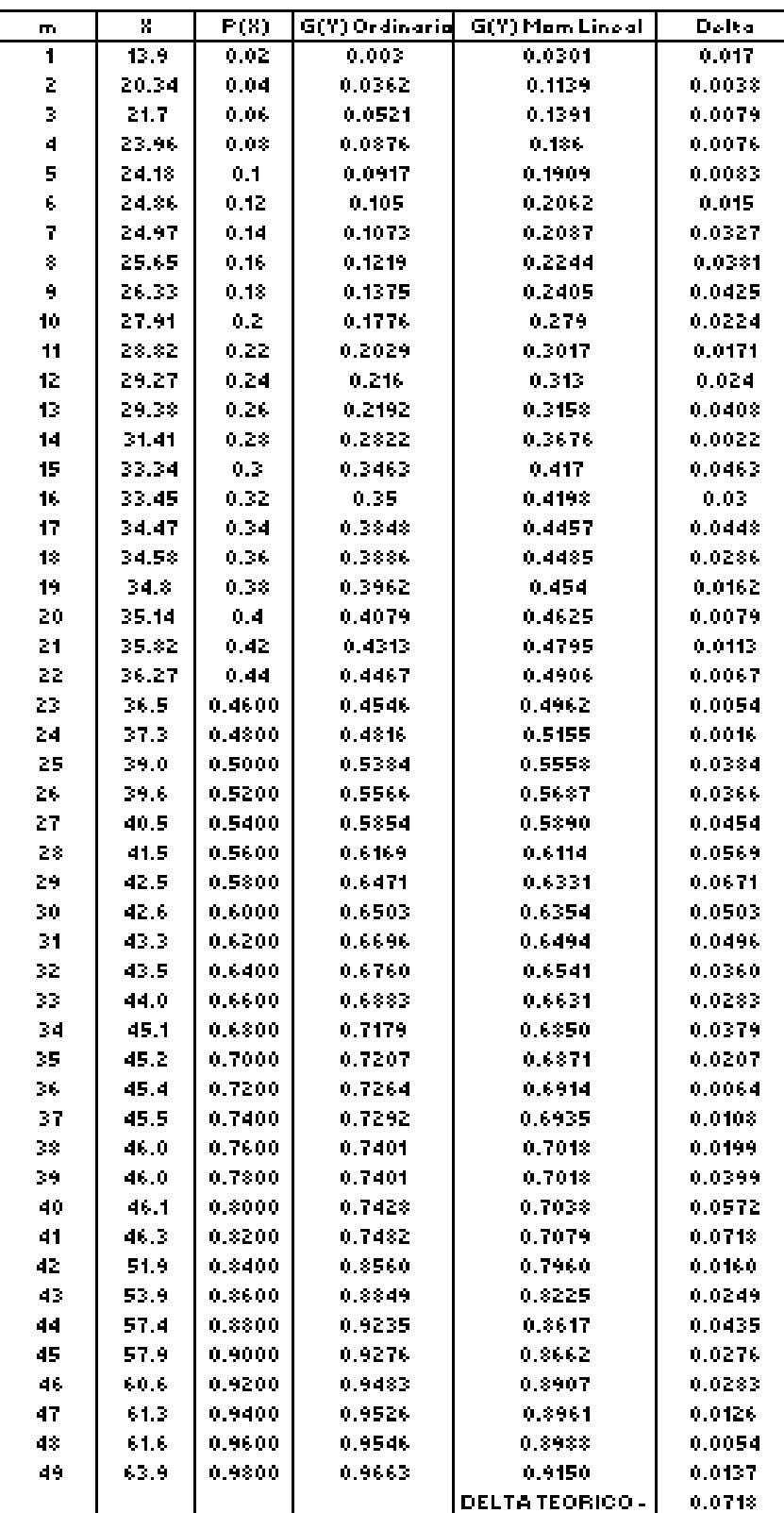

 *Distribución Gamma 2 Parámetros -Momentos lineales*

#### **Tabla N° 21:**

| m                  | Χ     | P(X)   | G(Y) Ordinarid | <b>G</b> ill Mam Lineal | Dolta  |
|--------------------|-------|--------|----------------|-------------------------|--------|
| 1                  | 13.9  | 0.02   | Ů              | Ů                       | 0.02   |
| 2                  | 20.34 | 0.04   | Ů              | 0.0107                  | 0.04   |
| 3                  | 21.7  | 0.06   | 0              | 0.025                   | 0.06   |
| 4                  | 23.96 | 0.08   | 0              | 0.0678                  | 0.03   |
| 5                  | 24.18 | 0.1    | 0              | 0.0733                  | 0.1    |
| ¢,                 | 24.86 | 0.12   | Ů.             | 0.0914                  | 0.12   |
| 7                  | 24.97 | 0.14   | 0.             | 0.0945                  | 0.14   |
| $\hat{\mathbf{r}}$ | 25.65 | 0.16   | 0              | 0.1148                  | 0.16   |
| 4                  | 26.33 | 0.18   | 0              | 0.1368                  | 0.1%   |
| 10                 | 27.91 | 0.2    | Ů              | 0.1927                  | 0.2    |
| 11                 | 28.82 | 0.22   | Ŷ,             | 0.2272                  | 0.22   |
| 12                 | 29.27 | 0.24   | Ů              | 0.2447                  | 0.24   |
| 1 <sup>2</sup>     | 29.38 | 0.26   | Ů              | 0.249                   | 0.26   |
| 14                 | 31.41 | 0.28   | Ů              | 0.3291                  | 0.28   |
| 15                 | 33.34 | 0,3    | Q.             | 0.4043                  | 0.3    |
| 16                 | 33.45 | 0.32   | Ů              | 0.4085                  | 0.32   |
| 17                 | 34.47 | 0.34   | Ů              | 0.4466                  | 0.34   |
| 18                 | 34.58 | 0.36   | Ů              | 0.4506                  | 0.36   |
| 19                 | 24.3  | 0.38   | Ů              | 0.4586                  | 0.38   |
| 20                 | 35.14 | 0.4    | Ů              | 0.4709                  | 0.4    |
| 21                 | 35.82 | 0.42   | Ů              | 0.4949                  | 0.42   |
| 22                 | 36.27 | 0.44   | 0              | 0.5104                  | 0.44   |
| 23                 | 36.5  | 0.4600 | 0.0000         | 0.5181                  | 0.4600 |
| 24                 | 37.3  | 0.4800 | 0.0000         | 0.5442                  | 0.4800 |
| 25                 | 39.0  | 0.5000 | 0.0000         | 0.5966                  | 0.5000 |
| 26                 | 39.6  | 0.5200 | 0.0000         | 0.6128                  | 0.5200 |
| 27                 | 40.5  | 0.5400 | 0.0000         | 0.6376                  | 0.5400 |
| 28                 | 41.5  | 0.5600 | 0.0000         | 0.6641                  | 0.5600 |
| 29                 | 42.5  | 0.5800 | 0.0000         | 0.6888                  | 0.5800 |
| 30                 | 42.6  | 0.6000 | 0.0000         | 0.6913                  | 0.6000 |
| 31                 | 43.3  | 0.6200 | 0.0000         | 0.7067                  | 0.6200 |
| 32                 | 43.5  | 0.6400 | 0.0000         | 0.7118                  | 0.6400 |
| 33                 | 44.0  | 0.6600 | 0.0000         | 0.7214                  | 0.6600 |
| 34                 | 45.1  | 0.6800 | 0.0000         | 0.7442                  | 0.6800 |
| 35                 | 45.2  | 0.7000 | 0.0000         | 0.7464                  | 0.7000 |
| 36                 | 45.4  | 0.7200 | 0.0000         | 0.7508                  | 0.7200 |
| 37                 | 45.5  | 0.7400 | 0.0000         | 0.7528                  | 0.7400 |
| 38                 | 46.0  | 0.7600 | 0.0000         | 0.7611                  | 0.7600 |
| 39                 | 46.0  | 0.7800 | 0.0000         | 0.7611                  | 0.7800 |
| 40                 | 46 T  | 0.8000 | 0.0000         | 0.7631                  | 0.3000 |
| 41                 | 46.3  | 0.8200 | 0.0000         | 0.7672                  | 0.8200 |
| 42                 | 51.9  | 0.8400 | 0.0000         | 0.8471                  | 0.8400 |
| 43                 | 53.9  | 0.8600 | 0.0000         | 0.8688                  | 0.8600 |
| 44                 | 57.4  | 0.8800 | 0.0000         | 0.8988                  | 0.8800 |
| 45                 | 57.9  | 0.9000 | 0.0000         | 0.9022                  | 0.9000 |
| 46                 | 60.6  | 0.9200 | 0.0000         | 0.9198                  | 0.9200 |
| 47                 | 64.3  | 0.9400 | 0.0000         | 0.9236                  | 0.9400 |
| 48                 | 61.6  | 0,9600 | 0.0000         | 0.9255                  | 0.9600 |
| 49                 | 63.9  | 0.9800 | 0.0000         | 0.9366                  | 0.9800 |
|                    |       |        |                | <b>DELTATEORICO-</b>    | 0.9800 |

 *Distribución Log Pearson Tipo III -Momentos lineales*

**Fuente:** *Elaboración propia*

#### **RESUMEN**

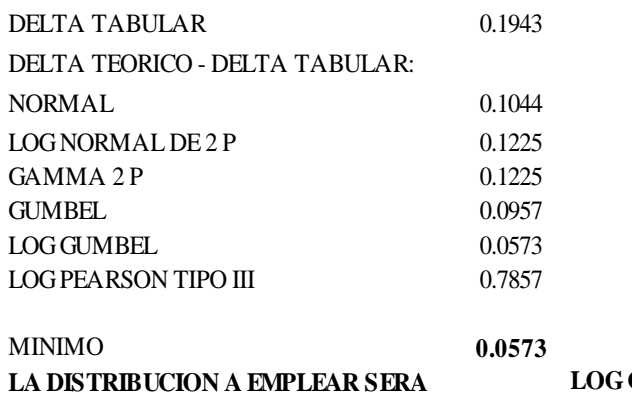

#### **LOG GUMBEL**

# **ESTACIÓN: OTUZCO**

### **Tabla N° 22:**

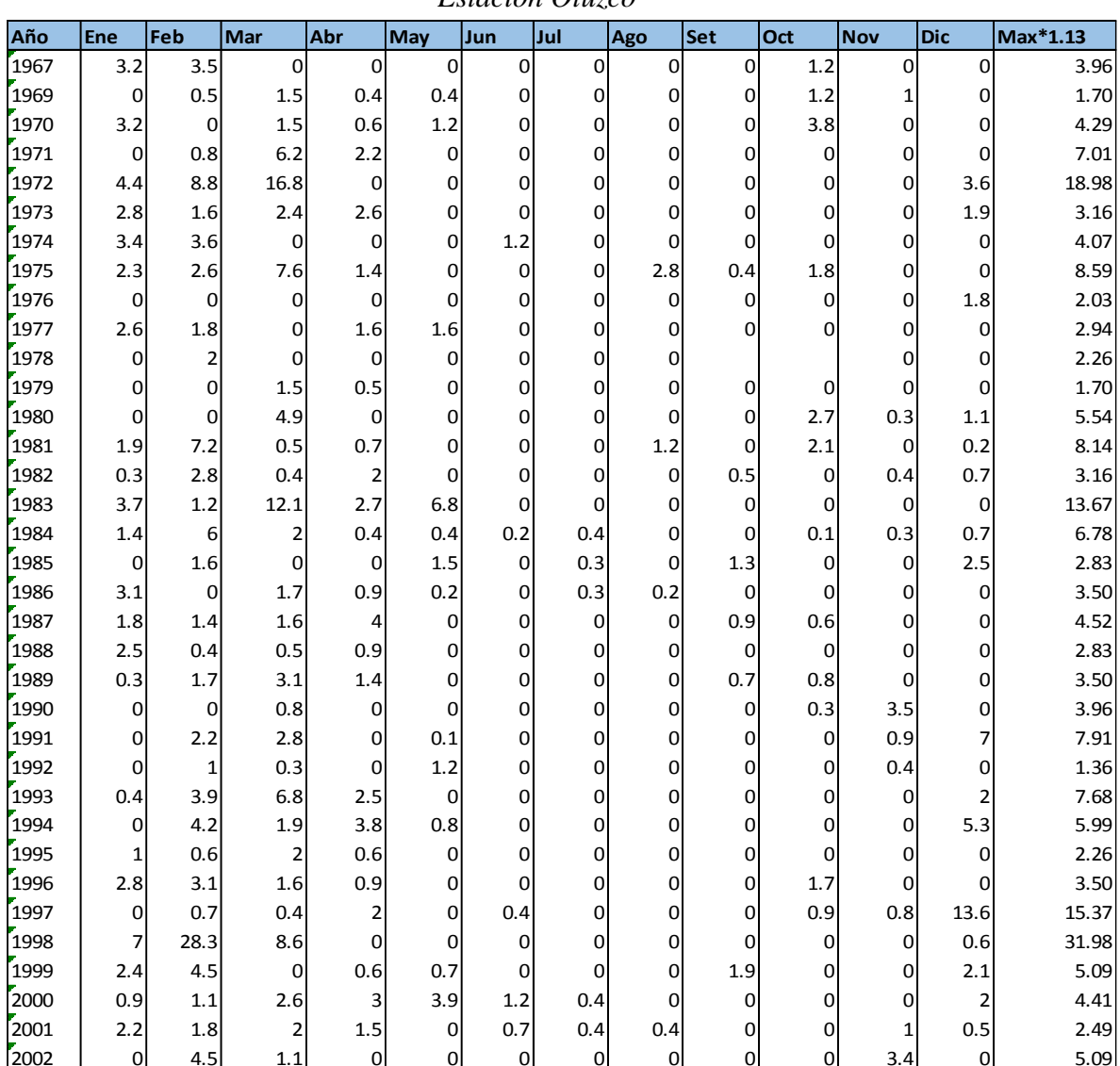

*Estación Otuzco* 

**Fuente:** *SENAMHI* 

### **Tabla N° 23:**

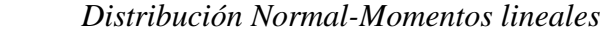

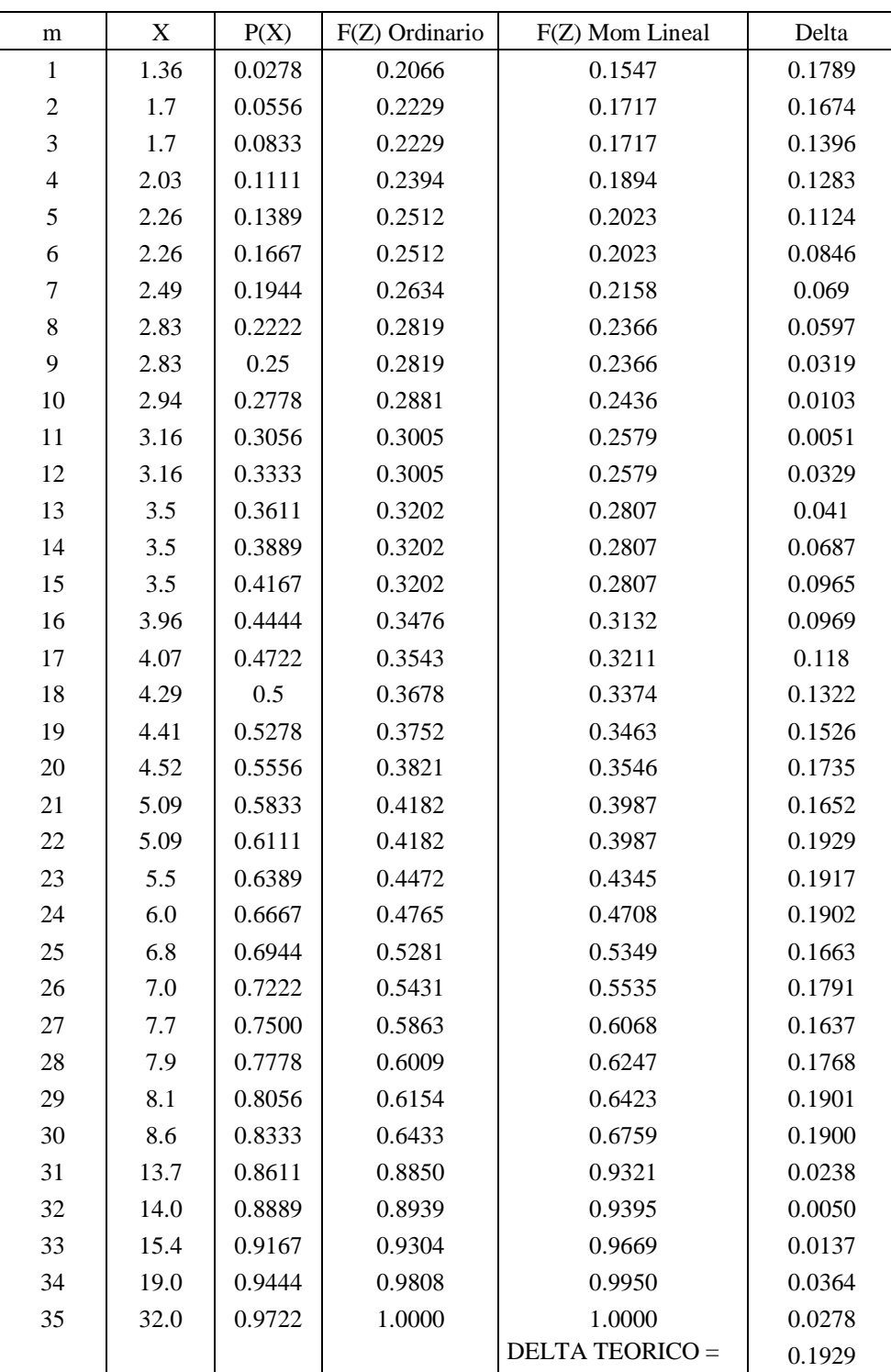

#### **Tabla N° 24:**

| m                | $\mathbf X$ | P(X)   | $G(Y)$ Ordinario | G(Y) Mom Lineal       | Delta  |
|------------------|-------------|--------|------------------|-----------------------|--------|
| $\mathbf{1}$     | 1.36        | 0.0278 | 0.0436           | 0.0439                | 0.0158 |
| $\boldsymbol{2}$ | 1.7         | 0.0556 | 0.08             | 0.0805                | 0.0245 |
| 3                | 1.7         | 0.0833 | 0.08             | 0.0805                | 0.0033 |
| $\overline{4}$   | 2.03        | 0.1111 | 0.1227           | 0.1233                | 0.0116 |
| $\mathfrak s$    | 2.26        | 0.1389 | 0.1552           | 0.1558                | 0.0163 |
| 6                | 2.26        | 0.1667 | 0.1552           | 0.1558                | 0.0115 |
| 7                | 2.49        | 0.1944 | 0.189            | 0.1896                | 0.0054 |
| $8\,$            | 2.83        | 0.2222 | 0.2401           | 0.2406                | 0.0179 |
| 9                | 2.83        | 0.25   | 0.2401           | 0.2406                | 0.0099 |
| 10               | 2.94        | 0.2778 | 0.2566           | 0.2572                | 0.0211 |
| 11               | 3.16        | 0.3056 | 0.2895           | 0.29                  | 0.016  |
| 12               | 3.16        | 0.3333 | 0.2895           | 0.29                  | 0.0438 |
| 13               | 3.5         | 0.3611 | 0.3392           | 0.3396                | 0.0219 |
| 14               | 3.5         | 0.3889 | 0.3392           | 0.3396                | 0.0497 |
| 15               | 3.5         | 0.4167 | 0.3392           | 0.3396                | 0.0775 |
| 16               | 3.96        | 0.4444 | 0.4031           | 0.4033                | 0.0414 |
| 17               | 4.07        | 0.4722 | 0.4177           | 0.4179                | 0.0545 |
| 18               | 4.29        | 0.5    | 0.4461           | 0.4462                | 0.0539 |
| 19               | 4.41        | 0.5278 | 0.4611           | 0.4612                | 0.0667 |
| 20               | 4.52        | 0.5556 | 0.4745           | 0.4746                | 0.0811 |
| 21               | 5.09        | 0.5833 | 0.5394           | 0.5393                | 0.044  |
| 22               | 5.09        | 0.6111 | 0.5394           | 0.5393                | 0.0717 |
| 23               | 5.5         | 0.6389 | 0.5851           | 0.5849                | 0.0538 |
| 24               | 6.0         | 0.6667 | 0.6263           | 0.6260                | 0.0404 |
| 25               | 6.8         | 0.6944 | 0.6886           | 0.6882                | 0.0058 |
| $26\,$           | 7.0         | 0.7222 | 0.7046           | 0.7042                | 0.0176 |
| 27               | 7.7         | 0.7500 | 0.7463           | 0.7458                | 0.0037 |
| 28               | 7.9         | 0.7778 | 0.7591           | 0.7586                | 0.0187 |
| 29               | 8.1         | 0.8056 | 0.7712           | 0.7706                | 0.0344 |
| 30               | 8.6         | 0.8333 | 0.7929           | 0.7923                | 0.0405 |
| 31               | 13.7        | 0.8611 | 0.9270           | 0.9265                | 0.0658 |
| 32               | 14.0        | 0.8889 | 0.9309           | 0.9304                | 0.0420 |
| 33               | 15.4        | 0.9167 | 0.9468           | 0.9463                | 0.0301 |
| 34               | 19.0        | 0.9444 | 0.9715           | 0.9712                | 0.0271 |
| 35               | 32.0        | 0.9722 | 0.9956           | 0.9955                | 0.0234 |
|                  |             |        |                  | <b>DELTA TEORICO=</b> | 0.0811 |

 *Distribución Log Normal 2 Parámetros -Momentos lineales*

#### **Tabla N° 25:**

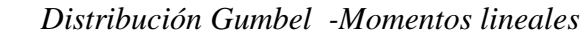

| m                | X    | P(X)   | F(Z) Ordinario | F(Z) Mom Lineal        | Delta  |
|------------------|------|--------|----------------|------------------------|--------|
| 1                | 1.36 | 0.0278 | 0.2012         | 0.1412                 | 0.1734 |
| $\boldsymbol{2}$ | 1.7  | 0.0556 | 0.2248         | 0.1656                 | 0.1692 |
| $\mathfrak{Z}$   | 1.7  | 0.0833 | 0.2248         | 0.1656                 | 0.1414 |
| $\overline{4}$   | 2.03 | 0.1111 | 0.2484         | 0.191                  | 0.1373 |
| 5                | 2.26 | 0.1389 | 0.2653         | 0.2095                 | 0.1264 |
| $\epsilon$       | 2.26 | 0.1667 | 0.2653         | 0.2095                 | 0.0986 |
| 7                | 2.49 | 0.1944 | 0.2825         | 0.2287                 | 0.088  |
| $8\,$            | 2.83 | 0.2222 | 0.3082         | 0.2579                 | 0.086  |
| 9                | 2.83 | 0.25   | 0.3082         | 0.2579                 | 0.0582 |
| 10               | 2.94 | 0.2778 | 0.3166         | 0.2676                 | 0.0388 |
| 11               | 3.16 | 0.3056 | 0.3335         | 0.2872                 | 0.028  |
| 12               | 3.16 | 0.3333 | 0.3335         | 0.2872                 | 0.0002 |
| 13               | 3.5  | 0.3611 | 0.3598         | 0.3179                 | 0.0014 |
| 14               | 3.5  | 0.3889 | 0.3598         | 0.3179                 | 0.0291 |
| 15               | 3.5  | 0.4167 | 0.3598         | 0.3179                 | 0.0569 |
| 16               | 3.96 | 0.4444 | 0.3953         | 0.3601                 | 0.0491 |
| 17               | 4.07 | 0.4722 | 0.4038         | 0.3703                 | 0.0684 |
| 18               | 4.29 | 0.5    | 0.4207         | 0.3905                 | 0.0793 |
| 19               | 4.41 | 0.5278 | 0.4299         | 0.4015                 | 0.0979 |
| 20               | 4.52 | 0.5556 | 0.4382         | 0.4116                 | 0.1173 |
| 21               | 5.09 | 0.5833 | 0.481          | 0.4632                 | 0.1023 |
| 22               | 5.09 | 0.6111 | 0.481          | 0.4632                 | 0.1301 |
| 23               | 5.5  | 0.6389 | 0.5139         | 0.5028                 | 0.1250 |
| 24               | 6.0  | 0.6667 | 0.5457         | 0.5410                 | 0.1209 |
| 25               | 6.8  | 0.6944 | 0.5987         | 0.6040                 | 0.0957 |
| 26               | 7.0  | 0.7222 | 0.6134         | 0.6213                 | 0.1088 |
| 27               | 7.7  | 0.7500 | 0.6541         | 0.6687                 | 0.0959 |
| 28               | 7.9  | 0.7778 | 0.6674         | 0.6839                 | 0.1104 |
| 29               | 8.1  | 0.8056 | 0.6802         | 0.6986                 | 0.1253 |
| 30               | 8.6  | 0.8333 | 0.7043         | 0.7258                 | 0.129  |
| 31               | 13.7 | 0.8611 | 0.8865         | 0.9141                 | 0.0254 |
| 32               | 14.0 | 0.8889 | 0.8929         | 0.9198                 | 0.004  |
| 33               | 15.4 | 0.9167 | 0.9192         | 0.9430                 | 0.0025 |
| 34               | 19.0 | 0.9444 | 0.9613         | 0.9765                 | 0.0169 |
| 35               | 32.0 | 0.9722 | 0.9974         | 0.9991                 | 0.0252 |
|                  |      |        |                | <b>DELTA TEORICO =</b> | 0.1734 |

**Fuente:** *Autoridad propia*

#### **Tabla N° 26:**

| m                | X    | P(X)   | G(Y) Ordinario | G(Y) Mom Lineal        | Delta  |
|------------------|------|--------|----------------|------------------------|--------|
| $\mathbf{1}$     | 1.36 | 0.0278 | 0.0065         | 0.0104                 | 0.0213 |
| $\boldsymbol{2}$ | 1.7  | 0.0556 | 0.0333         | 0.0432                 | 0.0223 |
| 3                | 1.7  | 0.0833 | 0.0333         | 0.0432                 | 0.0501 |
| $\overline{4}$   | 2.03 | 0.1111 | 0.0828         | 0.0972                 | 0.0283 |
| 5                | 2.26 | 0.1389 | 0.1272         | 0.1428                 | 0.0117 |
| $\sqrt{6}$       | 2.26 | 0.1667 | 0.1272         | 0.1428                 | 0.0395 |
| $\boldsymbol{7}$ | 2.49 | 0.1944 | 0.1757         | 0.1913                 | 0.0188 |
| $\,8\,$          | 2.83 | 0.2222 | 0.2494         | 0.2635                 | 0.0272 |
| 9                | 2.83 | 0.25   | 0.2494         | 0.2635                 | 0.0006 |
| 10               | 2.94 | 0.2778 | 0.2729         | 0.2862                 | 0.0048 |
| 11               | 3.16 | 0.3056 | 0.3186         | 0.3302                 | 0.0131 |
| 12               | 3.16 | 0.3333 | 0.3186         | 0.3302                 | 0.0147 |
| 13               | 3.5  | 0.3611 | 0.3846         | 0.3932                 | 0.0235 |
| 14               | 3.5  | 0.3889 | 0.3846         | 0.3932                 | 0.0043 |
| 15               | 3.5  | 0.4167 | 0.3846         | 0.3932                 | 0.0321 |
| 16               | 3.96 | 0.4444 | 0.4634         | 0.4684                 | 0.019  |
| 17               | 4.07 | 0.4722 | 0.4805         | 0.4847                 | 0.0083 |
| 18               | 4.29 | 0.5    | 0.5127         | 0.5153                 | 0.0127 |
| 19               | 4.41 | 0.5278 | 0.5292         | 0.531                  | 0.0014 |
| 20               | 4.52 | 0.5556 | 0.5436         | 0.5448                 | 0.0119 |
| 21               | 5.09 | 0.5833 | 0.6098         | 0.6081                 | 0.0265 |
| 22               | 5.09 | 0.6111 | 0.6098         | 0.6081                 | 0.0013 |
| 23               | 5.5  | 0.6389 | 0.6530         | 0.6496                 | 0.0141 |
| 24               | 6.0  | 0.6667 | 0.6897         | 0.6850                 | 0.0231 |
| 25               | 6.8  | 0.6944 | 0.7418         | 0.7355                 | 0.0473 |
| 26               | 7.0  | 0.7222 | 0.7545         | 0.7479                 | 0.0323 |
| 27               | 7.7  | 0.7500 | 0.7867         | 0.7795                 | 0.0367 |
| 28               | 7.9  | 0.7778 | 0.7963         | 0.7889                 | 0.0185 |
| 29               | 8.1  | 0.8056 | 0.8053         | 0.7978                 | 0.0003 |
| 30               | 8.6  | 0.8333 | 0.8212         | 0.8135                 | 0.0122 |
| 31               | 13.7 | 0.8611 | 0.9166         | 0.9098                 | 0.0555 |
| 32               | 14.0 | 0.8889 | 0.9195         | 0.9128                 | 0.0306 |
| 33               | 15.4 | 0.9167 | 0.9316         | 0.9253                 | 0.0150 |
| 34               | 19.0 | 0.9444 | 0.9523         | 0.9470                 | 0.0079 |
| 35               | 32.0 | 0.9722 | 0.9807         | 0.9776                 | 0.0084 |
|                  |      |        |                | <b>DELTA TEORICO =</b> | 0.0555 |

 *Distribución Log Gumbel -Momentos lineales*

#### **Tabla N° 27:**

| m                | X    | P(X)   | G(Y) Ordinario | G(Y) Mom Lineal        | Delta  |
|------------------|------|--------|----------------|------------------------|--------|
| $\mathbf{1}$     | 1.36 | 0.0278 | 0.0798         | 0.314                  | 0.052  |
| $\boldsymbol{2}$ | 1.7  | 0.0556 | 0.1134         | 0.3545                 | 0.0579 |
| $\mathfrak{Z}$   | 1.7  | 0.0833 | 0.1134         | 0.3545                 | 0.0301 |
| $\overline{4}$   | 2.03 | 0.1111 | 0.1485         | 0.3895                 | 0.0374 |
| 5                | 2.26 | 0.1389 | 0.1739         | 0.412                  | 0.0351 |
| 6                | 2.26 | 0.1667 | 0.1739         | 0.412                  | 0.0073 |
| $\boldsymbol{7}$ | 2.49 | 0.1944 | 0.1999         | 0.4332                 | 0.0054 |
| 8                | 2.83 | 0.2222 | 0.2387         | 0.4622                 | 0.0165 |
| 9                | 2.83 | 0.25   | 0.2387         | 0.4622                 | 0.0113 |
| 10               | 2.94 | 0.2778 | 0.2513         | 0.4711                 | 0.0265 |
| 11               | 3.16 | 0.3056 | 0.2765         | 0.4882                 | 0.029  |
| 12               | 3.16 | 0.3333 | 0.2765         | 0.4882                 | 0.0568 |
| 13               | 3.5  | 0.3611 | 0.3152         | 0.5131                 | 0.0459 |
| 14               | 3.5  | 0.3889 | 0.3152         | 0.5131                 | 0.0736 |
| 15               | 3.5  | 0.4167 | 0.3152         | 0.5131                 | 0.1014 |
| 16               | 3.96 | 0.4444 | 0.3666         | 0.5441                 | 0.0779 |
| 17               | 4.07 | 0.4722 | 0.3786         | 0.5511                 | 0.0936 |
| 18               | 4.29 | 0.5    | 0.4023         | 0.5647                 | 0.0977 |
| 19               | 4.41 | 0.5278 | 0.4151         | 0.5718                 | 0.1127 |
| 20               | 4.52 | 0.5556 | 0.4266         | 0.5783                 | 0.1289 |
| 21               | 5.09 | 0.5833 | 0.4843         | 0.6096                 | 0.099  |
| 22               | 5.09 | 0.6111 | 0.4843         | 0.6096                 | 0.1268 |
| 23               | 5.5  | 0.6389 | 0.5271         | 0.6322                 | 0.1118 |
| 24               | 6.0  | 0.6667 | 0.5673         | 0.6532                 | 0.0994 |
| 25               | 6.8  | 0.6944 | 0.6316         | 0.6866                 | 0.0629 |
| 26               | 7.0  | 0.7222 | 0.6488         | 0.6956                 | 0.0734 |
| 27               | 7.7  | 0.7500 | 0.6952         | 0.7200                 | 0.0548 |
| 28               | 7.9  | 0.7778 | 0.7100         | 0.7279                 | 0.0678 |
| 29               | 8.1  | 0.8056 | 0.7240         | 0.7355                 | 0.0815 |
| 30               | 8.6  | 0.8333 | 0.7499         | 0.7496                 | 0.0834 |
| 31               | 13.7 | 0.8611 | 0.9232         | 0.8619                 | 0.0620 |
| 32               | 14.0 | 0.8889 | 0.9284         | 0.8663                 | 0.0395 |
| 33               | 15.4 | 0.9167 | 0.9493         | 0.8859                 | 0.0326 |
| 34               | 19.0 | 0.9444 | 0.9794         | 0.9234                 | 0.0350 |
| 35               | 32.0 | 0.9722 | 0.9993         | 0.9807                 | 0.0271 |
|                  |      |        |                | <b>DELTA TEORICO =</b> | 0.1289 |

 *Distribución Gamma 2 Parámetros -Momentos lineales*

#### **Tabla N° 28:**

| ${\rm m}$      | X    | P(X)   | G(Y) Ordinario | G(Y) Mom Lineal | Delta  |
|----------------|------|--------|----------------|-----------------|--------|
| $\mathbf{1}$   | 1.36 | 0.0278 | 0.0184         | 0.0137          | 0.0093 |
| $\sqrt{2}$     | 1.7  | 0.0556 | 0.0559         | 0.0522          | 0.0003 |
| $\mathfrak{Z}$ | 1.7  | 0.0833 | 0.0559         | 0.0522          | 0.0275 |
| $\overline{4}$ | 2.03 | 0.1111 | 0.1076         | 0.1079          | 0.0035 |
| 5              | 2.26 | 0.1389 | 0.1487         | 0.1522          | 0.0098 |
| $\sqrt{6}$     | 2.26 | 0.1667 | 0.1487         | 0.1522          | 0.018  |
| 7              | 2.49 | 0.1944 | 0.1916         | 0.1979          | 0.0028 |
| $8\,$          | 2.83 | 0.2222 | 0.2553         | 0.2648          | 0.0331 |
| 9              | 2.83 | 0.25   | 0.2553         | 0.2648          | 0.0053 |
| 10             | 2.94 | 0.2778 | 0.2755         | 0.2858          | 0.0022 |
| 11             | 3.16 | 0.3056 | 0.315          | 0.3264          | 0.0094 |
| 12             | 3.16 | 0.3333 | 0.315          | 0.3264          | 0.0184 |
| 13             | 3.5  | 0.3611 | 0.3726         | 0.385           | 0.0115 |
| 14             | 3.5  | 0.3889 | 0.3726         | 0.385           | 0.0163 |
| 15             | 3.5  | 0.4167 | 0.3726         | 0.385           | 0.0441 |
| 16             | 3.96 | 0.4444 | 0.4432         | 0.4556          | 0.0012 |
| 17             | 4.07 | 0.4722 | 0.4588         | 0.4711          | 0.0134 |
| 18             | 4.29 | 0.5    | 0.4886         | 0.5004          | 0.0114 |
| 19             | 4.41 | 0.5278 | 0.504          | 0.5156          | 0.0237 |
| $20\,$         | 4.52 | 0.5556 | 0.5177         | 0.529           | 0.0378 |
| 21             | 5.09 | 0.5833 | 0.5817         | 0.5911          | 0.0017 |
| 22             | 5.09 | 0.6111 | 0.5817         | 0.5911          | 0.0294 |
| 23             | 5.5  | 0.6389 | 0.6249         | 0.6327          | 0.0140 |
| 24             | 6.0  | 0.6667 | 0.6625         | 0.6687          | 0.0042 |
| 25             | 6.8  | 0.6944 | 0.7174         | 0.7211          | 0.0230 |
| 26             | 7.0  | 0.7222 | 0.7312         | 0.7342          | 0.0090 |
| 27             | 7.7  | 0.7500 | 0.7665         | 0.7677          | 0.0165 |
| 28             | 7.9  | 0.7778 | 0.7772         | 0.7779          | 0.0006 |
| 29             | 8.1  | 0.8056 | 0.7872         | 0.7874          | 0.0184 |
| 30             | 8.6  | 0.8333 | 0.8051         | 0.8044          | 0.0282 |
| 31             | 13.7 | 0.8611 | 0.9158         | 0.9105          | 0.0547 |
| 32             | 14.0 | 0.8889 | 0.9192         | 0.9138          | 0.0303 |
| 33             | 15.4 | 0.9167 | 0.9332         | 0.9277          | 0.0165 |
| 34             | 19.0 | 0.9444 | 0.9568         | 0.9514          | 0.0124 |
| 35             | 32.0 | 0.9722 | 0.9866         | 0.9829          | 0.0143 |
|                |      |        |                | DELTA TEORICO = | 0.0547 |

 *Distribución Log Pearson Tipo III -Momentos lineales*

# **RESUMEN**

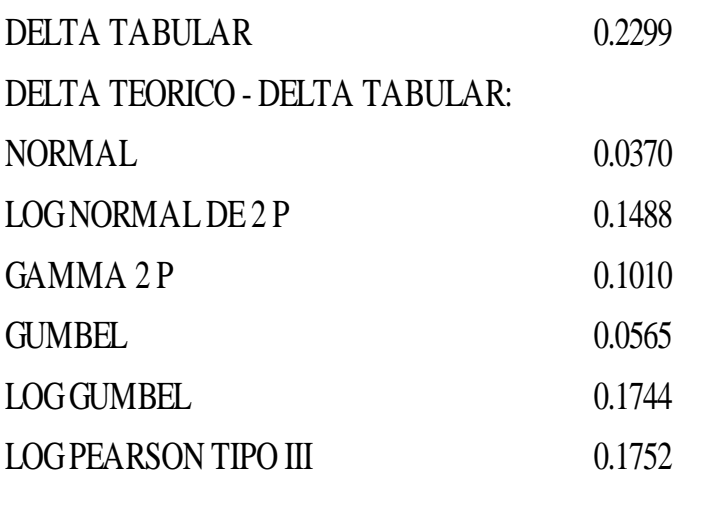

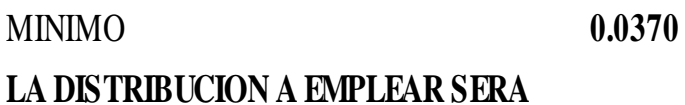

**NORMAL**

# **ESTACIÓN: QUIRUVILCA**

# **Tabla N° 29:**

*Estación Quiruvilca*

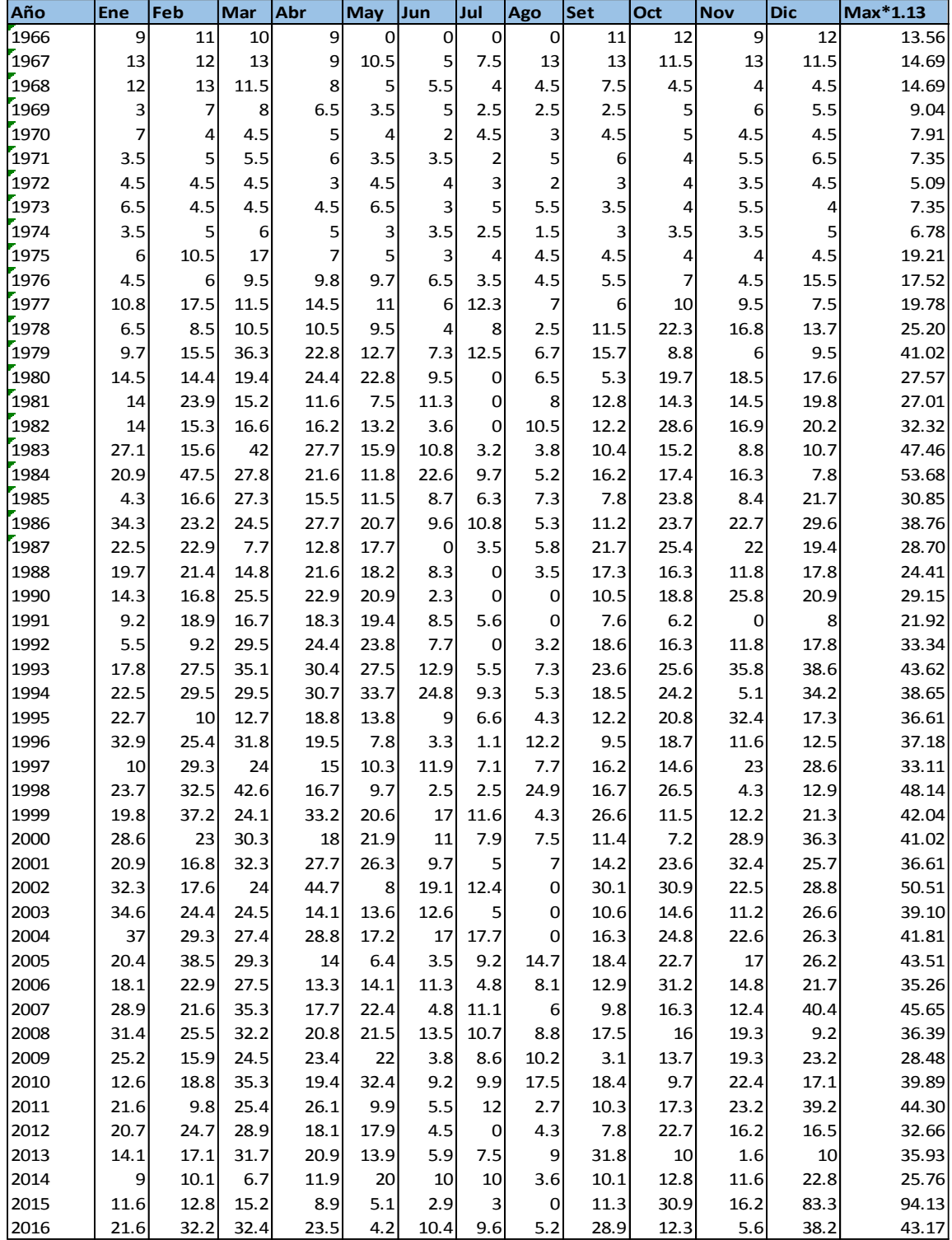

**Fuente:** *SENAMHI* 

#### **Tabla N° 30:**

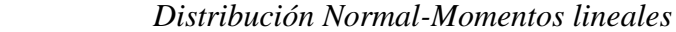

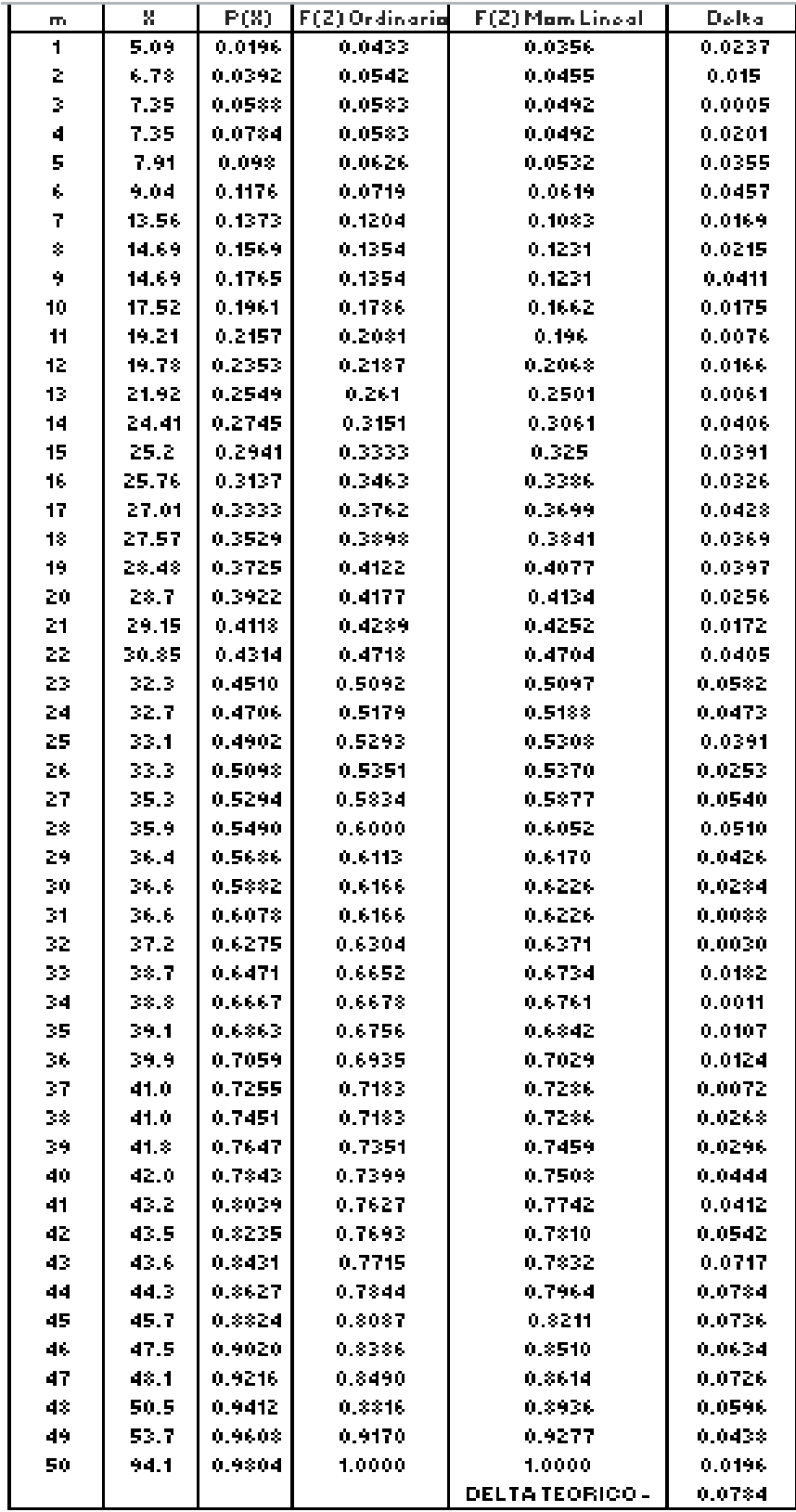

#### **Tabla N° 31**:

| m         | X     | P(X)   | G(Y) Ordinaria | G(Y) Mam Lineal | Delta   |
|-----------|-------|--------|----------------|-----------------|---------|
| 1         | 5.09  | 0.0196 | 0.0032         | 0.0018          | 0.0164  |
| 2         | 6.78  | 0.0392 | 0.0118         | 0.0078          | 0.0274  |
| Ż,        | 7.35  | 0.0588 | 0.0165         | 0.0113          | 0.0424  |
| 4         | 7.35  | 0.0784 | 0.0165         | 0.0113          | 0.062   |
| 5         | 7.91  | 0.093  | 0.022          | 0.0157          | 0.0761  |
| 6         | 9.04  | 0.1176 | 0.0361         | 0.0273          | 0.0816  |
| 7         | 13.56 | 0.1373 | 0.1267         | 0.1111          | 0.0106  |
| $\hat{S}$ | 14.69 | 0.1569 | 0.1556         | 0.1395          | 0.0013  |
| ٠         | 14.69 | 0.1765 | 0.1556         | 0.1395          | 0.0209  |
| 10        | 17.52 | 0.1961 | 0.2334         | 0.2183          | 0.0373  |
| 11        | 19.21 | 0.2157 | 0.2813         | 0.2681          | 0.0657  |
| 12        | 19.78 | 0.2353 | 0.2975         | 0.285           | 0.0622  |
| 13        | 21.92 | 0.2549 | 0.3574         | 0.3481          | 0.1025  |
| 14        | 24.41 | 0.2745 | 0.4242         | 0.419           | 0.1496  |
| 15        | 25.2  | 0.2941 | 0.4444         | 0.4406          | 0.1503  |
| 16        | 25.76 | 0.3137 | 0.4585         | 0.4557          | 0.1448  |
| 17        | 27.01 | 0.3333 | 0.489          | 0.4883          | 0.1557  |
| 18        | 27.57 | 0.3529 | 0.5023         | 0.5024          | 0.1493  |
| 19        | 28.48 | 0.3725 | 0.5232         | 0.5248          | 0.1507  |
| 20        | 28.7  | 0.3922 | 0.5282         | 0.5301          | 9.136   |
| 21        | 29.15 | 0.4118 | 0.5382         | 0.5408          | 0.1264  |
| 22        | 30.85 | 0.4314 | 0.5744         | 0.5794          | 0.143   |
| 23        | 32.31 | 0.4510 | 0.6037         | 0,6406          | 0.1527  |
| 24        | 32.7  | 0.4706 | 0.6102         | 0.6175          | 0.1396  |
| 25        | 33.1  | 0.4902 | 0.6136         | 0.6265          | 0.1284  |
| 26        | 33.3  | 0.5098 | 0.6229         | 0.6310          | 0.1131  |
| 27        | 35.3  | 0.5294 | 0.6568         | 0.6669          | 0.1274  |
| 28        | 35.9  | 0.5490 | 0.6679         | 0.6787          | 0.1189. |
| 29        | 36.4  | 0.5686 | 0.6753         | 0.6865          | 0.1067  |
| 30        | 36.6  | 0.5882 | 0.6788         | 0.6902          | 0.0906  |
| 31        | 36.6  | 0.6078 | 0.6788         | 0.6902          | 0.0710  |
| 32        | 37.2  | 0.6275 | 0.6877         | 0.6995          | 0.0603  |
| 33        | 33.7  | 0.6471 | 0.7096         | 0.7225          | 0.0625  |
| 34        | 38.8  | 0.6667 | 0.7112         | 0.7241          | 0.0445  |
| 35        | 39.1  | 0.6863 | 0.7160         | 0.7291          | 0.0297  |
| 36        | 39.9  | 0.7059 | 0.7268         | 0.7405          | 0.0210  |
| 37        | 41.0  | 0.7255 | 0.7417         | 0.7559          | 0.0162  |
| 33        | 41.0  | 0.7451 | 0.7417         | 0.7559          | 0.0034  |
| 39        | 41.8  | 0.7647 | 0.7515         | 0.7661          | 0.0132  |
| 40        | 42.0  | 0.7843 | 0.7543         | 0.7690          | 0.0300  |
| 41        | 43.2  | 0.8039 | 0.7677         | 0.7827          | 0.0363  |
| 42        | 43.5  | 0.8235 | 0.7715         | 0.7867          | 0.0520  |
| 43        | 43.6  | 0.8431 | 0.7727         | 0.7879          | 0.0704  |
| 44        | 44.3  | 0.8627 | 0.7802         | 0.7956          | 0.0825  |
| 45        | 45.7  | 0.8824 | 0.7943         | 0.8100          | 0.0330  |
| 46        | 47.5  | 0,9020 | 0.8118         | 0.8277          | 0.0902  |
| 47        | 48.1  | 0.9216 | 0.8179         | 0.8339          | 0.1037  |
| 48        | 50.5  | 0.9412 | 0.8377         | 0.8538          | 0.1034  |
| 49        | 53.7  | 0.9608 | 0.8607         | 0.8766          | 0.1000  |
| 50        | 94.1  | 0.9804 | 0.9768         | 0.9834          | 0.0036  |
|           |       |        |                | DELTA TEORICO-  | 0.1557  |

 *Distribución Log Normal 2 Parámetros -Momentos lineales*

#### **Tabla N°32:**

| m   | x     | P(X)   | F(2) Ordinaria | F(Z) Mam Lineal       | Delta  |
|-----|-------|--------|----------------|-----------------------|--------|
| 1   | 5.09  | 0.0196 | 0.0064         | 0.0058                | 0.0132 |
| 2   | 6.73  | 0.0392 | 0.0123         | 0.0113                | 0.027  |
| Þ,  | 7.35  | 0.0588 | 0.015          | 0.0139                | 0.0438 |
| 4   | 7.35  | 0.0784 | 0.015          | 0.0139                | 0.0635 |
| 5   | 7.91  | 0.098  | 0.0131         | 0.0169                | 0.03   |
| 6   | 9.04  | 0.1176 | 0.0258         | 0.0243                | 0.0919 |
| 7   | 13.56 | 0.1373 | 0.0798         | 0.0772                | 0.0575 |
| ğ,  | 14.69 | 0.1569 | 0.0998         | 0.097                 | 0.0571 |
| ٩   | 14.69 | 0.1765 | 0.0998         | 0.097                 | 0.0767 |
| 10  | 17.52 | 0.1961 | 0.1606         | 0.1576                | 0.0355 |
| 11  | 19.21 | 0.2157 | 0.2034         | 0.2005                | 0.0123 |
| 12  | 19.78 | 0.2353 | 0.2187         | 0.2158                | 0.0166 |
| 13  | 21.92 | 0.2549 | 0.2791         | 0.2766                | 0.0242 |
| 14  | 24.41 | 0.2745 | 0.3531         | 0.3512                | 0.0786 |
| 15  | 25.2  | 0.2941 | 0.3769         | 0.3751                | 0.0828 |
| 16  | 25.76 | 0.3137 | 0.3937         | 0.3921                | 0.03   |
| 17  | 27.01 | 0.3333 | 0.4311         | 0.4298                | 0.0977 |
| 18  | 27.57 | 0.3529 | 0.4476         | 0.4465                | 0.0947 |
| 19  | 28.48 | 0.3725 | 0.4742         | 0.4733                | 0.1016 |
| 20  | 28.7  | 0.3922 | 0.4805         | 0.4797                | 0.0884 |
| 21  | 29.15 | 0.4118 | 0.4934         | 0.4927                | 0.0817 |
| 22  | 30.85 | 0.4314 | 0.5408         | 0.5405                | 0.1094 |
| 23  | 32.3  | 0.4510 | 0.5798         | 0.5799                | 0.1288 |
| 24  | 32.7  | 0.4706 | 0.5885         | 0.5887                | 0.1179 |
| 25  | 33.1  | 0.4902 | 0.5999         | 0.6002                | 0.1097 |
| 26  | 33.3  | 0.5098 | 0.6057         | 0.6060                | 0.0959 |
| 27  | 35.3  | 0.5294 | 0.6514         | 0.6521                | 0.122  |
| 28  | 35.9  | 0.5490 | 0.6665         | 0.6673                | 0.1175 |
| 29  | 36.4  | 0.5686 | 0.6766         | 0.6774                | 0.1079 |
| 30  | 36.6  | 0.5882 | 0.6813         | 0.6821                | 0.0931 |
| 21  | 36.6  | 0.6078 | 0.6813         | 0.6821                | 0.0734 |
| 32  | 37.2  | 0.6275 | 0.6933         | 0.6942                | 0.0659 |
| 33  | 38.7  | 0.6471 | 0.7227         | 0.7238                | 0.0756 |
| 34  | 38.8  | 0.6667 | 0.7248         | 0.7259                | 0.0581 |
| 35  | 39.1  | 0.6863 | 0.7312         | 0.7324                | 0.0449 |
| 36  | 39.9  | 0.7059 | 0.7457         | 0.7469                | 0.0398 |
| 37  | 41.0  | 0.7255 | 0.7652         | 0.7666                | 0.0398 |
| 38  | 41.0  | 0.7451 | 0.7652         | 0.7666                | 0.0201 |
| 39  | 41.8  | 0.7647 | 0.7782         | 0.7795                | 0.0135 |
| 40. | 42.0  | 0.7843 | 0.7818         | 0.7832                | 0.0025 |
| 41  | 43.2  | 0.8039 | 0.7990         | 0.3004                | 0.0049 |
| 42. | 43.5  | 0.8235 | 0.8039         | 0.8053                | 0.0196 |
| 43  | 43.6  | 0.8431 | 0.8055         | 0.8069                | 0.0376 |
| 44  | 44.3  | 0.8627 | 0.8150         | 0.8164                | 0.0478 |
| 45  | 45.7  | 0.8824 | 0.8326         | 0.8341                | 0.0498 |
| 46  | 47.5  | 0.9020 | 0.8538         | 0.8553                | 0.0481 |
| 47  | 43.1  | 0.9216 | 0.8612         | 0.8626                | 0.0604 |
| 48  | 50.5  | 0.9412 | 0.8842         | 0.8856                | 0.0570 |
| 49  | 53.7  | 0.9608 | 0.9094         | 0.9107                | 0.0514 |
| 50  | 94.1  | 0.9804 | 0.9965         | 0.9967                | 0.0161 |
|     |       |        |                | <b>DELTA TEORICO-</b> | 0.1288 |

*Distribución Gumbel -Momentos lineales*

# **Tabla N° 33:**

l,

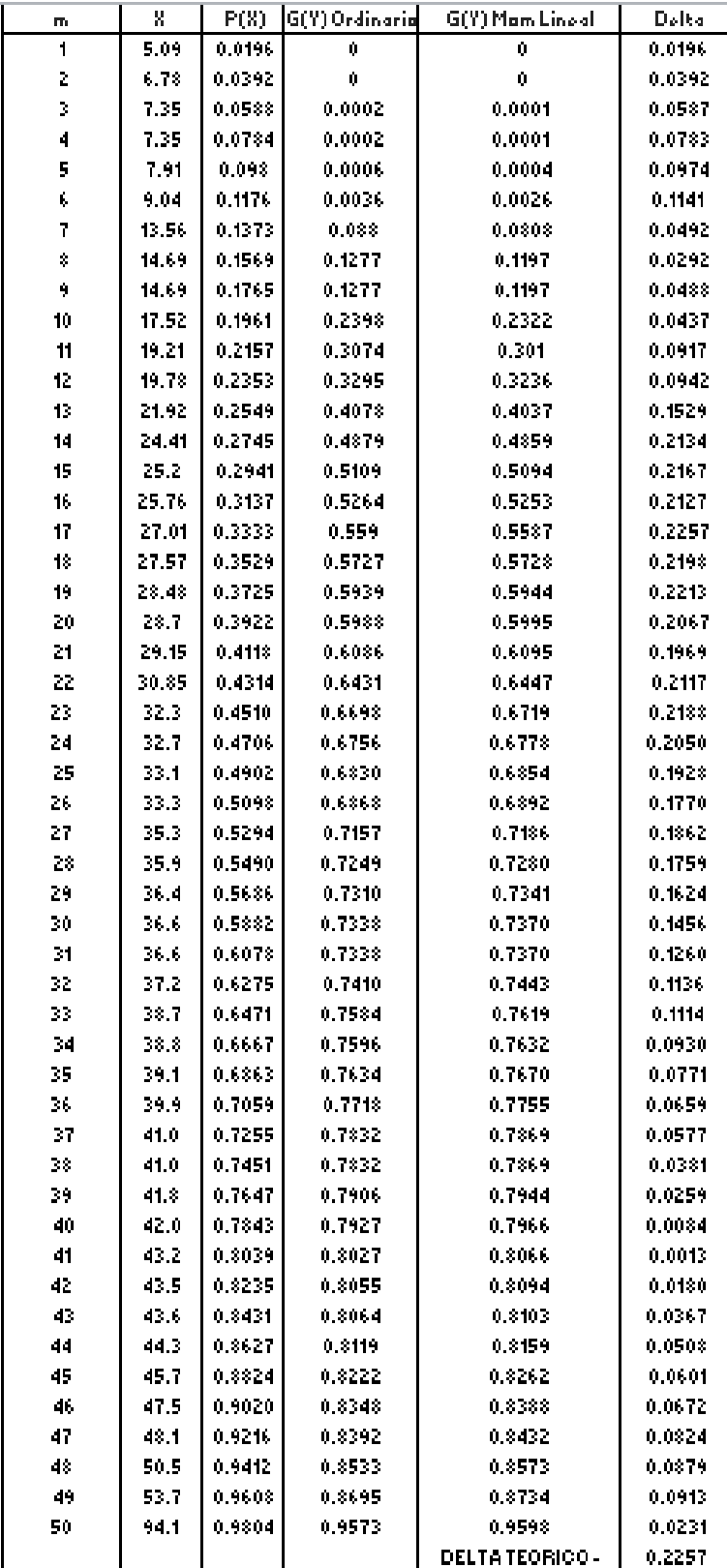

 *Distribución Log Gumbel -Momentos lineales*

#### **Tabla N° 34:**

| m        | х            | P(X)   | G(Y) Ordinaria   | G(Y) Mam Line al      | Dolta  |
|----------|--------------|--------|------------------|-----------------------|--------|
| 1        | 5.09         | 0.0196 | 0.0075           | 0.0344                | 0.0121 |
| 2        | 6.78         | 0.0392 | 0.0177           | 0.0591                | 0.0215 |
| Š.       | 7.35         | 0.0588 | 0.0224           | 0.0686                | 0.0364 |
| 4        | 7.35         | 0.0784 | 0.0224           | 0.0686                | 0.056  |
| 5        | 7.91         | 0.098  | 0.0276           | 0.0784                | 0.0704 |
| 6        | 9.04         | 0.1176 | 0.04             | 0.0994                | 0.0776 |
| 7        | 13.56        | 0.1373 | 0.1138           | 0.1954                | 0.0234 |
| ģ.       | 14.69        | 0.1569 | 0.1375           | 0.2212                | 0.0194 |
| 9        | 14.69        | 0.1765 | 0.1375           | 0.2212                | 0.039  |
| 10       | 17.52        | 0.1961 | 0.2035           | 0.287                 | 0.0074 |
| 11       | 19.21        | 0.2157 | 0.2462           | 0.3262                | 0.0305 |
| 12       | 19.73        | 0.2353 | 0.2609           | 0.3394                | 0.0256 |
| 13       | 21.92        | 0.2549 | 0.3174           | 0.388                 | 0.0625 |
| 14       | 24.41        | 0.2745 | 0.3836           | 0.4427                | 0.1091 |
| 15       | 25.2         | 0.2941 | 0.4044           | 0.4595                | 0.1103 |
| 16       | 25.76        | 0.3137 | 0.4191           | 0.4713                | 0.1054 |
| 17       | 27.01        | 0.3333 | 0.4514           | 0.497                 | 0.1181 |
| 18       | 27.57        | 0.3529 | 0.4657           | 0.5082                | 0.1128 |
| 19       | 28.48        | 0.3725 | 0.4886           | 0.5262                | 0.116  |
| 20       | 28.7         | 0.3922 | 0.494            | 0.5305                | 0.1019 |
| 21       | 29.15        | 0.4118 | 0.5051           | 0.5391                | 0.0934 |
| 22       | 30.85        | 0.4314 | 0.5459           | 0.5709                | 0.1146 |
| 23       | 32.3         | 0.4510 | 0.5797           | 0.5971                | 0.1287 |
| 24       | 32.7         | 0.4706 | 0.5872           | 0.6029                | 0.1166 |
| 25       | 33.1         | 0.4902 | 0.5971           | 0.6106                | 0.1069 |
| 26       | 33.3         | 0.5098 | 0.6021           | 0.6145                | 0.0923 |
| 27       | 35.3         | 0.5294 | 0.6424           | 0.6458                | 0.1130 |
| 28       | 35.9         | 0.5490 | 0.6557           | 0.6563                | 0.1067 |
| 29       | 36.4         | 0.5686 | 0.6647           | 0.6633                | 0.0961 |
| 30       | 36.6         | 0.5882 | 0.6689           | 0.6667                | 0.0807 |
| 31       | 36 K         | 0.6078 | 0.6689           | 0.6667                | 0.0611 |
| 32       | 37.Z         | 0.6275 | 0.6797           | 0.6751                | 0.0523 |
| 33       | 38.7         | 0.6471 | 0.7064           | 0.6963                | 0.0593 |
| 34       | 38.8         | 0.6667 | 0.7083           | 0.6978                | 0.0416 |
| 35       | 39.1         | 0.6863 | 0.7142           | 0.7025                | 0.0279 |
| 36       | 39.9         | 0.7059 | 0.7275           | 0.7132                | 0.0216 |
| 37       | 41.0         | 0.7255 | 0.7458           | 0.7279                | 0.0203 |
| 38       | 41.0         | 0.7451 | 0.7458           | 0.7279                | 0.0007 |
| 39       | 41.8         | 0.7647 | 0.7579           | 0.7378                | 0.0068 |
| 40       | 42.0         | 0.7843 | 0.7614           | 0.7407                | 0.0229 |
| 41       | 43.2         | 0.8039 | 0.7778           | 0.7542                | 0.0261 |
| 42       | 43.5         | 0.8235 | 0.7826           | 0.7581                | 0.0410 |
|          |              | 0.8431 |                  | 0.7594                | 0.059  |
| 43<br>44 | 43.6<br>44.3 | 0.8627 | 0.7841<br>0.7933 | 0.7671                | 0.0694 |
| 45       | 45.7         | 0.8824 | 0.8106           | 0.7818                | 0.0717 |
| 46       | 47.5         | 0.9020 | 0.8320           | 0.8002                | 0.0700 |
| 47       | 48.1         | 0.9216 | 0.8394           | 0.8067                | 0.0821 |
| 48       | 50.5         | 0.9412 | 0.8633           | 0.8281                | 0.0779 |
| 49       | 53.7         | 0.9608 | 0.8903           | 0.8534                | 0.0704 |
| 50       | 94.1         | 0.9804 | 0.9955           | 0.9836                | 0.0151 |
|          |              |        |                  | <b>DELTA TEORICO-</b> | 0.1287 |
|          |              |        |                  |                       |        |

*Distribución Gamma 2 Parámetros -Momentos lineales*

# **Tabla N° 35:**

| m              | H.    | P(X)   | G(Y) Ordinarid | G(Y) Mom Lineal      | Dolta  |  |
|----------------|-------|--------|----------------|----------------------|--------|--|
| 1              | 5.09  | 0.0196 | 0.             | Ĥ                    | 0.0196 |  |
| ż              | 6.78  | 0.0392 | Ů              | Ů                    | 0.0392 |  |
| þ,             | 7.35  | 0.0588 | 0              | 0                    | 0.0588 |  |
| 4              | 7.35  | 0.0784 | 0              | 0                    | 0.0784 |  |
| 5              | 7.91  | 0.098  | 0              | 0                    | 0.098  |  |
| 6.             | 9.04  | 0.1176 | 0              | 0                    | 0.1176 |  |
| $\overline{r}$ | 13.56 | 0.1373 | 0              | o                    | 0.1373 |  |
| ģ.             | 14.69 | 0.1569 | 0              | 0                    | 0.1569 |  |
| ۹              | 14.69 | 0.1765 | Û              | Ů                    | 0.1765 |  |
| 10             | 17.52 | 0.1961 | 0              | 0                    | 0.1961 |  |
| 11             | 19.21 | 0.2157 | Ů              | Ů                    | 0.2157 |  |
| 12.            | 19.78 | 0.2353 | 0              | o                    | 0.2353 |  |
| 13.            | 21.92 | 0.2549 | 0              | 0                    | 0.2549 |  |
| 14             | 24.41 | 0.2745 | Û              | 0                    | 0.2745 |  |
| 15             | 25.2  | 0.2941 | 0              | Ů                    | 0.2941 |  |
| 16             | 25.76 | 0.3137 | Û              | Ú.                   | 0.3137 |  |
| 17             | 27.01 | 0.3333 | 0              | Û                    | 0.3333 |  |
| 18             | 27.57 | 0.3529 | Û              | o                    | 0.3529 |  |
| 19             | 28.48 | 0.3725 | 0              | 0                    | 0.3725 |  |
| 20             | 28.7  | 0.3922 | Ů              | Ů                    | 0.3922 |  |
| 21             | 29.15 | 0.4118 | 0              | 0                    | 0.4118 |  |
| 22             | 30.85 | 0.4314 | 0              | o                    | 0.4314 |  |
| 23             | 32.3  | 0.4510 | 0.0000         | 0.0000               | 0.4510 |  |
| 24             | 32.7  | 0.4706 | 0.0000         | 0.0000               | 0.4706 |  |
| 25             | 33.1  | 0.4902 | 0.0000         | 0.0000               | 0.4902 |  |
| 26             | 33.3  | 0.5098 | 0.0000         | 0.0000               | 0.5098 |  |
| 27             | 35.3  | 0.5294 | 0.0000         | 0.0000               | 0.5294 |  |
| 28             | 35.9  | 0.5490 | 0.0000         | 0.0000               | 0.5490 |  |
| 29             | 36.4  | 0.5686 | 0.0000         | 0.0000               | 0.5686 |  |
| 30             | 36.6  | 0.5882 | 0.0000         | 0.0000               | 0.5882 |  |
| 31             | 36.6  | 0.6078 | 0.0000         | 0.0000               | 0.6078 |  |
| 32             | 37.2  | 0.6275 | 0.0000         | 0.0000               | 0.6275 |  |
| 33             | 38.7  | 0.6471 | 0.0000         | 0.0000               | 0.6471 |  |
| 34             | 38.8  | 0.6667 | 0.0000         | 0.0000               | 0.6667 |  |
| 35             | 39.1  | 0.6863 | 0.0000         | 0.0000               | 0.6863 |  |
| 36             | 39.9  | 0.7059 | 0.0000         | 0.0000               | 0.7054 |  |
| 37             | 41.0  | 0.7255 | 0.0000         | 0.0000               | 0.7255 |  |
| 38             | 41.0  | 0.7451 | 0.0000         | 0.0000               | 0.7451 |  |
| 39             | 41.8  | 0.7647 | 0.0000         | 0.0000               | 0.7647 |  |
| 40.            | 42.0  | 0.7843 | 0.0000         | 0.0000               | 0.7843 |  |
| 41             | 43.2  | 0.8039 | 0.0000         | 0.0000               | 0.8039 |  |
| 42.            | 43.5  | 0.8235 | 0.0000         | 0.0000               | 0.8235 |  |
| 43             | 43.6  | 0.8431 | 0.0000         | 0.0000               | 0.8431 |  |
| 44             | 44.3  | 0.8627 | 0.0000         | 0.0000               | 0.8627 |  |
| 45             | 45.7  | 0.8824 | 0.0000         | 0.0000               | 0.8824 |  |
| 46             | 47.5  | 0.9020 | 0.0000         | 0.0000               | 0.9020 |  |
| 47             | 48.1  | 0.9216 | 0.0000         | 0.0000               | 0.9216 |  |
| 48             | 50.5  | 0.9412 | 0.0000         | 0.0000               | 0.9412 |  |
| 49.            | 53.7  | 0.9608 | 0.0000         | 0.0000               | 0.9608 |  |
| 50             | 94.1  | 0.9804 | 0.0000         | 0.0000               | 0.9804 |  |
|                |       |        |                | <b>DELTATEORICO-</b> | 0.9804 |  |

*Distribución Log Pearson Tipo III -Momentos lineales*
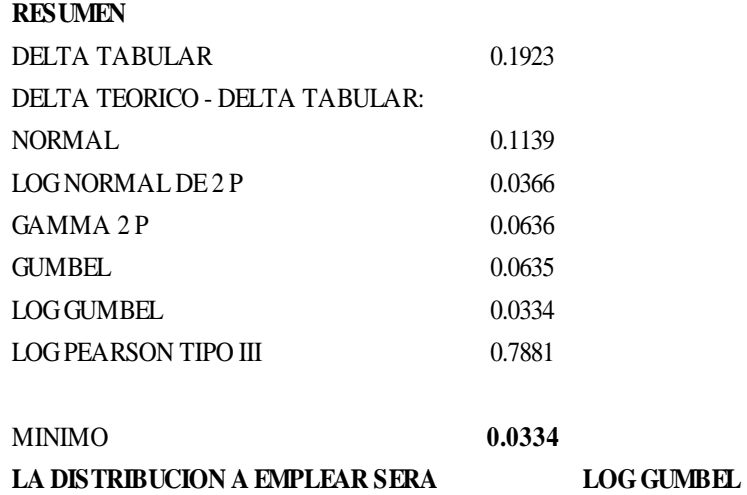

# **ESTACIÓN: SALPO**

## **Tabla N° 36:**

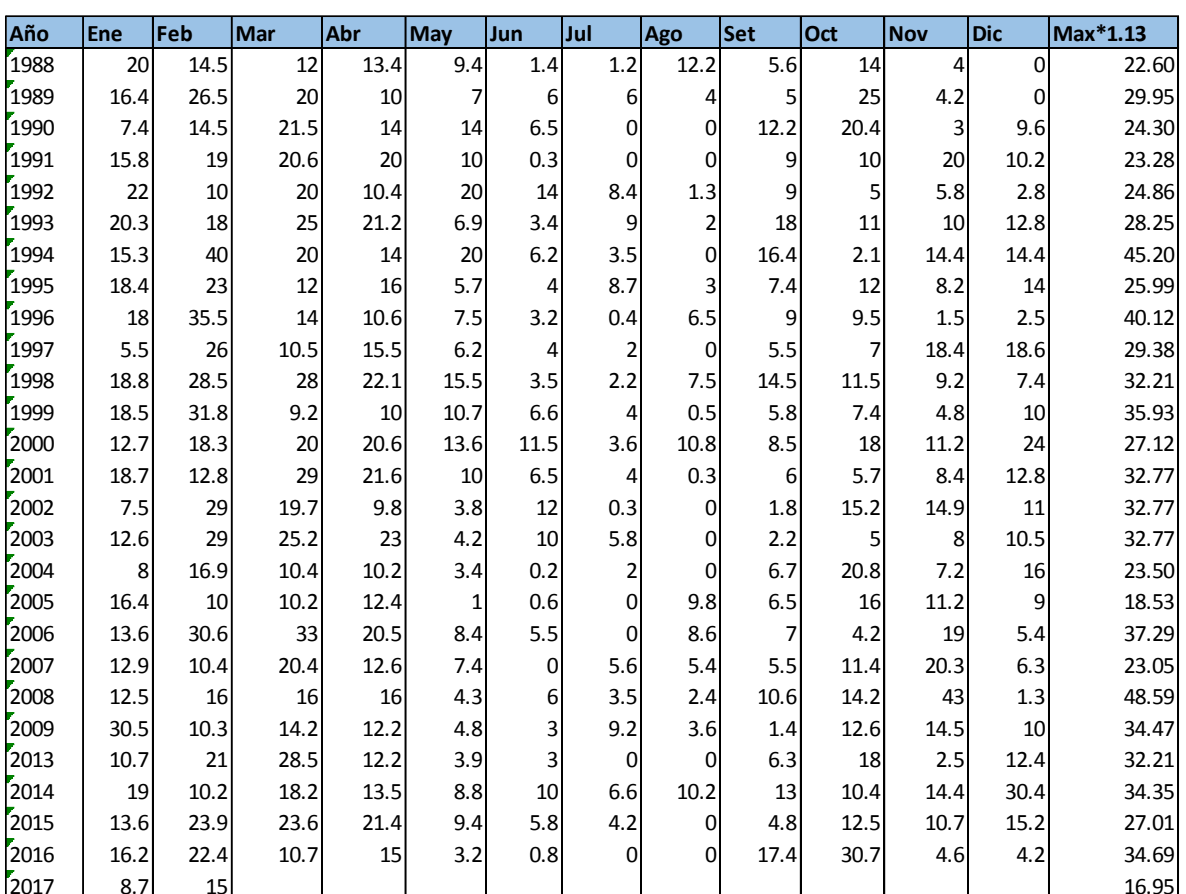

*Estación Salpo*

**Fuente:** *SENAMHI* 

## **Tabla N°37:**

| m                        | X     | P(X)   | F(Z) Ordinario | F(Z) Mom Lineal      | Delta  |
|--------------------------|-------|--------|----------------|----------------------|--------|
| $\mathbf{1}$             | 16.95 | 0.0357 | 0.0364         | 0.0368               | 0.0007 |
| $\overline{c}$           | 18.53 | 0.0714 | 0.0568         | 0.0574               | 0.0146 |
| 3                        | 22.9  | 0.1071 | 0.1598         | 0.1605               | 0.0526 |
| $\overline{\mathcal{L}}$ | 23.05 | 0.1429 | 0.1647         | 0.1655               | 0.0219 |
| 5                        | 23.28 | 0.1786 | 0.1725         | 0.1732               | 0.0061 |
| 6                        | 23.5  | 0.2143 | 0.1802         | 0.1809               | 0.0341 |
| 7                        | 24.3  | 0.25   | 0.2097         | 0.2104               | 0.0403 |
| 8                        | 24.86 | 0.2857 | 0.232          | 0.2327               | 0.0537 |
| 9                        | 25.99 | 0.3214 | 0.2808         | 0.2814               | 0.0406 |
| 10                       | 27.01 | 0.3571 | 0.3287         | 0.3292               | 0.0284 |
| 11                       | 27.12 | 0.3929 | 0.3341         | 0.3346               | 0.0588 |
| 12                       | 28.25 | 0.4286 | 0.3909         | 0.3912               | 0.0377 |
| 13                       | 29.38 | 0.4643 | 0.4502         | 0.4503               | 0.0141 |
| 14                       | 29.95 | 0.5    | 0.4806         | 0.4806               | 0.0194 |
| 15                       | 32.21 | 0.5357 | 0.6006         | 0.6003               | 0.0648 |
| 16                       | 32.21 | 0.5714 | 0.6006         | 0.6003               | 0.0291 |
| 17                       | 32.77 | 0.6071 | 0.6293         | 0.6289               | 0.0221 |
| 18                       | 32.77 | 0.6429 | 0.6293         | 0.6289               | 0.0136 |
| 19                       | 32.77 | 0.6786 | 0.6293         | 0.6289               | 0.0493 |
| 20                       | 34.35 | 0.7143 | 0.7061         | 0.7056               | 0.0082 |
| 21                       | 34.47 | 0.75   | 0.7117         | 0.7111               | 0.0383 |
| 22                       | 34.69 | 0.7857 | 0.7217         | 0.7211               | 0.0641 |
| 23                       | 35.9  | 0.8214 | 0.7747         | 0.7740               | 0.0468 |
| 24                       | 37.3  | 0.8571 | 0.8256         | 0.8249               | 0.0315 |
| 25                       | 40.1  | 0.8929 | 0.9061         | 0.9054               | 0.0132 |
| 26                       | 45.2  | 0.9286 | 0.9772         | 0.9769               | 0.0486 |
| 27                       | 48.6  | 0.9643 | 0.9929         | 0.9928               | 0.0287 |
|                          |       |        |                | <b>DELTA TEORICO</b> | 0.0648 |

*Distribución Normal-Momentos lineales*

## **Tabla N°38:**

| m                | $\mathbf X$ | P(X)   | G(Y) Ordinario | G(Y) Mom Lineal | Delta  |
|------------------|-------------|--------|----------------|-----------------|--------|
| $\mathbf{1}$     | 16.95       | 0.0357 | 0.013          | 0.0138          | 0.0228 |
| $\overline{c}$   | 18.53       | 0.0714 | 0.0309         | 0.0323          | 0.0405 |
| $\mathfrak{Z}$   | 22.9        | 0.1071 | 0.1554         | 0.158           | 0.0482 |
| $\overline{4}$   | 23.05       | 0.1429 | 0.1617         | 0.1644          | 0.0189 |
| 5                | 23.28       | 0.1786 | 0.1718         | 0.1744          | 0.0068 |
| $\boldsymbol{6}$ | 23.5        | 0.2143 | 0.1816         | 0.1842          | 0.0327 |
| $\boldsymbol{7}$ | 24.3        | 0.25   | 0.2194         | 0.2219          | 0.0306 |
| $\,8\,$          | 24.86       | 0.2857 | 0.2475         | 0.2499          | 0.0382 |
| 9                | 25.99       | 0.3214 | 0.3075         | 0.3094          | 0.014  |
| 10               | 27.01       | 0.3571 | 0.364          | 0.3655          | 0.0069 |
| 11               | 27.12       | 0.3929 | 0.3702         | 0.3716          | 0.0227 |
| 12               | 28.25       | 0.4286 | 0.4338         | 0.4345          | 0.0053 |
| 13               | 29.38       | 0.4643 | 0.4966         | 0.4967          | 0.0324 |
| 14               | 29.95       | 0.5    | 0.5275         | 0.5272          | 0.0275 |
| 15               | 32.21       | 0.5357 | 0.6415         | 0.64            | 0.1058 |
| 16               | 32.21       | 0.5714 | 0.6415         | 0.64            | 0.0701 |
| 17               | 32.77       | 0.6071 | 0.6672         | 0.6654          | 0.06   |
| 18               | 32.77       | 0.6429 | 0.6672         | 0.6654          | 0.0243 |
| 19               | 32.77       | 0.6786 | 0.6672         | 0.6654          | 0.0114 |
| 20               | 34.35       | 0.7143 | 0.7331         | 0.7308          | 0.0188 |
| 21               | 34.47       | 0.75   | 0.7377         | 0.7354          | 0.0123 |
| 22               | 34.69       | 0.7857 | 0.746          | 0.7436          | 0.0398 |
| 23               | 35.9        | 0.8214 | 0.7892         | 0.7866          | 0.0323 |
| 24               | 37.3        | 0.8571 | 0.8298         | 0.8271          | 0.0273 |
| 25               | 40.1        | 0.8929 | 0.8941         | 0.8915          | 0.0012 |
| 26               | 45.2        | 0.9286 | 0.9581         | 0.9564          | 0.0296 |
| $27\,$           | 48.6        | 0.9643 | 0.9784         | 0.9772          | 0.0141 |
|                  |             |        |                | DELTA TEORICO   | 0.1058 |

*Distribución Log Normal 2 Parámetros-Momentos lineales*

## **Tabla N°39:**

| m                | $\mathbf X$ | P(X)   | F(Z) Ordinario | F(Z) Mom Lineal        | Delta  |
|------------------|-------------|--------|----------------|------------------------|--------|
| $\mathbf{1}$     | 16.95       | 0.0357 | 0.0037         | 0.0064                 | 0.032  |
| $\overline{c}$   | 18.53       | 0.0714 | 0.014          | 0.0203                 | 0.0575 |
| 3                | 22.9        | 0.1071 | 0.1337         | 0.1496                 | 0.0265 |
| $\overline{4}$   | 23.05       | 0.1429 | 0.1407         | 0.1566                 | 0.0022 |
| 5                | 23.28       | 0.1786 | 0.1518         | 0.1678                 | 0.0267 |
| 6                | 23.5        | 0.2143 | 0.1629         | 0.1788                 | 0.0514 |
| $\boldsymbol{7}$ | 24.3        | 0.25   | 0.2057         | 0.2211                 | 0.0443 |
| 8                | 24.86       | 0.2857 | 0.2379         | 0.2525                 | 0.0478 |
| 9                | 25.99       | 0.3214 | 0.3067         | 0.3188                 | 0.0148 |
| 10               | 27.01       | 0.3571 | 0.371          | 0.3804                 | 0.0138 |
| 11               | 27.12       | 0.3929 | 0.378          | 0.3871                 | 0.0149 |
| 12               | 28.25       | 0.4286 | 0.4489         | 0.4547                 | 0.0203 |
| 13               | 29.38       | 0.4643 | 0.5172         | 0.5197                 | 0.0529 |
| 14               | 29.95       | 0.5    | 0.5501         | 0.551                  | 0.0501 |
| 15               | 32.21       | 0.5357 | 0.667          | 0.663                  | 0.1313 |
| 16               | 32.21       | 0.5714 | 0.667          | 0.663                  | 0.0956 |
| 17               | 32.77       | 0.6071 | 0.6923         | 0.6874                 | 0.0852 |
| 18               | 32.77       | 0.6429 | 0.6923         | 0.6874                 | 0.0494 |
| 19               | 32.77       | 0.6786 | 0.6923         | 0.6874                 | 0.0137 |
| 20               | 34.35       | 0.7143 | 0.7557         | 0.749                  | 0.0414 |
| 21               | 34.47       | 0.75   | 0.76           | 0.7532                 | 0.01   |
| 22               | 34.69       | 0.7857 | 0.7678         | 0.7609                 | 0.0179 |
| 23               | 35.9        | 0.8214 | 0.8078         | 0.8002                 | 0.0136 |
| 24               | 37.3        | 0.8571 | 0.8446         | 0.8368                 | 0.0125 |
| 25               | 40.1        | 0.8929 | 0.9015         | 0.8941                 | 0.0086 |
| 26               | 45.2        | 0.9286 | 0.9577         | 0.9526                 | 0.0291 |
| 27               | 48.6        | 0.9643 | 0.9762         | 0.9726                 | 0.0119 |
|                  |             |        |                | <b>DELTA TEORICO =</b> | 0.1313 |

*Distribución Gumbel-Momentos lineales*

## **Tabla N°40:**

| m                | X     | P(X)   | G(Y) Ordinario | G(Y) Mom Lineal        | Delta  |
|------------------|-------|--------|----------------|------------------------|--------|
| $\,1$            | 16.95 | 0.0357 | 0.0001         | 0.0002                 | 0.0357 |
| $\overline{c}$   | 18.53 | 0.0714 | 0.0021         | 0.0044                 | 0.0693 |
| 3                | 22.9  | 0.1071 | 0.1274         | 0.146                  | 0.0203 |
| $\overline{4}$   | 23.05 | 0.1429 | 0.1364         | 0.1551                 | 0.0064 |
| 5                | 23.28 | 0.1786 | 0.1508         | 0.1695                 | 0.0278 |
| 6                | 23.5  | 0.2143 | 0.1649         | 0.1836                 | 0.0494 |
| $\boldsymbol{7}$ | 24.3  | 0.25   | 0.2197         | 0.2373                 | 0.0303 |
| $\,8\,$          | 24.86 | 0.2857 | 0.26           | 0.2762                 | 0.0257 |
| 9                | 25.99 | 0.3214 | 0.3429         | 0.3554                 | 0.0215 |
| 10               | 27.01 | 0.3571 | 0.416          | 0.4246                 | 0.0589 |
| 11               | 27.12 | 0.3929 | 0.4237         | 0.4318                 | 0.0308 |
| 12               | 28.25 | 0.4286 | 0.499          | 0.5028                 | 0.0704 |
| 13               | 29.38 | 0.4643 | 0.5669         | 0.5671                 | 0.1026 |
| 14               | 29.95 | 0.5    | 0.5982         | 0.5968                 | 0.0982 |
| 15               | 32.21 | 0.5357 | 0.7028         | 0.6967                 | 0.1671 |
| 16               | 32.21 | 0.5714 | 0.7028         | 0.6967                 | 0.1314 |
| 17               | 32.77 | 0.6071 | 0.7243         | 0.7174                 | 0.1171 |
| 18               | 32.77 | 0.6429 | 0.7243         | 0.7174                 | 0.0814 |
| 19               | 32.77 | 0.6786 | 0.7243         | 0.7174                 | 0.0457 |
| 20               | 34.35 | 0.7143 | 0.7766         | 0.7682                 | 0.0623 |
| 21               | 34.47 | 0.75   | 0.7801         | 0.7717                 | 0.0301 |
| 22               | 34.69 | 0.7857 | 0.7864         | 0.7778                 | 0.0007 |
| 23               | 35.9  | 0.8214 | 0.8185         | 0.8094                 | 0.0030 |
| 24               | 37.3  | 0.8571 | 0.8476         | 0.8384                 | 0.0095 |
| 25               | 40.1  | 0.8929 | 0.8930         | 0.8841                 | 0.0001 |
| 26               | 45.2  | 0.9286 | 0.9407         | 0.9336                 | 0.0122 |
| 27               | 48.6  | 0.9643 | 0.9588         | 0.9530                 | 0.0054 |
|                  |       |        |                | <b>DELTA TEORICO =</b> | 0.1671 |

*Distribución Log Gumbel-Momentos lineales*

## **Tabla N°41:**

| m                | $\mathbf X$ | P(X)   | G(Y) Ordinario | G(Y) Mom Lineal        | Delta  |
|------------------|-------------|--------|----------------|------------------------|--------|
| $\mathbf{1}$     | 16.95       | 0.0357 | 0.0169         | 0.0789                 | 0.0188 |
| $\boldsymbol{2}$ | 18.53       | 0.0714 | 0.0352         | 0.1158                 | 0.0362 |
| 3                | 22.9        | 0.1071 | 0.1509         | 0.2556                 | 0.0437 |
| $\overline{4}$   | 23.05       | 0.1429 | 0.1567         | 0.2612                 | 0.0139 |
| 5                | 23.28       | 0.1786 | 0.166          | 0.2698                 | 0.0126 |
| 6                | 23.5        | 0.2143 | 0.1751         | 0.2781                 | 0.0392 |
| 7                | 24.3        | 0.25   | 0.2102         | 0.3088                 | 0.0398 |
| 8                | 24.86       | 0.2857 | 0.2366         | 0.3307                 | 0.0491 |
| 9                | 25.99       | 0.3214 | 0.2936         | 0.3756                 | 0.0278 |
| 10               | 27.01       | 0.3571 | 0.3483         | 0.4165                 | 0.0089 |
| 11               | 27.12       | 0.3929 | 0.3543         | 0.4209                 | 0.0385 |
| 12               | 28.25       | 0.4286 | 0.4172         | 0.466                  | 0.0114 |
| 13               | 29.38       | 0.4643 | 0.4805         | 0.5103                 | 0.0162 |
| 14               | 29.95       | 0.5    | 0.5121         | 0.5322                 | 0.0121 |
| 15               | 32.21       | 0.5357 | 0.6312         | 0.615                  | 0.0955 |
| 16               | 32.21       | 0.5714 | 0.6312         | 0.615                  | 0.0598 |
| 17               | 32.77       | 0.6071 | 0.6585         | 0.6343                 | 0.0513 |
| 18               | 32.77       | 0.6429 | 0.6585         | 0.6343                 | 0.0156 |
| 19               | 32.77       | 0.6786 | 0.6585         | 0.6343                 | 0.0201 |
| 20               | 34.35       | 0.7143 | 0.7293         | 0.6857                 | 0.015  |
| 21               | 34.47       | 0.75   | 0.7343         | 0.6894                 | 0.0157 |
| 22               | 34.69       | 0.7857 | 0.7433         | 0.6962                 | 0.0424 |
| 23               | 35.9        | 0.8214 | 0.7902         | 0.7324                 | 0.0312 |
| 24               | 37.3        | 0.8571 | 0.8344         | 0.7686                 | 0.0228 |
| 25               | 40.1        | 0.8929 | 0.9035         | 0.8323                 | 0.0106 |
| 26               | 45.2        | 0.9286 | 0.9684         | 0.9114                 | 0.0399 |
| $27\,$           | 48.6        | 0.9643 | 0.9864         | 0.9443                 | 0.0221 |
|                  |             |        |                | <b>DELTA TEORICO =</b> | 0.0955 |

*Distribución Gamma 2 Parámetros -Momentos lineales*

## **Tabla N°42:**

| m                | $\mathbf X$ | P(X)   | G(Y) Ordinario   | G(Y) Mom Lineal        | Delta  |
|------------------|-------------|--------|------------------|------------------------|--------|
| $\mathbf{1}$     | 16.95       | 0.0357 | $\boldsymbol{0}$ | 0.0085                 | 0.0357 |
| $\sqrt{2}$       | 18.53       | 0.0714 | $\boldsymbol{0}$ | 0.0251                 | 0.0714 |
| $\mathfrak{Z}$   | 22.9        | 0.1071 | $\boldsymbol{0}$ | 0.1578                 | 0.1071 |
| $\overline{4}$   | 23.05       | 0.1429 | $\boldsymbol{0}$ | 0.1647                 | 0.1429 |
| 5                | 23.28       | 0.1786 | $\boldsymbol{0}$ | 0.1756                 | 0.1786 |
| $\sqrt{6}$       | 23.5        | 0.2143 | $\boldsymbol{0}$ | 0.1862                 | 0.2143 |
| $\boldsymbol{7}$ | 24.3        | 0.25   | $\boldsymbol{0}$ | 0.2269                 | 0.25   |
| $\,8\,$          | 24.86       | 0.2857 | $\boldsymbol{0}$ | 0.257                  | 0.2857 |
| 9                | 25.99       | 0.3214 | $\boldsymbol{0}$ | 0.3203                 | 0.3214 |
| 10               | 27.01       | 0.3571 | $\boldsymbol{0}$ | 0.3789                 | 0.3571 |
| 11               | 27.12       | 0.3929 | $\boldsymbol{0}$ | 0.3852                 | 0.3929 |
| 12               | 28.25       | 0.4286 | $\boldsymbol{0}$ | 0.4499                 | 0.4286 |
| 13               | 29.38       | 0.4643 | $\boldsymbol{0}$ | 0.5125                 | 0.4643 |
| 14               | 29.95       | 0.5    | $\boldsymbol{0}$ | 0.5428                 | 0.5    |
| 15               | 32.21       | 0.5357 | $\boldsymbol{0}$ | 0.6526                 | 0.5357 |
| 16               | 32.21       | 0.5714 | $\boldsymbol{0}$ | 0.6526                 | 0.5714 |
| 17               | 32.77       | 0.6071 | $\boldsymbol{0}$ | 0.6769                 | 0.6071 |
| 18               | 32.77       | 0.6429 | $\boldsymbol{0}$ | 0.6769                 | 0.6429 |
| 19               | 32.77       | 0.6786 | $\boldsymbol{0}$ | 0.6769                 | 0.6786 |
| 20               | 34.35       | 0.7143 | $\boldsymbol{0}$ | 0.7386                 | 0.7143 |
| 21               | 34.47       | 0.75   | $\mathbf{0}$     | 0.7429                 | 0.75   |
| 22               | 34.69       | 0.7857 | $\boldsymbol{0}$ | 0.7507                 | 0.7857 |
| 23               | 35.9        | 0.8214 | 0.0000           | 0.7907                 | 0.8214 |
| 24               | 37.3        | 0.8571 | 0.0000           | 0.8283                 | 0.8571 |
| 25               | 40.1        | 0.8929 | 0.0000           | 0.8881                 | 0.8929 |
| 26               | 45.2        | 0.9286 | 0.0000           | 0.9498                 | 0.9286 |
| $27\,$           | 48.6        | 0.9643 | 0.0000           | 0.9710                 | 0.9643 |
|                  |             |        |                  | <b>DELTA TEORICO =</b> | 0.9643 |

*Distribución Log Pearson tipo III- Momentos Lineales*

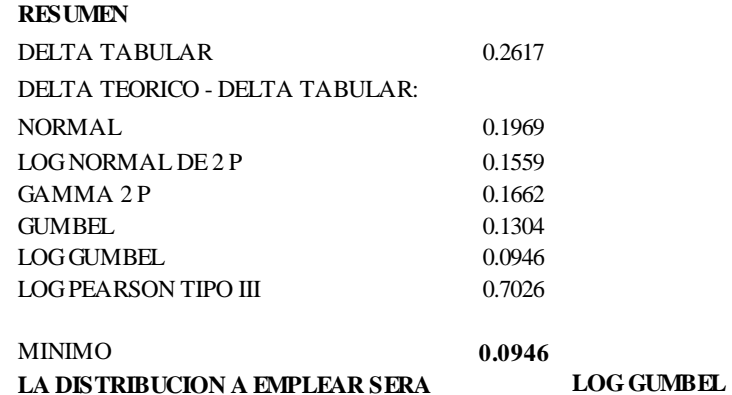

## **ESTACIÓN: SINSICAP**

## **Tabla N°43**:

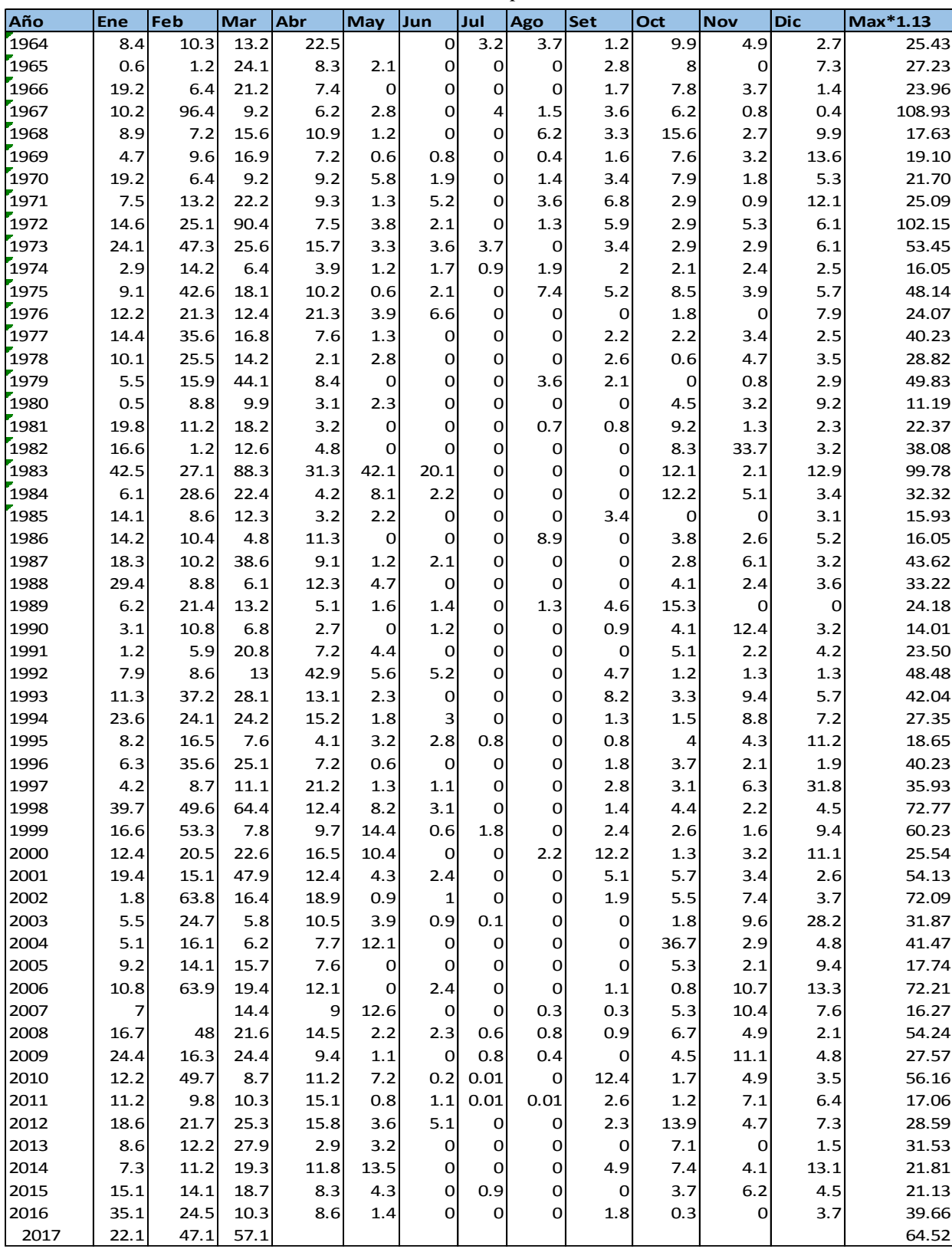

*Estación: Sinsicap*

**Fuente:** *SENAMHI*

## **Tabla N° 44:**

| m                | X     | P(X)   | F(Z) Ordinario         | F(Z) Mom Lineal | Delta  |  |
|------------------|-------|--------|------------------------|-----------------|--------|--|
| 1                | 11.19 | 0.0182 | 0.1203                 | 0.1035          | 0.1021 |  |
| $\boldsymbol{2}$ | 14.01 | 0.0364 | 0.147                  | 0.1295          | 0.1106 |  |
| 3                | 15.93 | 0.0545 | 0.1673                 | 0.1496          | 0.1127 |  |
| $\overline{4}$   | 16.05 | 0.0727 | 0.1686                 | 0.151           | 0.0959 |  |
| 5                | 16.05 | 0.0909 | 0.1686                 | 0.151           | 0.0777 |  |
| 6                | 16.27 | 0.1091 | 0.171                  | 0.1534          | 0.0619 |  |
| 7                | 17.06 | 0.1273 | 0.18                   | 0.1624          | 0.0527 |  |
| 8                | 17.63 | 0.1455 | 0.1867                 | 0.1691          | 0.0412 |  |
| 9                | 17.74 | 0.1636 | 0.188                  | 0.1705          | 0.0243 |  |
| 10               | 18.65 | 0.1818 | 0.1989                 | 0.1816          | 0.0171 |  |
| 11               | 19.1  | 0.2    | 0.2045                 | 0.1873          | 0.0045 |  |
| 12               | 21.13 | 0.2182 | 0.2307                 | 0.2142          | 0.0126 |  |
| 13               | 21.7  | 0.2364 | 0.2384                 | 0.2221          | 0.0021 |  |
| 14               | 21.81 | 0.2545 | 0.2399                 | 0.2237          | 0.0146 |  |
| 15               | 22.37 | 0.2727 | 0.2477                 | 0.2317          | 0.0251 |  |
|                  |       |        |                        |                 |        |  |
| 16               | 23.5  | 0.2909 | 0.2636                 | 0.2483          | 0.0273 |  |
| 17               | 23.96 | 0.3091 | 0.2703                 | 0.2552          | 0.0388 |  |
| 18               | 24.07 | 0.3273 | 0.2719                 | 0.2569          | 0.0554 |  |
| 19               | 24.18 | 0.3455 | 0.2735                 | 0.2586          | 0.072  |  |
| 20               | 25.09 | 0.3636 | 0.287                  | 0.2727          | 0.0767 |  |
| 21               | 25.43 | 0.3818 | 0.2921                 | 0.278           | 0.0897 |  |
| 22               | 25.54 | 0.4    | 0.2937                 | 0.2798          | 0.1063 |  |
| 23               | 27.2  | 0.4182 | 0.3198                 | 0.3073          | 0.0983 |  |
| 24               | 27.4  | 0.4364 | 0.3217                 | 0.3093          | 0.1146 |  |
| 25               | 27.6  | 0.4545 | 0.3252                 | 0.3130          | 0.1293 |  |
| 26               | 28.6  | 0.4727 | 0.3415                 | 0.3303          | 0.1312 |  |
| 27               | 28.8  | 0.4909 | 0.3452                 | 0.3342          | 0.1457 |  |
| 28               | 31.5  | 0.5091 | 0.3901                 | 0.3820          | 0.1190 |  |
| 29               | 31.9  | 0.5273 | 0.3958                 | 0.3882          | 0.1314 |  |
| 30               | 32.3  | 0.5455 | 0.4035                 | 0.3964          | 0.1420 |  |
| 31               | 33.2  | 0.5636 | 0.4189                 | 0.4128          | 0.1448 |  |
| 32               | 35.9  | 0.5818 | 0.4659                 | 0.4633          | 0.1159 |  |
| 33               | 38.1  | 0.6000 | 0.5036                 | 0.5038          | 0.0964 |  |
| 34               | 39.7  | 0.6182 | 0.5313                 | 0.5336          | 0.0869 |  |
| 35               | 40.2  | 0.6364 | 0.5412                 | 0.5443          | 0.0952 |  |
| 36               | 40.2  | 0.6545 | 0.5412                 | 0.5443          | 0.1133 |  |
| 37               | 41.5  | 0.6727 | 0.5628                 | 0.5675          | 0.1099 |  |
| 38               | 42.0  | 0.6909 | 0.5726                 | 0.5781          | 0.1183 |  |
| 39               | 43.6  | 0.7091 | 0.5997                 | 0.6070          | 0.1094 |  |
| 40               | 48.1  | 0.7273 | 0.6741                 | 0.6863          | 0.0532 |  |
| 41               | 48.5  | 0.7455 | 0.6795                 | 0.6920          | 0.0660 |  |
| 42               | 49.8  | 0.7636 | 0.7004                 | 0.7141          | 0.0632 |  |
| 43               | 53.5  | 0.7818 | 0.7533                 | 0.7693          | 0.0286 |  |
| 44               | 54.1  | 0.8000 | 0.7626                 | 0.7790          | 0.0374 |  |
| 45               | 54.2  | 0.8182 | 0.7641                 | 0.7805          | 0.0541 |  |
| 46               | 56.2  | 0.8364 | 0.7893                 | 0.8064          | 0.0471 |  |
| 47               | 60.2  | 0.8545 | 0.8372                 | 0.8548          | 0.0174 |  |
| 48               | 64.5  | 0.8727 | 0.8793                 | 0.8962          | 0.0066 |  |
| 49               | 72.1  | 0.8909 | 0.9338                 | 0.9472          | 0.0429 |  |
| 50               | 72.2  | 0.9091 | 0.9344                 | 0.9478          | 0.0254 |  |
| 51               | 72.8  | 0.9273 | 0.9375                 | 0.9506          | 0.0103 |  |
| 52               | 99.8  | 0.9455 | 0.9968                 | 0.9983          | 0.0513 |  |
| 53               | 102.2 | 0.9636 | 0.9976                 | 0.9988          | 0.0340 |  |
| 54               | 108.9 | 0.9818 | 0.9991                 | 0.9996          | 0.0173 |  |
|                  |       |        |                        |                 | 0.1457 |  |
|                  |       |        | <b>DELTA TEORICO =</b> |                 |        |  |

 *Distribución Normal-Momentos lineales*

## **Tabla N° 45:**

| m  | Χ     | P(X)   | G(Y) Ordinario | G(Y) Mom Lineal        | Delta  |
|----|-------|--------|----------------|------------------------|--------|
| 1  | 11.19 | 0.0182 | 0.0247         | 0.0266                 | 0.0065 |
| 2  | 14.01 | 0.0364 | 0.0603         | 0.0635                 | 0.024  |
| 3  | 15.93 | 0.0545 | 0.0942         | 0.0979                 | 0.0396 |
| 4  | 16.05 | 0.0727 | 0.0965         | 0.1003                 | 0.0238 |
| 5  | 16.05 | 0.0909 | 0.0965         | 0.1003                 | 0.0056 |
| 6  | 16.27 | 0.1091 | 0.1009         | 0.1047                 | 0.0082 |
| 7  | 17.06 | 0.1273 | 0.1171         | 0.1211                 | 0.0101 |
| 8  | 17.63 | 0.1455 | 0.1295         | 0.1335                 | 0.016  |
| 9  | 17.74 | 0.1636 | 0.1319         | 0.1359                 | 0.0317 |
| 10 | 18.65 | 0.1818 | 0.1526         | 0.1566                 | 0.0292 |
| 11 | 19.1  | 0.2    | 0.1632         | 0.1672                 | 0.0368 |
| 12 | 21.13 | 0.2182 | 0.2131         | 0.217                  | 0.0051 |
| 13 | 21.7  | 0.2364 |                |                        | 0.0088 |
|    |       |        | 0.2276         | 0.2314                 |        |
| 14 | 21.81 | 0.2545 | 0.2304         | 0.2342                 | 0.0241 |
| 15 | 22.37 | 0.2727 | 0.2448         | 0.2485                 | 0.0279 |
| 16 | 23.5  | 0.2909 | 0.2742         | 0.2775                 | 0.0167 |
| 17 | 23.96 | 0.3091 | 0.2862         | 0.2894                 | 0.0229 |
| 18 | 24.07 | 0.3273 | 0.2891         | 0.2923                 | 0.0382 |
| 19 | 24.18 | 0.3455 | 0.292          | 0.2951                 | 0.0535 |
| 20 | 25.09 | 0.3636 | 0.3157         | 0.3186                 | 0.0479 |
| 21 | 25.43 | 0.3818 | 0.3246         | 0.3273                 | 0.0572 |
| 22 | 25.54 | 0.4    | 0.3275         | 0.3301                 | 0.0725 |
| 23 | 27.2  | 0.4182 | 0.3711         | 0.3731                 | 0.0471 |
| 24 | 27.4  | 0.4364 | 0.3741         | 0.3762                 | 0.0622 |
| 25 | 27.6  | 0.4545 | 0.3797         | 0.3817                 | 0.0748 |
| 26 | 28.6  | 0.4727 | 0.4054         | 0.4070                 | 0.0673 |
| 27 | 28.8  | 0.4909 | 0.4111         | 0.4126                 | 0.0798 |
| 28 | 31.5  | 0.5091 | 0.4764         | 0.4768                 | 0.0327 |
| 29 | 31.9  | 0.5273 | 0.4842         | 0.4845                 | 0.0430 |
| 30 | 32.3  | 0.5455 | 0.4945         | 0.4946                 | 0.0509 |
| 31 | 33.2  | 0.5636 | 0.5147         | 0.5145                 | 0.0489 |
| 32 | 35.9  | 0.5818 | 0.5719         | 0.5707                 | 0.0099 |
| 33 | 38.1  | 0.6000 | 0.6134         | 0.6115                 | 0.0134 |
| 34 | 39.7  | 0.6182 | 0.6417         | 0.6394                 | 0.0235 |
| 35 | 40.2  | 0.6364 | 0.6514         | 0.6490                 | 0.0151 |
| 36 | 40.2  | 0.6545 | 0.6514         | 0.6490                 | 0.0031 |
| 37 | 41.5  | 0.6727 | 0.6718         | 0.6692                 | 0.0009 |
| 38 | 42.0  | 0.6909 | 0.6809         | 0.6781                 | 0.0100 |
| 39 | 43.6  | 0.7091 | 0.7047         | 0.7016                 | 0.0044 |
| 40 | 48.1  | 0.7273 | 0.7641         | 0.7604                 | 0.0368 |
| 41 | 48.5  | 0.7455 | 0.7680         | 0.7643                 | 0.0226 |
| 42 | 49.8  | 0.7636 | 0.7832         | 0.7793                 | 0.0195 |
| 43 | 53.5  | 0.7818 | 0.8191         | 0.8151                 | 0.0373 |
| 44 | 54.1  | 0.8000 | 0.8252         | 0.8211                 | 0.0252 |
| 45 | 54.2  | 0.8182 | 0.8261         | 0.8221                 | 0.0079 |
| 46 | 56.2  | 0.8364 | 0.8421         | 0.8380                 | 0.0057 |
| 47 | 60.2  | 0.8545 | 0.8711         | 0.8671                 | 0.0166 |
| 48 |       | 0.8727 |                |                        |        |
|    | 64.5  |        | 0.8959         | 0.8920                 | 0.0231 |
| 49 | 72.1  | 0.8909 | 0.9282         | 0.9248                 | 0.0373 |
| 50 | 72.2  | 0.9091 | 0.9286         | 0.9252                 | 0.0195 |
| 51 | 72.8  | 0.9273 | 0.9305         | 0.9272                 | 0.0033 |
| 52 | 99.8  | 0.9455 | 0.9803         | 0.9786                 | 0.0349 |
| 53 | 102.2 | 0.9636 | 0.9823         | 0.9807                 | 0.0187 |
| 54 | 108.9 | 0.9818 | 0.9869         | 0.9856                 | 0.0050 |
|    |       |        |                | <b>DELTA TEORICO =</b> | 0.0798 |

 *Distribución Log Normal 2 Parámetros-Momentos lineales*

## **Tabla N°46:**

| m                | X     | P(X)             | F(Z) Ordinario                   | F(Z) Mom Lineal | Delta  |  |
|------------------|-------|------------------|----------------------------------|-----------------|--------|--|
| 1                | 11.19 | 0.0182           | 0.0797                           | 0.0709          | 0.0616 |  |
| $\boldsymbol{2}$ | 14.01 | 0.0364           | 0.1157                           | 0.1057          | 0.0793 |  |
| 3                | 15.93 | 0.0545           | 0.1443                           | 0.134           | 0.0898 |  |
| $\overline{4}$   | 16.05 | 0.0727           | 0.1462                           | 0.1359          | 0.0735 |  |
| 5                | 16.05 | 0.0909           | 0.1462                           | 0.1359          | 0.0553 |  |
| 6                | 16.27 | 0.1091           | 0.1497                           | 0.1394          | 0.0406 |  |
| $\boldsymbol{7}$ | 17.06 | 0.1273           | 0.1626                           | 0.1523          | 0.0354 |  |
| 8                | 17.63 | 0.1455           | 0.1723                           | 0.1619          | 0.0268 |  |
| 9                | 17.74 | 0.1636           | 0.1741                           | 0.1638          | 0.0105 |  |
| 10               | 18.65 | 0.1818           | 0.1901                           | 0.1798          | 0.0082 |  |
| 11               | 19.1  | 0.2              | 0.1981                           | 0.1879          | 0.0019 |  |
| 12               | 21.13 | 0.2182           | 0.236                            | 0.2264          | 0.0179 |  |
| 13               | 21.7  | 0.2364           | 0.2471                           | 0.2376          | 0.0107 |  |
| 14               | 21.81 | 0.2545           | 0.2492                           | 0.2398          | 0.0053 |  |
| 15               | 22.37 | 0.2727           | 0.2602                           | 0.251           | 0.0125 |  |
| 16               | 23.5  | 0.2909           | 0.2828                           | 0.274           | 0.0081 |  |
| 17               | 23.96 | 0.3091           | 0.2921                           | 0.2836          | 0.017  |  |
| 18               | 24.07 | 0.3273           | 0.2943                           | 0.2858          | 0.033  |  |
| 19               | 24.18 | 0.3455           | 0.2965                           | 0.2881          | 0.0489 |  |
| 20               | 25.09 | 0.3636           | 0.3151                           | 0.3072          | 0.0485 |  |
| 21               | 25.43 | 0.3818           | 0.3221                           | 0.3144          | 0.0597 |  |
| 22               | 25.54 | 0.4              | 0.3244                           | 0.3167          | 0.0756 |  |
| 23               | 27.2  | 0.4182           | 0.3593                           | 0.3527          | 0.0588 |  |
| 24               | 27.4  | 0.4364           | 0.3618                           | 0.3552          | 0.0745 |  |
| 25               | 27.6  | 0.4545           | 0.3664                           | 0.3599          | 0.0882 |  |
| 26               | 28.6  | 0.4727           | 0.3875                           | 0.3817          | 0.0852 |  |
| 27               | 28.8  | 0.4909           | 0.3923                           | 0.3866          | 0.0986 |  |
| 28               | 31.5  | 0.5091           | 0.4479                           | 0.4440          | 0.0611 |  |
| 29               | 31.9  | 0.5273           | 0.4548                           | 0.4511          | 0.0724 |  |
| 30               | 32.3  | 0.5455           | 0.4639                           | 0.4605          | 0.0816 |  |
| 31               | 33.2  | 0.5636           | 0.4819                           | 0.4791          | 0.0818 |  |
| 32               | 35.9  | 0.5818           | 0.5344                           | 0.5333          | 0.0474 |  |
| 33               | 38.1  | 0.6000           | 0.5740                           | 0.5742          | 0.026  |  |
| 34               | 39.7  | 0.6182           | 0.6019                           | 0.6028          | 0.0163 |  |
| 35               | 40.2  | 0.6364           | 0.6116                           | 0.6128          | 0.0248 |  |
|                  |       |                  |                                  |                 |        |  |
| 36               | 40.2  | 0.6545           | 0.6116                           | 0.6128          | 0.0429 |  |
| 37               | 41.5  | 0.6727           | 0.6323                           | 0.6340          | 0.0405 |  |
| 38<br>39         | 42.0  | 0.6909<br>0.7091 | 0.6415                           | 0.6435          | 0.0494 |  |
|                  | 43.6  |                  | 0.6662                           | 0.6689          | 0.0429 |  |
| 40               | 48.1  | 0.7273           | 0.7300                           | 0.7340          | 0.0027 |  |
| 41               | 48.5  | 0.7455           | 0.7344                           | 0.7384          | 0.0111 |  |
| 42               | 49.8  | 0.7636           | 0.7512                           | 0.7555          | 0.0125 |  |
| 43               | 53.5  | 0.7818           | 0.7919                           | 0.7968          | 0.0101 |  |
| 44               | 54.1  | 0.8000           | 0.7989                           | 0.8038          | 0.0011 |  |
| 45               | 54.2  | 0.8182           | 0.8000                           | 0.8050          | 0.0182 |  |
| 46               | 56.2  | 0.8364           | 0.8186                           | 0.8236          | 0.0178 |  |
| 47               | 60.2  | 0.8545           | 0.8529                           | 0.8580          | 0.0017 |  |
| 48               | 64.5  | 0.8727           | 0.8825                           | 0.8875          | 0.0098 |  |
| 49               | 72.1  | 0.8909           | 0.9217                           | 0.9260          | 0.0308 |  |
| 50               | 72.2  | 0.9091           | 0.9222                           | 0.9265          | 0.0131 |  |
| 51               | 72.8  | 0.9273           | 0.9245                           | 0.9287          | 0.0027 |  |
| 52               | 99.8  | 0.9455           | 0.9830                           | 0.9847          | 0.0376 |  |
| 53               | 102.2 | 0.9636           | 0.9851                           | 0.9867          | 0.0215 |  |
| 54               | 108.9 | 0.9818           | 0.9898                           | 0.9910          | 0.0080 |  |
|                  |       |                  | <b>DELTA TEORICO =</b><br>0.0986 |                 |        |  |

*Distribución Gumbel: Momentos Lineales* 

## **Tabla N°47:**

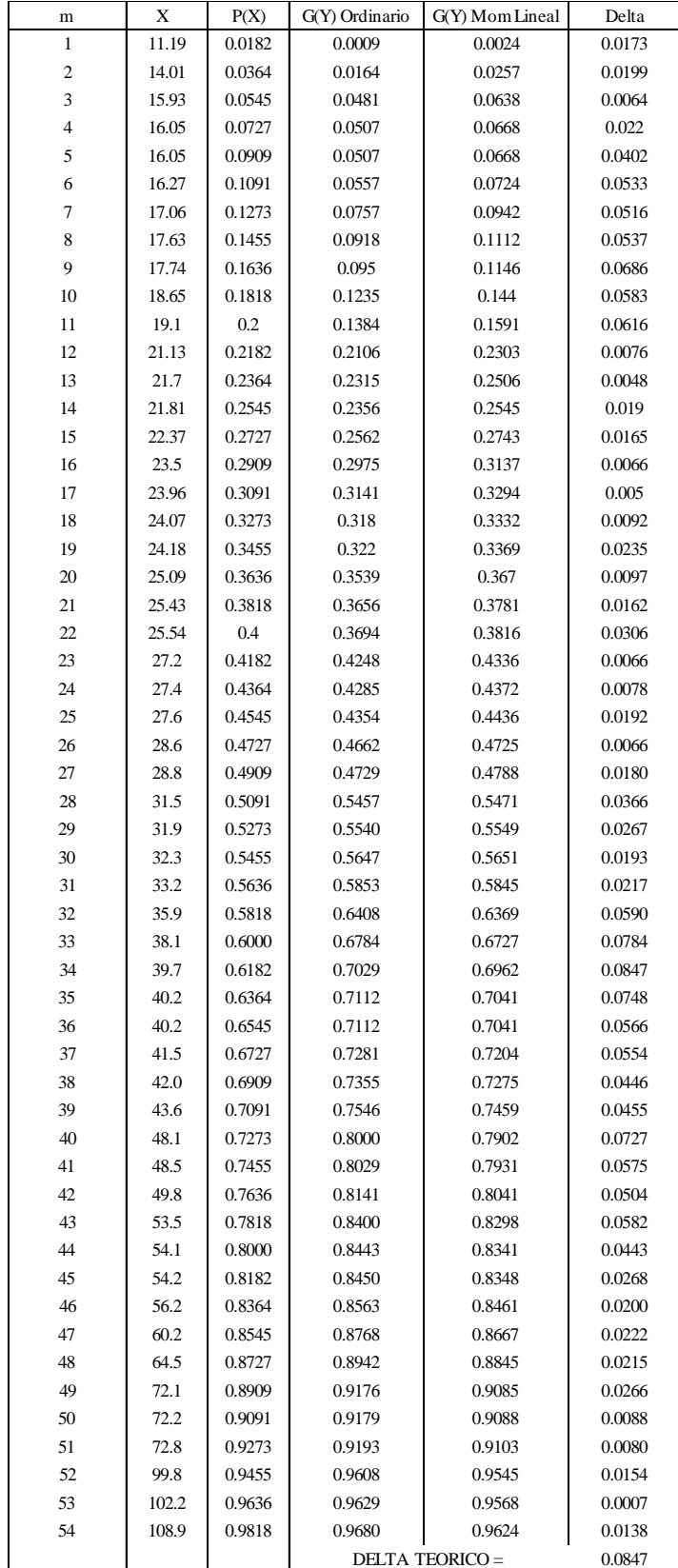

*Distribución Log Gumbel: Momentos Lineales*

## **Tabla N°48:**

| m  | X     | P(X)   | G(Y) Ordinario | G(Y) Mom Lineal        | Delta  |
|----|-------|--------|----------------|------------------------|--------|
| 1  | 11.19 | 0.0182 | 0.045          | 0.1832                 | 0.0269 |
| 2  | 14.01 | 0.0364 | 0.0811         | 0.2374                 | 0.0448 |
| 3  | 15.93 | 0.0545 | 0.1114         | 0.2737                 | 0.0569 |
| 4  | 16.05 | 0.0727 | 0.1135         | 0.276                  | 0.0407 |
| 5  | 16.05 | 0.0909 | 0.1135         | 0.276                  | 0.0226 |
| 6  | 16.27 | 0.1091 | 0.1172         | 0.2801                 | 0.0081 |
| 7  | 17.06 | 0.1273 | 0.1311         | 0.2948                 | 0.0039 |
| 8  | 17.63 | 0.1455 | 0.1415         | 0.3052                 | 0.0039 |
| 9  | 17.74 | 0.1636 | 0.1436         | 0.3073                 | 0.02   |
| 10 | 18.65 | 0.1818 | 0.1609         | 0.3238                 | 0.0209 |
| 11 | 19.1  | 0.2    | 0.1697         | 0.3319                 | 0.0303 |
| 12 | 21.13 | 0.2182 | 0.2111         | 0.3677                 | 0.0071 |
| 13 | 21.7  | 0.2364 | 0.2232         | 0.3775                 | 0.0132 |
| 14 | 21.81 | 0.2545 | 0.2255         | 0.3794                 | 0.029  |
| 15 | 22.37 | 0.2727 | 0.2375         | 0.389                  | 0.0352 |
| 16 | 23.5  | 0.2909 | 0.2622         | 0.4079                 | 0.0287 |
| 17 | 23.96 | 0.3091 | 0.2723         | 0.4155                 | 0.0368 |
| 18 | 24.07 | 0.3273 | 0.2748         | 0.4173                 | 0.0525 |
| 19 | 24.18 | 0.3455 | 0.2772         | 0.4191                 | 0.0683 |
| 20 | 25.09 | 0.3636 | 0.2974         | 0.4339                 | 0.0662 |
| 21 | 25.43 | 0.3818 | 0.305          | 0.4393                 | 0.0768 |
| 22 | 25.54 | 0.4    | 0.3075         | 0.441                  | 0.0925 |
| 23 | 27.2  | 0.4182 | 0.3455         | 0.4674                 | 0.0727 |
| 24 | 27.4  | 0.4364 | 0.3481         | 0.4693                 | 0.0882 |
| 25 | 27.6  | 0.4545 | 0.3531         | 0.4726                 | 0.1015 |
| 26 | 28.6  | 0.4727 | 0.3760         | 0.4880                 | 0.0968 |
| 27 | 28.8  | 0.4909 | 0.3811         | 0.4914                 | 0.1098 |
| 28 | 31.5  | 0.5091 | 0.4410         | 0.5302                 | 0.0681 |
| 29 | 31.9  | 0.5273 | 0.4484         | 0.5349                 | 0.0789 |
| 30 | 32.3  | 0.5455 | 0.4581         | 0.5411                 | 0.0874 |
| 31 | 33.2  | 0.5636 | 0.4773         | 0.5532                 | 0.0863 |
| 32 | 35.9  | 0.5818 | 0.5333         | 0.5881                 | 0.0485 |
| 33 | 38.1  | 0.6000 | 0.5754         | 0.6140                 | 0.0246 |
| 34 | 39.7  | 0.6182 | 0.6048         | 0.6322                 | 0.0134 |
| 35 | 40.2  | 0.6364 | 0.6151         | 0.6386                 | 0.0213 |
| 36 | 40.2  | 0.6545 | 0.6151         | 0.6386                 | 0.0395 |
| 37 | 41.5  | 0.6727 | 0.6369         | 0.6521                 | 0.0359 |
| 38 | 42.0  | 0.6909 | 0.6466         | 0.6582                 | 0.0443 |
| 39 | 43.6  | 0.7091 | 0.6726         | 0.6745                 | 0.0365 |
| 40 | 48.1  | 0.7273 | 0.7394         | 0.7174                 | 0.0121 |
| 41 | 48.5  | 0.7455 | 0.7439         | 0.7204                 | 0.0015 |
| 42 | 49.8  | 0.7636 | 0.7614         | 0.7320                 | 0.0022 |
| 43 | 53.5  | 0.7818 | 0.8037         | 0.7611                 | 0.0219 |
| 44 | 54.1  | 0.8000 | 0.8109         | 0.7663                 | 0.0109 |
| 45 | 54.2  | 0.8182 | 0.8120         | 0.7671                 | 0.0061 |
| 46 | 56.2  | 0.8364 | 0.8311         | 0.7810                 | 0.0052 |
| 47 | 60.2  | 0.8545 | 0.8662         | 0.8079                 | 0.0116 |
| 48 | 64.5  | 0.8727 | 0.8961         | 0.8329                 | 0.0233 |
| 49 | 72.1  | 0.8909 | 0.9346         | 0.8696                 | 0.0437 |
| 50 | 72.2  | 0.9091 | 0.9351         | 0.8701                 | 0.0260 |
| 51 | 72.8  | 0.9273 | 0.9373         | 0.8725                 | 0.0101 |
| 52 | 99.8  | 0.9455 | 0.9896         | 0.9484                 | 0.0441 |
| 53 | 102.2 | 0.9636 | 0.9912         | 0.9524                 | 0.0275 |
| 54 | 108.9 | 0.9818 | 0.9945         | 0.9623                 | 0.0127 |
|    |       |        |                | <b>DELTA TEORICO =</b> | 0.1098 |

*Distribución Gamma 2 Parámetros -Momentos lineales*

## **Tabla N° 49:**

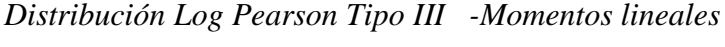

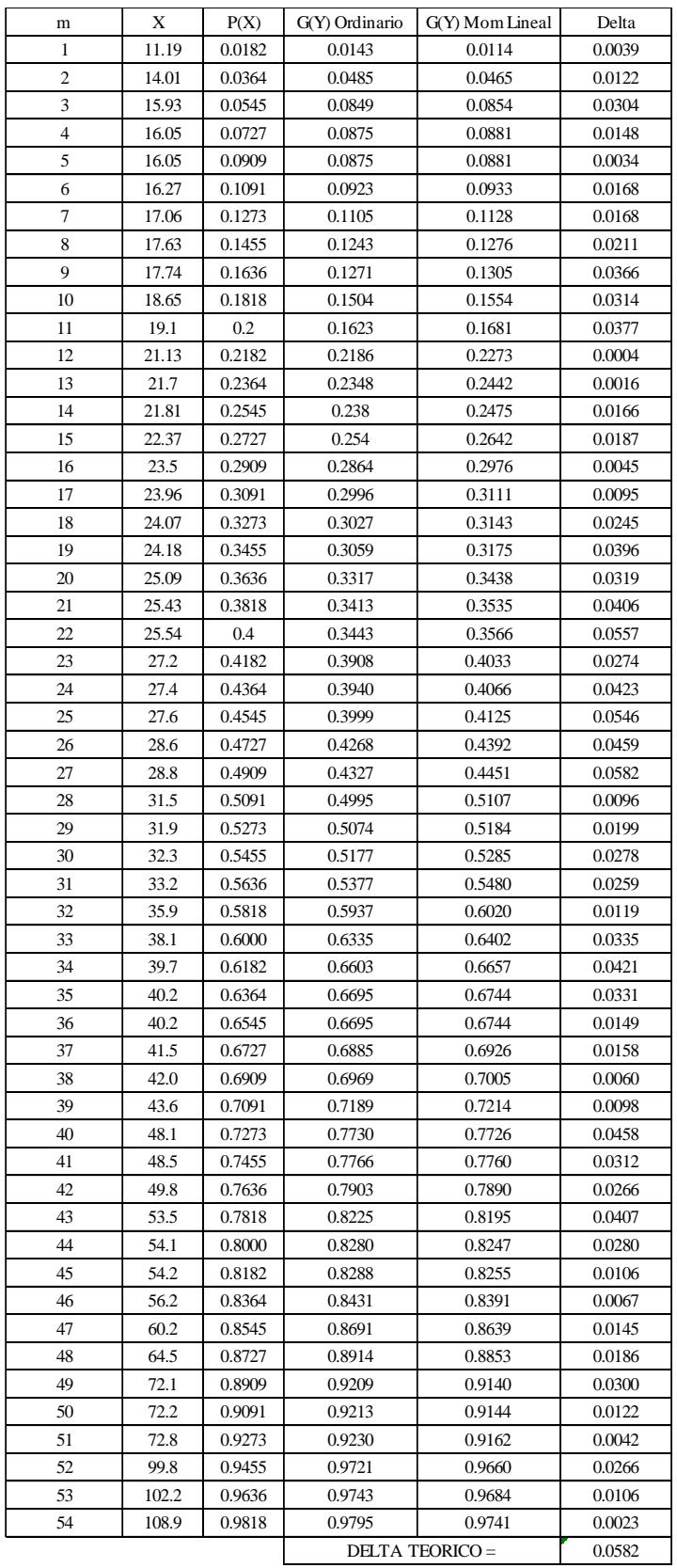

#### **RESUMEN**

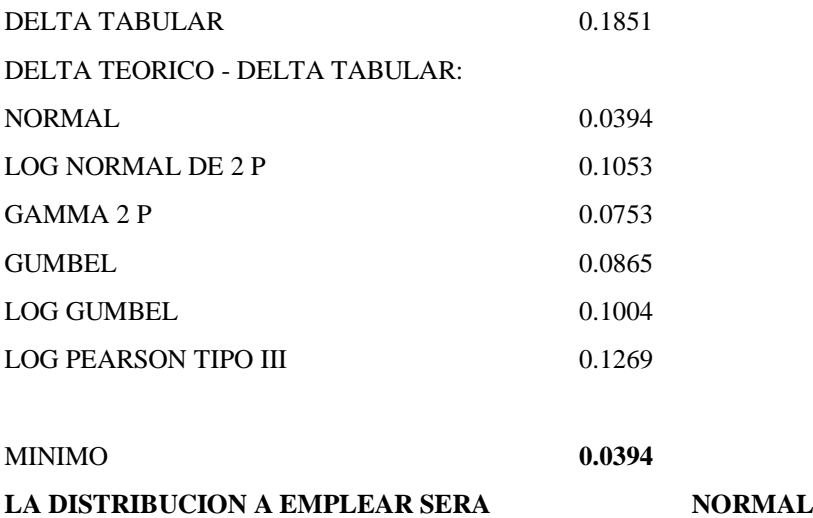

#### **ANEXO 03**

## **ESTUDIO DE MECÁNICA DE SUELOS:**

En esta parte recalcamos que nuestro diseño jamás sería posible si no consideramos la interacción del lecho del rio con la estructura a proyectar; ya que son diferentes estructuras emplazadas es importante un análisis granulométrico del suelo del lecho del río en lo que refiere a sedimentos que podrían interferir con el buen funcionamiento de las mismas.

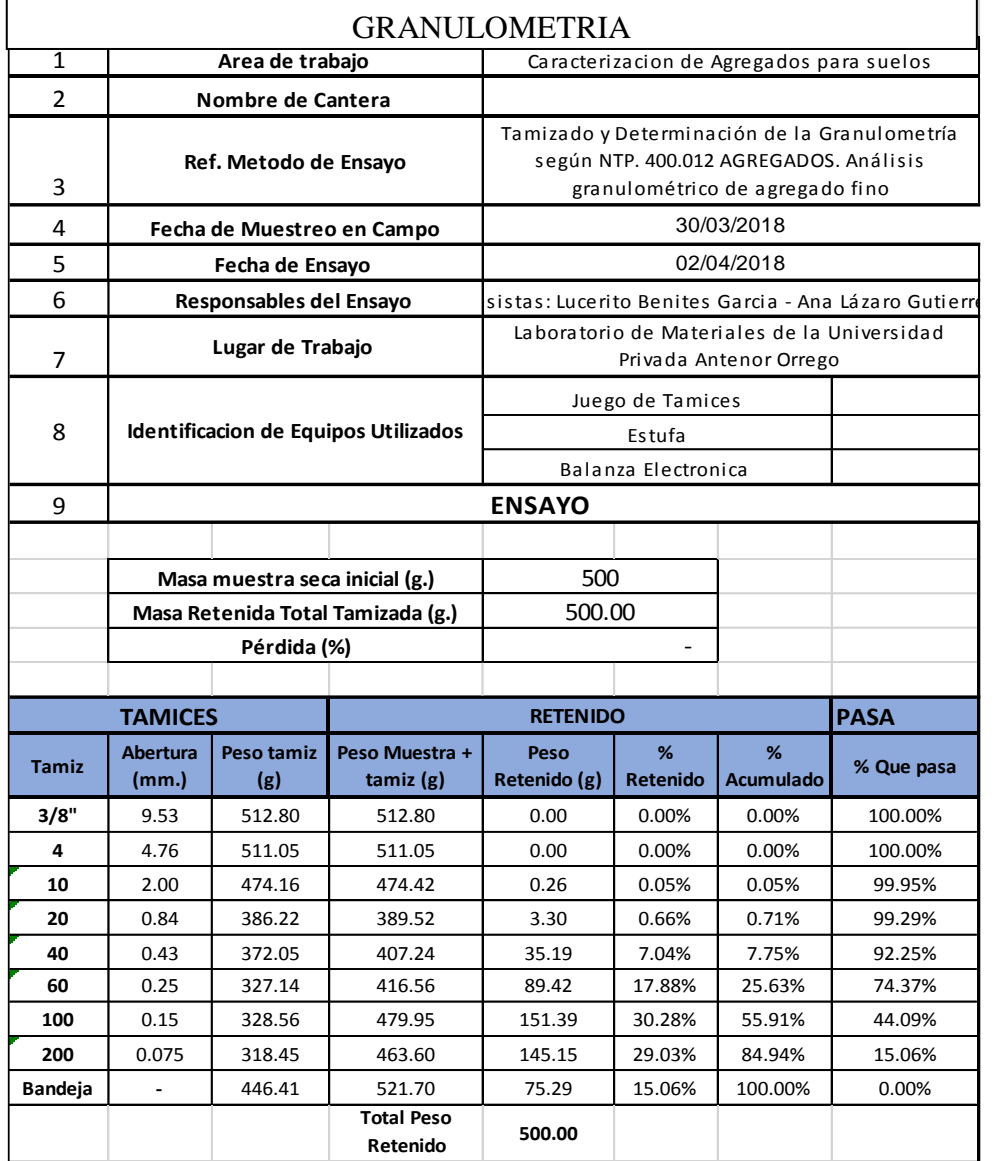

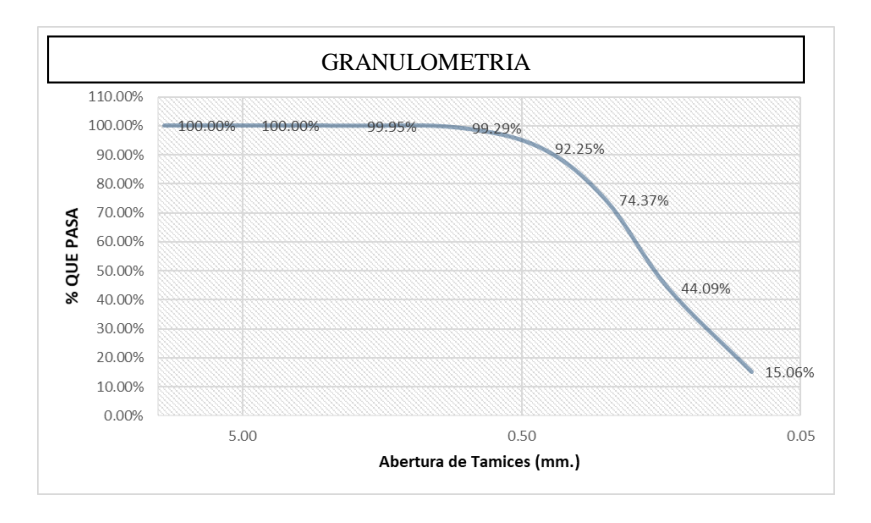

**Imagen N°01:** *Granulometría*

#### **Fuente:** *Autoridad propia*

## **ESTUDIO DE CONCENTRACIÓN DE SEDIMENTOS:**

En esta etapa de la investigación se realizó el estudio de la concentración de sedimentos en el agua del rio en cuestión, con la finalidad de determinar la cantidad en (Kg) de material sólido que acarrea por cada m3 de agua derivada.

Se procede a la toma de 4 muestras en 4 días diferentes de la semana, es decir, una muestra al día al azar, las cuales se llevarán a laboratorio para su respectivo análisis.

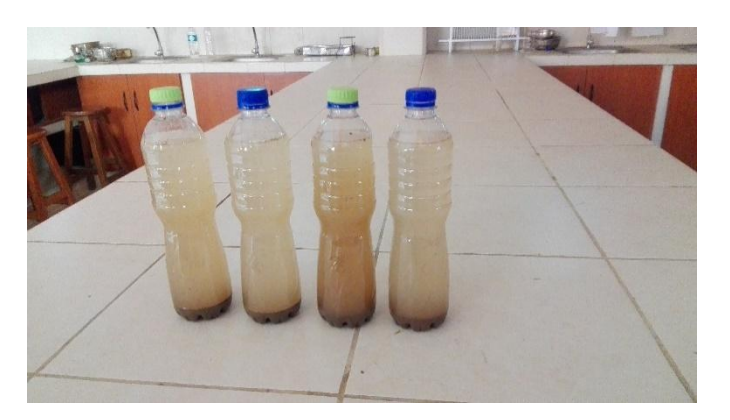

 **Imagen N°02:** *Muestras del suelo del área de estudio*

#### **Fuente:** *Autoridad propia*

Como se puede apreciar, las muestras se han dejado reposar y se aprecia el sedimento que está en el fondo.

Nuestro objetivo en esta parte es encontrar la cantidad de sedimento que contiene cada muestra y cuantificarla.

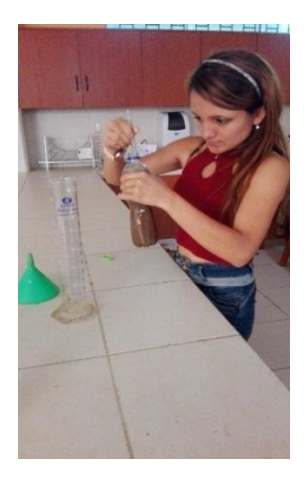

**Imagen N°03:** Procedemos a envasar en una probeta de 500ml el contenido de la botella de toma de muestras, repetimos el paso con las muestras anteriores.

#### **Fuente:** *Autoridad propia*

Una vez llenado por completo se procede a dejar reposar el fluido, con la intención de que por gravedad el sedimento caiga hasta el fondo de la probeta.

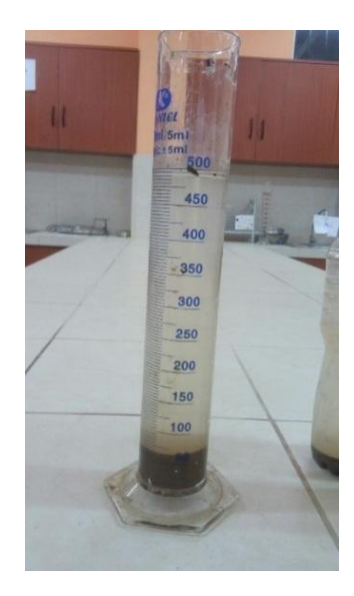

**Imagen N°04:** Una vez el sedimento en el fondo de la probeta se procede a extraer el exceso de líquido mediante una bureta.

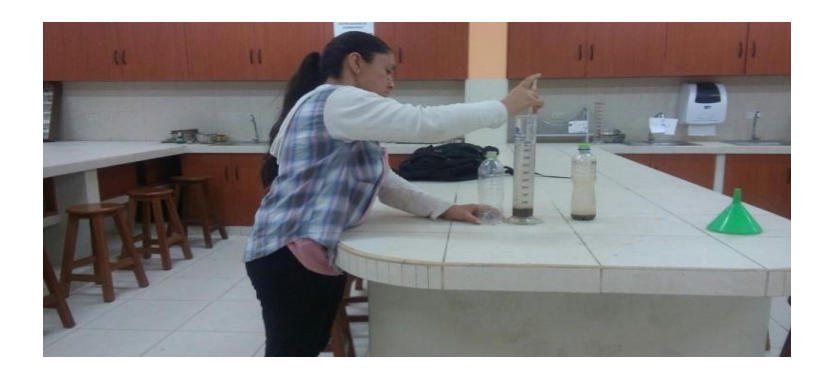

**Imagen N°05:** Con la finalidad de disminuir la cantidad de agua y que permita secar la muestra sin hacer hervir todo el contenido.

**Fuente:** *Autoridad propia*

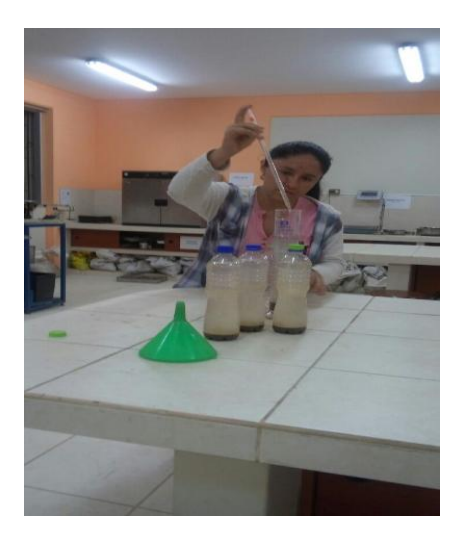

**Imagen N°06:** Se tiene que hacer lo mismo exactamente con todas las muestras, para obtener mejores resultados, se recomienda ser muy cuidadosos al extraer el agua de la probeta.

#### **Fuente:** *Autoridad propia*

A continuación, se vierte el contenido en un depósito el cual etiquetamos para posteriormente trasladarlo al horno donde se secará la muestra por alrededor de 24 a 36 horas, a 110 C

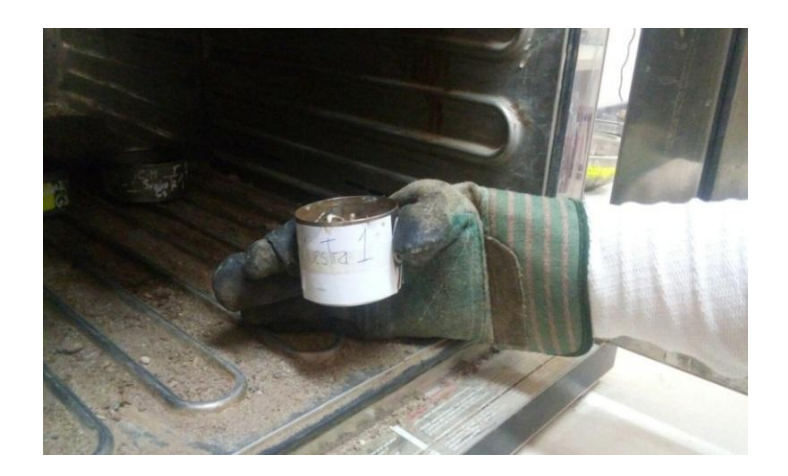

**Ilustración N°07:** Cada muestra es ingresada al horno, y colocada cuidadosamente

en su interior.

**Fuente:** *Autoridad propia*

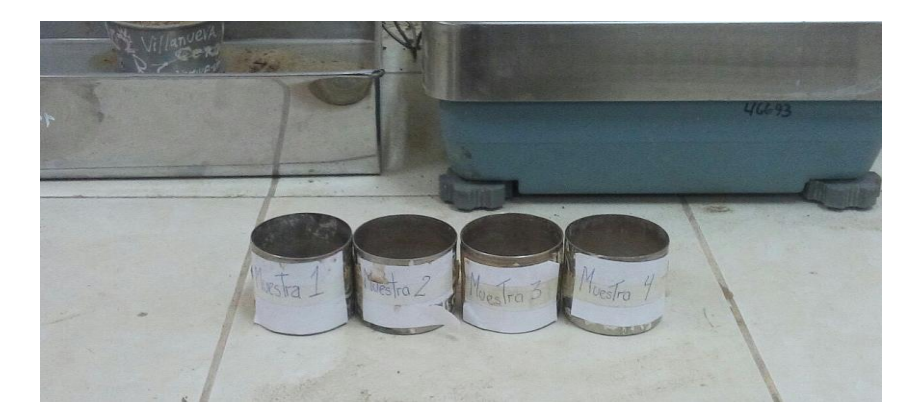

**Ilustración N°08:** Finalmente, pasadas las 36 horas, se extraen las muestras del horno y se procede a pesarlas, teniendo en cuenta que se está considerando también el peso del recipiente, el cual se ha restado en la programación de la balanza.

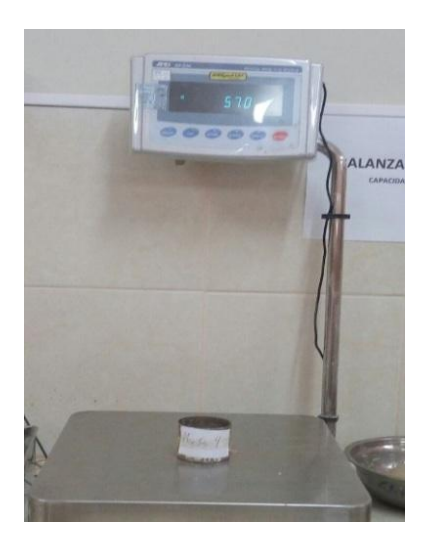

**Imagen N°09:** A continuación, se pesa la muestra 4, de la cual se obtienen 57.0

gramos de sedimento

 **Fuente:** *Autoridad propia*

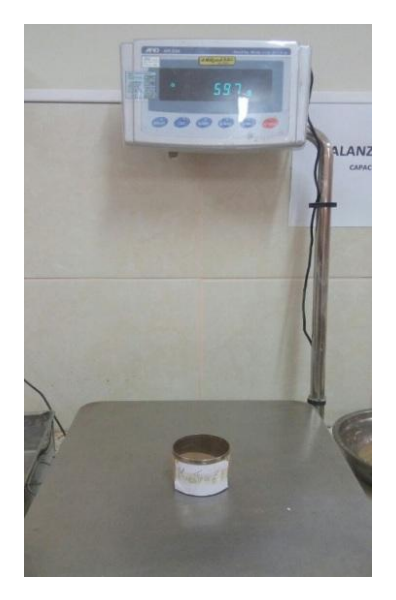

**Ilustración N°10:** Sigue la muestra Numero 3, que contiene 59.7 gramos de sedimento.

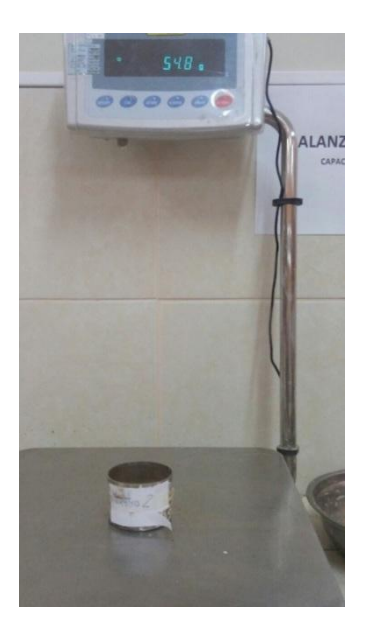

 **Imagen N°11:** Le sigue la muestra Numero 2 con 54.8 gramos de sedimento

 **Fuente:** *Autoridad propia*

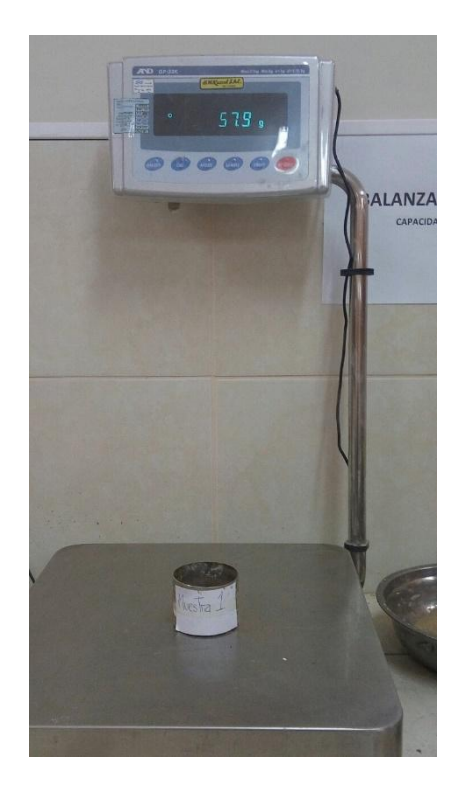

**Imagen N°12:** Finalmente pesamos la muestra Numero 1, que contiene 57.9 gramos de sedimento.

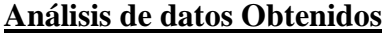

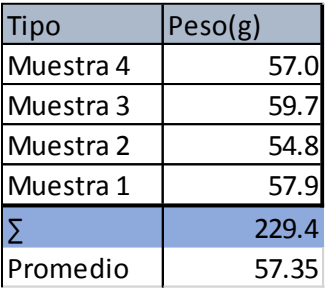

$$
Cantidad de sedimento = \frac{\frac{57.35g}{1000g}}{\frac{500ml}{1000000L}} = \frac{0.05735}{0.0005}
$$
 114.7 kg/m3

En esta parte del procedimiento se procede a introducir la información que ha sido dimensionada anteriormente; junto con las estructuras hidráulicas preparando un modelo que represente la realidad a la cual nos estamos proyectando.

#### **ANEXO 04**

#### **MANUAL DEL USUARIO FLOW 3D**

FLOW-3D permite abordar un completo espectro de problemas en Ingeniería Hidráulica. Los usuarios pueden incrementar la capacidad de las infraestructuras existentes en plantas de generación hidroeléctrica, desarrollar novedosos sistemas que minimicen las pérdidas de carga, desarrollar cámaras de presión y flujos en los canales de descarga, así como analizar la erosión, sedimentación y evaluar la aireación del flujo.

FLOW-3D aplica principios únicos de modelado que lo diferencian de otros programas y mejora la precisión en los resultados. Los códigos 1D y 2D simplifican en exceso la física del fluido y no aportan un análisis completo de las corrientes ni de la superficie del mismo. FLOW-3D simula el proceso completo del fluido de forma que se tienen en cuenta estas importantes variables.

#### **INTERFAZ GRÁFICA DE USUARIO**

Desde la configuración de la simulación hasta el análisis detallado de resultados, FLOW-3D incluye toda la funcionalidad que se necesita en una aplicación de fácil manejo, gracias a su intuitiva interfaz gráfica de usuario. Los usuarios pueden realizar fácilmente la configuración del modelo y crear rápidamente la malla por medio del generador gráfico, visualizar incompatibilidades y errores de configuración, y llevar a cabo un detallado análisis a través de completas capacidades de post-procesamiento

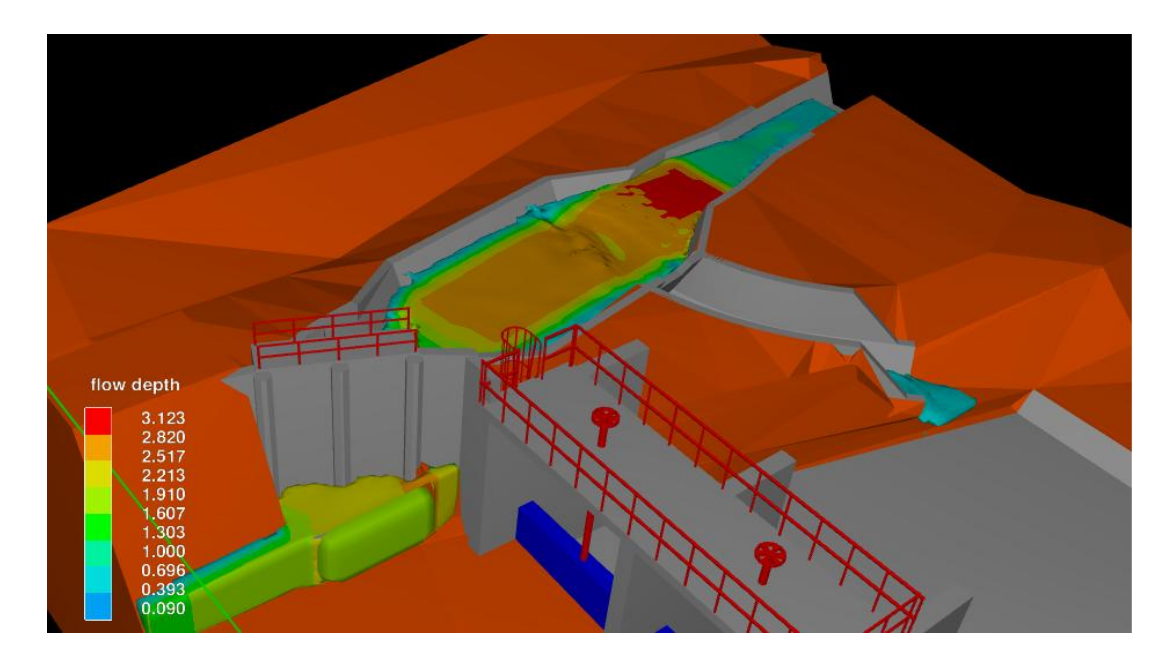

#### **MALLADO**

FLOW-3D usa un sistema de mallado que combina las ventajas de celdas rectangulares simples con la flexibilidad de celdas irregulares adaptadas a la geometría (body fitted). Las celdas fijas de los elementos de control rectangulares son sencillas de generar y poseen muchas ventajas (por ejemplo, mejor precisión, menor demanda de memoria, aproximaciones numéricas más simples). El método es conocido como "mallado-libre" porque las mallas o la geometría puede ser cambiada libremente, una independientemente de la otra. Esta capacidad elimina la tediosa tarea de generar mallas adaptadas al sólido o mallas de elementos finitos.

Las avanzadas características incluidas, como las mallas ajustables, hacen posible tener mallas de alto grado de refinamiento únicamente alrededor de componentes relevantes del dominio computacional. Usando ésta herramienta es posible generar mallas alrededor de elementos delgados resolviendo las propiedades del flujo con un alto grado de precisión para optimizar la velocidad de cálculo y uso de memoria al disponer de celdas de mayor tamaño en regiones con menor importancia.

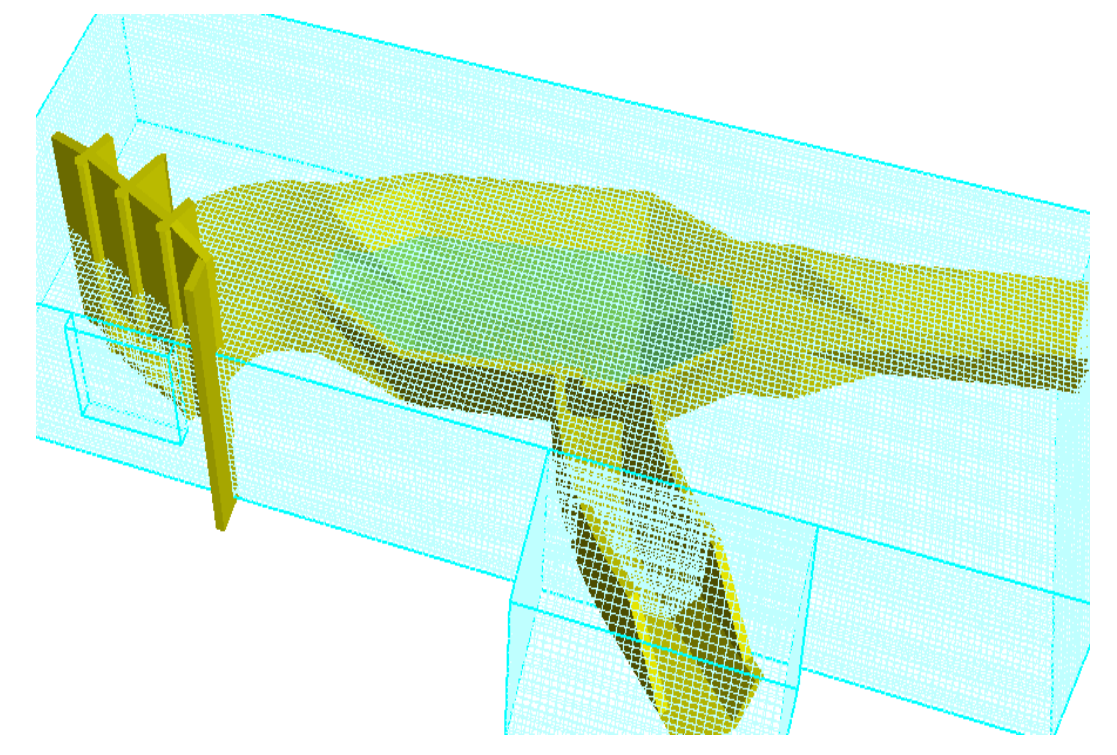

#### **FAVOR**

Una capacidad exclusiva de FLOW-3D es el método FAVOR™ (Fractional Area / Volume Representation), el cual permite una representación precisa de geometrías complejas en una simple malla Cartesiana. Como resultado, FLOW-3D puede ser usado para simular fluidos en estructuras hidráulicas complejas de forma precisa y eficiente

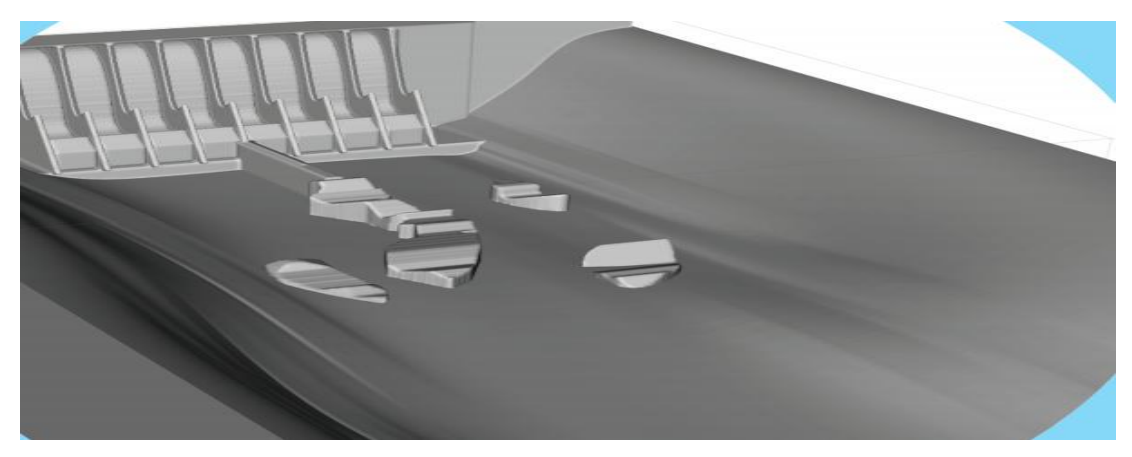

## **TRUVOF**

TruVOF es el método de FLOW-3D para modelar fluidos que van más allá de las técnicas tradicionales de VOF (Volume of Fluid) logrando así mayor precisión en la superficie libre del fluido para capturar olas y saltos hidráulicos.

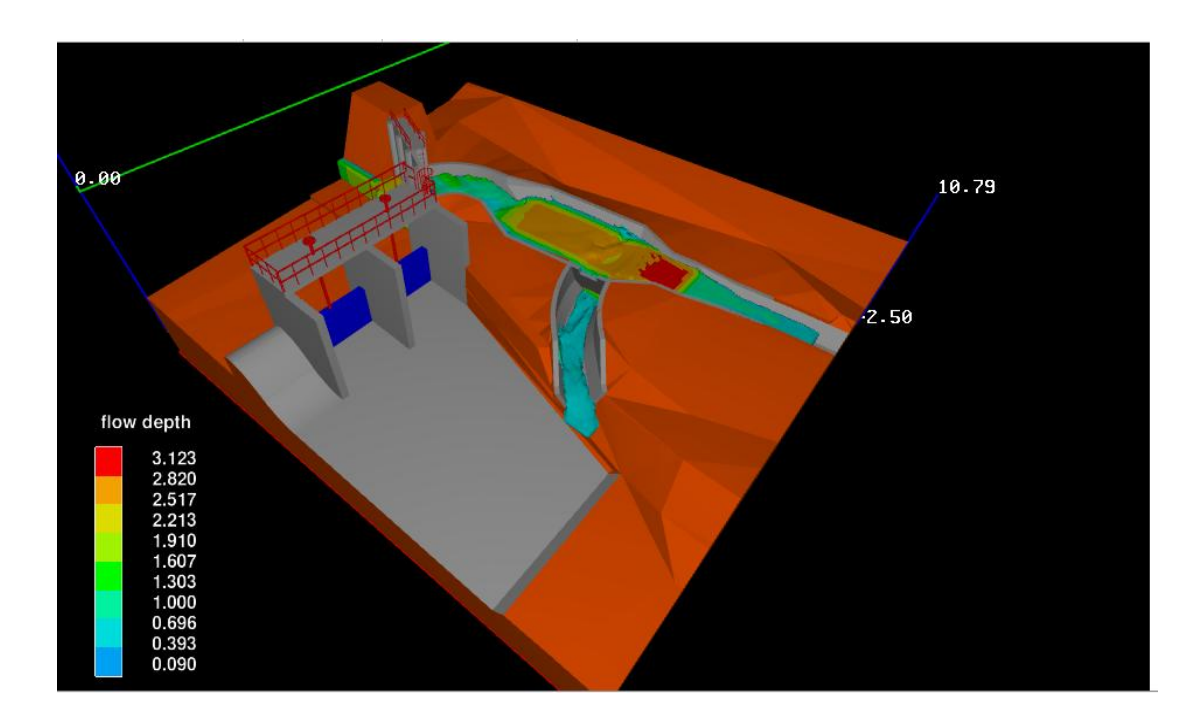

## **MANUAL PARA MODELAMIENTO**

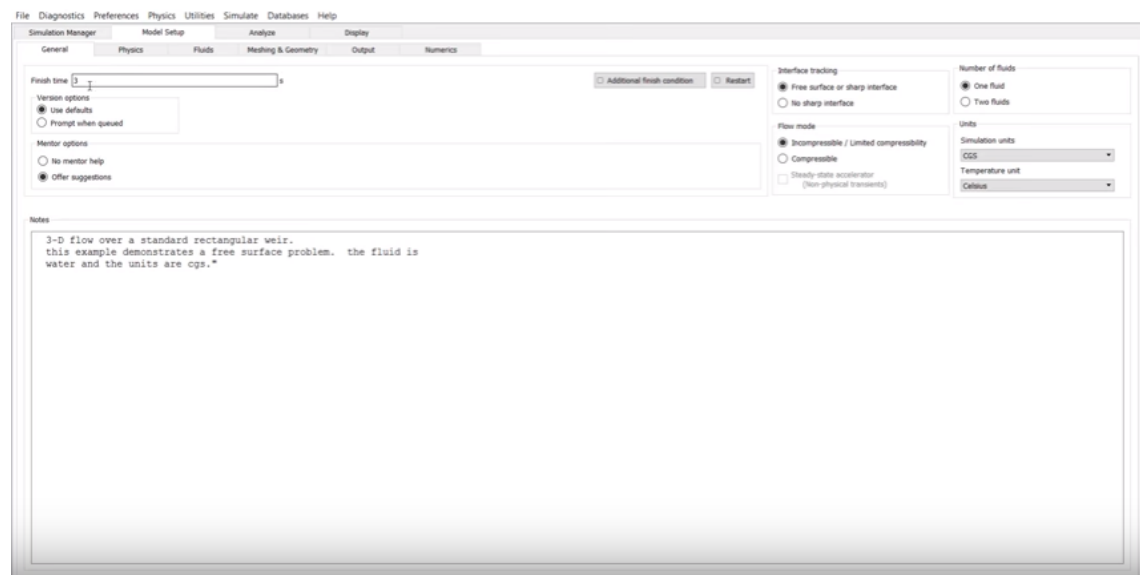

Entorno principal de trabajo de FLOW 3D

- 1. Importar el modelo de la estructura a FLOW 3D que previamente se obtuvo mediante el dibujo en CIVIL 3D e ingresar tiempo de simulaciòn que se obtiene en la barra de herramientas MODEL SETUP- General
- 2. Elegir las magnitudes fisicas a trabajar, ingresando en la barra de herramientas MODEL SETUP – PHYSICS para configurar las magnitudes
- 3. Siguiendo en la barra de herramientas MODEL SETUP -FLUIDS se ingresan las caracteristicas del fluido con el que se desea modelar

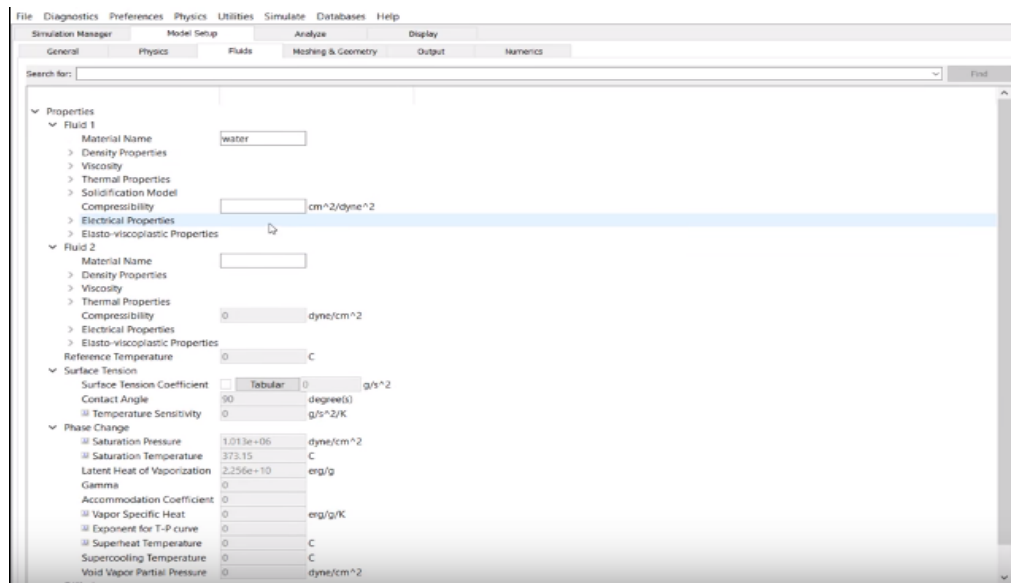

- 4. En la misma barra de herramientas MODEL SETUP –en el menú MESHING & GEOMETRY, en esta parte se pueden hacer modificaciones a la estructura en cuanto a su geometria y dimensiones.
- 5. Siguiendo en la barra de herramientas MODEL SETUP- OUPUT, se ingresan los datos de salida de la simulación y los parametros que van a ser evaluados como la velocidad del fluido, presiones entre otros
- 6. Realizar un pre chequeo de la simulaciòn, ingresando a la barra de herramientas simulate y luego en el menù desplegable Simulation Pre Check

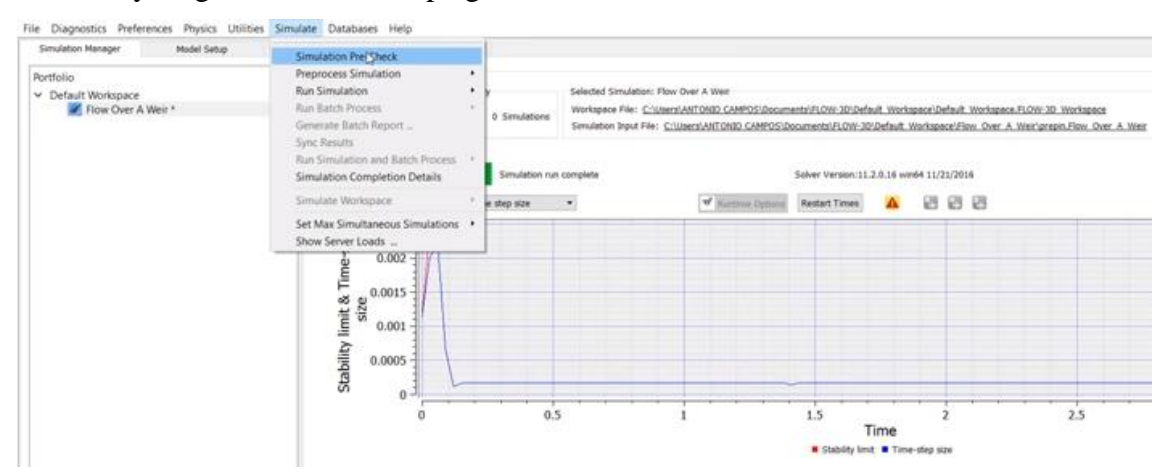

- 7. Realizar un pre proceso local- Preprocess Simulation –Local, este proceso funciona con el método de los elementos finitos, donde se hace un anàlisis global de la geometría.
- 8. 32

.

9. 3222

- 10. Luego se corre la simulaciòn que fue establecida anteriormente con la simulaciòn local, ingresando a la barra de herramientas Simulation y al menu Run Simulation- Local, el tiempo que demora en calcular va de acuerdo al tiempo de simulaciòn elegida al inicio.
- 11. Cuando el proceso de simulación este completo "Simulation Run Complete" se procede a realizar el análisis; ingresando a la opción Analyze, en este menú se

selecciona la fracción de fluido.En esta parte se selecciona la opción Solid Volume que permite que se salgan las paredes del modelo y luego Render.000

12. En barra de herramientas DISPLAY se visualiza como el fluido pasa por la estructura y se observa el proceso paso a paso a traves de los fotogramas generados por el programa., al finalizar los fotogramas; en la parte inferior se encuentra una leyenda con valores y de acuerdo a lo que se analizò por ejemplo sedimentos, estos valores varian de acuerdo a los colores, se crea una película para visualizar mejor el modelamiento.